# **ARGONNE CODE CENTER REFERENCE MATERIAL ABSTRACT**

**CONCEPT-2** 

498

ORML-4809 +4.0

**ARGONNE NATIONAL LABORATORY** 

Building 203 Room C230 9700 South Cass Avenue Argonne, Illinois 60439

8443 FEB 8 1974

*/2, 002* 3

# CONCEPT-2

ACC ABSTRACT NO. 498

# **CONTENTS**

- I. ORNL-4809
- II. SAMPLE PROBLEM 6

# ORNL-48O9

 $UC-80$  - Reactor Technology

# Contract W-74o5-eng-26

# CONCEPT - COMPUTERIZED CONCEPTUAL COST ESTIMATES FOR STEAM-ELECTRIC POWER PLANTS

Phase II User's Manual

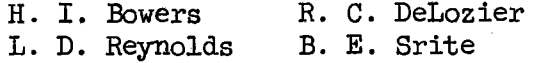

## **t**

Studies and Evaluations Program

L. L. Bennett, Director

# **APRIL** 1973

Pages 140, 151, 152 Revised October 1973

OAK RIDGE NATIONAL LABORATORY Oak Ridge, Tennessee 37830 operated by UNION CARBIDE CORPORATION for the U.S. ATOMIC ENERGY COMMISSION

## Printed in the United States of America. Available from National Technical Information Service U.S. Department of Commerce <sup>5285</sup>Port Royal Road, Springfield, Virginia <sup>22151</sup> Price: Printed Copy \$3.00; Microfiche \$0.95

This report was prepared as an account of work sponsored by the United States Government. Neither the United States nor the United States Atomic Energy Commission, nor any of their employees, nor any of their contractors, subcontractors, or their employees, makes any warranty, express or implied, or assumes any legal liability or responsibility for the accuracy, completeness or usefulness of any information, apparatus, product or process disclosed, or represents that its use would not infringe privately owned rights.

# CONTENTS

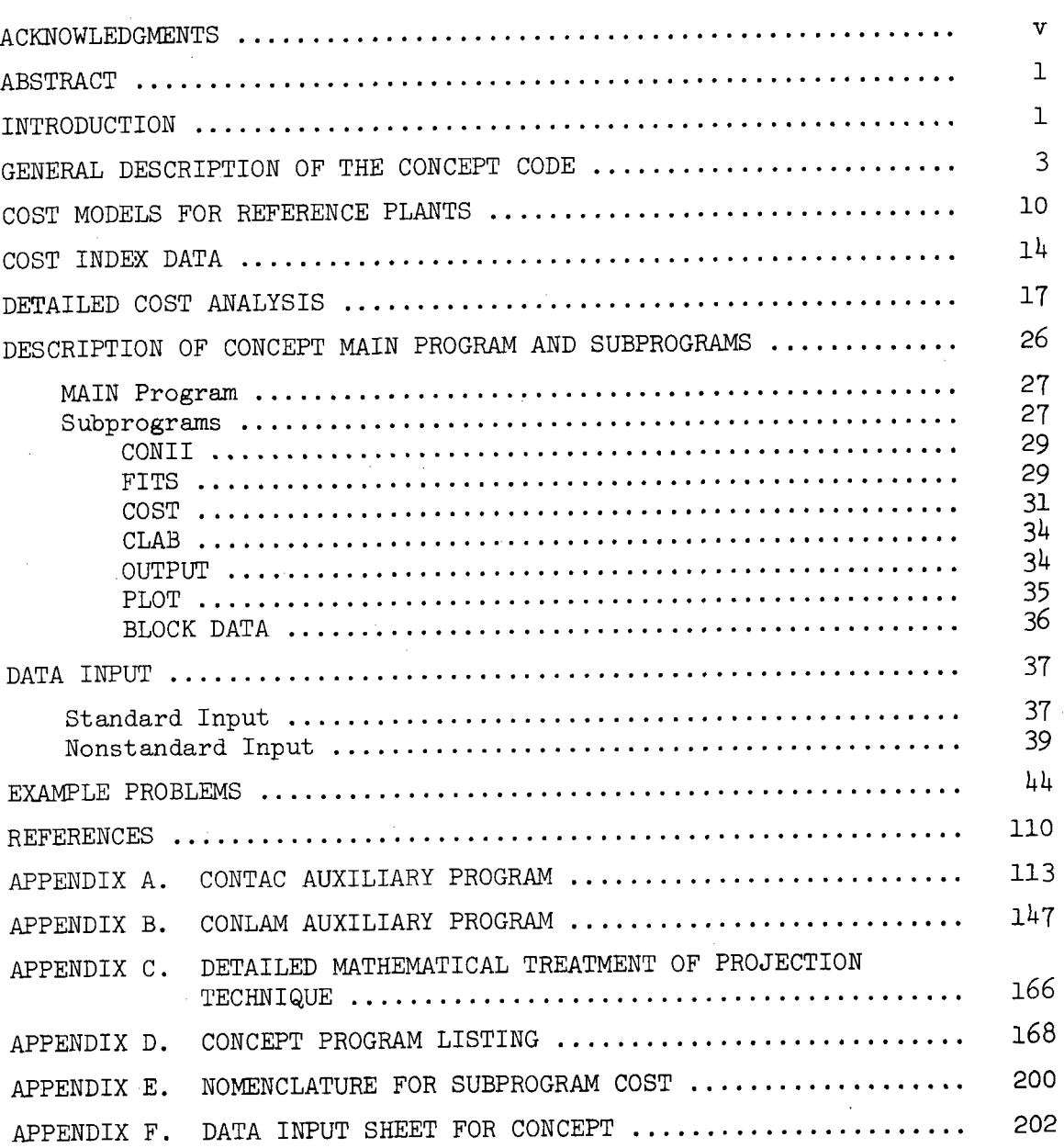

Page

## **ACKNOWLEDGMENTS**

This work was performed by members of the Capital Cost Studies Group of the ORNL Studies and Evaluations Program and the Applied Science Department of the Computing Technology Center under the sponsorship and direction of the Office of Program Analysis, Division of Reactor Development and Technology, U.S. Atomic Energy Commission. The valuable guidance and direction provided by G. M. Anderson (AEC-DRDT) is gratefully acknowledged.

The authors wish to acknowledge the contributions of I. T. Dudley and M. L. Myers of the Oak Ridge National Laboratory and R. J. Barnard and D. L. Bernstein of the Computing Technology Center, as well as the advice and guidance of L. L. Bennett and M. I. Lundin of the Oak Ridge National Laboratory.

The authors also wish to acknowledge the contribution of United Engineers & Constructors, Inc., who prepared the capital cost studies which served as the bases for the cost models for the various types of plants.

V

# CONCEPI' - COMPUTERIZED CONCEPTUAL COST ESTIMATES FOR STEAM-ELECTRIC POWER PLANTS

## Phase II User's Manual

H. I. Bowers\* L. D. Reynolds<sup>†</sup> R. C. DeLoziert B. E. Srite<sup>†</sup>

#### ABSTRACT

The CONCEPT computer code package was developed to provide conceptual capital cost estimates for nuclear and fossilfueled power plants. Cost estimates can be made as a function of plant type, size, location, and date of operation. Output includes a detailed breakdown of the estimate into direct and indirect costs according to the USAEC accounting system described in document NUS-531.

Cost models are currently provided for single-unit PWR, BWR, and coal- and oil-fired plants. Work is in progress to provide cost models for single-unit HTGR and gas-fired plants and for two-unit plants.

Keywords: capital costs, power costs, power plant economics.

#### INTRODUCTION

Electric utilities now have an unprecedented number of power plant types available to meet growing energy requirements, and the total cost for any type of power generation depends greatly on the capital cost of the power plant. This is especially true for nuclear plants being planned at the present time, since about 75% of the energy cost will be due to fixed charges on capital investment. The selection of a plant which will provide the most economic generation of electric energy, while complying with environmental requirements, will be influenced by many factors. Thus, accurate estimates of capital costs are essential in comparing the economic merits of different types of power plants.

\*Reactor Division, Oak Ridge National Laboratory. tApplied Science Department, Computing Technology Center.

Three computer programs, which are referred to as the CONCEPT package, have been developed at Oak Ridge National Laboratory (ORNL) and the Computing Technology Center (CTC). This computer package is designed to provide a rapid means of estimating future capital costs of different plants under various sets of economic and technical ground rules. For application in system expansion studies, these capital cost estimates should be based on the specific location and operating date being considered. This requires an understanding of trends in cost components, such as labor rates, labor productivity, and material and equipment prices as a function of location and time. However, cost estimates produced by CONCEPT are not intended as substitutes for detailed cost estimates for specific projects.

This report describes the second generation in the development of the CONCEPT package, $*$  consisting of three separate computer programs as illustrated in Fig. 1. The CONTAC auxiliary program, described in Appendix A, is used to read cost model data for the various types of plants from punched cards and to generate data files on magnetic tape. The CONLAM auxiliary program, described in Appendix B, is used to read historical data for materials and labor costs at various locations from punched cards and to generate data files on a second magnetic tape. The two auxiliary programs, CONTAC and CONLAM, are important parts of the total CONCEPT package and must be used to generate, update, or modify the data files stored on magnetic tape. The main body of this report is devoted to the CONCEPT program, which retrieves cost model data and historical cost data from the two previously generated magnetic tapes and generates cost estimates based on the ground rules specified by the user at program execution time,

The programs are written in FORTRAN IV for the IIM 360 class of machines. Less than 15OK of computer core are required for any one of the three programs. Computer time required for a single cost calculation is dependent on the complexity of the case, but averages cnly a few seconds.

\*Previous work is documented in Refs. 1 to 3,

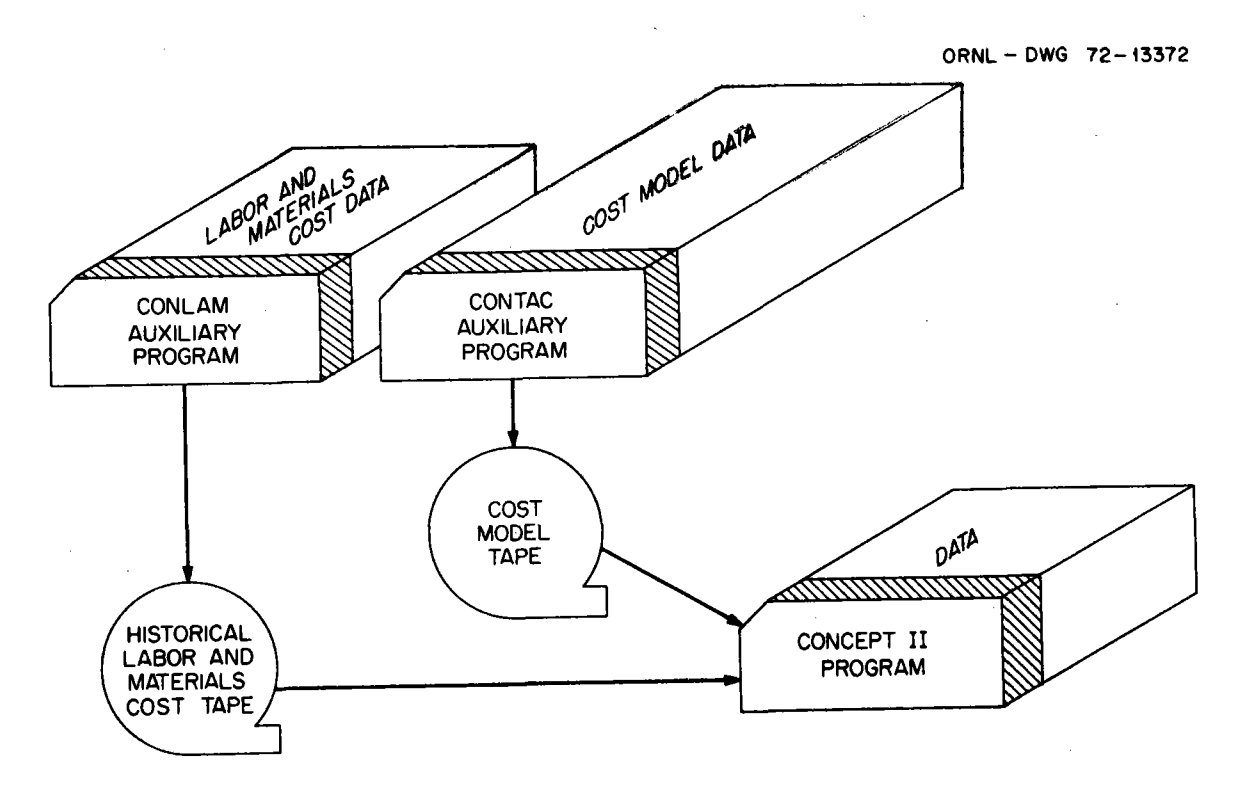

Fig. 1. CONCEPT II package.

The CONCEPT package, including auxiliary programs and cost model and historical cost data sets, will be made available from the Argonne Code Center, Argonne National Laboratory, 9700 South Cass Avenue, Argonne, Illinois 60439. Questions regarding the details of the CONCEPT package should be directed to either H. I. Bowers or R. C. DeLozier.

# GENERAL DESCRIPTION OF THE CONCEPT CODE

The procedures used in CONCEPT are based on the assumption that any central station power plant of the same type involves approximately the same major cost components, regardless of location or date of initial operation. Therefore, if the trends of these major cost components can be established as <sup>a</sup>function of time, location, and plant type and size, <sup>a</sup>cost estimate for a reference case can be adjusted to fit any case of interest.

The application of this approach requires a detailed cost model for each plant type at a reference condition and the determination of the

cost trend relationships. The generation of these data sets comprises <sup>a</sup> large effort in the continuing development of the code.

The cost model for each type of plant is based on a detailed cost estimate for a reference plant at a designated time and location. Each estimate includes a detailed breakdown of each cost account into costs for equipment, labor, and materials. The cost models are stored on magnetic tape by the auxiliary program CONTAC, described in Appendix A.

Data that reflect historical trends in economic factors (such as labor rates and prices of materials) for 23 locations are stored on <sup>a</sup> second magnetic tape by the auxiliary program CONLAM, described in Appendix B. CONCEPT uses the data stored in these historical cost data files to calculate cost indexes for translating the cost model data from the base (or reference) time and location to the selected time and location. Data defining escalation rates for equipment costs and productivity of craft labor are stored in a BLOCK DATA subprogram.

The input to CONCEPr consists of the net plant electrical capacity, <sup>p</sup>lant type, plant location, date of beginning of design and construction,\* date of commercial operation, length of workweek, and interest rate. Any constant, variable, or cost array stored on the cost model tape or in the BLOCK DATA subprogram can be altered by input option. In addition, the escalation rates calculated by the code from data stored on the historical cost data tape can be overridden by input option. Thus contingency cases can be examined with a minimum of effort, and the cost model can be altered at execution time to take into account known costs or factors that affect the design of the plant, such as seismic problems or availability and type of heat sink.

As an example of the procedures described above, suppose a cost estimate for the year 1971 is available for a 1000-MW(e) PWR plant located on a site near Middletown,<sup>†</sup> and a cost estimate for 1980 is desired for

\*Beginning of design and construction is defined as the date the order is placed for the nuclear steam supply system or the fossil-fueled steam generating equipment.

Middletown represents the USAEC standard hypothetical site described in the AEC Guide for Economic Evaluations of Nuclear Reactor Plant Designs. <sup>4</sup>

<sup>a</sup>corresponding plant located on a similar site but near another city. The new estimate is obtained by adjusting factory and site-related costs for the Middletown plant by the ratios of the projected 1980 cost indexes for the new city to the 1971 cost indexes for Middletown.

The technique of separating the plant cost into individual components, applying appropriate cost indexes, and summing the adjusted components is the basic tool used in CONCEPT. A schematic illustration of this technique is presented in Fig. 2, Three sets of cost indexes as functions of time and location are required. These indexes are used to adjust the costs of equipment, labor, and materials. The equipment cost indexes are calculated from functional relations, and the labor cost indexes are calculated from basic parameters, which include wage rates for the various

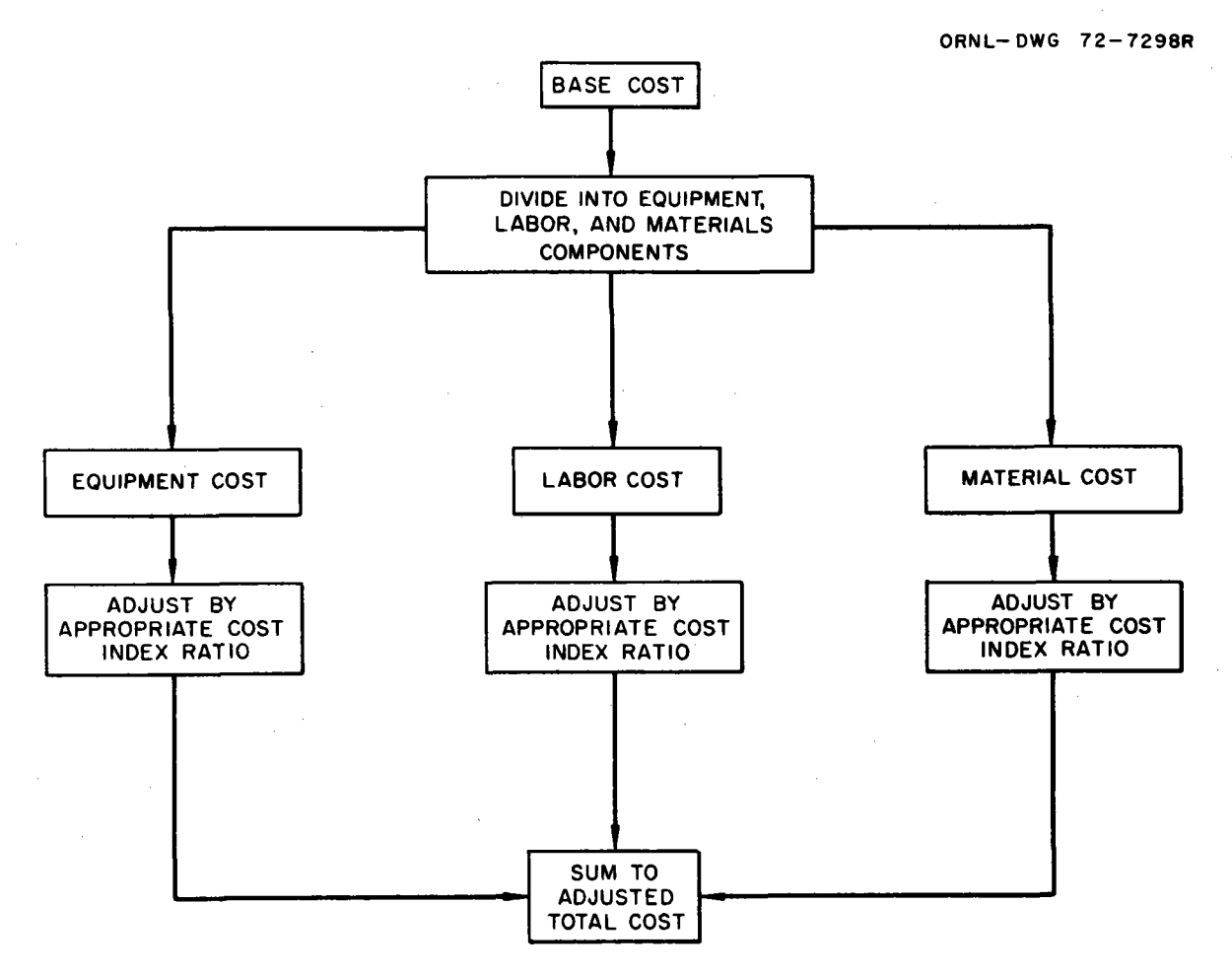

Fig. 2. Method used to adjust base costs in CONCEPT.

crafts, labor productivity, and overtine considerations. The materials cost indexes are calculated from unit costs for site-related materials, which include structural steel, reinforcing steel, concrete, and lumber. <sup>A</sup>detailed breakdown of the labor and materials categories is included in Appendix B.

Figure 3 indicates the general flow of calculations in CONCEPT. The computer code follows this procedure closely; however, the illustration is not a detailed computer program flowchart. An important feature of this arrangement is that the second block of the diagram utilizes the cost model data stored on magnetic tape for different types of power plants, and all the other blocks are independent of plant type. Therefore, when other types of plants are studied, the computational sections of the CONCEPT program remain intact, and only the cost model for a reference plant need be provided for each type of plant.

Block 1 refers to the input data stream. This input is read from punched cards and, for each case, must include the plant electrical capacity, reactor type (or fossil-fuel type), plant location (city), and design and construction period. The code will make the following assumptions if they are not overridden by input data: (1) costs are referenced to start of design and construction, (2) 4o-hr workweek with no overtime, and (3) constant  $\frac{7}{7}$ /yr simple interest for calculating interest during construction. Cases of interest will differ from these hypothetical cases, depending on what measures need to be taken to establish a firm foundation, insure against earthquakes, provide for a heat sink, etc. Therefore, an input option is included in CONCEPT to allow any constant or factor in the cost model to be changed at the time of program execution. This option can also be used to alter escalation data used for calculating cost indexes. Changes made at this step are not permanent changes to the data used in CONCEPT, but apply to the cases in the current run, unless changed again.

In block 2 the cost model data for the type of plant specified by the input data are retrieved from the cost model tape. If a cost model for the type of plant specified is not found on the tape, a diagnostic message will be printed and a PWR cost model selected.

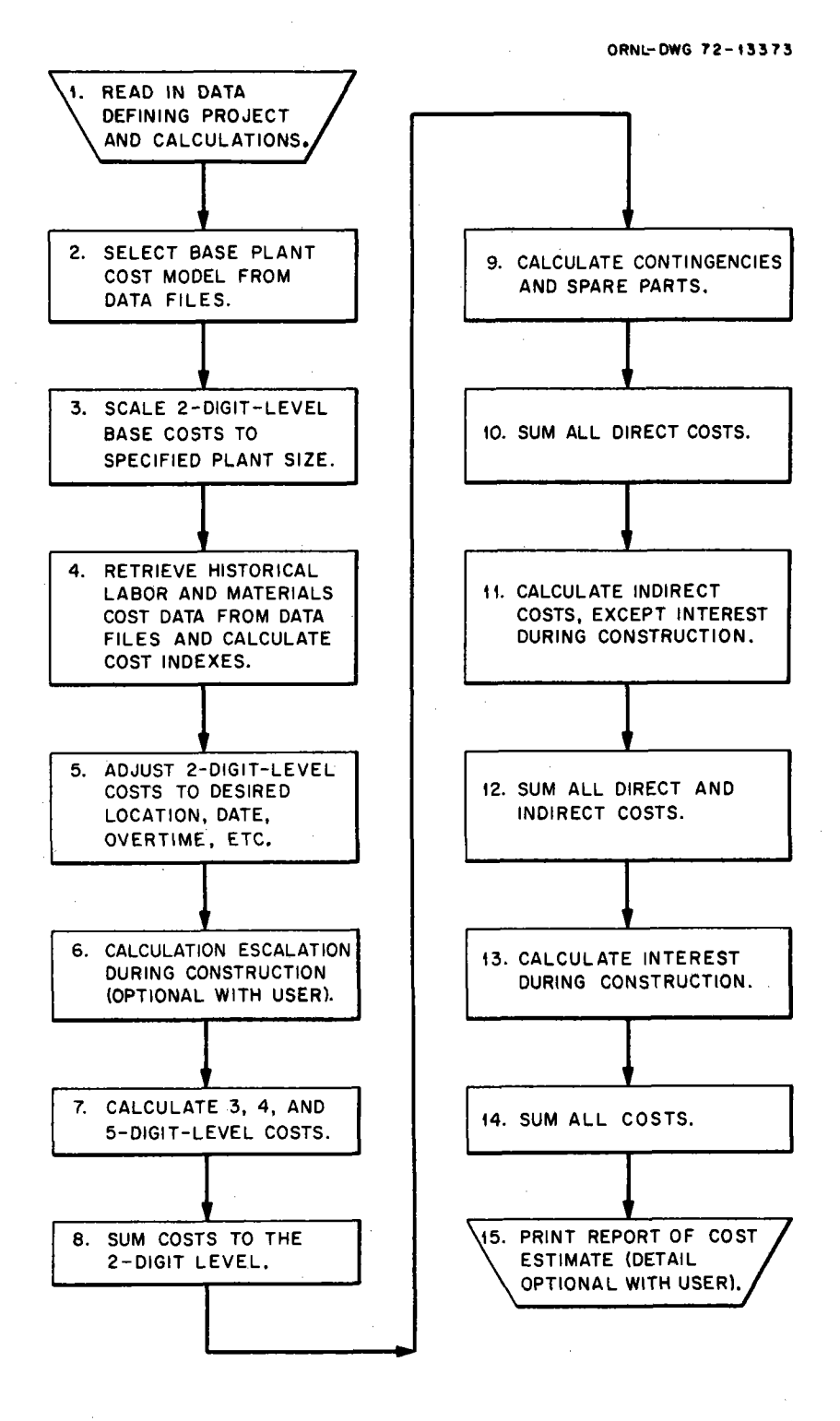

Fig. 3. CONCEPT  $-$  general flow of calculations.

In block 3 each of the two-digit direct cost accounts (e.g., account 22) is scaled to the specified plant size. These costs are calculated by using mathematical models that define each two-digit account direct cost for the reference plant as a function of size. These scaled two-digit account direct costs (called base costs) form the basis for all detailed costs estimated in succeeding calculations. The final direct cost estimates (block  $8$ ) are made by successively adjusting the base costs by use of cost indexes and multipliers developed from the cost model. The optional input feature permits the user to specify adjustments in addition to those developed by the code. In general, adjustments in cost model data should be made at the most detailed account level (three-, four-, or five-digit account) of block 7. The only exception is a change affecting an entire two-digit account, which can be made by changing the cost model data at the two-digit account level.

In block 4 the historical cost data are retrieved, and cost indexes are calculated for adjustment of costs to the specified location and for projection of costs to the specified dates. This step utilizes the historical data stored on magnetic tape by the CONLAM auxiliary program and data stored in the BLOCK DATA subprogram.

In block 5 each two-digit account direct cost estimate is first divided into three components: equipment, labor, and materials. These three components of each two-digit account are then escalated to the starting date and adjusted for location and length of workweek. Costs of equipment and materials are treated by multiplying by the ratios of the projected cost indexes for the selected location and time to the cost indexes for the cost model location and time. Labor costs are treated in a similar manner and, in addition, are adjusted for differences in productivity and overtime charges. This step utilizes the cost indexes calculated in block 4.

In block 6 the three components of each two-digit account are escalated from date of start of design and construction to date of commercial operation, if this option was selected by the user. This operation requires a cumulative cash flow curve for each two-digit account. As with other cost model data used in CONCEPT, these curves are stored on the cost model tape and are alterable during execution.

In block 7, the three-, four-, and five-digit account costs are calculated from the three components of the two-digit account costs from blocks 5 and 6. This calculation uses cost model data that allocate <sup>a</sup> fraction of each two-digit account cost component (equipment, labor, and materials) to the appropriate three-digit account. Four- and five-digit accounts are similarly allocated as fractions of three- and four-digit account cost components respectively. It is at this level that the cost model can logically be modified to reflect design differences between the base plant and the plant of interest. For example, in a high seismic risk zone, several of the four- and five-digit accounts might be increased to include the extra cost of additional concrete and reinforcing steel. Any change to a higher-level account (except to a two-digit account) must be accompanied by consistent changes to the subaccounts of that account.

In block 8 the adjusted three-, four-, and five-digit account costs from block 7 are summed to the two-digit account level.

In block 9 contingencies and spare parts are calculated for each twodigit account, using methods similar to those recommended in NUS-531. <sup>4</sup> These items are calculated as percentages of corresponding two-digit account costs.

In block 10 all direct costs are summed, including contingencies and spare parts.

In block 11 all indirect costs, except interest during construction, are calculated in a manner similar to the recommendations in  $NUS-531.^4$ Cost allowances are included for construction facilities, equipment, and services; for engineering and construction management services; and for other miscellaneous items, such as taxes and insurance during construction, staff training, plant startup, owner's general and administrative services, and allowances for licensing activities and preliminary investigations and studies. However, USAEC Report NUS-531 was published in early 1969, and some of the cost allowances recommended therein are lower than actually experienced during recent years. Hence, these indirect cost allowances have been revised upward as shown later in this report. Indirect cost data can be altered at program execution time, if desired.

In block J2 all direct and indirect costs are summed.

In block 13 interest during construction is calculated. This step utilizes the same cumulative cash flow curves as the escalation calculation discussed in block 6. The user may specify either simple or compound interest calculations.

In block 14 all costs are summed to give the total capital cost of the specified plant.

In block 15 the final cost report is printed. The amount of detail **is** optional with the user, allowing either a one-page summary at the twodigit account level or <sup>a</sup>multipage detailed listing at the three-, four-, and five-digit levels including man-hour estimates and a total cumulative cash flow curve.

#### COST MODELS FOR REFERENCE PLANTS

CONCEPT providee cost models for single-unit PWR and BWR nuclear <sup>p</sup>lants and coal- and oil-fired fossil plants. The detailed cost model data for the reference PWR plant are listed in Appendix A, and the output for example problem 1, discussed later in this report, reproduces this cost model. A choice of run-of-river cooling, natural draft cooling towers, or mechanical draft cooling towers is available for all plant types. Work is in progress to provide cost models for single-unit HTGH and gas-fired plants and for two-unit plants.

The present cost models were developed from investment cost studies and detailed cost estimates for hypothetical 1OO0-MW(e) plants which were prepared for the U.S. Atomic Energy Commission by United Engineers & Constructors, Inc. $5$  The hypothetical plants are assumed to be located at the AEC Middletown site, which is described in considerable detail in the AEC guide for economic evaluation.<sup>4</sup> This site is favorable in all respects, including an adequate supply of cooling water, low population density, satisfactory transportation facilities, and sufficient labor supply for a  $40$ -hr workweek. Plants using run-of-river cooling systems are assumed to be provided with 57°F cooling water, and plants using cooling towers are designed for 7O°F wet bulb temperature.

The two-digit account direct costs for the reference plants as <sup>a</sup> function of plant size are described by equations fitted to cost-size

scaling curves like those shown in Fig. 4 for PWR plants. These curves and equations are estimated to be representative of capital costs for unit sizes in the range from 500 to about 1500 MW(e) and should be used with care outside this range. The coefficients defining **the equations**  vary as <sup>a</sup>function of plant type and can be altered through the optional input data stream.

Each total two-digit direct cost account is divided into equipment, labor, and materials components using relationships calculated by the code from the detailed costs included in the cost model. These relationships are assumed to be independent of plant size in the present version of the code. The more detailed three-, four-, and five-digit costs are calculated in a similar manner also using relationships developed from the cost model.

The cost model for each type of plant includes distributions of labor and materials. These are used in calculating cost indexes for adjusting base costs to other locations and for projecting costs into the future.

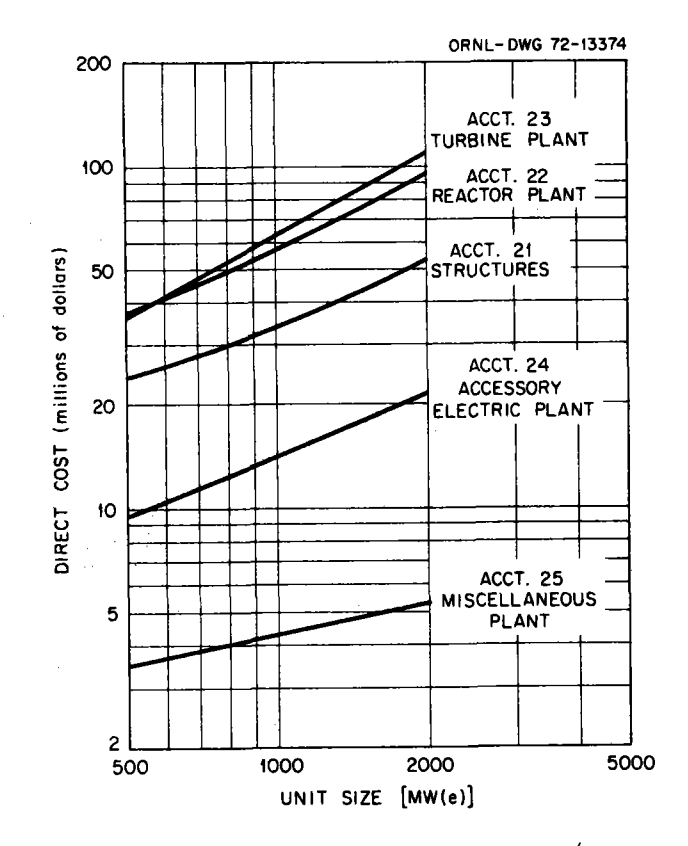

Fig. 4. Cost-size relations for PWR plants (early 1971 basis).

The calculation of interest and escalation during construction requires a cash flow curve for each two-digit account. A set of two-digit cash flow curves for each cost model is stored on the cost model tape. Typical curves for nuclear plants are illustrated in Fig. 5. These cash flow curves are assumed to be approximately the same for all similar type power plants and, like the other important parameters, can be changed with the optional input feature. The curves are normalized, so the range for both axes is from zero to one. The origin corresponds to the date of placing the order for the nuclear steam supply system (or fossilfueled steam generators). Approximately 0.3 on the abscissa corresponds to the date of issuance of construction permit and start of actual construction, and 1.0 corresponds to date of commercial operation.

Indirect costs (accounts 91, 92, and 93) are assumed to be functions of total physical plant direct cost, including allowances for spare parts and contingencies. Equations were fitted to the curves shown in Fig.  $6$ , and the coefficients are stored with each cost model.

The cost model for each type of plant also includes default values for several parameters, factors for calculating allowances for spare parts and contingencies, a table of interest rate as a function of time during the design and construction period, coefficients for calculating escalation of labor and materials for the base cost model, an array defining the number of accounts, and tables of account headings.

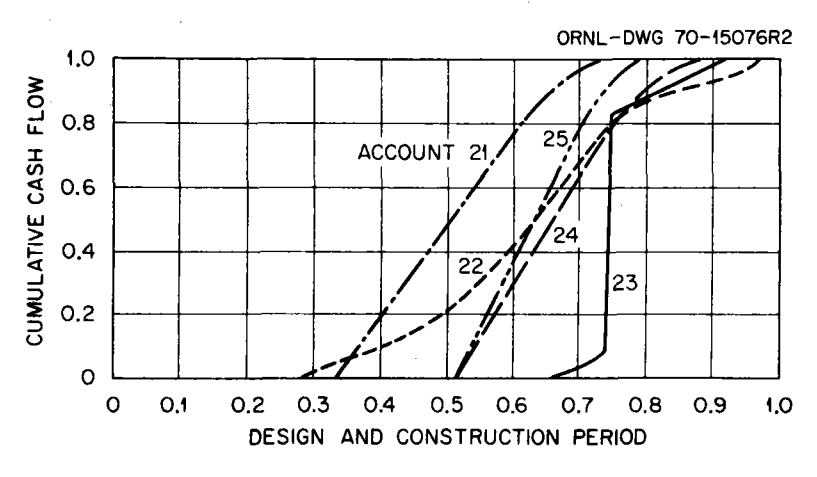

Fig. 5, Two-digit account cash flow curves.

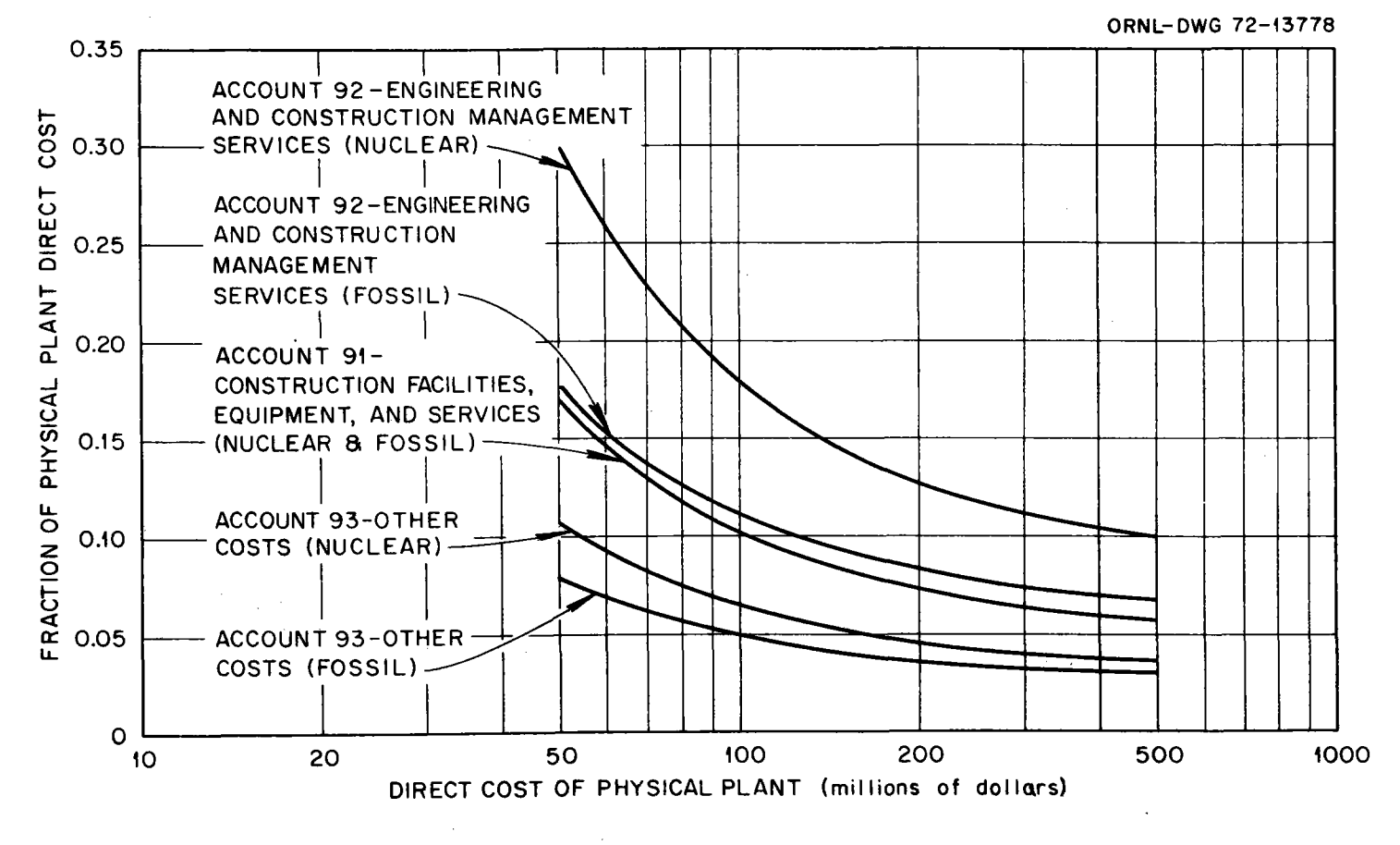

Fig. 6. Indirect costs.

f-' w

All data in the cost models can be altered temporarily at program execution time through the optional input feature. This important feature is discussed in greater detail later in the section on data input and is illustrated in the example problem section. Permanent modification of cost model data is accomplished through use of the CONTAC auxiliary program described in Appendix A.

## COST HIDEX DATA

Historical cost data for labor and materials for 20 U.S. cities, two Canadian cities, and one special site are stored on magnetic tape by the CONLAM auxiliary program described in Appendix B. These locations are illustrated on the map in Fig. 7. These data consist of construction labor rates and materials costs that are reported monthly for 22 cities in Engineering News-Record<sup>6</sup> and calculated cost data for the AEC hypothetical Middletown site, making a total of 23 locations. It is also possible to enter cost data for other locations onto the tape as the data become available.

The labor cost data consist of hourly rates (including fringe benefits) for 16 classifications of craft labor. The materials cost data consist of market quotations for seven classifications of materials. The present tape includes approximately 12 years of historical cost data taken from Engineering News-Record beginning with 1960. The tape has space allocated for 30 time entries and several hundred locations. The data are normally tabulated at six-month intervals, but any time interval can be specified.

The cost data are retrieved from the historical data tape by the CONCEPT program and are used, along with the distribution of crafts and materials which are included in the cost model for each type of plant and productivity and overtime data, to calculate cost indexes for adjusting capital costs at the Middletown site to costs at any of the other 22 cities and to calculate escalation.

The productivity of craft labor is difficult to define and, in practice, varies significantly not only country-wide but within a single locale, depending on factors such as the general economy, project management,

ORNL-DWG 72-13375

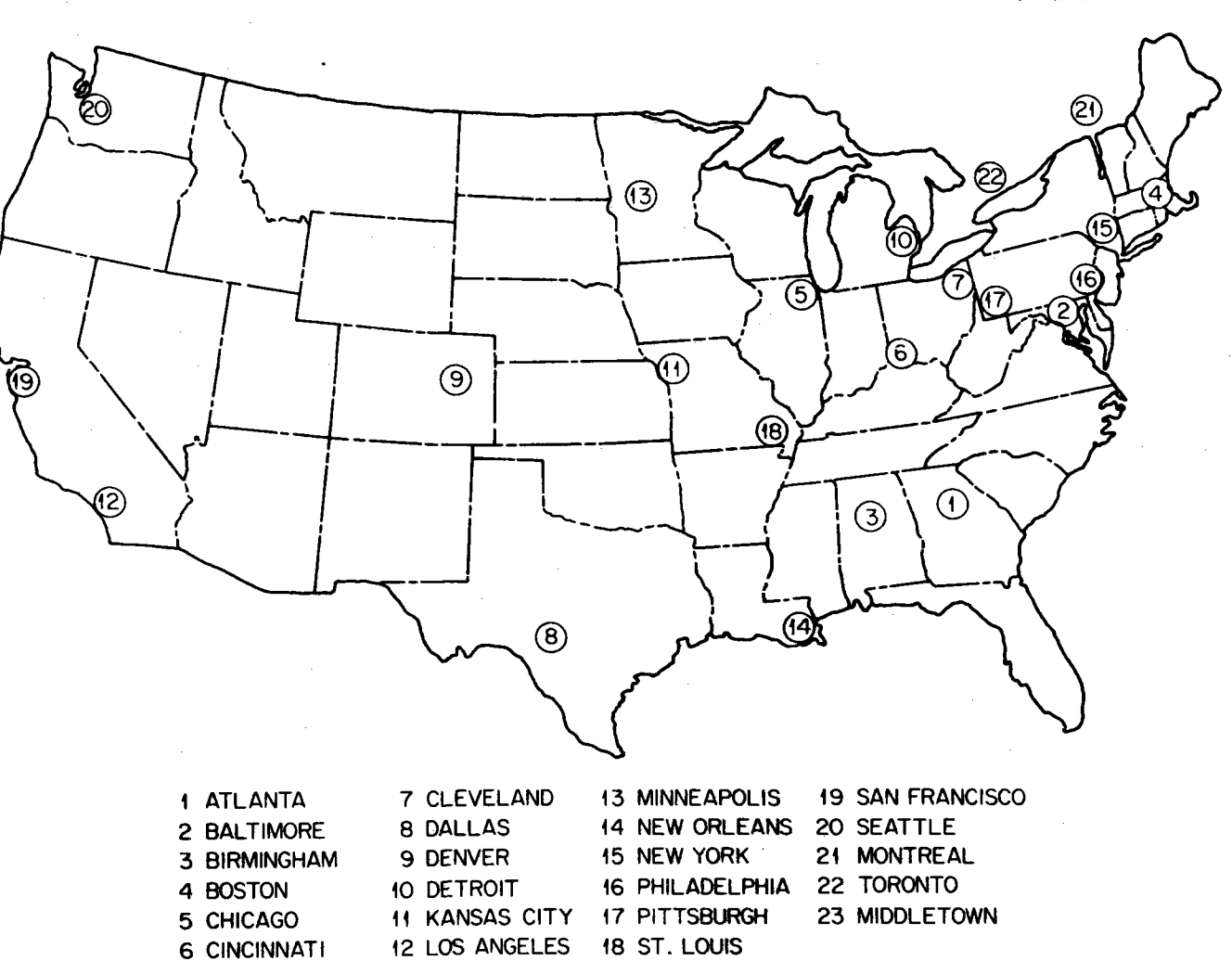

Fig. 7. Cities for which historical labor and materials cost data are stored in CONCEPT.

.<br>አ

labor relations, job conditions, availability of equipment, and weather. Hence, no attempt was made to include productivity factors for the normal 4o-hr workweek, either as <sup>a</sup>function of location or as <sup>a</sup>function of time. However, input data to adjust productivity can be provided by the user at problem execution time.

Figure 8 shows an estimate of the effects of sustained overtime on the efficiency or productivity of craft labor. The lower curve is stored in the code in equation form and, along with overtime rates, is used to adjust labor cost indexes when overtime is specified. The data shown in Fig. 8 are based in part on information presented in Refs. 7 and 8.

Data are included in the BLOCK DATA subprogram for escalating equipment costs at historical rates, or, alternatively, the user may specify other escalation rates. There are no provisions for regional or city-tocity adjustment of costs of manufactured equipment. This approach should be valid to a first approximation, since transportation costs usually are a small part of the total cost of the plant.

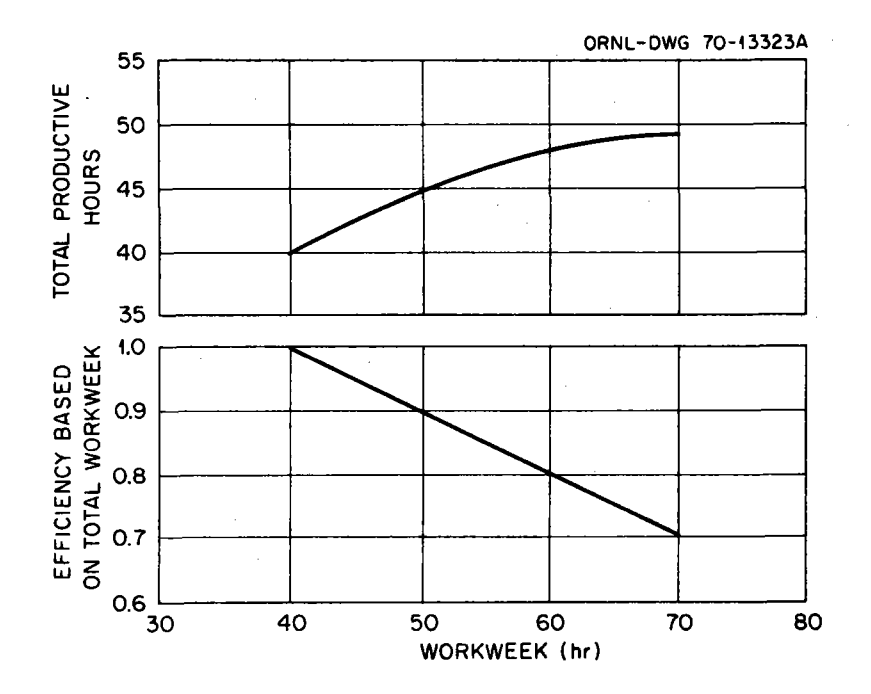

Fig. 8. Effects of sustained overtime on productivity of site labor.

## DETAILED COST ANALYSIS

A more detailed treatment of the analytical method used in CONCEPT is presented below. The mathematical equations are presented for those who wish to understand the basic method and as an aid for using special options. Most of this discussion is concerned with the extrapolation of base costs (or reference costs) to other sizes, the adjustment of costs from a base year and base location to a new year and new location, the projection of cost index data, the escalation of costs during the design and construction period, and the calculation of interest during construction.

The two-digit account direct costs for the base cost model are scaled by equations that describe the costs as <sup>a</sup>function of plant capacity. These equations are of the form

$$
C_{i} = \alpha_{i} + \beta_{i} \left(\frac{X}{X_{b}}\right)^{\gamma_{i}}, \qquad (1)
$$

where  $C_i$  is the total direct cost for each two-digit account i for a plant of X net electrical capacity and  $X_{h}$  is the base plant size. The coefficients  $\alpha_{\hat{1}}^{},\,\,\beta_{\hat{1}}^{},\,$  and  $\gamma_{\hat{1}}^{}$  are determined by fitting Eq. (1) to curves like those for the PWR plant shown in Fig. 4. These coefficients are different for each type of plant and are stored on the cost model tape. For simplification, the subscript i will be omitted in most of the subsequent equations.

Each total two-digit account direct cost is subdivided into costs for equipment, labor, and materials for the base year and base location by equations of the fonn

$$
C_j = CF_j \t\t(2)
$$

where  $C_j$  is the cost component for each two-digit account direct cost at the base year and base location and  $\mathbb{F}_{\texttt{j}}$  is a factor calculated from cost model data and is used for dividing the costs into the three components at the two-digit account level.

Each factor  $F_{1}$  is calculated as

$$
F_j = \frac{C_{jb}}{c_b},
$$
 (3)

where C<sub>jb</sub> is the cost of equipment, labor, or materials for  $j = 1$ , 2, 3, respectively, at the two-digit account level for the base cost model and  $C_h$  is the total cost of the two-digit account for the base cost model. The base costs  $C_{ib}$  and  $C_b$  are stored on the cost model tape.

The cost index data discussed in the previous section of this report are used for adjusting the subdivided capital costs from the base time and base location to costs at other cities and for escalating costs to other years. The historical data, except labor productivity, are extrapolated exponentially by the following equation:

$$
I = \overline{C}_f (1 + \overline{\epsilon})^{\Upsilon - Y} f \quad , \tag{4}
$$

where I is a projected cost index for the year Y for each of the three cost components of each two-digit account,  $Y_f$  is a reference year for historical cost index data, and  $\overline{C}_f$  and  $\overline{\epsilon}$  are coefficients either retrieved from the cost model or the BLOCK DATA subprogram, supplied by the user, or determined by regression analysis of raw data retrieved from the historical data tape. Normal calculation of  $\overline{C}_f$  and  $\overline{\epsilon}$  is for one location, but these coefficients can be calculated for one, two, or up to five locations simultaneously. In this manner several cities can be combined via NAMELIST input to obtain average results for a region rather than for <sup>a</sup>particular location. A more detailed description of this procedure is presented in Appendix c.

The equation for projecting labor productivity indexes has the following form:

$$
P = \rho + \mu (Y - Y_b) \quad , \tag{5}
$$

where P is a productivity index in the year Y for the labor component of each two-digit account,  $Y_b$  is the base year associated with the base cost model, and  $\rho$  and  $\mu$  are coefficients specified by the user at program execution time. Default values are  $\rho = 1$  and  $\mu = 0$ , so labor productivity is constant with time and location unless otherwise specified by the user.

The subdivided costs C<sub>j</sub> calculated by Eq. (2) for the base year  $Y_b$ and base location are adjusted to costs  $C_{\frac{1}{2}}^*$  for a new year Y<sub>S</sub> and new location by using the cost and productivity indexes calculated by Eqs. (4) and  $(5)$ . Equipment and materials costs  $(j = 1$  and 3 respectively) are calculated by Eq. (6) and labor costs  $(j = 2)$  by Eq.  $(7)$ :

$$
C_{\mathbf{j}}^* = C_{\mathbf{j}} \frac{I_{\mathbf{j}}^*}{I_{\mathbf{j}}},\tag{6}
$$

$$
C_2^* = C_2 \frac{T_2^*}{T_2} \frac{P}{P^*} \frac{B^*}{B}
$$
, (7)

where  $I_{j}^{*}$  and  $I_{j}$  are cost indexes,  $P^{*}$  and P are labor productivity indexes, and B\* and B are factors that reflect the contractor's overhead burden on craft labor for the new year  $Y_{\rm g}$  and new location and base year  $Y_{\rm h}$  and base location respectively.

Site man-hours H\* for each two-digit account are calculated with the following equation:

 $\mathcal{P}(\frac{\partial}{\partial t},\frac{\partial}{\partial t})$ 

$$
H^* = \frac{C_2^*}{R^*B^*},
$$
 (8)

where  $C_2^*$  is the labor cost component for each two-digit account from Eq. (7),  $R*$  is the hourly wage rate for each two-digit account and is identical with the cost index  $I_2^*$  for labor in Eq. (7), and B\* is the burden factor in Eq. (7).

If an overtime workweek is specified, the labor costs for each twodigit account are adjusted by an overtime efficiency E and an average hourly wage rate ratio  $\Phi$ , defined as

$$
E = 1 + [\eta(W - 40)] , \qquad (9)
$$

$$
\quad\text{and}\quad
$$

$$
\Phi = \frac{l_{\text{LO}} + \left[\mathbb{T}(W - l_{\text{LO}})\right]}{W},\tag{10}
$$

where W is the total workweek in hours,  $\eta$  is a constant determined by fitting  $E_q$ . (9) to the overtime efficiency curve illustrated previously in Fig.  $8$ , and  $T$  is the ratio of the hourly rate for overtime to the hourly rate for straight time.

When overtime is specified, the labor cost component  $C_2^*$ , and manhours  $H_0^*$  for each two-digit account for the new year and location are calculated by modifying the straight-time costs and man-hours, Eqs. (7) and  $(8)$ , as follows:

$$
C_2^*,\, \circ \, = C_2^* \stackrel{\Phi}{\to} \, , \tag{7a}
$$

and

$$
H_{\circ}^* = H^* \frac{1}{E} \tag{8a}
$$

The analysis described to this point in Eqs. (1) through (10) and (7a) and (Ba) gives the direct cost components at the two-digit account level for the input plant at the year of start of the design and construction period,  $Y_{S}$ . The next step is to calculate escalation during the construction period. The direct cost components, equipment, labor, and materials, are each escalated separately at the two-digit account level. The calculations are accomplished by dividing the design and construction period into discrete time steps, evaluating the cash flow for each cost component in each time step, and summing the stepwise cash flows. Cumulative cash flow curves such as those shown in Fig. 5 are utilized for defining cash expenditures as a function of time.

The escalated costs  $C_{j}^{**}$  of both equipment and materials (j = 1 and 3) are found by multiplying the costs  $C_{\tau}^{*}$  at the start of construction by the ratio of the average cost index  $\overline{I_{j}^{**}}$  during the design and construction period to the cost index  $I_3^*$  at the start of the design and construction

period, as follows:

$$
C_{\frac{1}{3}}^{***} = C_{\frac{1}{3}}^{*} \frac{\overline{I^{**}}}{I^{**}_{\frac{1}{3}}}, \qquad (11)
$$

where

$$
\overline{\mathbf{I}_{j}^{**}} = \sum_{\mathbf{y}=\mathbf{Y}_{\mathbf{S}}^{*}}^{\mathbf{Y}_{\mathbf{e}}} \mathbf{I}_{j}(\mathbf{y}) \Delta \mathbf{f}(\mathbf{y}), \qquad (12)
$$

and  $I_j(y)$  is the cost index for year y and  $\Delta f(y)$  is an incremental cash flow at time y, as illustrated in Fig. 9;  $Y_e$  is the end of the construction period. The cash flow curve **in** Fig. 9 represents one of the two-digit account cash flow curves shown previously in Fig. 5. The value for  $Y_{\alpha}^{*}$  is, in general, equal to  $Y<sub>a</sub>$ , but can be modified for special applications by NAMELIST input or for unique accounts such as land and special materials.

The escalated costs  $C_2^{**}$  (or  $C_{2}^{**}$  when overtime is specified) of labor ' are calculated in a similar manner, and, in addition, labor productivity P<sup>\*</sup> at start of design and construction and the average productivity  $\overline{P^{**}}$ 

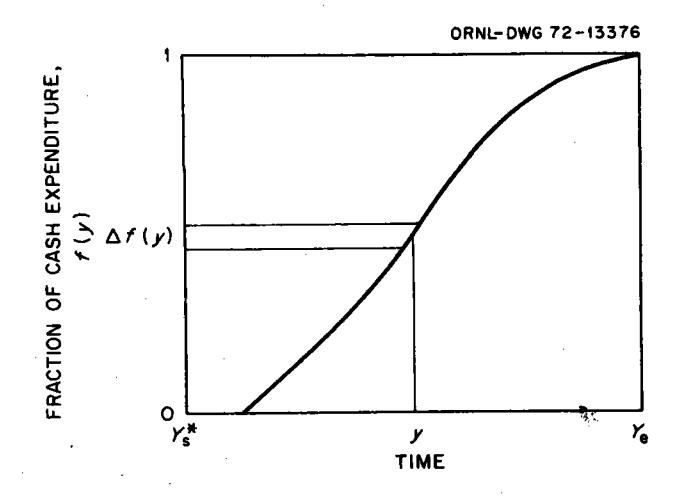

Fig. 9, Cumulative cash flow for a two-digit-level account (escalation during construction).

must be considered, as follows:

$$
C_2^{**} = C_2^* \underbrace{\frac{P^*}{12} \frac{\overline{14}^*}{P^*}}_{\overline{12}^* \overline{P^*}} , \qquad (13)
$$

where

$$
\frac{\frac{\overline{1\ddot{x}}}{2}}{\frac{\overline{1\ddot{x}}}{2}} = \sum_{y=Y_{\mathcal{S}}^{\times}}^{Y_{\mathcal{C}}} \frac{I_{2}(y)}{P(y)} \Delta f(y) , \qquad (14)
$$

where  $P(y)$  is the productivity index for year y and the other terms are as defined for Eqs. (11) and (12).

The general equations for calculating the three-, four-, and fivedigit account costs, which follow, are applied either to costs  $C_{\bf j}^{\bf x}$  at start of construction  $Y_s$  or to costs  $C_{j}^{**}$  at end of construction  $\tilde{Y}_e$ . The equations for end of construction are shown below; those for start of construction costs are similar.

$$
C_{j,3}^{***} = C_{j}^{***} F_{j,3} \t\t(15)
$$

$$
C_{j}^{**}{}_{\mu} = C_{j}^{**}{}_{j}F_{j,\mu} \t{16}
$$

and

$$
C_{j,5}^{**} = C_{j,4}^{**} F_{j,5} , \qquad (17)
$$

where  $C^{***}_{j}$ ,  $C^{***}_{j}$ ,  $C^{***}_{j}$ , and  $C^{***}_{j}$  are the cost components at the end of design and construction for equipment, labor, and materials  $(j = 1, 2, j)$ and 3) at the two-, three-, four-, and five-digit account levels, respectively, and  $F_{j,3}$ ,  $F_{j,\mu}$ , and  $F_{j,5}$  are factors, calculated from base cost model data, which are used for defining the subdivided cost components at the three-, four-, and five-digit account levels respectively.

The factors  $F_{j}$ ,  $F_{j}$ ,  $\mu$ , and  $F_{j}$ ,  $\frac{1}{2}$  are defined as

$$
F_{j,3} = \frac{C_{jb,3}}{C_{jb}},
$$
 (18)

$$
F_{j, \mu} = \frac{C_{j b, \mu}}{C_{j b, 3}},
$$
 (19)

and

$$
F_{j,5} = \frac{C_{jb,5}}{C_{jb,4}},
$$
 (20)

where  $C_{jb}$ ,  $C_{jb}$ ,  $C_{jb}$ ,  $C_{jb}$ ,  $\mu$ ,  $C_{jb}$ ,  $5$  are cost components for equipment, labor, and materials at the two-, three-, four-, and five-digit levels, respectively, for the base cost model.

The direct costs at the three-, four-, and five-digit account levels are now resummed to the two-digit account level. Spare parts and contingency allowances are then calculated as percentages of equipment and materials costs and labor costs for each two-digit account and summed over all two-digit direct cost accounts as follows:

$$
C_{k} = \sum C_{i}^{**} F_{ik}, \qquad (21)
$$

and

$$
C_{jm} = \sum_{j} C_{j}^{**} F_{jm} \qquad (22)
$$

where  $C_k$  and  $C_{jm}$  are the total spare parts and contingency allowances, respectively, and  $F_{jk}$  and  $F_{jm}$  are the multiplication factors for each twodigit account.

Indirect costs, except interest during construction, are calculated by using the curves shown in Fig. *6.* These curves are functions of total direct costs and have the following general form:

$$
F(Z) = \kappa + \frac{\lambda}{(\omega + Z)^{\tau}} \,, \tag{23}
$$

where Z is the appropriate direct cost and  $\kappa$ ,  $\lambda$ ,  $\omega$ , and  $\tau$  are coefficients evaluated by fitting Eq. (23) to the appropriate curve.

The total cost  $I_{m}$  of interest during construction is calculated in two parts, interest on two-digit account direct costs and interest on associated indirect costs, as shown in the following procedure.

Interest  $\texttt{I}_{\texttt{i}}$  on each two-digit direct cost account i is calculated as <sup>a</sup>function of the cash flow of that account, using normalized cash flow curves such as those illustrated in Fig. 5. Consider the nonnalized cash flow curve shown in Fig. 10 for an account i. The cost  $\Delta\textbf{I}_{\textbf{i}}^{\text{}}$  of interest paid on an amount of money  $\mathtt{C_{i}f_{i}}(y)$  in time  $\Delta y$  is

$$
\Delta I_{i} = C_{i} f_{i}(y) R(y) \Delta y , \qquad (24)
$$

where  $C_i$  is the total cost of account i,  $f_i(y)$  is a normalized cash flow at time y, and  $R(y)$  is the interest rate as a function of time. Therefore the total interest paid on the total cost  $\mathtt{C}_\mathtt{i}$  of an account will be

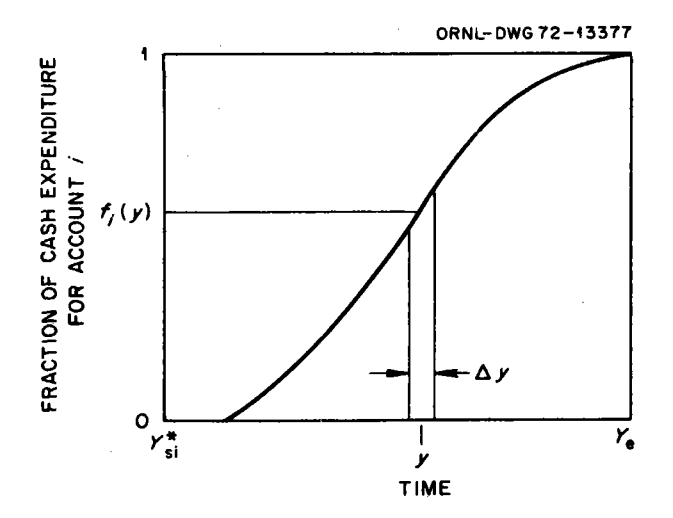

Fig. 10. Cumulative cash flow for a two-digit-level account i (interest during construction).

the sum of  $\Delta I_{j}$ 's over the applicable time period,  $Y_{e}-Y_{s1}^{*}$ . The value for  $Y_{si}^*$  is, in general, equal to  $Y_{sj}$ ; however, the time periods for the various two-digit direct cost accounts are not necessarily the same. Hence the design and construction period,  $\texttt{Y}_{\mathsf{e}} - \texttt{Y}_{\mathsf{S}}$ , can be modified with a lead time  $T_{j_1}$  for each account, which, in the cost model is set equal to zero for all accounts except land and special materials (accounts <sup>20</sup> and 26). Land is assumed to be bought one year prior to the start of design and construction  $\textbf{Y}_\texttt{S}^{}$ , and special materials, such as the helium coolar1t for H'IGR plants, are assumed to be bought one year prior to commercial operation  $Y_e$ . The following development allows the general inclusion of lead times where a two-digit account cash flow can be modified through NAMELIST input at problem execution. The general definition of the time periods,  $Y_{e}-Y_{s1}^{*}$ , for each two-digit account is expressed by the following equation, where  $T_i$  is equal to  $Y_e - Y_{si}^*$ :

$$
\mathbf{T}_{i} = \begin{cases} \mathbf{Y}_{e} - \mathbf{Y}_{s} + \mathbf{T}_{\ell i} & \mathbf{T}_{\ell i} \ge 0 \\ \mathbf{T}_{\ell i} & \mathbf{T}_{\ell i} & 0 \end{cases}
$$
 (25)

The total cost of interest for each two-digit direct cost account is given by

$$
I_{i} = C_{i} \sum_{y=Y_{si}^{*}}^{Y_{o}} f_{i}(y) R(y) \Delta y .
$$
 (26)

The interest can be compounded by simply adding the cost of interest,  $I_1(y - \Delta y)$ , for each  $\Delta y$  into the summation. This is an option via normal input data.

$$
I_{i} = \sum_{y=Y_{si}^{*}}^{Y_{e}} [C_{i} + I_{i}(y - \Delta y)] f_{i}(y) R(y) \Delta y
$$
 (26a)

The total cost of interest during construction is

$$
\mathbf{I}_{\mathrm{T}} = \sum_{i=1}^{\mathrm{N}} [\mathbf{I}_{i} + \mathbf{C}_{i} \ \overline{\mathbf{f}} \ \overline{\mathbf{D}} \overline{\mathbf{R}}], \qquad (27)
$$

where for simple interest

$$
\overline{\text{DR}} = \overline{\text{R}}(\text{Y}_{\text{e}} - \text{Y}_{\text{s}}) \quad , \tag{28}
$$

and for compound interest

$$
\overline{DR} = (1 + \overline{R})^{\Upsilon} e^{-\Upsilon} s - 1,
$$
 (28a)

where  $\overline{R}$  is the average interest rate during the period  $Y_{e}-Y_{s}$ ,  $N$  is the number of two-digit direct cost accounts,  $I_i$  and  $C_i$  are as defined previously, and f is a multiplier developed from the two-digit account cash flow curves of Fig. 5, defined as follows:

$$
\bar{f} = \frac{\sum_{i=1}^{N} c_i \sum_{y=Y_s}^{Y_e} f_i(y) \Delta y}{\sum_{i=1}^{N} c_i [f_i(Y_e) - f_i(Y_s)]},
$$
(29)

where  $f_i(y)$  is the cumulative cash flow at year  $y$ ,  $\Delta y$  is a differential time period, and  $f_i(Y_e)$  and  $f_i(Y_s)$  are cumulative cash flows at end and start of construction respectively.

Finally, all costs, including costs of land, physical plant direct costs, spare parts, contingencies, indirects, and interest during construction, are totaled to give the total capital cost of the plant.

## DESCRIPTION OF CONCEPT MAIN PROGRAM AND SUBPROGRAMS

A description of the CONCEPT program is presented here, and the auxiliary programs, CONTAC and CONLAM, are described in Appendix A and Appendix B respectively.

All programs and subprograms are written in FORTRAN IV **at G** or **<sup>H</sup>** level for the third-generation class of machines, including the IBM 360/65, 360/75, and 360/91. The CONCEPT program consists of a main program and seven subprograms and requires about 150K of computer core. Primary input data are read from punched cards, support data are read from magnetic tapes, and the output report is listed by the system printer. FORTRAN listings of the CONCEPT main program and subprograms are included in Appendix D, and example output is illustrated in the section on example problems. Brief descriptions of the CONCEPT main program and all subprograms follow.

## MAIN Program

The MAIN program exercises control over all logical flow and decisions concerning the calculations, including standard input, optional input, magnetic tape data retrieval, processing and collating of data, and output. The decisions for selecting alternative sites and types of power <sup>p</sup>lants for cost analysis are also made in the MAIN program. For example, if the site requested is not found in the historical data file, the location is assumed to be Middletown. Similarly, if the power plant type is not found in the cost model data file, a PWR with natural draft cooling towers is selected. The optional NAMELIST input features are illustrated in a subsequent section on example problems. The flow diagram for MAIN is presented in Fig. 11, in which the bold lines indicate the normal flow path that a typical, non-Middletown problem will follow. The lighter lines indicate special options or provisions associated with input flags. "Site" refers to the site (or city) specified by the user, and "base" refers to the location associated with the cost model.

## Subprograms

The CONCEPT program was made as general as possible to facilitate the extension of the program to include other types of power plants. Hence, all the subprograms are applicable to generalized calculations. Estimates for other types of plants can be generated by adding new cost models to the cost model tape by use of the CONTAC auxiliary program, and

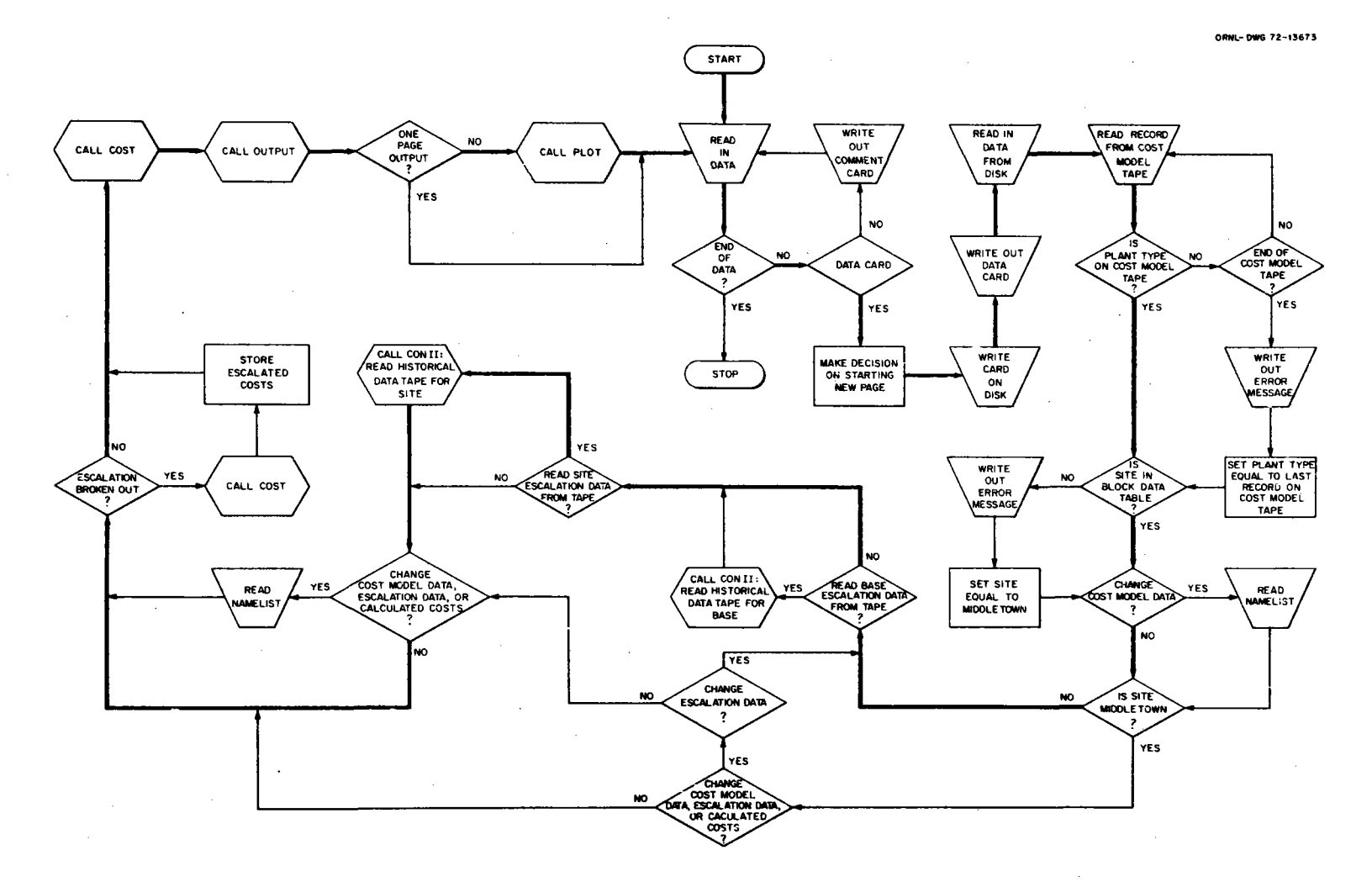

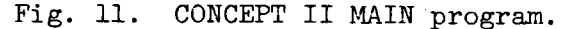

 $\stackrel{\sim}{\infty}$ 

other cities (or sites) can be studied by adding labor and materials cost data to the historical data tape by use of the CONLAM auxiliary program.

## CONII

The CONII subprogram calculates the coefficients  $\overline{C}_f$  and  $\overline{\epsilon}$  used in Eq. (4) for projecting cost indexes for labor and materials. CONII is called by MAIN when either (1) a site other than Middletown is specified or (2) it is desired to use raw data for Middletown from the historical data tape rather than the base coefficients stored on the cost model tape.

This subprogram, in conjunction with the subordinate subprogram FITS, serves as <sup>a</sup>general weighted least-squares fitting routine for all historical labor and materials cost data. **CONII** calculates the coefficients associated with the escalation of materials and labor for cities other than Middletown and for Middletown when specified by the user. The CONII routine is invoked by logical decisions made in the MAIN program. This subroutine has the capacity to evaluate average constants for economic regions by weighting constants for several bases and/or sites as specified by the user. The weighting of locations is accanplished by setting input flags and reading in data through the NAMELIST option. Although the labor and materials cost data stored on the historical tape cover a time range of 1960.0 through 1972.5, it is not necessary to use all the data in the calculational procedure. The parameter YFIRST indicates the beginning of the data used. The NAMELIST input allows the program to read new values of YFIRST; if not input, the value (1969.0) read from the cost model tape will be used. Also, a maximum year restriction can be input, YLABT, which limits data to that applicable between YFIRST and YLAST. The CONII subprogram has space reserved to evaluate escalation coefficients for each of seven two-digit accounts and can combine up\_to five bases and/or sites for regional calculations. The flow diagram for CONII is given in Fig. 12.

## FITS

Subprogram FITS performs a linear least-squares fit on the logarithmic data set generated in calling subprogram CONII and returns information used in the evaluation of the coefficients for  $Eq. (4)$ . The fitting

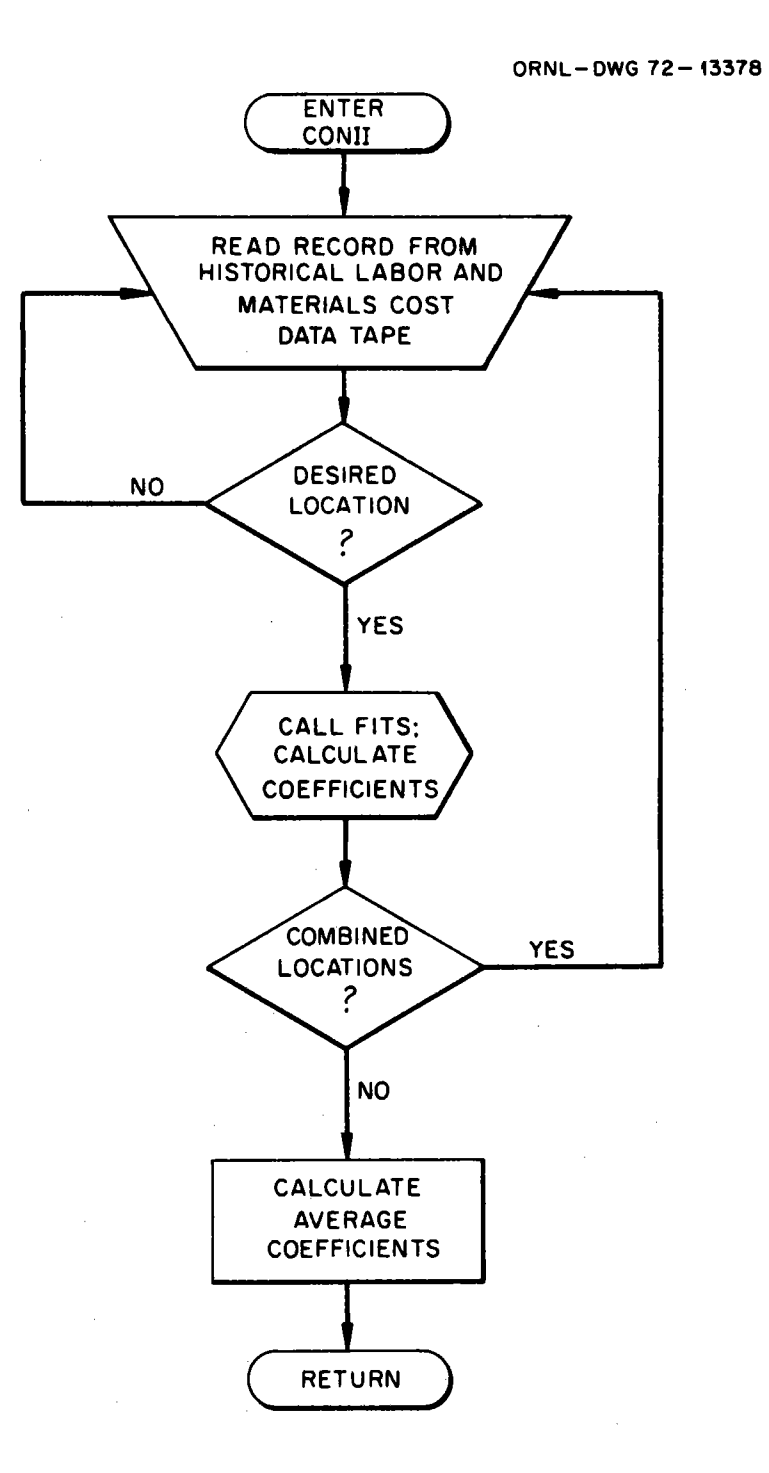

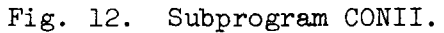
and generation of this logarithmic data set are explained in greater detail in Appendix C. The flow diagram for FITS is shown in Fig. 13.

### COST

The subprogram COST supervises the calculation of direct and indirect costs for the specified plant. The subprogram generates a factor cost model  $[Eqs. (2), (3), and (15)–(20)]$  and, along with the subordinate subprogram CLAB, projects the historical labor and materials cost data to appropriate years and calculates indexes for adjusting base plant costs. The nomenclature for COST is listed in Appendix E. The flow diagram for COST is shown in Fig. 14, and the sequence of calculations is described below.

1. All variables are initialized.

2. Each two-digit account direct cost for the base cost model case is scaled to the input plant electrical rating by  $Eq. (1).$ 

3, Each two-digit account is subdivided into equipment, labor, and materials components using Eq. (2). These cost components are proportioned as in the base cost model, although the magnitude may have been changed by the size adjustment in step 2.

4. The two-digit account direct cost components are adjusted for location and time by ratioing the cost indexes for the input plant to the

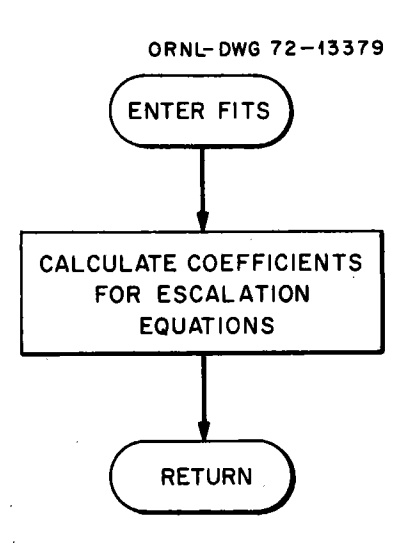

Fig. 13. Subprogram FITS.

CALCULATE THREE, FOUR, ANO ENTER COST FIVE-DIGIT-ACCOUNT COST COMPONENTS USING **BASE** COST RATIOS, PLUS ANY INPUT CHANGES INITIALIZE VARIABLES SUM COSTS TO THE TWO-DIGIT-ACCOUNT LEVEL BY SUCCESSIVELY SUMMING CALCULATE TWO-DIGIT-ACCOUNT<br>DIRECT COSTS (LESS CONTINGENCY THE FIVE, FOUR, ANO THREE· DIGIT ·ACCOUNT BREAKDOWNS AND SPARE PARTS) FOR A PLANT OF THE INPUT SIZE AT THE BASE CASE TIME AND LOCATION ADJUST SITE MANHOURS DIVIDE EACH TWO-OIGIT-ACCOUNT COST INTO EQUIPMENT, LABOR, AND MATERIALS CALCULATE CONTINGENCIES AND SPARE PARTS USING FUNCTION CLAB ADJUST TWO-DIGIT-ACCOUNT SUM ALL DIRECT COSTS COST COMPONENTS TO INPUT START OF CONSTRUCTION, LOCATION, AND PRODUCTIVITY CHANGE YES READ IN CHANGE<br>CALCULATED<br>COSTS CALCULATE MANHOURS FOR EACH CHANGE TWO-OIGIT ACCOUNT BASED ON 7 SITE WAGE RATES AND CONTRACTOR'S OVERHEAD RE-SUM ALL COSTS<br>TO THIS POINT **NO** CALCULATE INDIRECT COSTS, COST BASIS<br>AT START OF EXCEPT INTEREST DURING NO **CONSTRUCTION COMMERCIAL OPERATION** 7 SUM ALL COSTS YES TO THIS POINT ESCALATE TWO-DIGIT-ACCOUNT COSTS TO DATE OF COMMERCIAL OPERATION CALCULATE INTEREST DURING CONSTRUCTION ADJUST TWO·OIGIT·ACCOUNT COST COMPONENTS TO SUM ALL COSTS INPUT **WORKWEEK** 

Fig. 14. Subprogram COST.

RETURN

32

**ORNL•DWG 12·133110** 

cost indexes for the base plant as described in Eqs. (6) and (7). The cost indexes are determined by calling CLAB. In addition, the labor component of each two-digit account cost is adjusted for differences in labor productivity and contractor's overhead burden as shown in Eq. (7).

5. The site man-hours required for each two-digit direct cost account are calculated by  $Eq. (8)$ .

6. If specified by the input data, the two-digit account direct cost components are escalated to date of commercial operation. The cash flow curves for the two-digit accounts are retrieved from the cost model tape, and the costs at start of design and construction are escalated over finite time steps to date of start of connnercial operation. The equipment and materials costs are escalated by using Eqs. (11) and (12), and labor costs are escalated by using Eqs.  $(13)$  and  $(14)$ .

7. Labor costs are adjusted by Eqs. (9), (10), and (7a) to account for an extended workweek, if specified by the input data.

8. Further breakdowns of the three major cost components are made successively to the three-, four-, and five-digit account levels by Eqs. (15) to (20), again using the base cost model to proportion costs to the lower-level accounts. Differences in the design of the input <sup>p</sup>lant from the base case can be simulated by reading in appropriate costs via the NAMELIST input option.

9. The detailed direct costs are summed to the two-digit account level, and at this point the entire set of direct costs, other than allowances for spare parts and contingencies, has been calculated.

10. The site man-hours required for each two-digit direct cost account are revised to reflect adjustments at the three-, four-, and fivedigit account levels and length of workweek.

11. Contingencies and spare parts allowances are calculated according to Eqs.  $(21)$  and  $(22)$ .

12. All direct costs, including allowances for contingencies and spare parts, are summed.

13. If a user requires a fixed cost in a particular direct cost account, it can be input at this point via NAMELIST option. This overrides any cost calculated in COST, and the input cost will be printed on the output sheet without modification. The desired cost must be input

at the lowest level (three-, four-, or five-digit account level). This step includes resumming of detailed direct costs to the two-digit level, recalculation of contingencies and spare parts allowances, and resumming of all direct costs.

14. All indirect cost accounts, except interest during construction, are calculated using Eq. (23).

15. All costs are summed to this point.

16. Interest during construction is calculated.

17. All costs are summed to give the total capital cost of the input plant.

### CLAB

The function subprogram CLAB is called by subprogram COST and is used to calculate cost indexes for the adjustment of base costs to the input site and time and escalating costs to the year of commercial operation. The coefficients necessary to evaluate cost indexes by Eq.  $(4)$  are either retrieved from the BLOCK DATA subprogram or the cost model tape by MAIN or calculated in CONII. The flow diagram for CLAB is shown in Fig. 15,

### OUTPUT

Subprogram OUTPUT always gives a one-page summary of the cost estimate for the input plant. Two-digit account direct and indirect costs are listed along with the total plant capital investment.

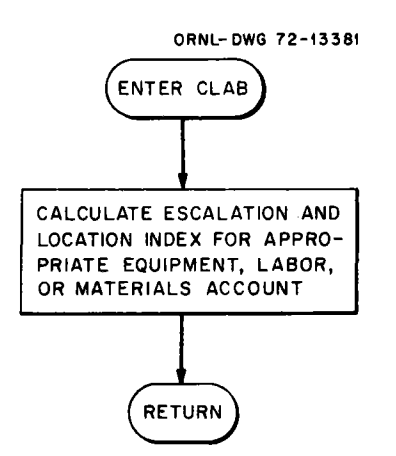

Fig. 15. Function subprogram CLAB.

If a full report is requested, the two-digit account direct costs are further broken down to equipment, labor, and materials components on the next page, and three-, four-, and five-digit account costs are printed on subsequent pages following the format presented in NUS-531.4 These costs are also broken down into equipment, labor, and materials components. The flow diagram for OUTPUT is presented in Fig. 16.

### PLOT

The subprogram PLOT uses the system printer to plot the cumulative expenditures during the design and construction period. The output consists of a one-page graphical representation of cash flow during the

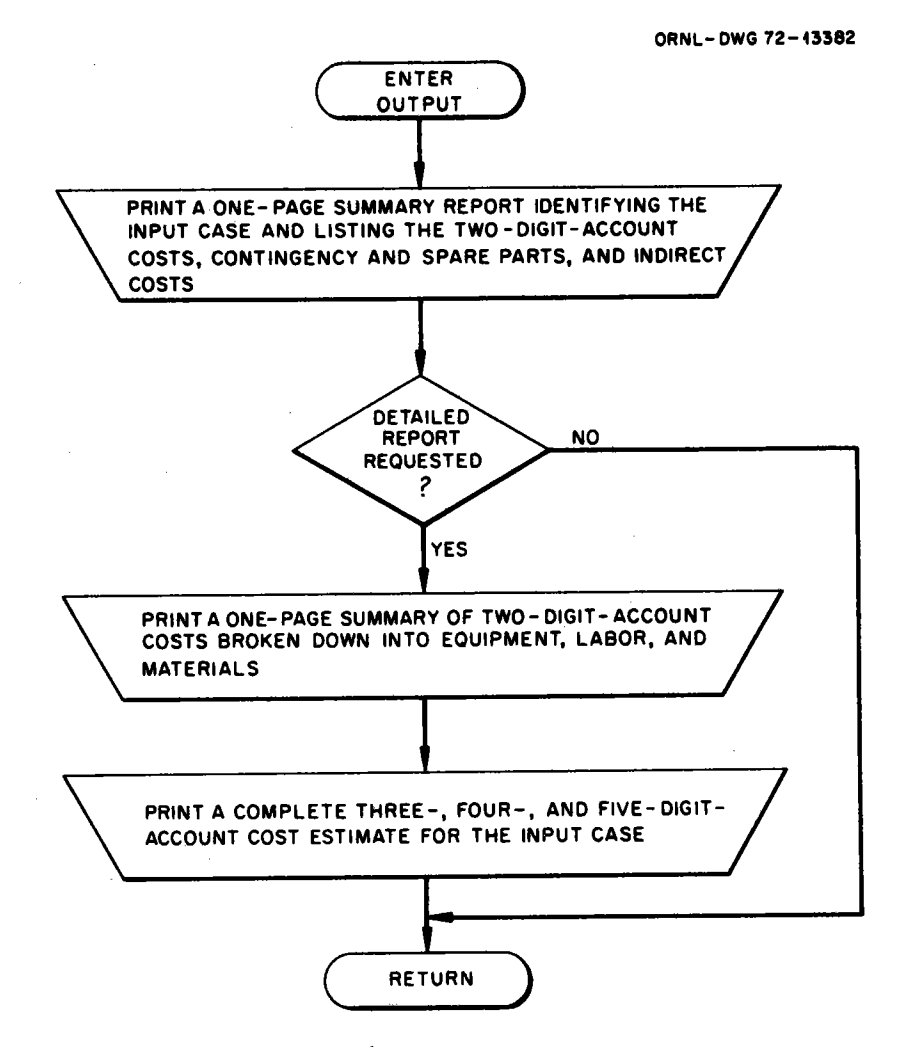

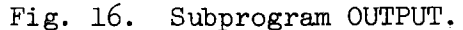

construction period. The original PLOT subprogram was obtained from the IBM Corporation<sup>9</sup> and extensively modified to meet the needs of CONCEPT. The flow diagram for PLOT is given in Fig. 17.

### **BLOCK DATA**

The BLOCK DATA subprogram is used to store parameters that are passed in COMMON statements to other subprograms. These parameters include the coefficients used for calculating equipment cost indexes and productivity of site labor, the table of cities used to indicate the location of the plant requested, and tables of labor and materials classifications for the cost models. The parameters for productivity of labor belong to a class that is impractical to determine as a function of location or time, either because no consistent theory seems applicable to projection or because of inadequate data. To maintain the general approach, the mathematical variation of these quantities is included, and some users may wish to parameterize their influence in sensitivity studies. The user should always remember that when one of the BLOCK DATA coefficients is changed through NAMELIST input, all subsequent cases in the continuous set can be influenced. Therefore, it is good practice to reset variables

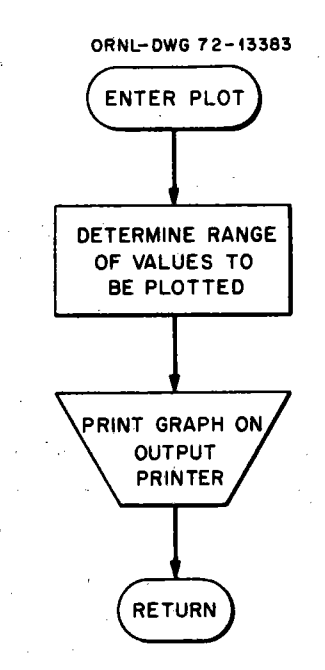

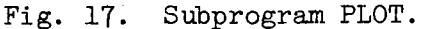

to desired values after any preceding case has used this feature (see example problem  $\frac{1}{4}$ . No flow diagram is included for BLOCK DATA because this is not an executable subroutine and therefore has no logical flow.

### DATA INPUT

Before the first data card of any case, any number of comment cards can be included by placing a "C" in column 1 of each card. The program will print these comments at the top of the first output page if space is available or on a separate page if more than a few lines of comments are read in. Included with these comments will be card images of all data cards for the case being run.

A blank coding form for both standard and nonstandard data input is included in Appendix F.

### Standard Input

Card 1 contains the standard input for one case and the optional output and nonstandard input flags. Any number of cases can be processed in one run subject to time limitations. The entries on card 1 are the following:

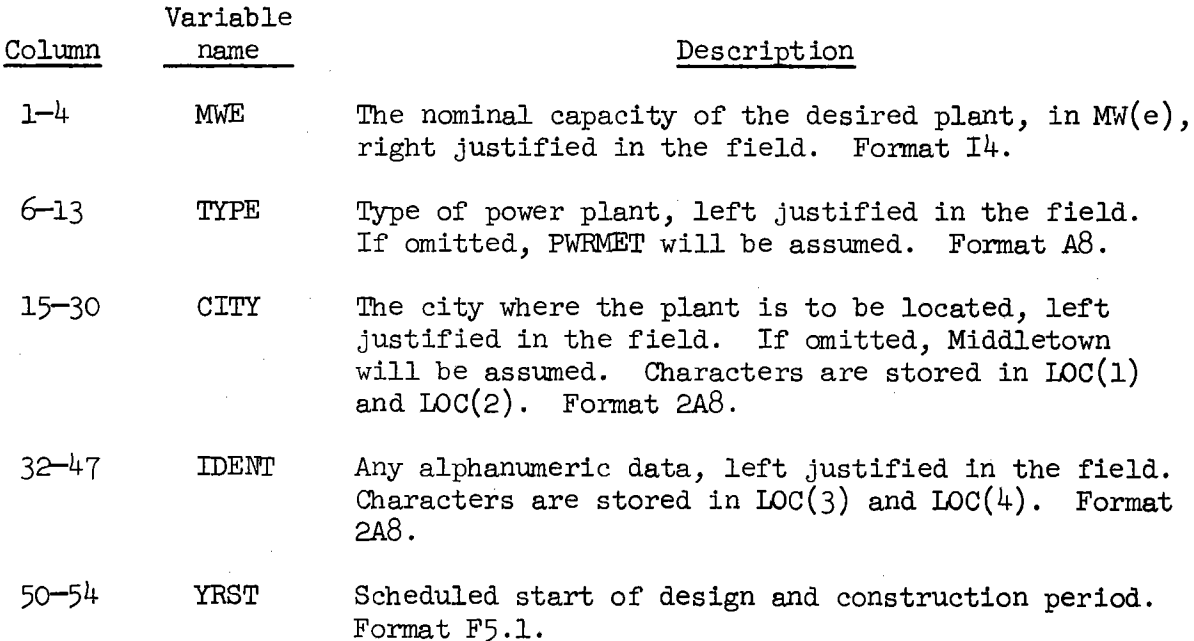

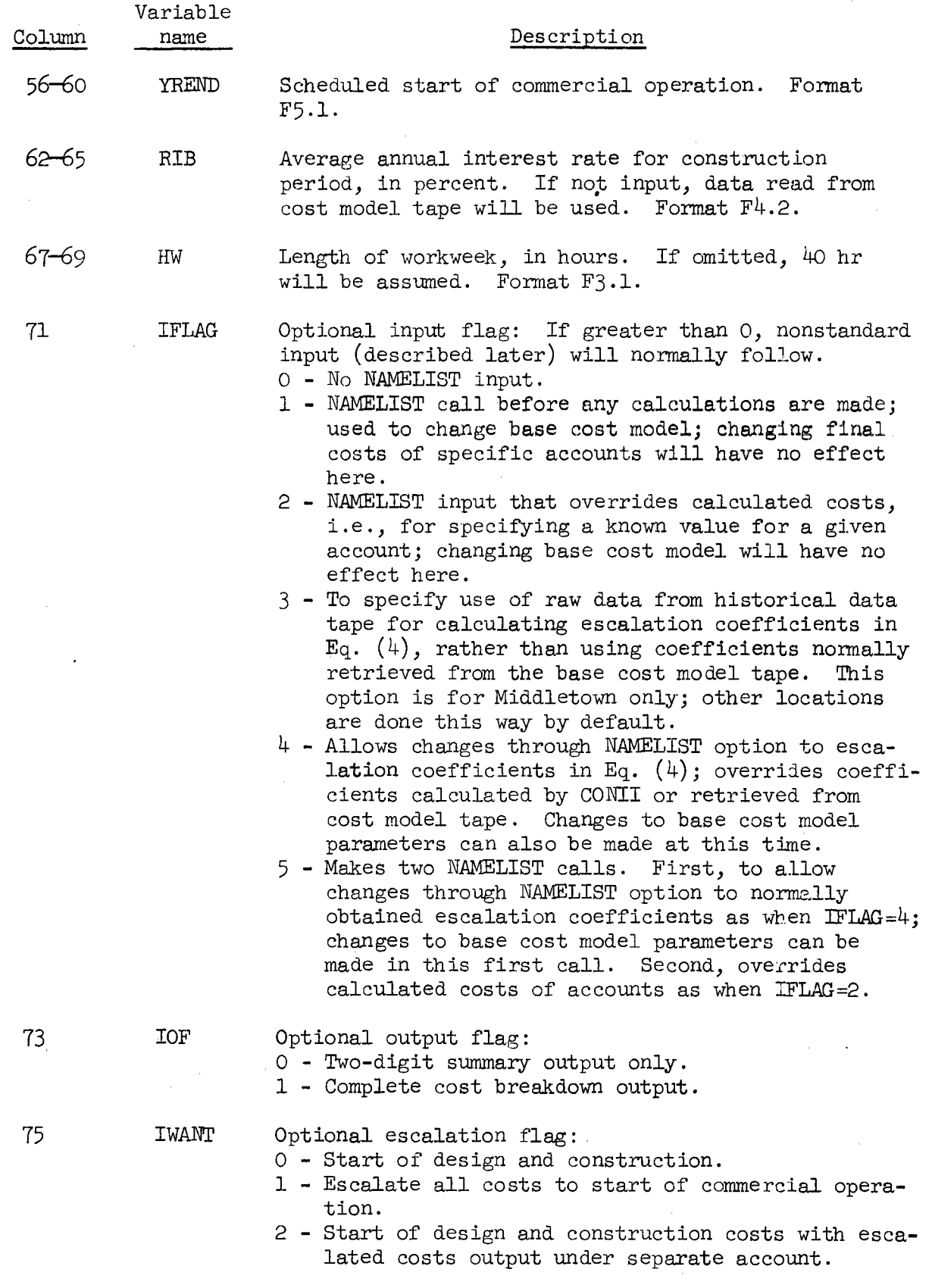

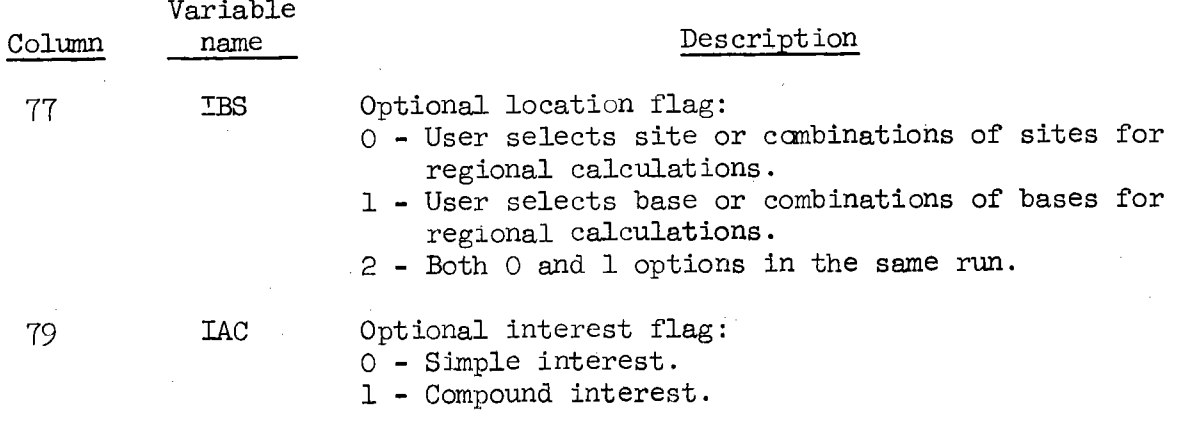

### Nonstandard Input

Most of the data stored on the base cost model tape can be changed for one case or a series of cases by setting flags on the standard input card. A constant changed by using the NAMELIST option will retain its new value for all the following cases if it is a value unique to the BLOCK DATA subprogram unless it is reset to its original value by another NAMELIST card. The NAMELIST cards (cards 2 - last) have the following form:

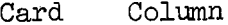

### Description

2 2-8

&CONOPT - This identifies the following as a NAMELIST named CONOPT that contains optional data.

3 2-80 Data changes start with this card in column 2; data items are separated by commas. The form of the data may be (1) variable name = constant, where the variable name may be a subscripted array name or <sup>a</sup>single variable name; (2) array name =  $set$  of constants (separated by commas). The array name is not subscripted. The number of constants must be less than or equal to the number of elements in the array. Successive occurrences of the same constant can be represented in the form k\* constant. The last data entry is followed by <sup>a</sup> comma. If required, columns 2-80 of additional cards can be used with each data item separated by commas.

&END must be last card for each case (see data forms). Last  $2 - 5$ 

Lists and descriptions of the variables and arrays that can be changed by the N.AMELIST input option for various values of IFLAG follow. Examples

of the use of these options are presented in the following section on example problems.

When IFLAG=1, the following variables may be changed: Variable name Description

 $A(T, J)$ Coefficients for  $E_q$ . (1) for calculating the direct costs for the two-digit accounts (I=l,3 and J=l,10), where for the third account AA(1,3), AA(2,3) and AA(3,3) are  $\alpha_{\rm s}$ ,  $\beta_3$ ,  $\gamma_3$ , respectively, remembering that for accounts 20, 21, 22, the third account is 22.

- $AC2(I,J)$ Alphabetic and numeric identification of two-digit accounts  $(I=1,8, J=1,12)$ .
- $AC3(I,J)$ Alphabetic and numeric identification of three-digit accounts  $(I=1,8, J=1,60)$ .
- $AC4(I,J)$ Alphabetic and numeric identification of four-digit accounts  $(I=1,8, J=1,150)$ .
- $AC5(I,J)$ Alphabetic and numeric identification of five-digit accounts  $(I=1,8, J=1,50)$ .
- $ACC(I,J)$ Auxiliary alphabetic and numeric identification of twodigit accounts  $(I=1,8, J=1,12)$ .
- $AI(I,J)$ Coefficients for Eq. (23) for calculating indirect costs  $(I=1,4$  and  $J=1,10)$ , where for the third account  $AI(1,3)$ , AI(2,3), AI(3,3), and AI(4,3) are  $\kappa_3$ ,  $\lambda_3$ ,  $\omega_3$ , and  $\tau_3$ , respectively, remembering that for accounts 91, 92, 93, the third account is 93.
- $\text{AFC}(\text{I})$ Initial cost of equipment [coefficient  $\overline{C}_f$  in Eq. (4)],  $(I=1,7)$ .
- $BFC(I)$ Escalation rate for equipment [coefficient  $\epsilon$  in Eq. (4)],  $(I=1,7)$ .
- $APC(I)$ Initial productivity of labor at input location at the base year for the cost model [coefficient  $\rho$  in Eq. (5)],  $(I=1,7)$ .
- $BPC(I)$ Change in productivity of site labor at input location per unit of time [coefficient  $\mu$  in Eq. (5)], (I=1,7).

 $CFCA(I,J)$ Cash flow curves as shown previously in Fig. 5. I=1 and J=l,50 contain the fraction of the construction period completed  $(0-1)$ . I=2,8 and J=1,50 contain the cumulative fraction of the cash flow expended through the I=l and Jth time periods.

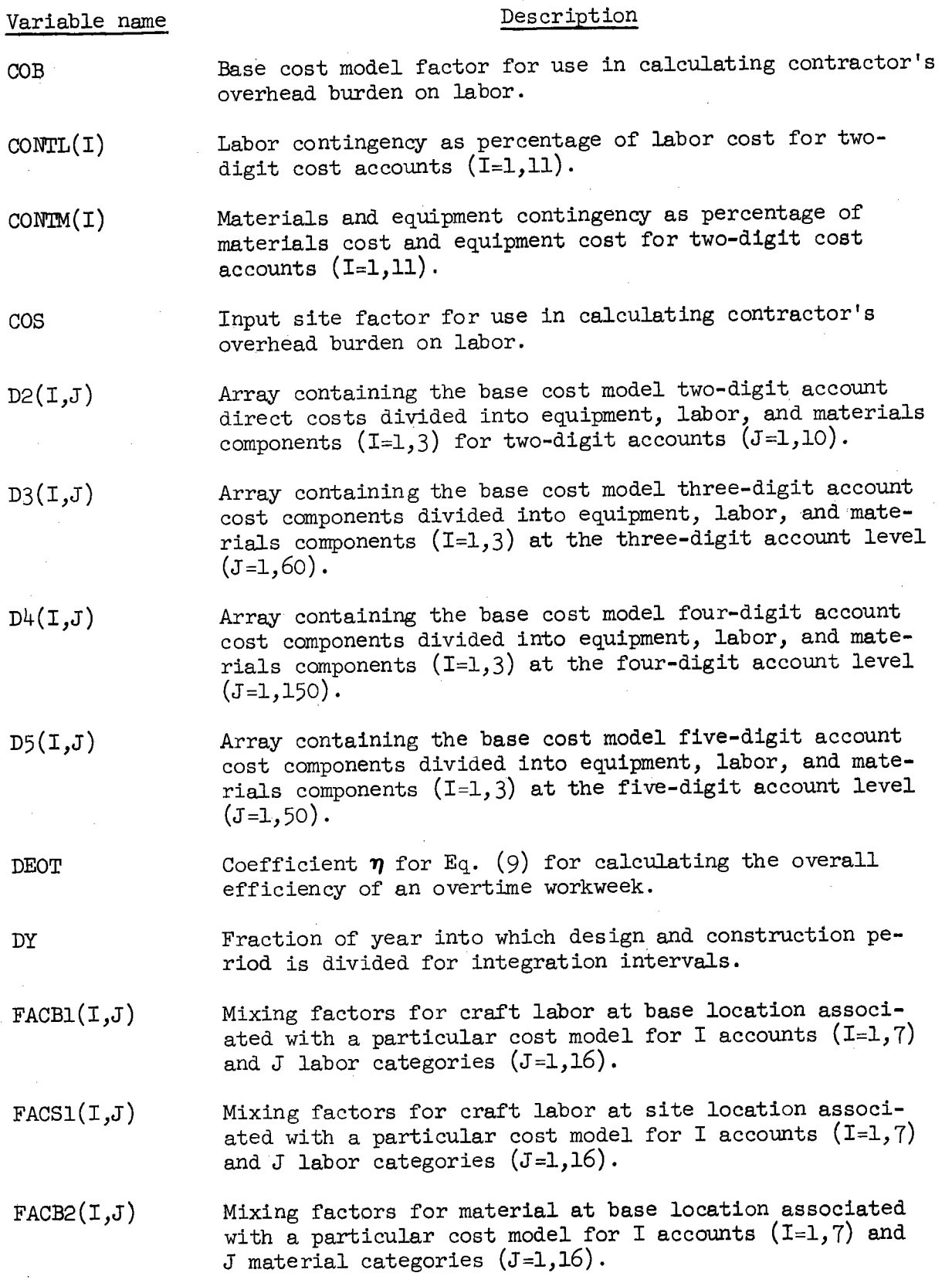

 $\ddot{\phantom{0}}$ 

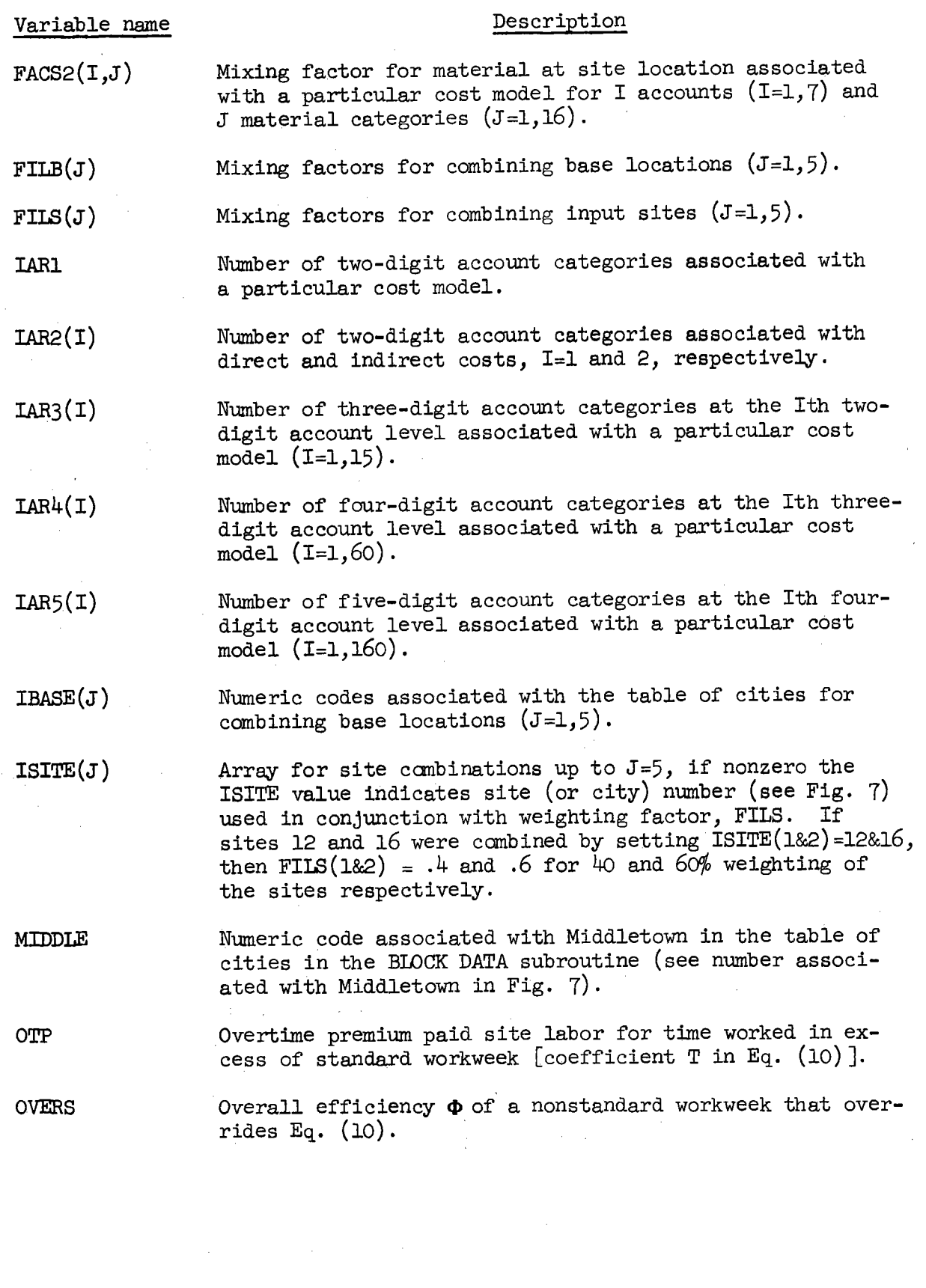

 $\hat{\mathcal{L}}$ 

42

 $\sim$  1

 $\hat{\mathcal{L}}$ 

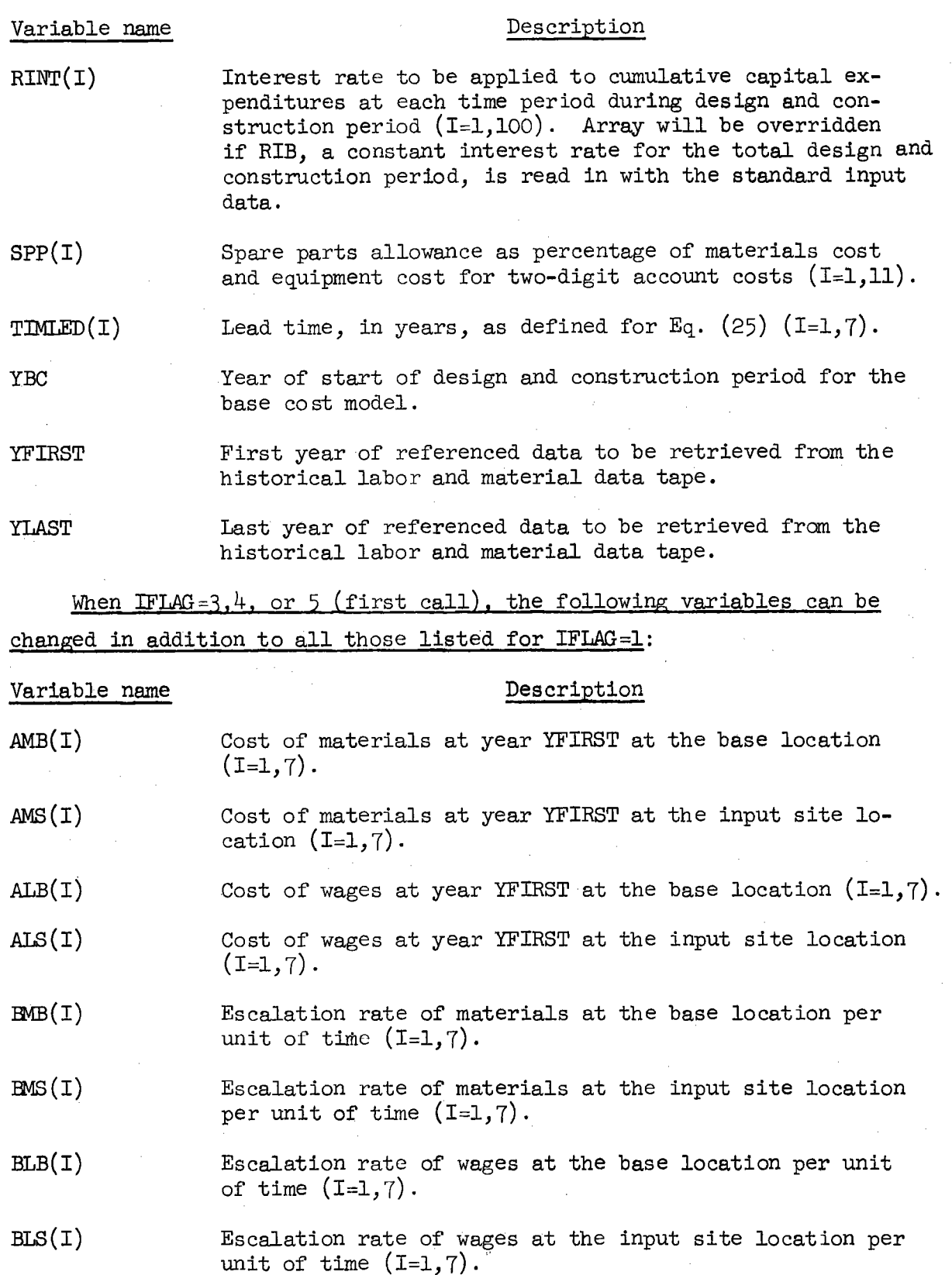

 $\tilde{\mathbf{v}}$ 

43

l.

 $\epsilon$ 

When IFLAG=2 or 5 (second call), only the following variables can be changed:

Variable name  $C2(I,J)$  $C_3(I,J)$  $C^{1}(\mathbb{I},J)$  $C5(I,J)$ Description Array containing the calculated case two-digit account direct costs divided into equipment, labor, and materials components  $(I=1,3)$  for two-digit accounts  $(J=1,10)$ . Array containing the calculated case three-digit account cost components divided into equipment, labor, and materials components (I=l,3) at the three-digit account level  $(J=1,60)$ . Array containing the calculated case four-digit account cost components divided into equipment, labor, and materials components (I=l,3) at the four-digit account level  $(J=1,150)$ . Array containing the calculated case five-digit account

cost canponents divided into equipment, labor, and materials components (I=l,3) at the five-digit account level  $(J=1,50)$ .

NAMELIST changes in costs must be made at the lowest level of any particular account. For example, changes to account 20 in example problem <sup>6</sup>are made at the three-digit level because no four-digit costs exist for this particular account. Example problem 6 illustrates the two NAMELIST input requirements of  $IFLAG=5$ .

### EXAMPLE PROBLEMS

This section illustrates the actual use of the CONCEPT program. Several general cases are presented here that should serve to clarify previous discussions, especially concerning flag options and use of the NAMELIST input feature. Input data for all cases are shown in Fig. 18, and the output listings follow Fig.  $18$ .

Example problem 1, for an unaltered PWR power plant at Middletown, illustrates the simplest and most rapid calculation CONCEPT will perform  $$ the regeneration of a base cost model. For this case, which corresponds to the CONTAC data listing in Appendix A, the only specified flag is for detailed output. Note the use of comment cards preceding the problem.

The comments require a "C" in column 1 and are listed on the first output page along with a card image listing of all data input for the example.

Example problem 2 is an illustration of simply changing the site location from Middletown to Philadelphia. This case will serve as <sup>a</sup> comparison for example problems  $3, 4$ , and 5 where other options are implemented.

Example problem 3 is an illustration of modifying the escalation analysis procedure. Normally, in calculating escalation rates, CONCEPr will evaluate historical data over the range from 1969 to the last date on the historical data tape. However, in this example the NAMELIST input flagged by a "l" in column 71 causes the data to be evaluated over the years 196o to 1969 by changing YFIRST to 1960 and YLAST to 1969. Whenever YFIRST and YLAST are changed, the user must also set the flag IBS=2 because the escalation coefficients for both site and base are evaluated subject to the year restrictions specified by YFIRST and YLAST. Note the decrease in site escalation rates when compared with example problem 2.

Example problem 4 is an illustration of escalation to end of project (or date of commercial operation). This case is the same as example problem 2 except for the flag "l" in column 75. To avoid errors, the preceding case's NAMELIST input is overridden with a redefinition of YFIRST and YLAST to their original values, 1969 and 1999. If example problem 4 had preceded example problem 3, no NAMELIST input would have been required. However, the sequence was deliberately altered from normal setup to illustrate the importance of this procedure.

Example problem 5 is an illustration of escalation broken out into <sup>a</sup>separate account. Only a one-page summary is requested for this case because the costs are the same as for example problem 3. No NAMELIST input is required because example problem 4 has restored all data to its original form.

Example problem 6 is an illustration of multiple input changes (IFLAG=5 in column 71). Only a few changes are input relative to those possible; however, this case should indicate the procedure used when making this type of run. The first NAMELIST call makes changes to escalation coefficients and the base case cost model. The BFC array modifications are

changes in the equipment escalation rates; for example, the first entry  $BFC(1) = 1.06$ , sets the first account's factory escalation rate to  $\partial \mathcal{V}$ . This is account 20 in this particular code of accounts. The other BFC entries are similar alterations to accounts 21, 22, etc. On the second line of this example are changes to labor and material escalation rates similar to the BFC changes. The third line is a set of modifications changing the labor rates for 1969 used in each account where rates were changed. The last entries on the CFCA array are changes to the cash flow curve for account 20, The second NAMELIST call is a list of input changes to be made to site costs after calculations have been made. This specification requires the output for account 201 to be \$80,000 for labor and \$500,000 for materials. This second set of changes could have been made by setting IFLAG=2, assuming that the first set of changes was not required.

UCN-9849<br>(3 8-72)

# **CONCEPT (PHASE II)**

\* NOTE: ANY NON-ZERO PUNCH IN COL. 71 OR 77 REQUIRES ADDITIONAL NAMELIST INPUT ON REVERSE SIDE BE SUBMITTED TO AVOID ERRORS FROM INPUT DATA

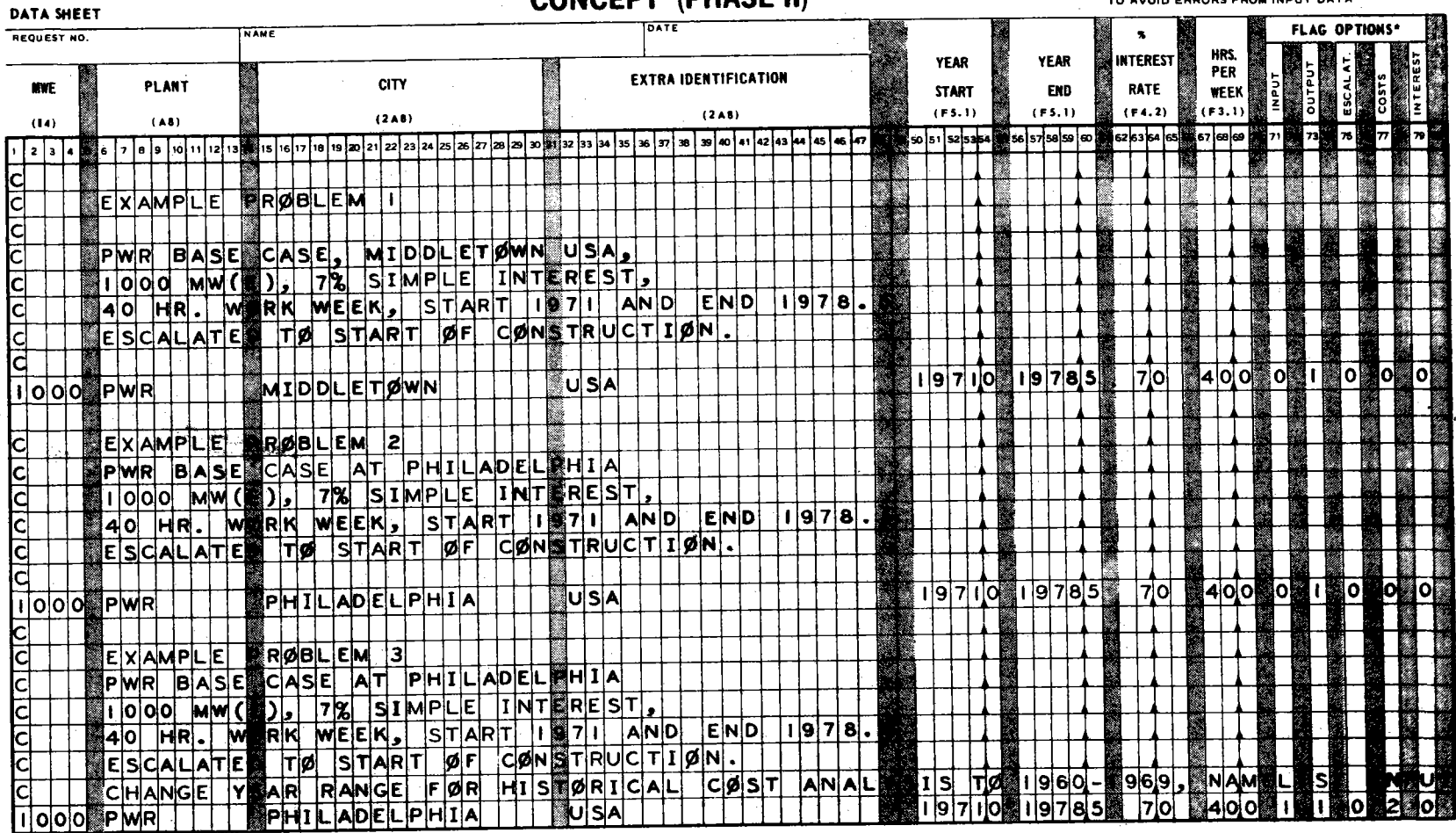

Fig. 18. Data input for example problems.

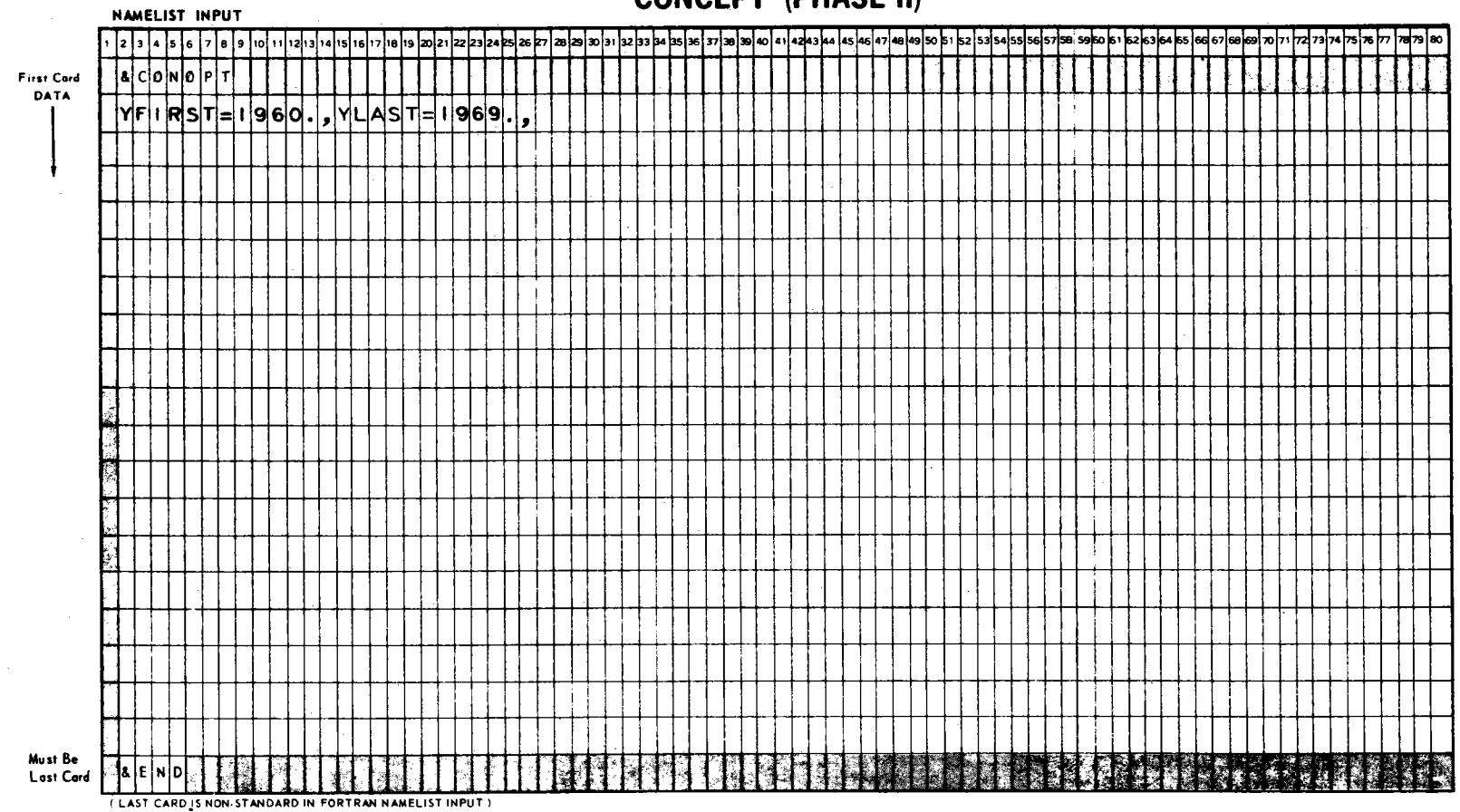

**CONCEPT (PHASE II)** 

Fig. 18 (continued)

 $8\,$ 

UCN-9849<br>(3 8-72)

DATA SHEET

# **CONCEPT (PHASE II)**

\* NOTE: ANY NON-ZERO PUNCH IN COL. 71 OR 77 REQUIRES ADDITIONAL NAMELIST<br>INPUT ON REVERSE SIDE BE SUBMITTED TO AVOID ERRORS FROM INPUT DATA

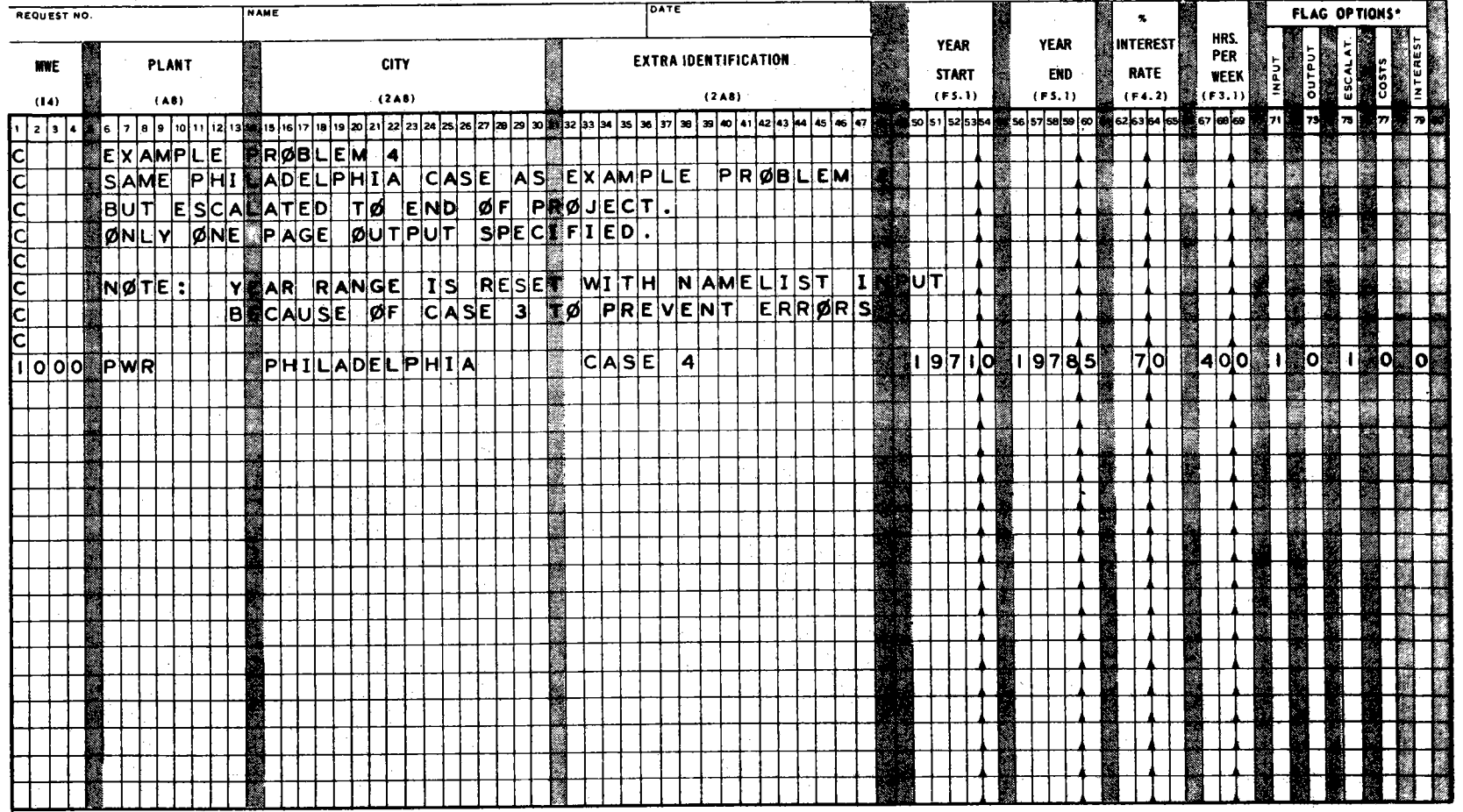

Fig.  $18$  (continued)

 $6<sup>†</sup>$ 

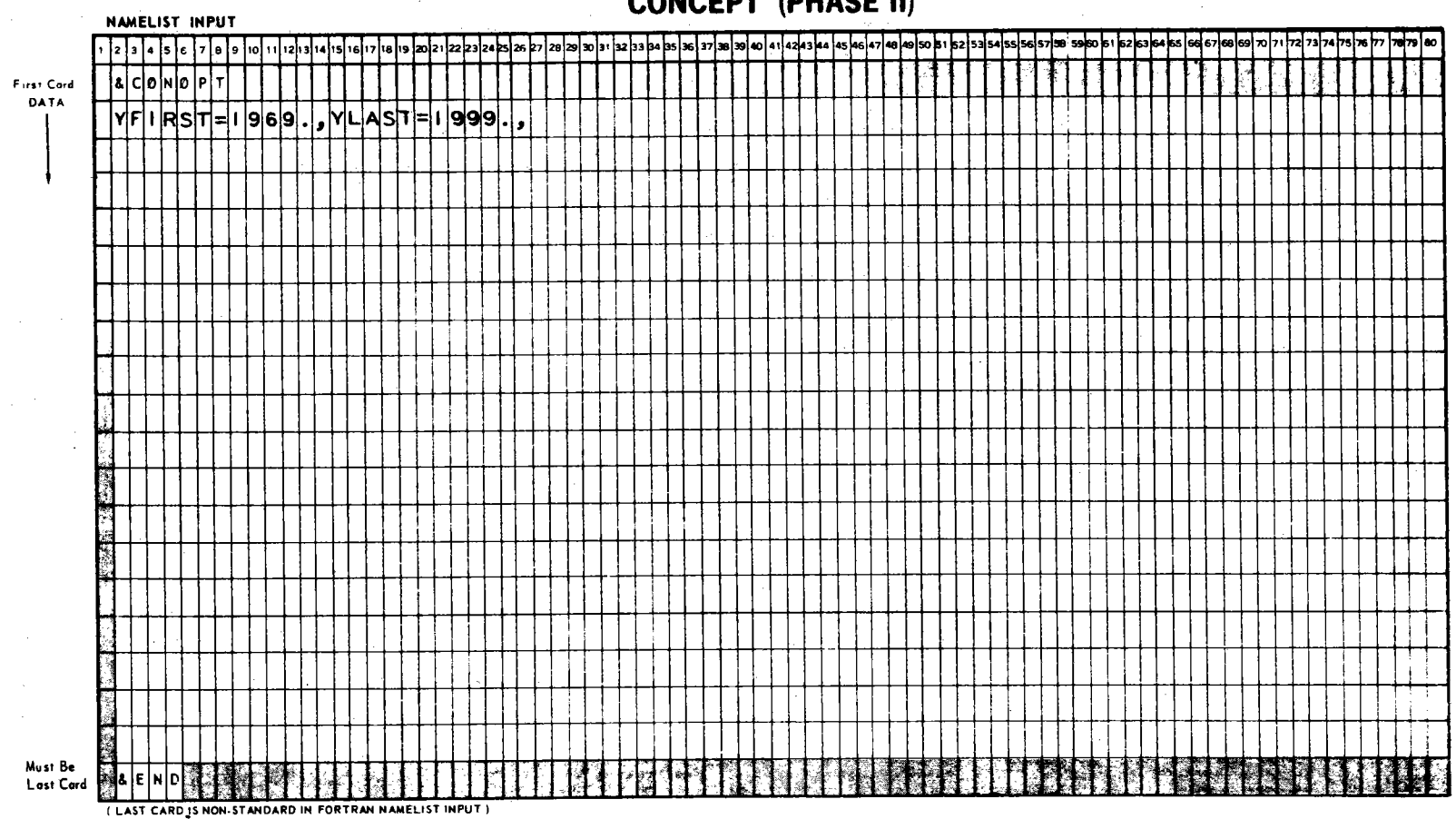

**CONCEPT (PHASE II)** 

Fig. 18 (continued)

δQ

## **CONCEPT (PHASE II)**

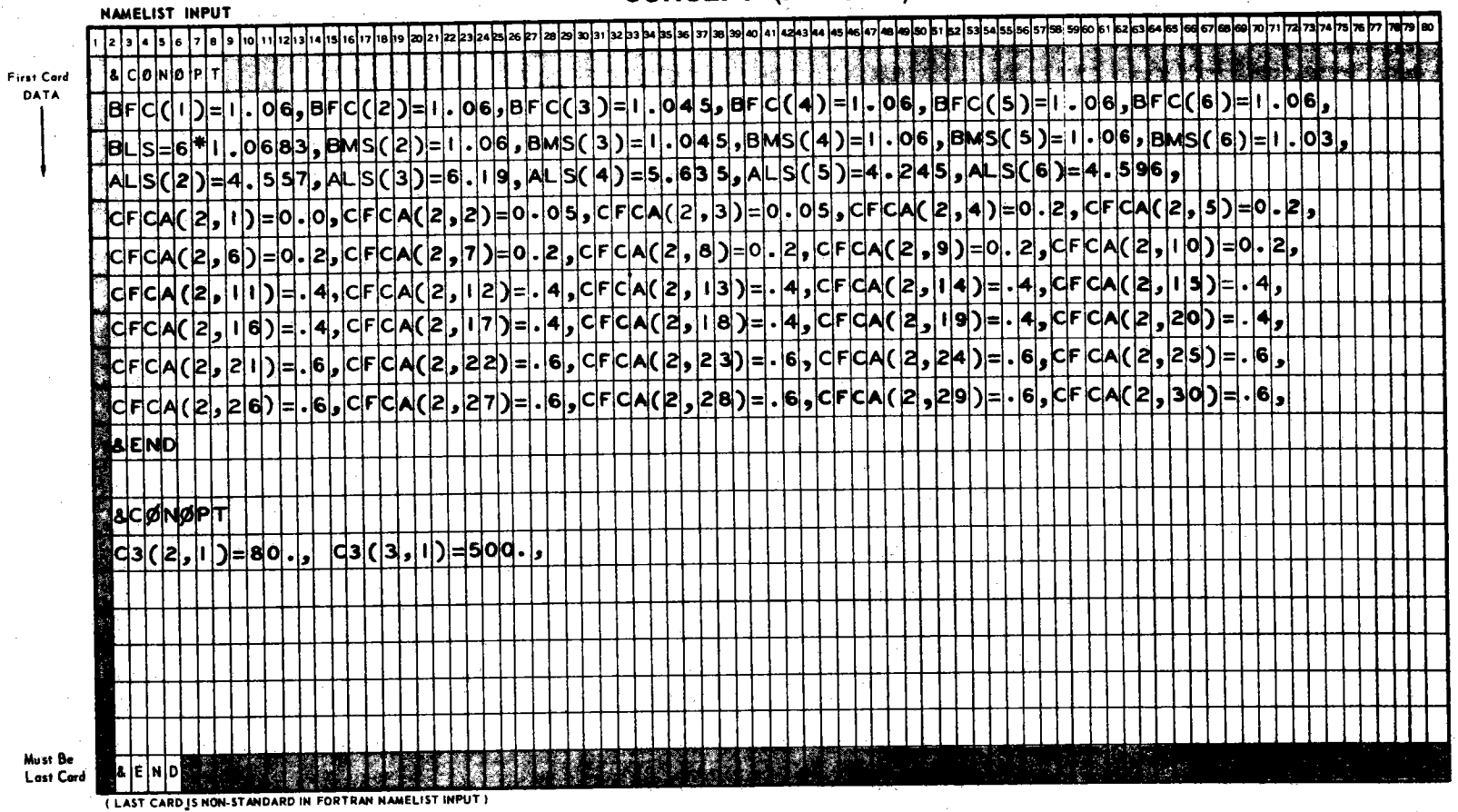

Fig. 18 (continued)

ΣÎ

UCN-9849<br>3 8-721

DATA SHEET

## **CONCEPT (PHASE II)**

\* NOTE: ANY NON-ZERO PUNCH IN COL. 71 OR 77 REQUIRES ADDITIONAL NAMELIST INPUT ON REVERSE SIDE BE SUBMITTED<br>TO AVOID ERRORS FROM INPUT DATA

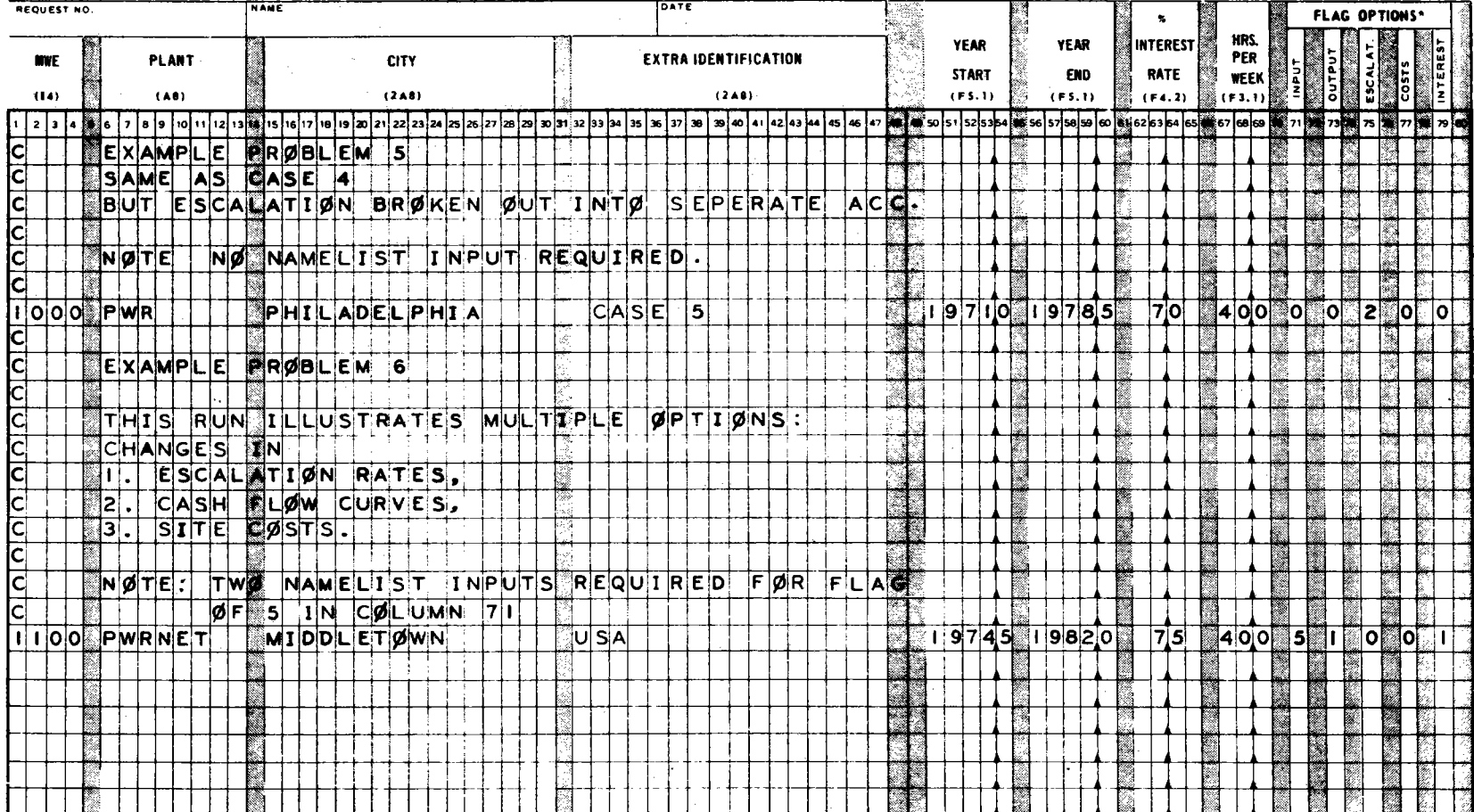

 $\mathbf{c}$ EXAMPLE PROBLEM 1

PWR BASE CASE, MIDDLETCWN USA,<br>100J MW(E), 7% SIMPLE INTEREST,<br>40 HR. WORK WEEK, START 1971 AND END 1978.5<br>ESCALATED TO START OF CCNSTRUCTION.

1000 PWR MIDDLETOWN - 19710 19785 70 400 0 1 0 0 0

CONCEPT PHASE IT DATE 01-10-73 **IDOO MWE PWR**  $. <sub>USA</sub>$ 

BASE RATE AND ESCALATION USED IN COST PROJECTIONS  $YFIRST = 1969.0$ 

**USA** 

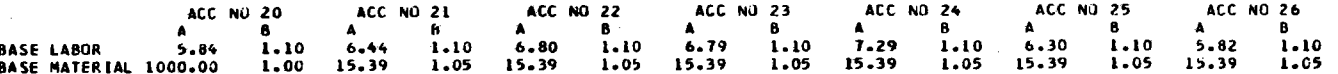

CRAFT

 $\frac{c}{c}$ 

 $\frac{\bar{c}}{\bar{c}}$ ž. ÷.

 $\ddot{\phantom{a}}$ 

#### **BASE MIXING FACTORS**

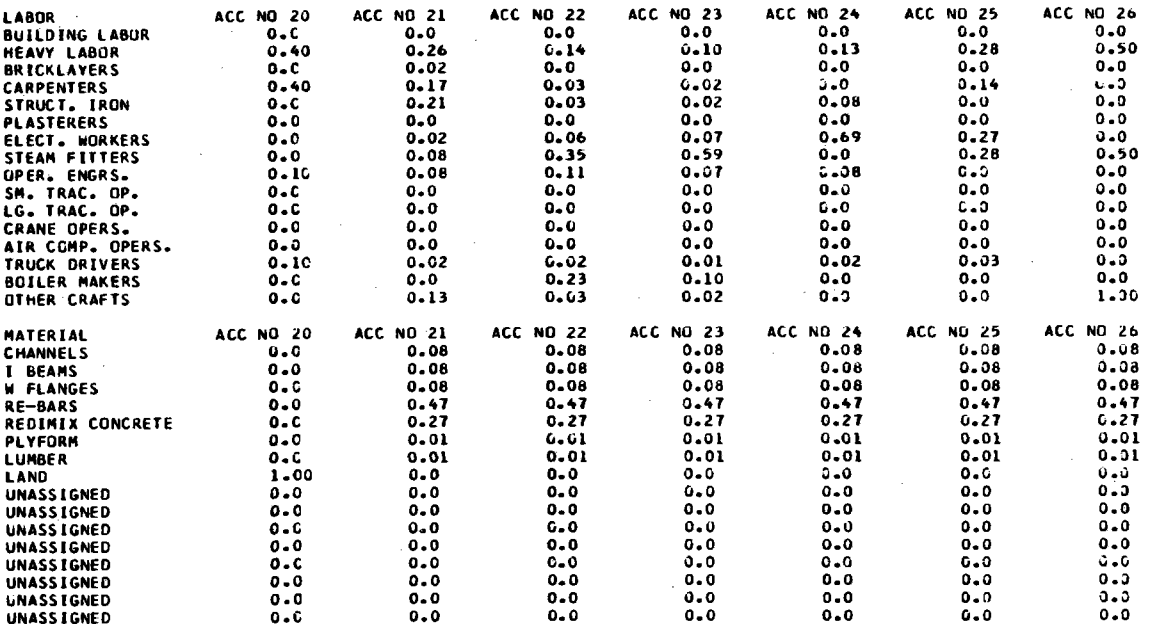

بر<br>در

CONCEPT PHASE II CATE C1-10-73

SITE RATE AND ESCALATION USED IN COST PROJECTIONS

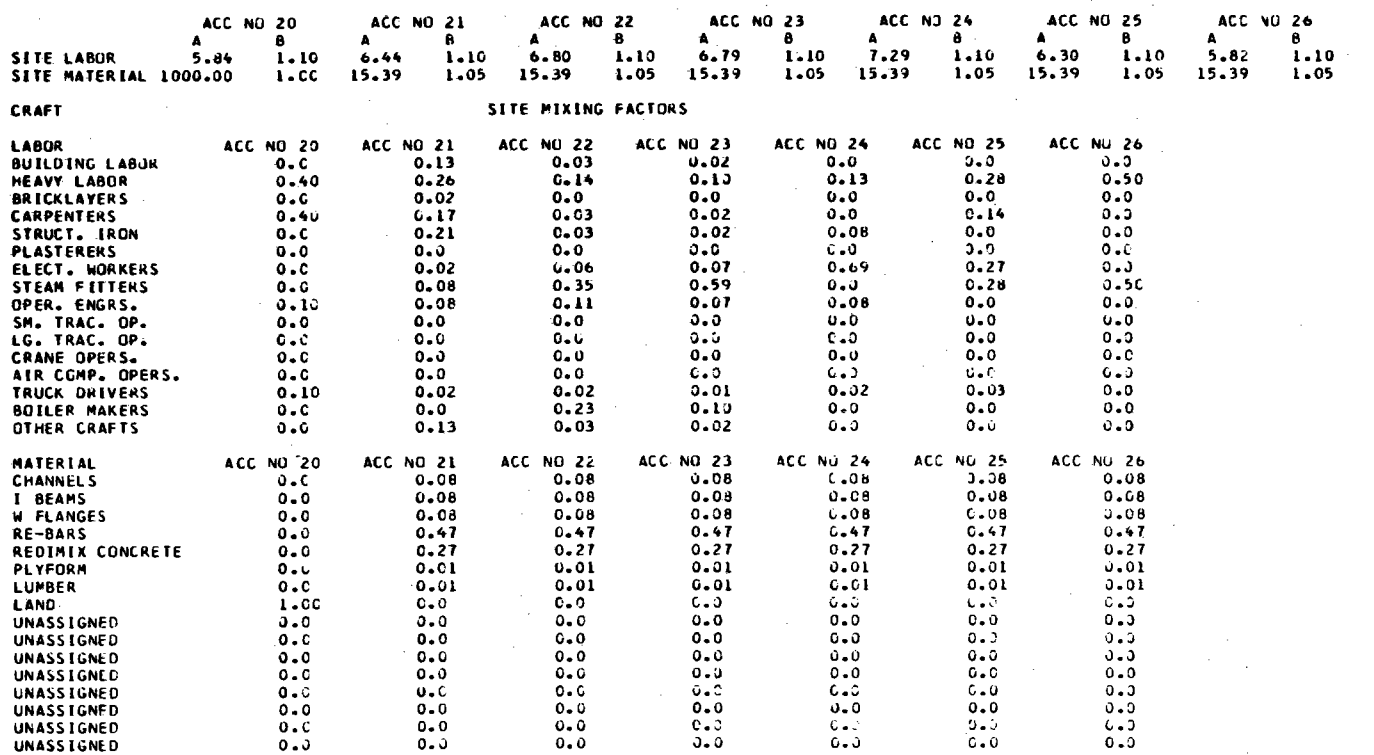

YFIRST = 1969.0

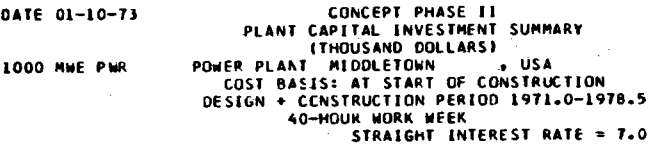

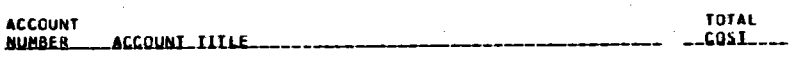

### DIBECT\_COSTS

20

## $1000.$

 $\sim$ 

### **PHYSICAL PLANI**

LAND AND LAND RIGHTS

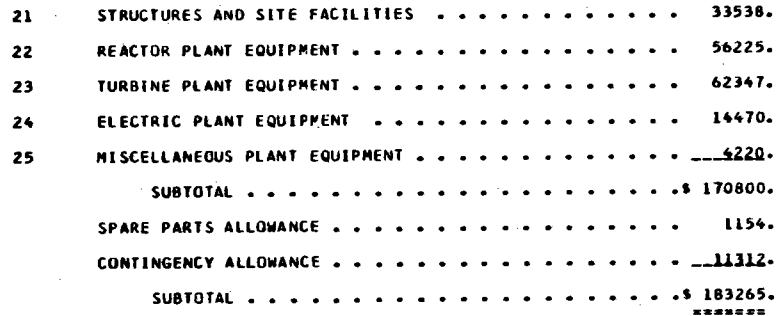

### INDIRECT\_COSIS

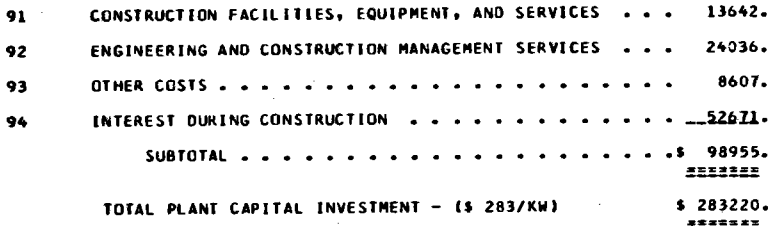

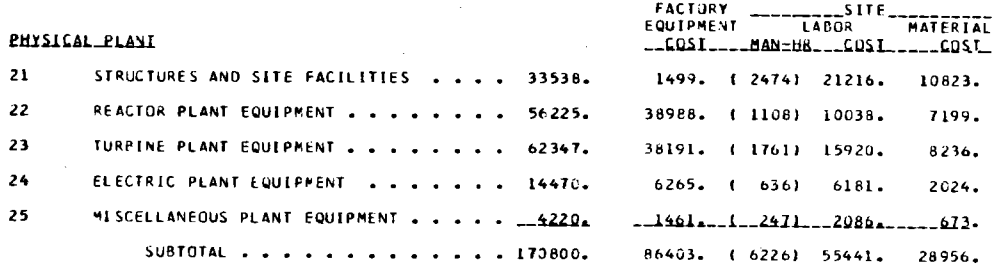

DATE 01-10-73<br>1000 MWF PWR **CENCEPT PHASE II**<br>PUWER PLANT MIDDLETOWN , USA

 $\sim$ 

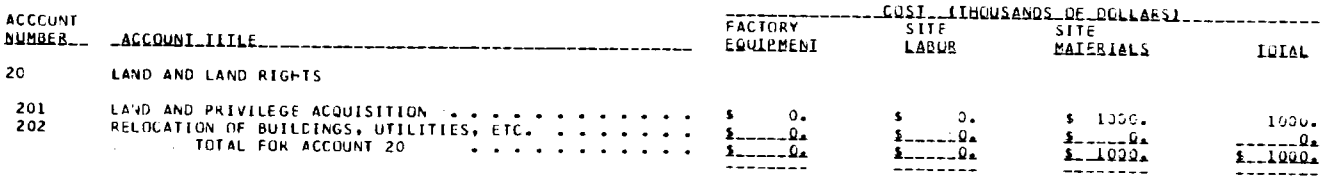

 $\mathcal{O}_{\mathcal{A}^{\mathcal{A}}}$ 

 $\bar{z}$ 

 $\mathcal{A}$ 

 $\sim$ 

 $\sim 10^{-1}$ 

ò.

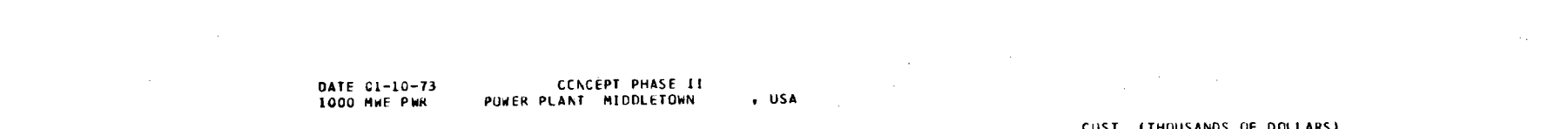

 $\sim 10^{-1}$ 

 $\mathcal{L}^{\text{max}}_{\text{max}}$  and  $\mathcal{L}^{\text{max}}_{\text{max}}$ 

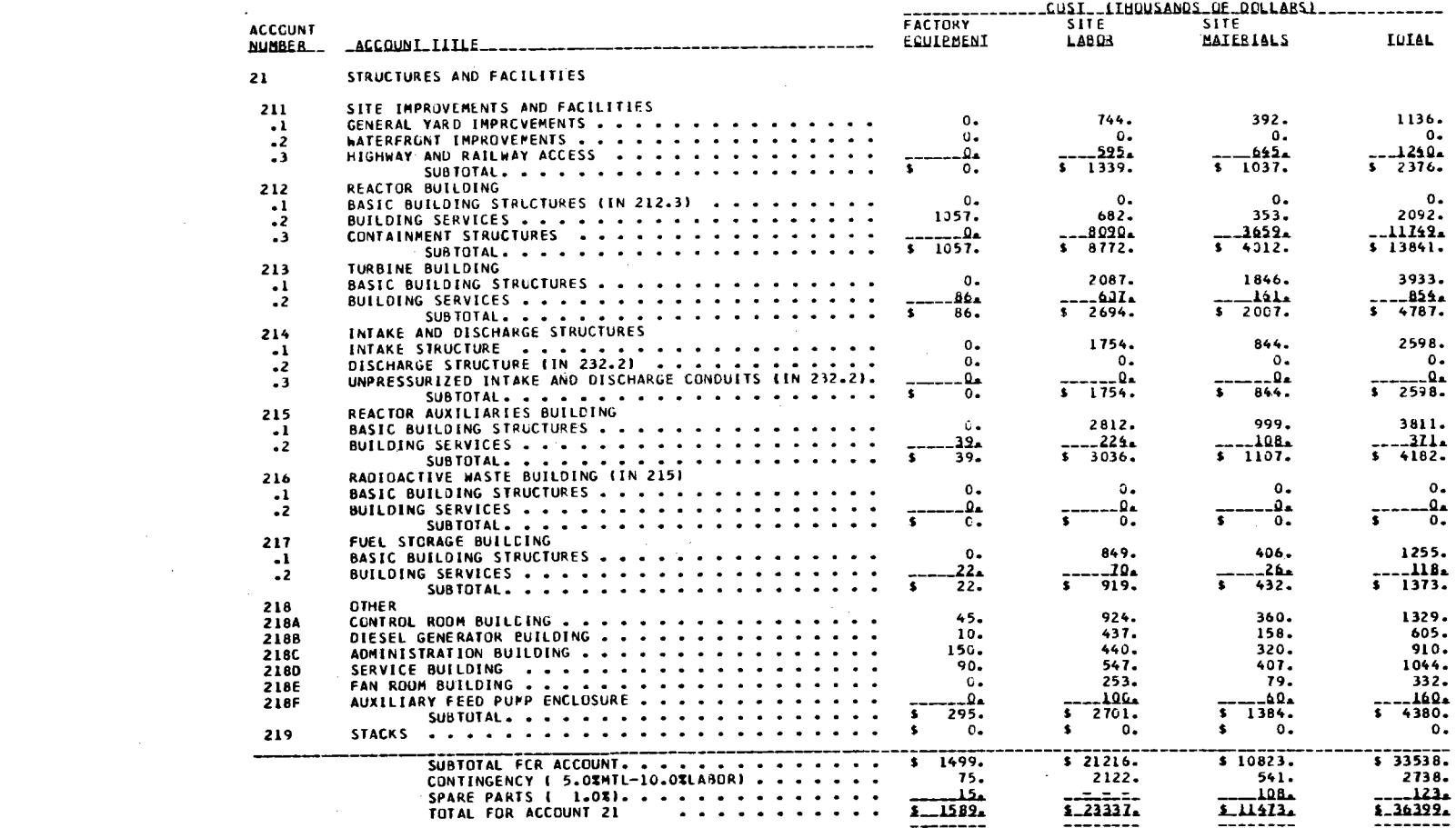

 $23$ 

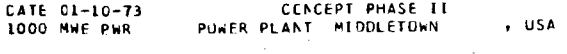

 $\label{eq:2.1} \frac{1}{\sqrt{2}}\sum_{i=1}^n\frac{1}{\sqrt{2}}\sum_{i=1}^n\frac{1}{\sqrt{2}}\sum_{i=1}^n\frac{1}{\sqrt{2}}\sum_{i=1}^n\frac{1}{\sqrt{2}}\sum_{i=1}^n\frac{1}{\sqrt{2}}\sum_{i=1}^n\frac{1}{\sqrt{2}}\sum_{i=1}^n\frac{1}{\sqrt{2}}\sum_{i=1}^n\frac{1}{\sqrt{2}}\sum_{i=1}^n\frac{1}{\sqrt{2}}\sum_{i=1}^n\frac{1}{\sqrt{2}}\sum_{i=1}^n\frac$ 

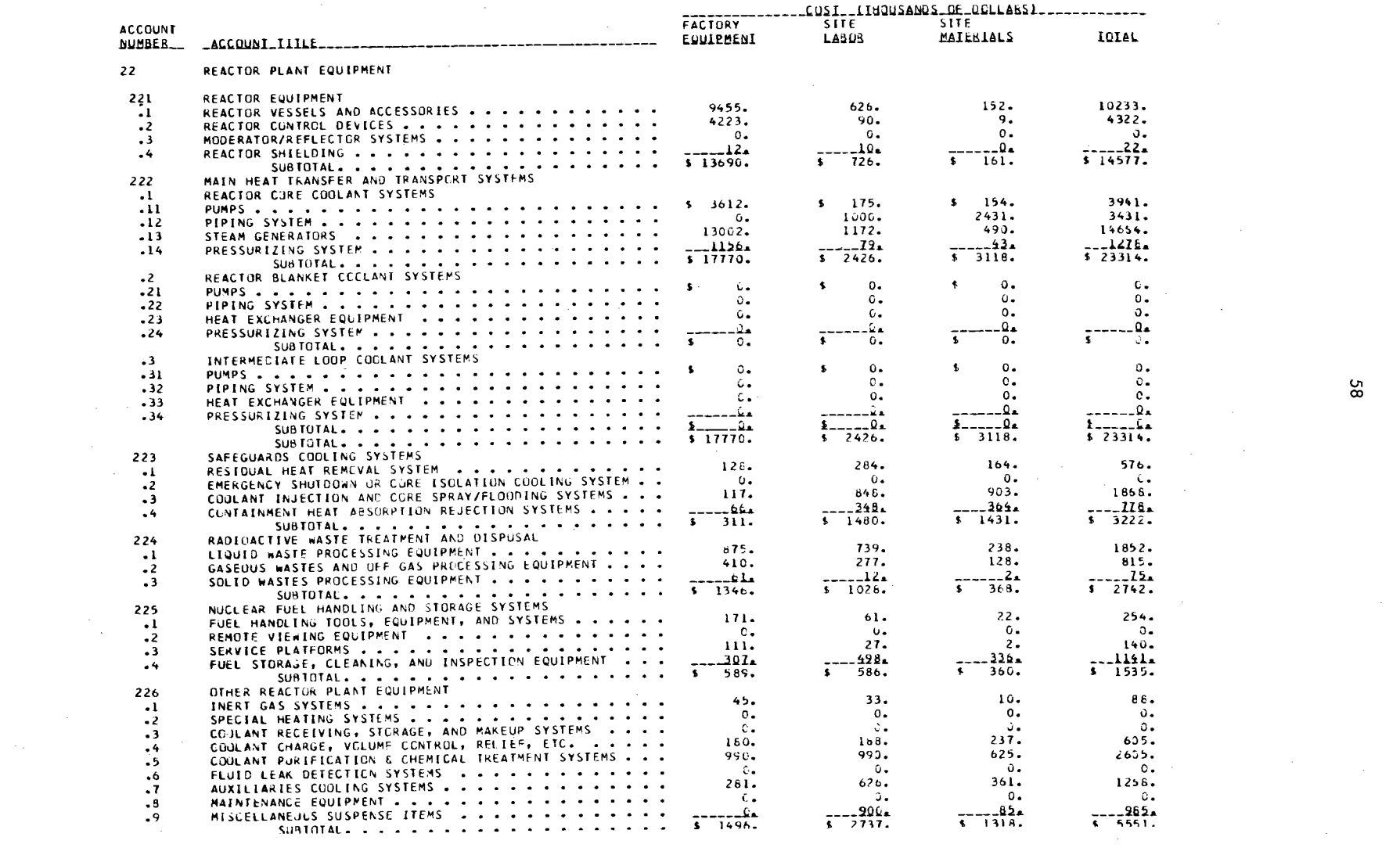

85

 $\label{eq:2.1} \frac{1}{\sqrt{2}}\int_{\mathbb{R}^3}\frac{1}{\sqrt{2}}\left(\frac{1}{\sqrt{2}}\right)^2\left(\frac{1}{\sqrt{2}}\right)^2\left(\frac{1}{\sqrt{2}}\right)^2\left(\frac{1}{\sqrt{2}}\right)^2\left(\frac{1}{\sqrt{2}}\right)^2\left(\frac{1}{\sqrt{2}}\right)^2.$ 

 $\mathcal{L}(\mathcal{L}(\mathcal{$ 

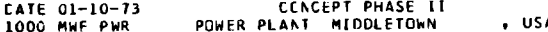

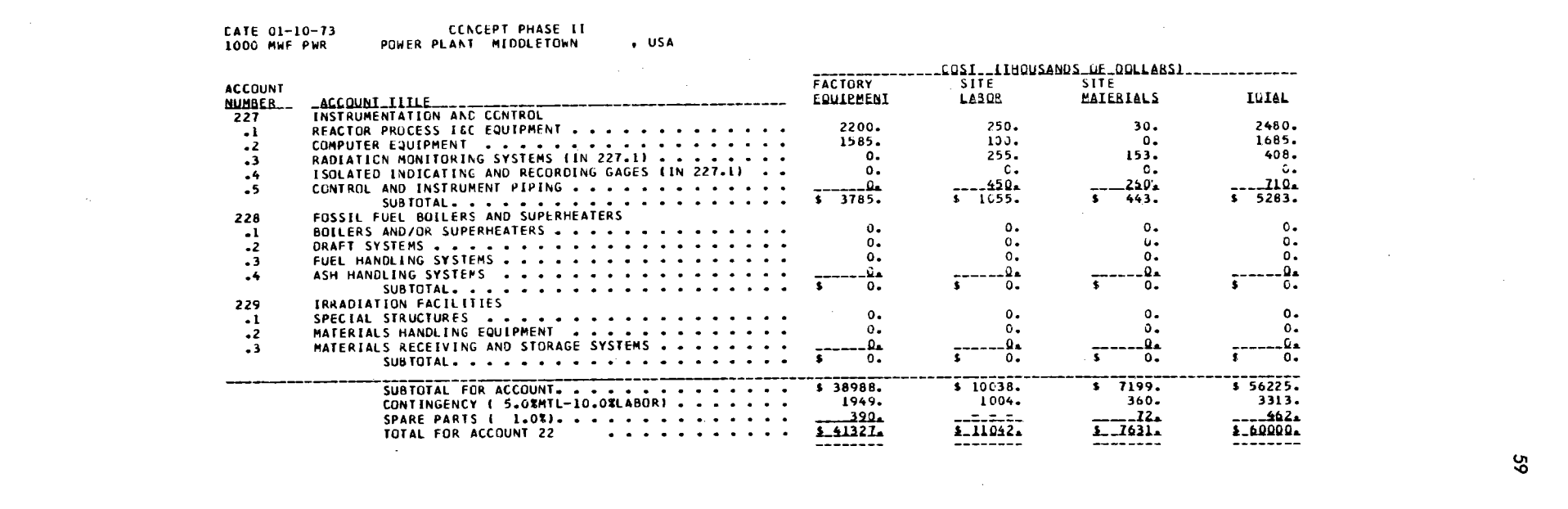

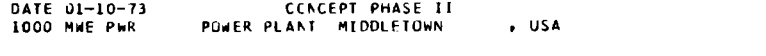

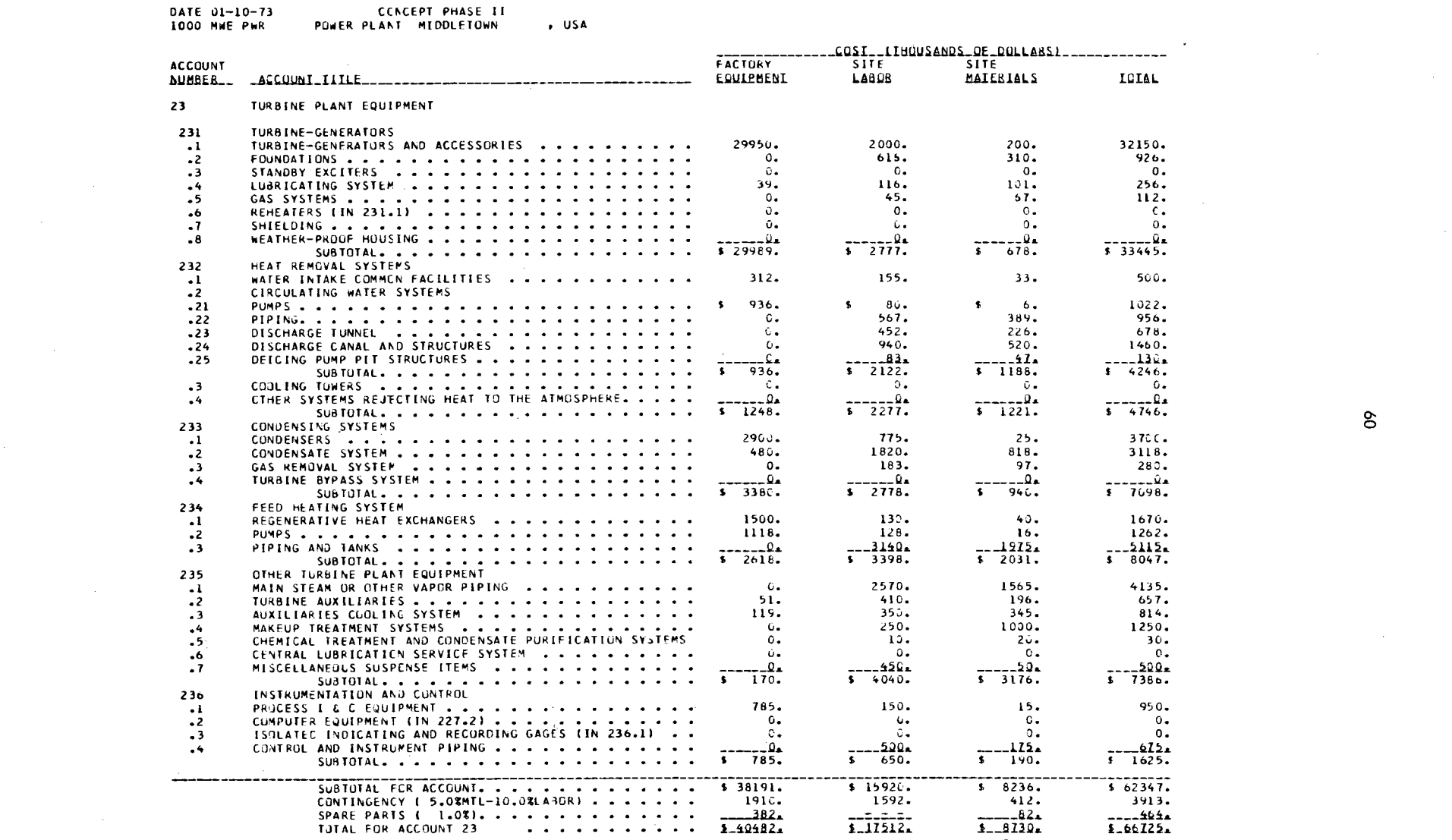

 $\label{eq:2.1} \frac{1}{\sqrt{2}}\int_{\mathbb{R}^3} \frac{1}{\sqrt{2}}\left(\frac{1}{\sqrt{2}}\right)^2\left(\frac{1}{\sqrt{2}}\right)^2\left(\frac{1}{\sqrt{2}}\right)^2\left(\frac{1}{\sqrt{2}}\right)^2\left(\frac{1}{\sqrt{2}}\right)^2\left(\frac{1}{\sqrt{2}}\right)^2\left(\frac{1}{\sqrt{2}}\right)^2\left(\frac{1}{\sqrt{2}}\right)^2\left(\frac{1}{\sqrt{2}}\right)^2\left(\frac{1}{\sqrt{2}}\right)^2\left(\frac{1}{\sqrt{2}}\right)^2\left(\$ 

 $\mathcal{L}(\mathcal{L}(\mathcal{L}))$  and  $\mathcal{L}(\mathcal{L}(\mathcal{L}))$  and  $\mathcal{L}(\mathcal{L}(\mathcal{L}))$  . Then  $\mathcal{L}(\mathcal{L}(\mathcal{L}))$ 

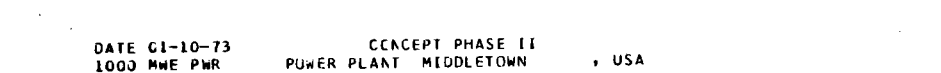

 $\mathcal{L}_{\text{max}}$  and  $\mathcal{L}_{\text{max}}$  .

 $\sim 10^{11}$ 

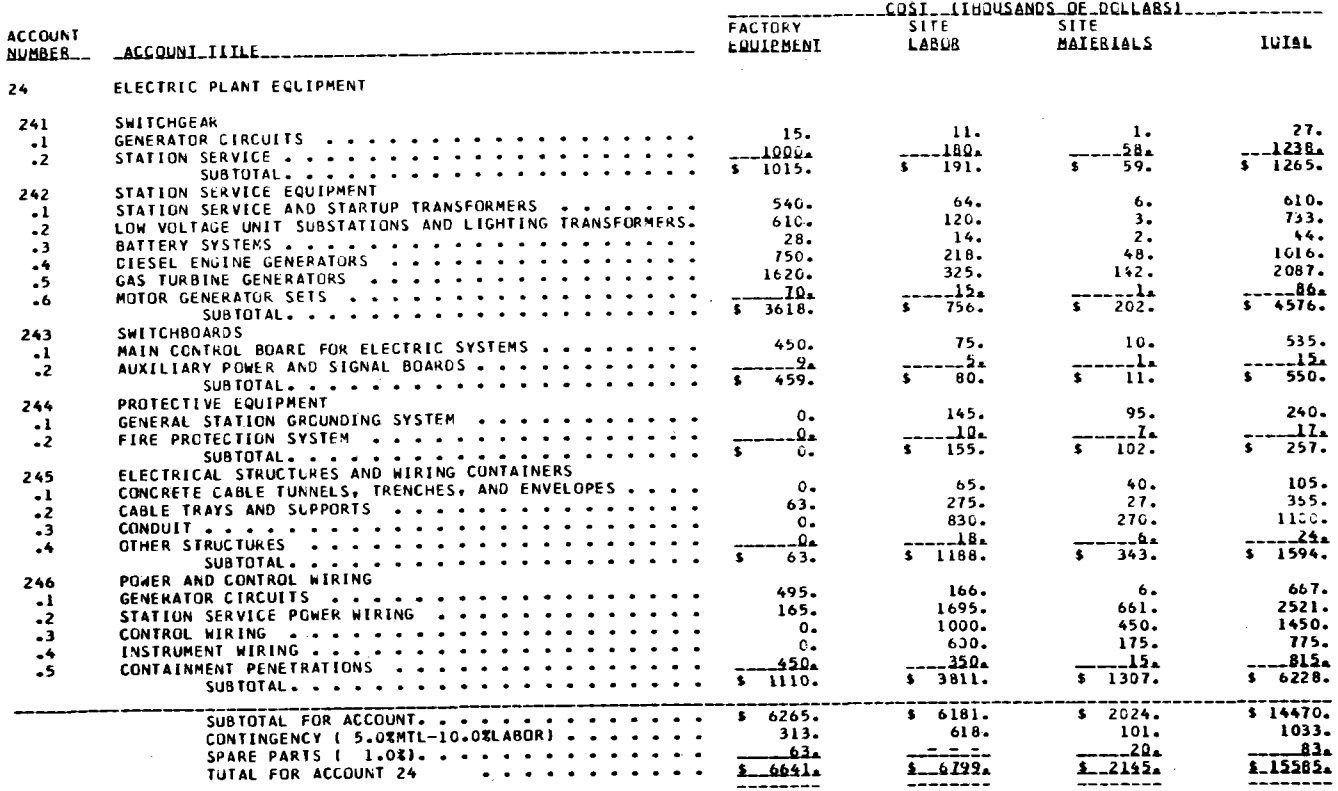

 $\mathcal{L}(\mathcal{A})$  . The set of  $\mathcal{L}(\mathcal{A})$ 

 $\mathcal{L}(\mathcal{L}(\mathcal{$ 

 $\bullet$ 

 $\sim 0.1$ 

 $\sim 200$ 

 $\mathcal{F}_{\mathcal{A}}$  .

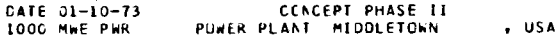

 $\label{eq:2.1} \frac{1}{\sqrt{2}}\int_{\mathbb{R}^3}\frac{1}{\sqrt{2}}\left(\frac{1}{\sqrt{2}}\right)^2\frac{1}{\sqrt{2}}\left(\frac{1}{\sqrt{2}}\right)^2\frac{1}{\sqrt{2}}\left(\frac{1}{\sqrt{2}}\right)^2\frac{1}{\sqrt{2}}\left(\frac{1}{\sqrt{2}}\right)^2\frac{1}{\sqrt{2}}\left(\frac{1}{\sqrt{2}}\right)^2\frac{1}{\sqrt{2}}\frac{1}{\sqrt{2}}\frac{1}{\sqrt{2}}\frac{1}{\sqrt{2}}\frac{1}{\sqrt{2}}\frac{1}{\sqrt{2}}$ 

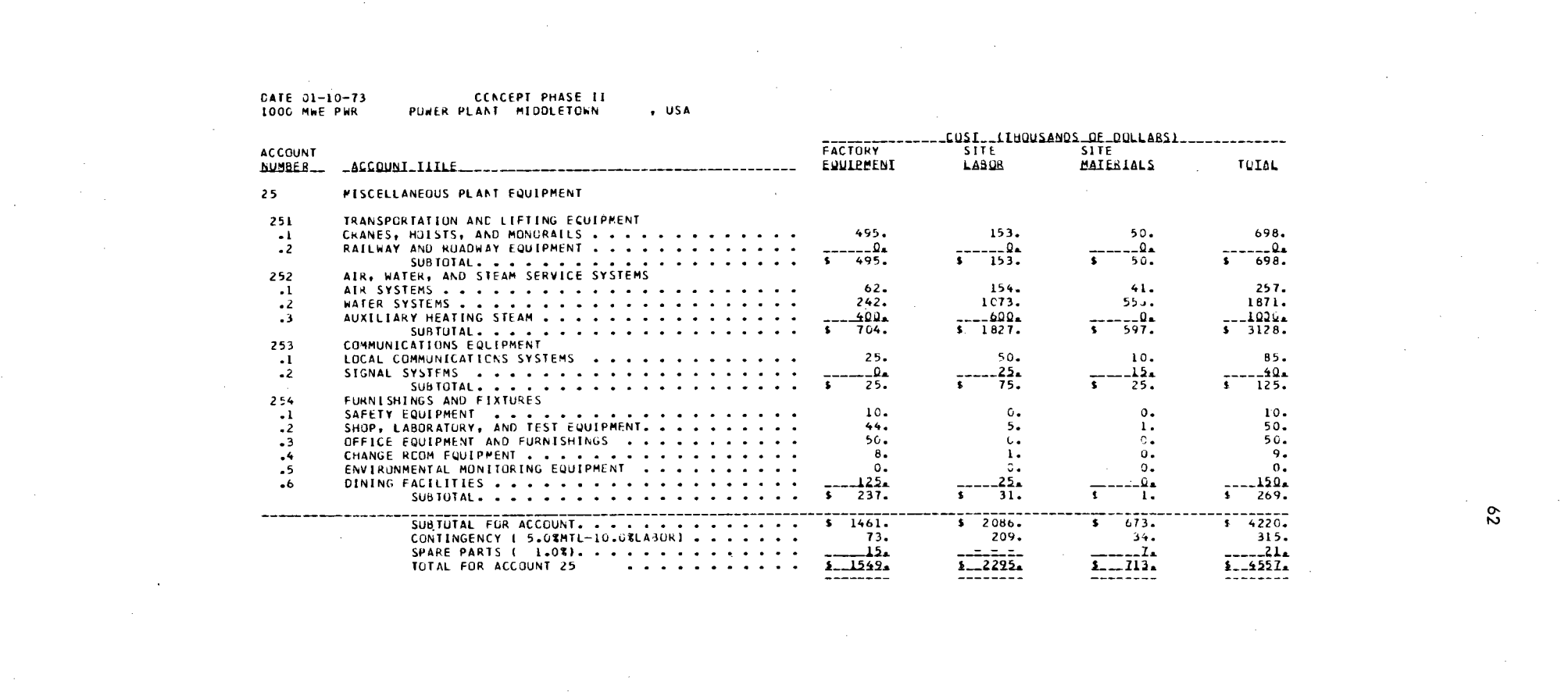

 $\mathcal{L}(\mathcal{L}(\mathcal{$ 

a de la construcción de la construcción de la construcción de la construcción de la construcción de la constru<br>En 1930, el construcción de la construcción de la construcción de la construcción de la construcción de la con

 $\frac{1}{2}$ 

 $\label{eq:2.1} \frac{1}{\sqrt{2}}\int_{\mathbb{R}^3}\frac{1}{\sqrt{2}}\left(\frac{1}{\sqrt{2}}\right)^2\left(\frac{1}{\sqrt{2}}\right)^2\left(\frac{1}{\sqrt{2}}\right)^2\left(\frac{1}{\sqrt{2}}\right)^2\left(\frac{1}{\sqrt{2}}\right)^2\left(\frac{1}{\sqrt{2}}\right)^2\left(\frac{1}{\sqrt{2}}\right)^2\left(\frac{1}{\sqrt{2}}\right)^2\left(\frac{1}{\sqrt{2}}\right)^2\left(\frac{1}{\sqrt{2}}\right)^2\left(\frac{1}{\sqrt{2}}\right)^2\left(\frac$ 

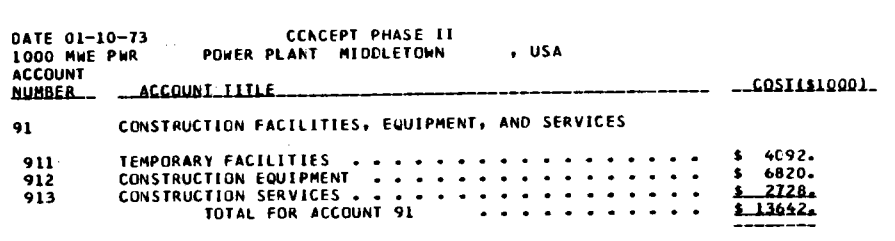

 $\mathcal{L}_{\text{max}}$  ,  $\mathcal{L}_{\text{max}}$ 

 $\label{eq:2.1} \frac{1}{\sqrt{2}}\left(\frac{1}{\sqrt{2}}\right)^{2} \left(\frac{1}{\sqrt{2}}\right)^{2} \left(\frac{1}{\sqrt{2}}\right)^{2} \left(\frac{1}{\sqrt{2}}\right)^{2} \left(\frac{1}{\sqrt{2}}\right)^{2} \left(\frac{1}{\sqrt{2}}\right)^{2} \left(\frac{1}{\sqrt{2}}\right)^{2} \left(\frac{1}{\sqrt{2}}\right)^{2} \left(\frac{1}{\sqrt{2}}\right)^{2} \left(\frac{1}{\sqrt{2}}\right)^{2} \left(\frac{1}{\sqrt{2}}\right)^{2} \left(\$ 

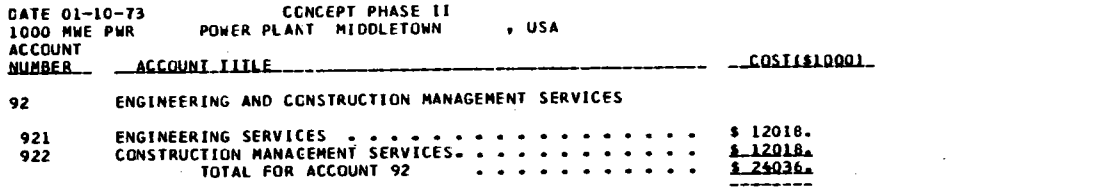

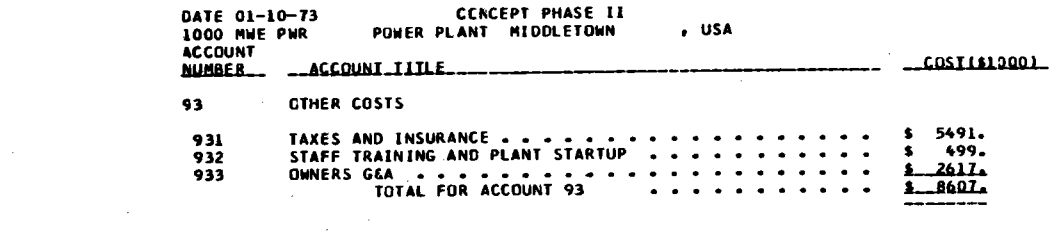

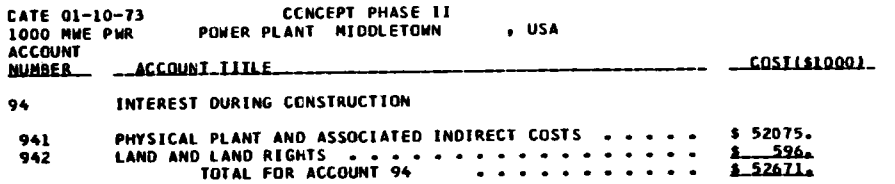

**0-** t.>

 $\label{eq:2.1} \frac{1}{\sqrt{2}}\sum_{i=1}^n\frac{1}{\sqrt{2}}\sum_{i=1}^n\frac{1}{\sqrt{2}}\sum_{i=1}^n\frac{1}{\sqrt{2}}\sum_{i=1}^n\frac{1}{\sqrt{2}}\sum_{i=1}^n\frac{1}{\sqrt{2}}\sum_{i=1}^n\frac{1}{\sqrt{2}}\sum_{i=1}^n\frac{1}{\sqrt{2}}\sum_{i=1}^n\frac{1}{\sqrt{2}}\sum_{i=1}^n\frac{1}{\sqrt{2}}\sum_{i=1}^n\frac{1}{\sqrt{2}}\sum_{i=1}^n\frac$ 

 $\label{eq:2.1} \frac{d\mathbf{r}}{dt} = \frac{d\mathbf{r}}{dt} \left[ \frac{d\mathbf{r}}{dt} - \frac{d\mathbf{r}}{dt} \right] \mathbf{r}$ 

 $\label{eq:2.1} \mathcal{L}(\mathcal{L}^{\mathcal{L}}_{\mathcal{L}}(\mathcal{L}^{\mathcal{L}}_{\mathcal{L}})) = \mathcal{L}(\mathcal{L}^{\mathcal{L}}_{\mathcal{L}}(\mathcal{L}^{\mathcal{L}}_{\mathcal{L}}))$ 

 $\label{eq:2.1} \frac{1}{\sqrt{2}}\int_{\mathbb{R}^3}\frac{1}{\sqrt{2}}\left(\frac{1}{\sqrt{2}}\right)^2\frac{1}{\sqrt{2}}\left(\frac{1}{\sqrt{2}}\right)^2\frac{1}{\sqrt{2}}\left(\frac{1}{\sqrt{2}}\right)^2\frac{1}{\sqrt{2}}\left(\frac{1}{\sqrt{2}}\right)^2\frac{1}{\sqrt{2}}\left(\frac{1}{\sqrt{2}}\right)^2\frac{1}{\sqrt{2}}\frac{1}{\sqrt{2}}\frac{1}{\sqrt{2}}\frac{1}{\sqrt{2}}\frac{1}{\sqrt{2}}\frac{1}{\sqrt{2}}$ 

 $\cdot$  usa CATE 01-10-73<br>1000 MHE PHR<br>1000 MHE PHR

 $\frac{1}{2}$ 

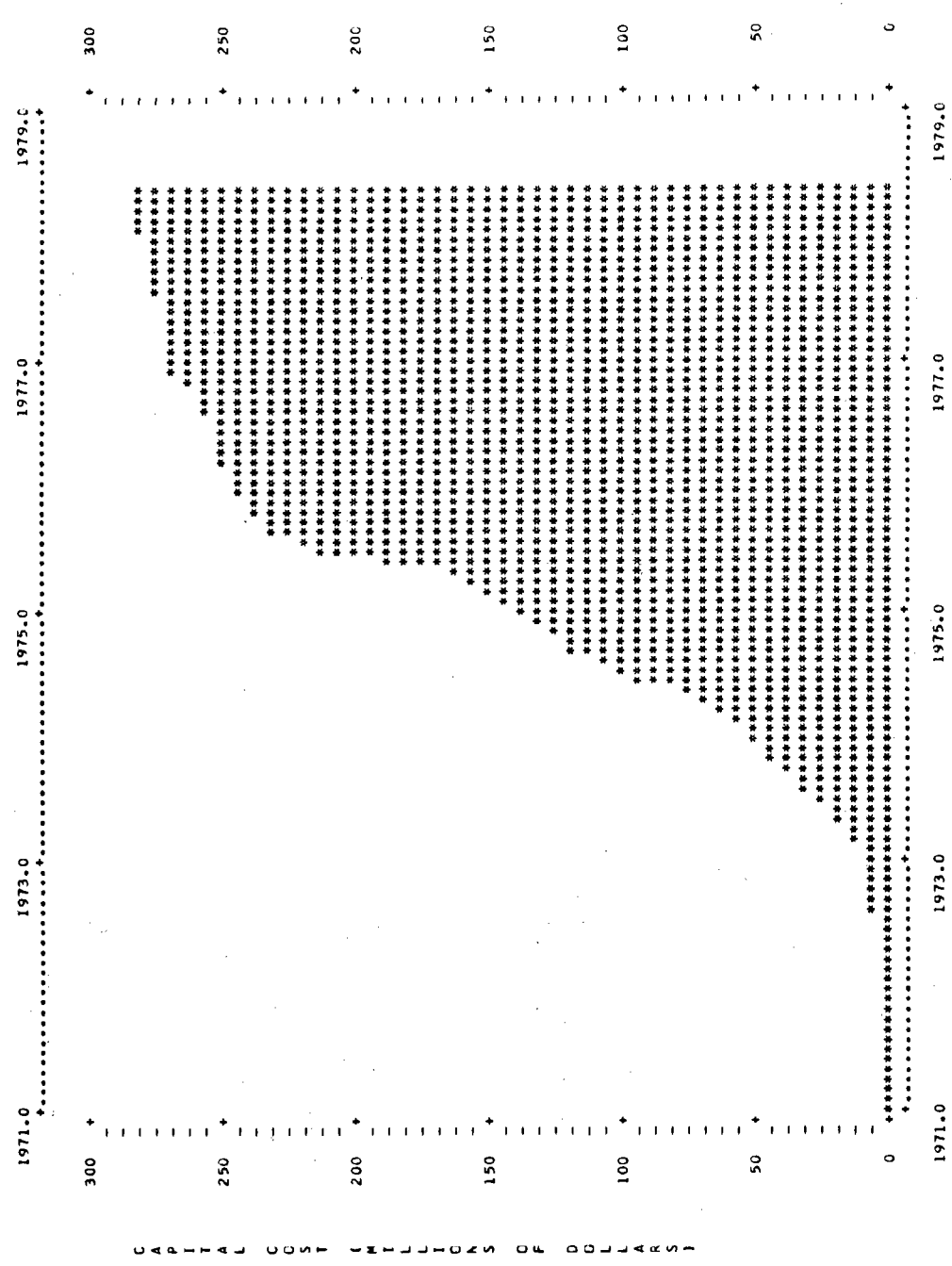

 $64$ 

 $0z<sub>0</sub>$ 

 $\sigma$  as

 $\begin{array}{c} 0 & \text{if } \Delta & \Delta \\ 0 & \text{if } \Delta & \Delta \end{array}$ 

 $4 \times 2$ 

l,

 $\begin{array}{c} \mathbf{u} & \mathbf{v} & \mathbf{v} & \mathbf{v} \\ \mathbf{v} & \mathbf{v} & \mathbf{v} & \mathbf{v} \end{array}$ 

 $\overline{a}$ oσ

 $\mathbf{r}$ 

EXAMPLE PROBLEM 2<br>PWR BASE CASE AT PHILACELPHIA<br>1000 MWIEI, 7% SIMPLE INTEREST,<br>40 HR. WORK WEEK, START 1971 AND END 1978.5<br>ESCALATED TO START OF CONSTRUCTION. C C C C C C C 1000 PWR PHILADELPHIA USA 19710 19785 70 400 0 1 0 0 0

CONII CALLED - DATA FIT DONE ON PENNSYLVANIA PHI LAOELPHIA

DATE 01-10-73 CCNCEPT PHASE II 1000 **MWE PWR** POWER PLANT PHILADELPHIA , USA

BASE RATE AND ESCALATION USED IN COST PROJECTIONS YFIRST = 1969.0

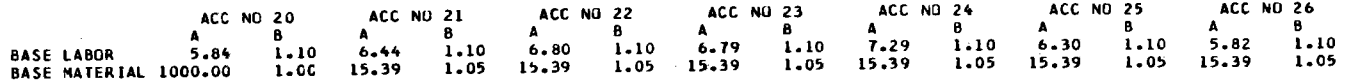

### CRAFT BASE MIXING FACTORS

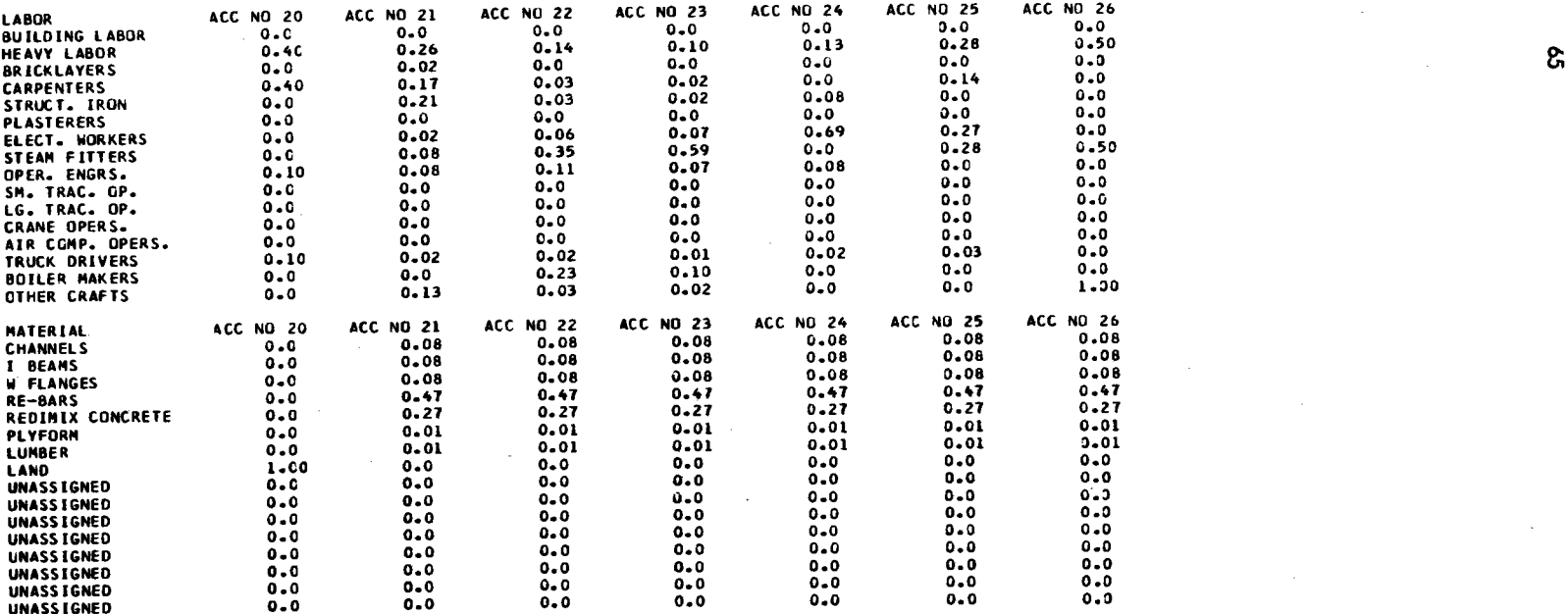

CATE 01-10-73

### CONCEPT PHASE II

SITE RATE AND ESCALATION USED IN COST PROJECTIONS  $YFIRST = 1969.0$ 

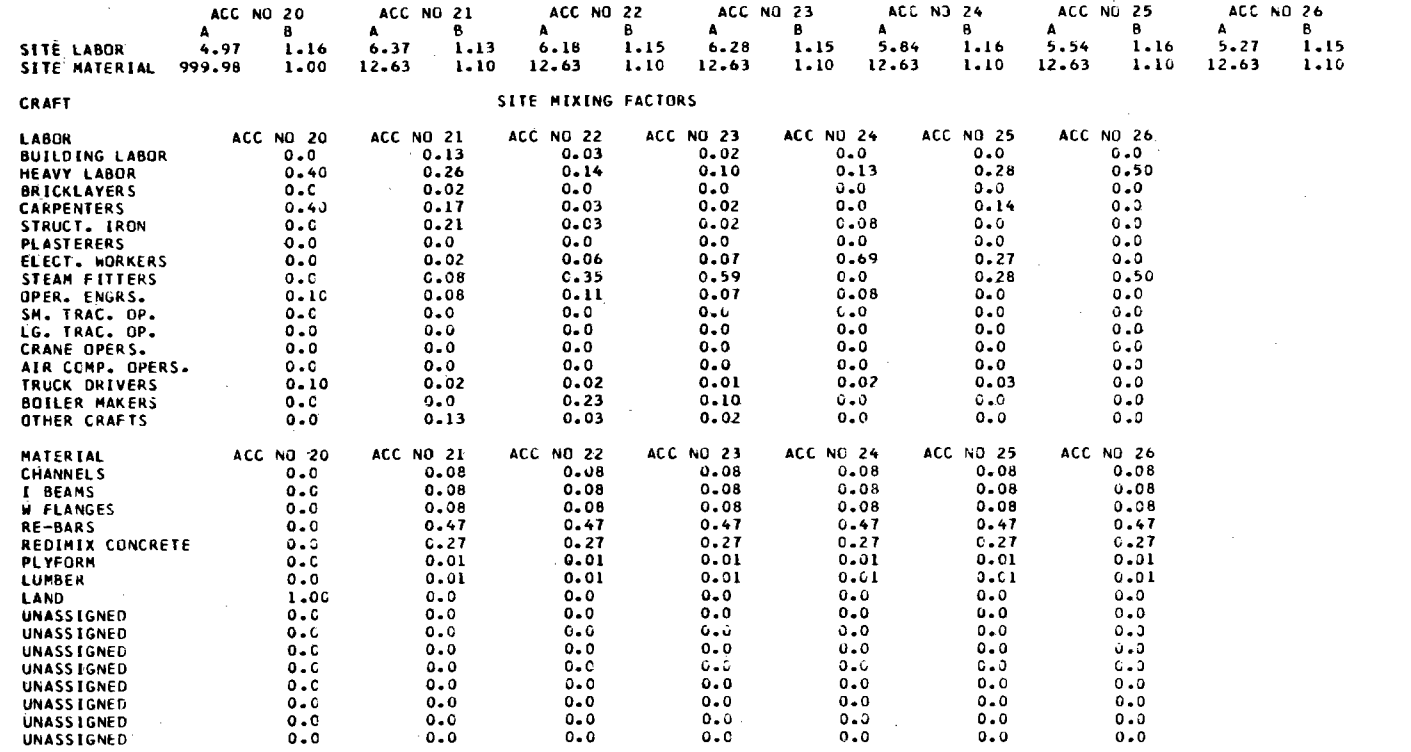
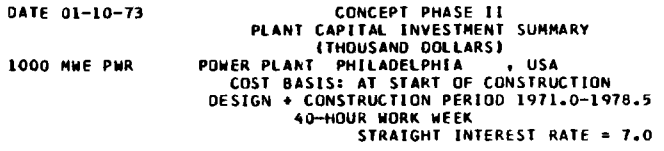

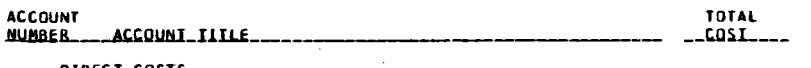

**DIBECI\_COSIS** 

ω.

20 LAND AND LAND RIGHTS  $.5 1000.$  $\bullet$  $111111$ 

# **EHXSICAL PLANI**

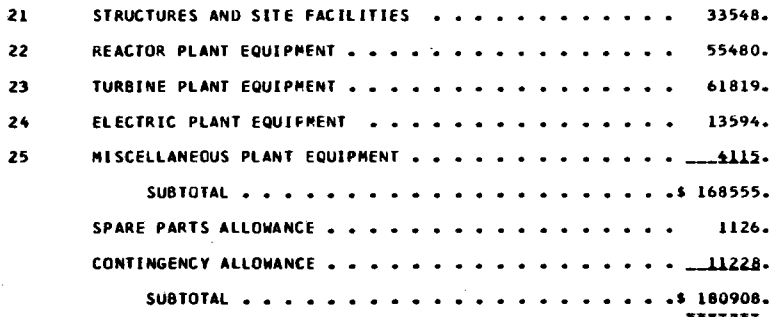

# INDIRECT\_COSIS

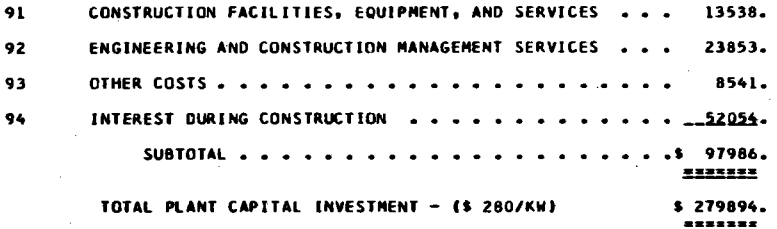

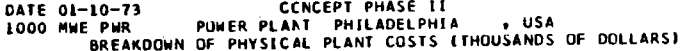

 $\sim$ 

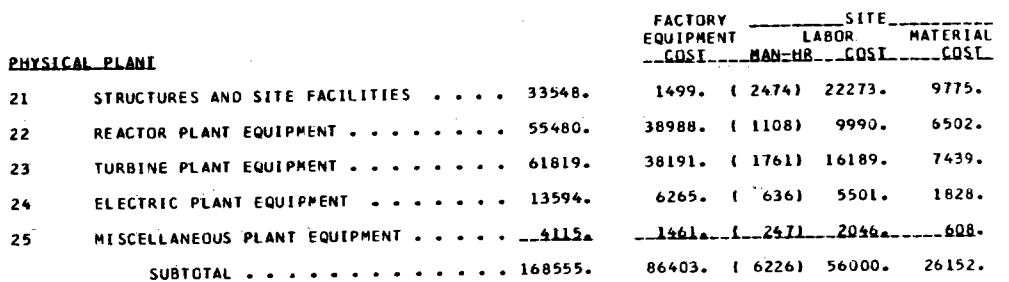

 $\sim 10^7$ 

CONCEPT PHASE IT POWER PLANT PHILADELPHIA DATE 01-10-73<br>1000 MWE PWR , USA

 $\sim$ 

 $\rightarrow$ 

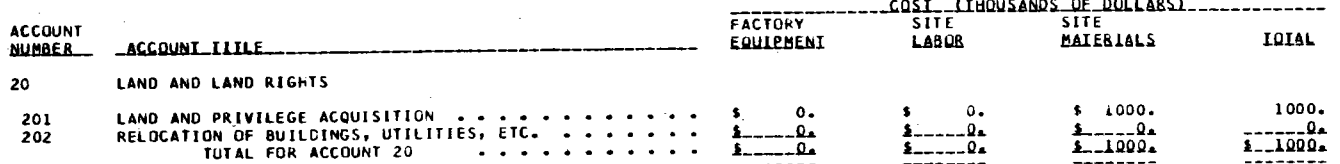

 $\sim$ 

 $\sim 100$  km  $^{-1}$ 

 $\epsilon = 1$ 

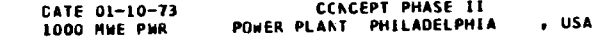

 $\label{eq:2} \mathcal{L} = \mathcal{L} \left( \mathcal{L} \right) \left( \mathcal{L} \right) \left( \mathcal{L} \right) \left( \mathcal{L} \right)$ 

 $\sim 10^{11}$ 

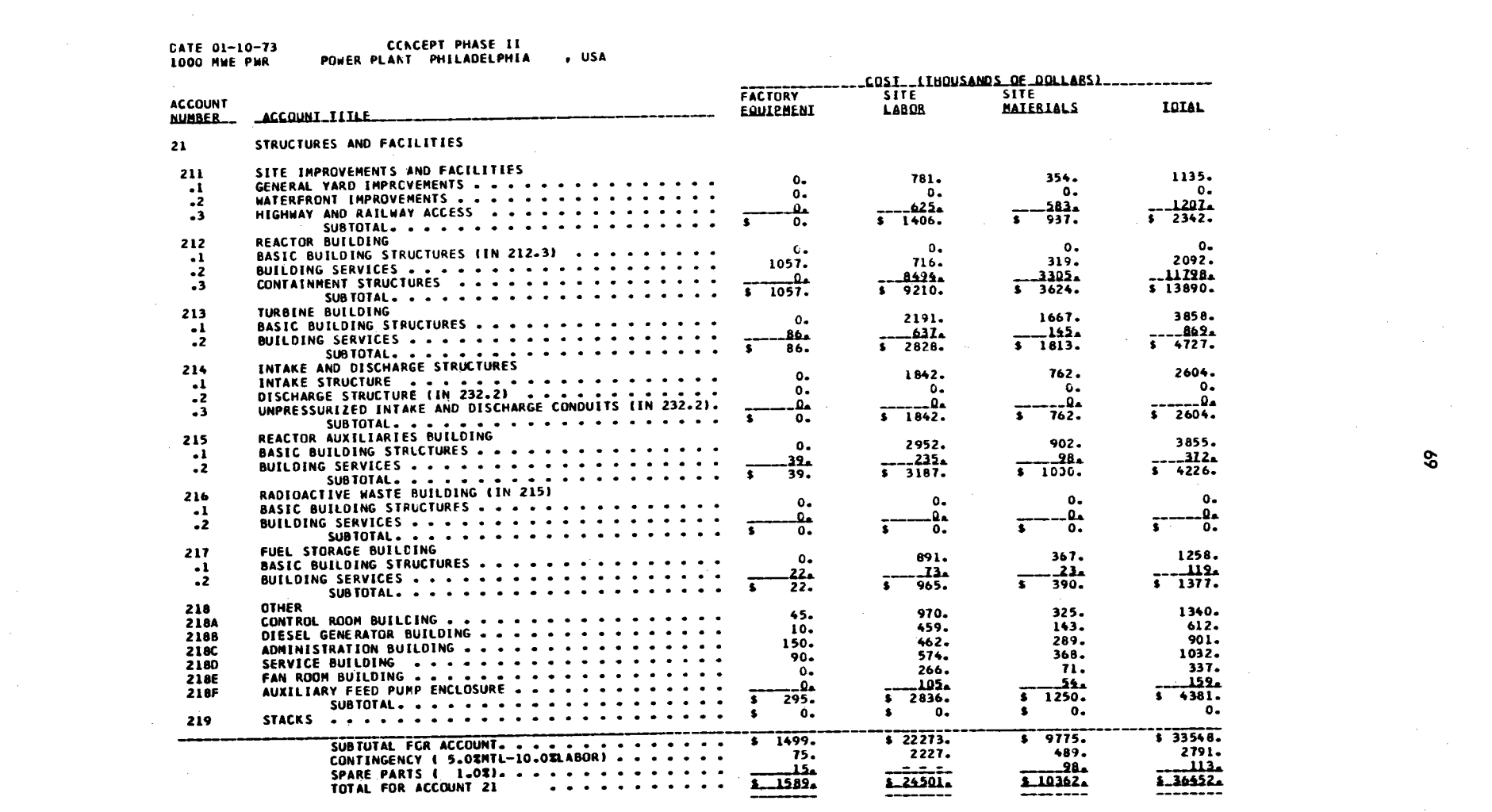

 $\label{eq:2.1} \frac{1}{\sqrt{2}}\int_{\mathbb{R}^3}\frac{1}{\sqrt{2}}\left(\frac{1}{\sqrt{2}}\right)^2\frac{1}{\sqrt{2}}\left(\frac{1}{\sqrt{2}}\right)^2\frac{1}{\sqrt{2}}\left(\frac{1}{\sqrt{2}}\right)^2\frac{1}{\sqrt{2}}\left(\frac{1}{\sqrt{2}}\right)^2\frac{1}{\sqrt{2}}\left(\frac{1}{\sqrt{2}}\right)^2\frac{1}{\sqrt{2}}\frac{1}{\sqrt{2}}\frac{1}{\sqrt{2}}\frac{1}{\sqrt{2}}\frac{1}{\sqrt{2}}\frac{1}{\sqrt{2}}$ 

 $\mathcal{L}^{\text{max}}_{\text{max}}$ 

 $rac{3}{5}$ 

 $\sim 10^6$ 

 $\mathcal{L}(\mathcal{L}(\mathcal{L}))$  and  $\mathcal{L}(\mathcal{L}(\mathcal{L}))$  . The contribution of  $\mathcal{L}(\mathcal{L})$ 

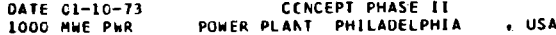

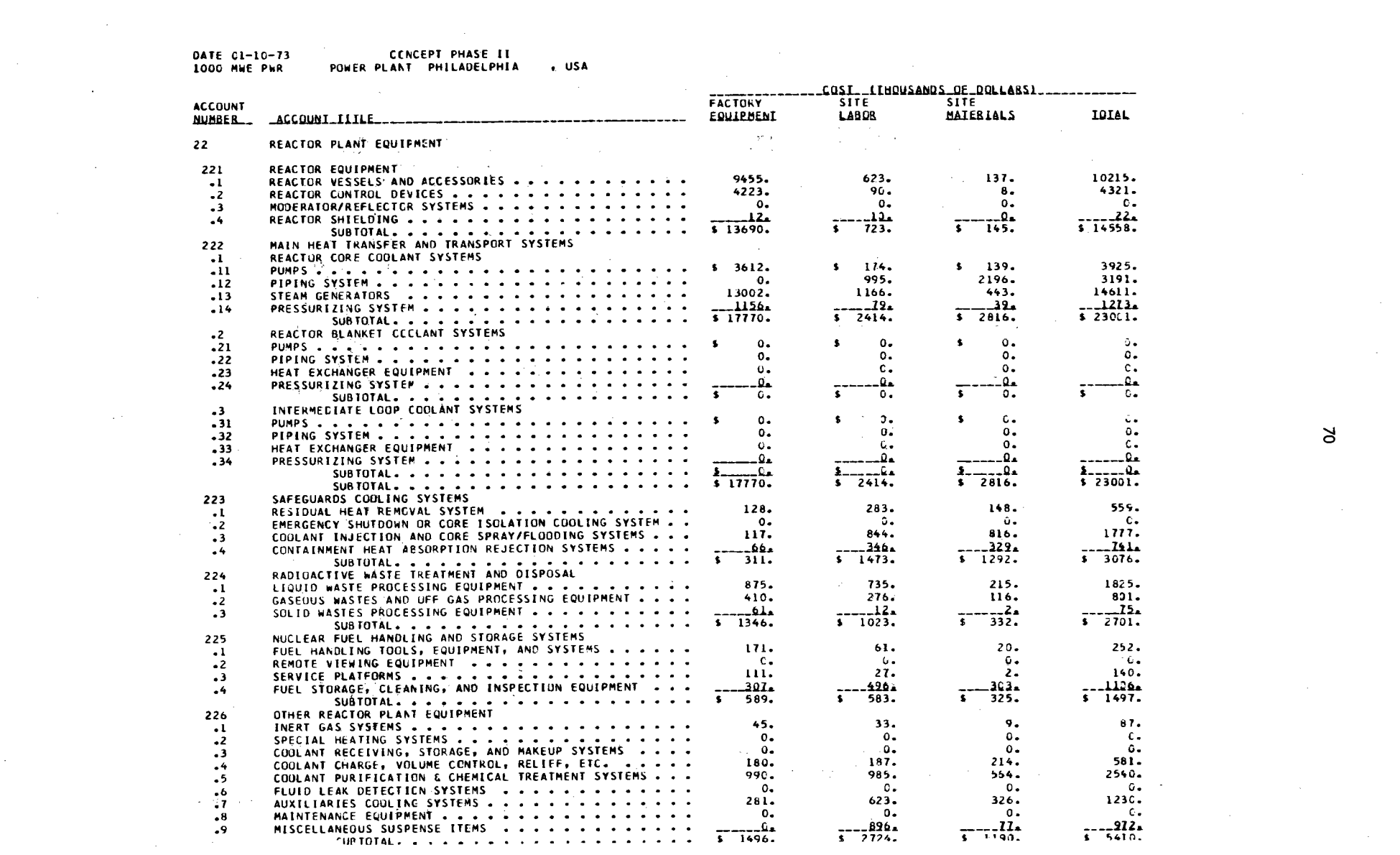

 $\label{eq:2.1} \frac{1}{\sqrt{2}}\left(\frac{1}{\sqrt{2}}\right)^{2} \left(\frac{1}{\sqrt{2}}\right)^{2} \left(\frac{1}{\sqrt{2}}\right)^{2} \left(\frac{1}{\sqrt{2}}\right)^{2} \left(\frac{1}{\sqrt{2}}\right)^{2} \left(\frac{1}{\sqrt{2}}\right)^{2} \left(\frac{1}{\sqrt{2}}\right)^{2} \left(\frac{1}{\sqrt{2}}\right)^{2} \left(\frac{1}{\sqrt{2}}\right)^{2} \left(\frac{1}{\sqrt{2}}\right)^{2} \left(\frac{1}{\sqrt{2}}\right)^{2} \left(\$ 

 $\approx$ 

 $\mathcal{L}(\mathcal{L}(\mathcal{L}))$  and  $\mathcal{L}(\mathcal{L}(\mathcal{L}))$  . The contribution of  $\mathcal{L}(\mathcal{L})$ 

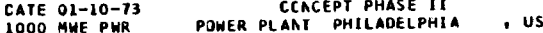

 $\label{eq:2.1} \mathcal{L}(\mathcal{L}^{\mathcal{L}}_{\mathcal{L}}(\mathcal{L}^{\mathcal{L}}_{\mathcal{L}})) = \mathcal{L}(\mathcal{L}^{\mathcal{L}}_{\mathcal{L}}(\mathcal{L}^{\mathcal{L}}_{\mathcal{L}})) = \mathcal{L}(\mathcal{L}^{\mathcal{L}}_{\mathcal{L}}(\mathcal{L}^{\mathcal{L}}_{\mathcal{L}})) = \mathcal{L}(\mathcal{L}^{\mathcal{L}}_{\mathcal{L}}(\mathcal{L}^{\mathcal{L}}_{\mathcal{L}}))$ 

 $\label{eq:2.1} \frac{1}{\sqrt{2\pi}}\sum_{i=1}^n\frac{1}{\sqrt{2\pi}}\sum_{i=1}^n\frac{1}{\sqrt{2\pi}}\sum_{i=1}^n\frac{1}{\sqrt{2\pi}}\sum_{i=1}^n\frac{1}{\sqrt{2\pi}}\sum_{i=1}^n\frac{1}{\sqrt{2\pi}}\sum_{i=1}^n\frac{1}{\sqrt{2\pi}}\sum_{i=1}^n\frac{1}{\sqrt{2\pi}}\sum_{i=1}^n\frac{1}{\sqrt{2\pi}}\sum_{i=1}^n\frac{1}{\sqrt{2\pi}}\sum_{i=1}^n\$ 

 $\sim 10^{11}$ 

 $\label{eq:2.1} \frac{1}{\sqrt{2}}\sum_{i=1}^n\frac{1}{\sqrt{2}}\sum_{i=1}^n\frac{1}{\sqrt{2}}\sum_{i=1}^n\frac{1}{\sqrt{2}}\sum_{i=1}^n\frac{1}{\sqrt{2}}\sum_{i=1}^n\frac{1}{\sqrt{2}}\sum_{i=1}^n\frac{1}{\sqrt{2}}\sum_{i=1}^n\frac{1}{\sqrt{2}}\sum_{i=1}^n\frac{1}{\sqrt{2}}\sum_{i=1}^n\frac{1}{\sqrt{2}}\sum_{i=1}^n\frac{1}{\sqrt{2}}\sum_{i=1}^n\frac$ 

 $\mathcal{L}^{\text{max}}_{\text{max}}$  and  $\mathcal{L}^{\text{max}}_{\text{max}}$ 

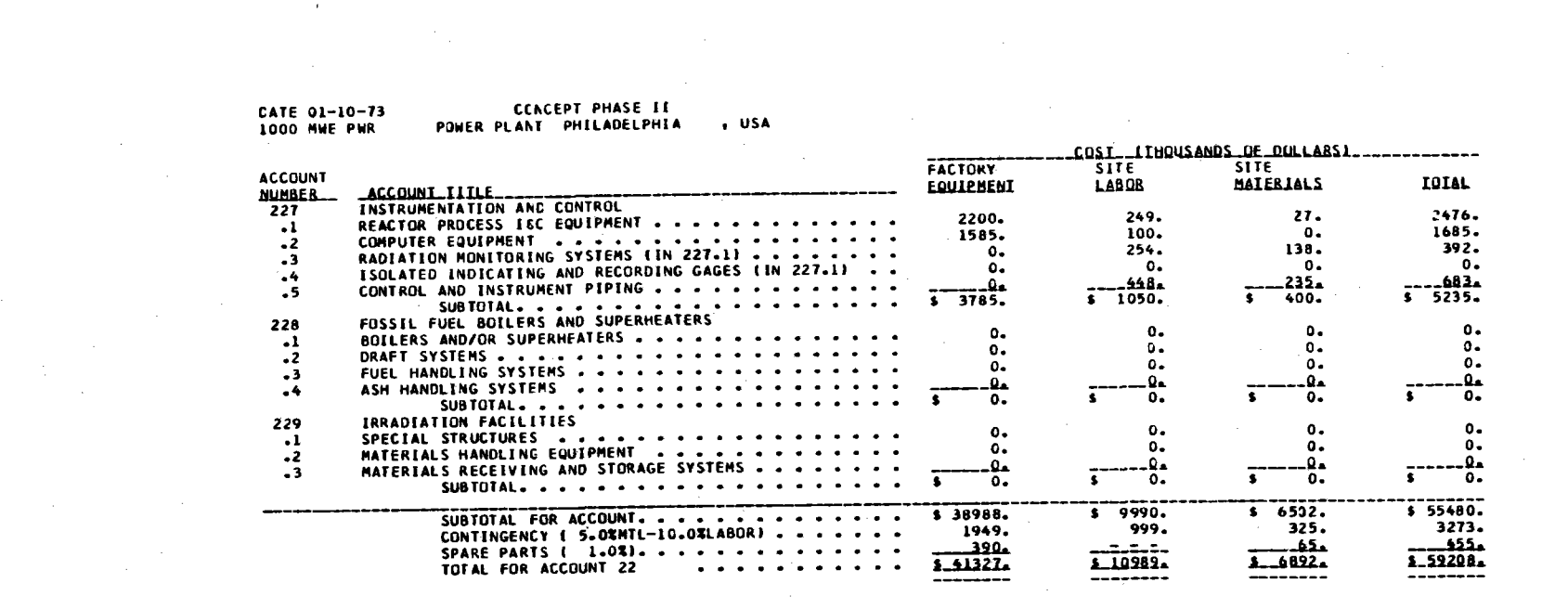

 $\label{eq:2.1} \mathcal{L}(\mathcal{L}(\mathcal{L})) = \mathcal{L}(\mathcal{L}(\mathcal{L})) = \mathcal{L}(\mathcal{L}(\mathcal{L})) = \mathcal{L}(\mathcal{L}(\mathcal{L}))$ 

 $\label{eq:2.1} \begin{split} \mathcal{L}_{\text{max}}(\mathcal{H},\mathcal{H},\mathbf{q}) = & \mathcal{L}_{\text{max}}(\mathcal{H},\mathbf{q}) = \mathcal{L}_{\text{max}}(\mathcal{H},\mathbf{q}) \,,\\ \mathcal{L}_{\text{max}}(\mathcal{H},\mathbf{q}) = & \mathcal{L}_{\text{max}}(\mathcal{H},\mathbf{q}) = \mathcal{L}_{\text{max}}(\mathcal{H},\mathbf{q}) \,, \end{split}$ 

 $\mathcal{L}(\mathcal{L}(\mathcal{L}))$  and  $\mathcal{L}(\mathcal{L}(\mathcal{L}))$  and  $\mathcal{L}(\mathcal{L}(\mathcal{L}))$  and  $\mathcal{L}(\mathcal{L}(\mathcal{L}))$ 

 $\label{eq:2.1} \begin{split} \mathcal{L}_{\text{max}}(\mathcal{L}_{\text{max}}(\mathcal{L}_{\text{max}})) = \mathcal{L}_{\text{max}}(\mathcal{L}_{\text{max}}(\mathcal{L}_{\text{max}})) \times \mathcal{L}_{\text{max}}(\mathcal{L}_{\text{max}}(\mathcal{L}_{\text{max}})) \times \mathcal{L}_{\text{max}}(\mathcal{L}_{\text{max}}(\mathcal{L}_{\text{max}})) \times \mathcal{L}_{\text{max}}(\mathcal{L}_{\text{max}}(\mathcal{L}_{\text{max}})) \times \mathcal{L}_{\text{max}}(\mathcal{L}_{\text{max}}(\mathcal{L$ 

 $\label{eq:2.1} \frac{1}{\sqrt{2}}\int_{\mathbb{R}^3}\frac{d\mu}{\mu}\left(\frac{d\mu}{\mu}\right)^2\frac{d\mu}{\mu}\left(\frac{d\mu}{\mu}\right)^2\frac{d\mu}{\mu}\left(\frac{d\mu}{\mu}\right)^2\frac{d\mu}{\mu}\left(\frac{d\mu}{\mu}\right)^2.$ 

 $\sim 10^4$ 

 $\mathcal{L}_{\text{max}}$  and  $\mathcal{L}_{\text{max}}$  . The set of  $\mathcal{L}_{\text{max}}$ 

 $\label{eq:2.1} \frac{1}{2} \sum_{i=1}^n \frac{1}{2} \sum_{j=1}^n \frac{1}{2} \sum_{j=1}^n \frac{1}{2} \sum_{j=1}^n \frac{1}{2} \sum_{j=1}^n \frac{1}{2} \sum_{j=1}^n \frac{1}{2} \sum_{j=1}^n \frac{1}{2} \sum_{j=1}^n \frac{1}{2} \sum_{j=1}^n \frac{1}{2} \sum_{j=1}^n \frac{1}{2} \sum_{j=1}^n \frac{1}{2} \sum_{j=1}^n \frac{1}{2} \sum_{j=1}^n \frac{$ 

 $\mathcal{L}(\mathcal{L}^{\mathcal{L}})$  and  $\mathcal{L}^{\mathcal{L}}$  and  $\mathcal{L}^{\mathcal{L}}$ 

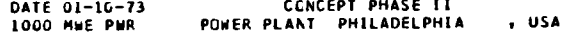

 $\hspace{1.6cm} \overbrace{\hspace{1.6cm}}^{ \hspace{1.3cm} \ldots \hspace{1.1cm}}$ 

 $\sim$ 

 $\sim$ 

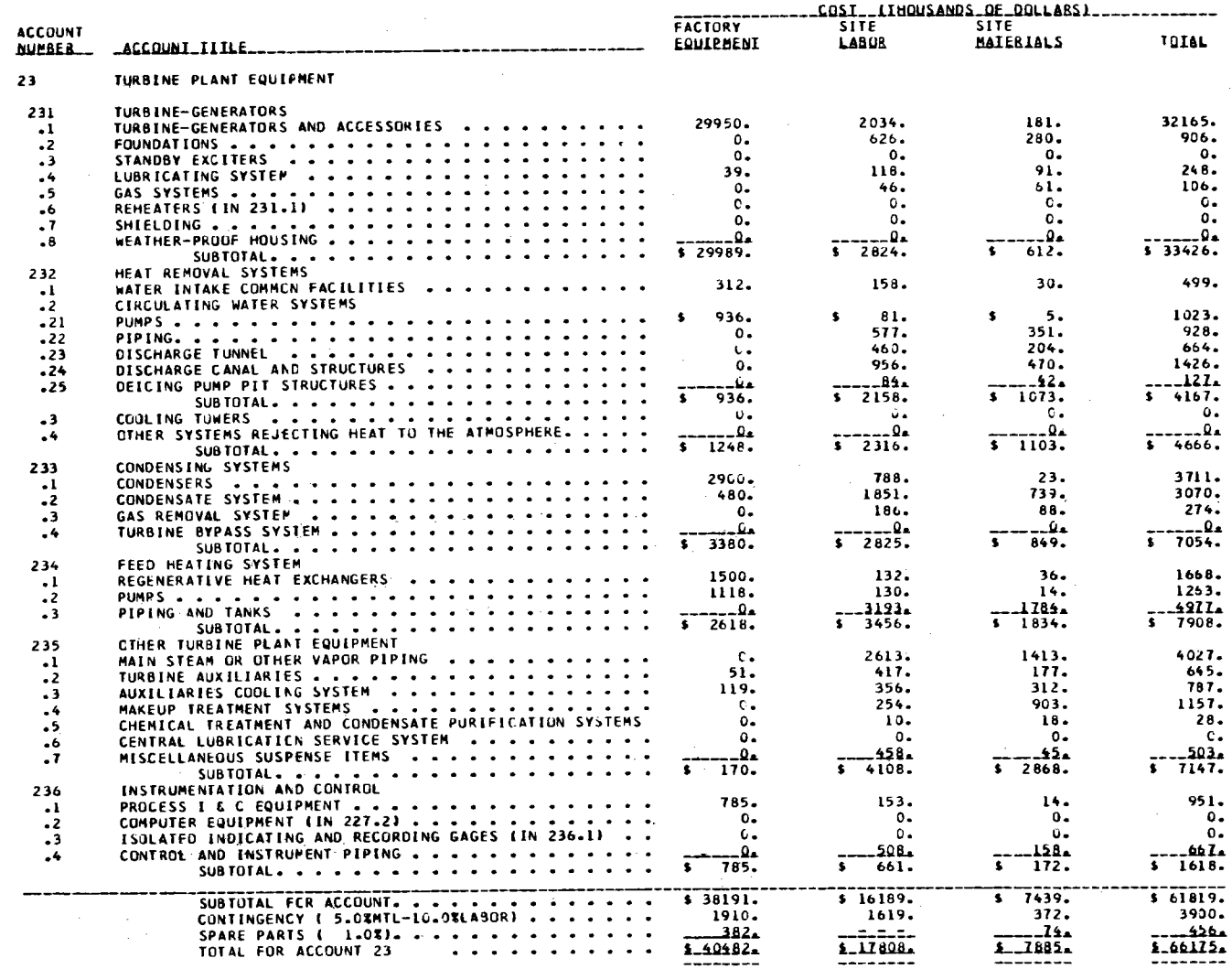

 $\sim$ 

 $\mathcal{F}(\mathcal{A})$ 

 $\sim 10^{-1}$ 

---------

--------

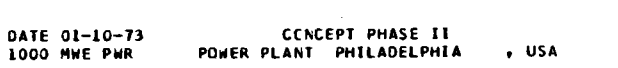

 $\sim 10^{-11}$ 

 $\label{eq:2.1} \mathcal{L}(\mathcal{L}^{\text{max}}_{\mathcal{L}}(\mathcal{L}^{\text{max}}_{\mathcal{L}}),\mathcal{L}^{\text{max}}_{\mathcal{L}^{\text{max}}_{\mathcal{L}}(\mathcal{L}^{\text{max}}_{\mathcal{L}^{\text{max}}_{\mathcal{L}^{\text{max}}_{\mathcal{L}^{\text{max}}_{\mathcal{L}^{\text{max}}_{\mathcal{L}^{\text{max}}_{\mathcal{L}^{\text{max}}_{\mathcal{L}^{\text{max}}_{\mathcal{L}^{\text{max}}_{\mathcal{L}^{\text{max}}_{\mathcal{$ 

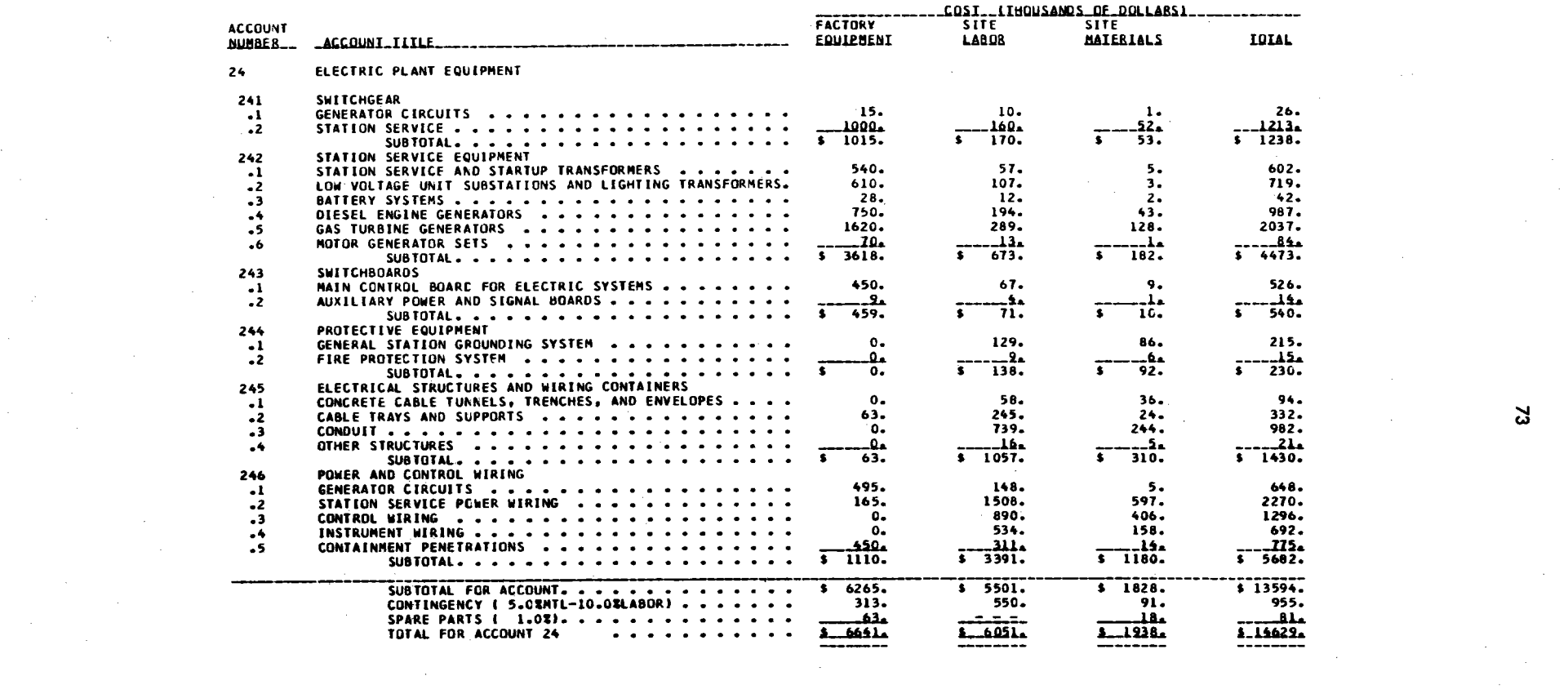

 $\mathcal{L}(\mathcal{A})$  .

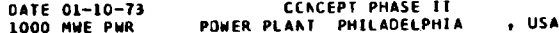

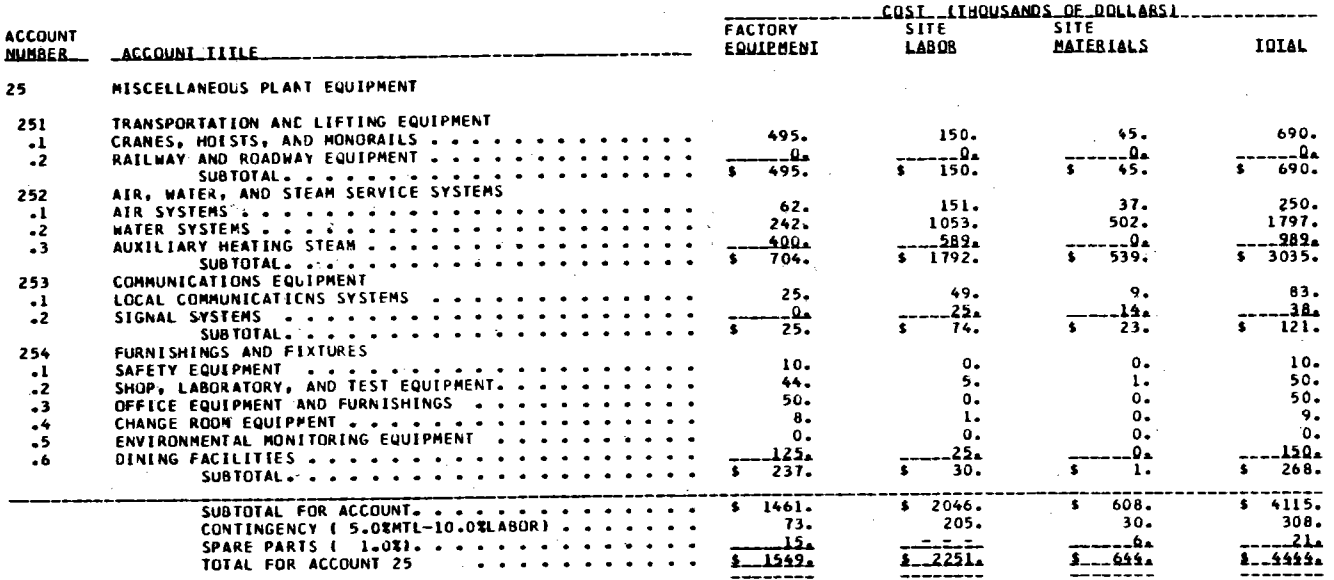

 $- - - - - - - -$ 

 $\sim$ 

CENCEPT PHASE II<br>POWER PLANT PHILADELPHIA DATE 01-10-73<br>1000 MWE PWR . USA **ACCOUNT**  $-0.0511310001$ **NUMBER \_\_ACCOUNI\_ILILE**  $- - - - -$ CENSTRUCTION FACILITIFS, EQUIPMENT, AND SERVICES  $91$  $\frac{1}{3}$   $\frac{4061}{6768}$  $911  
\n912  
\n913$  $\frac{1}{1}$   $\frac{2701}{13536}$ 

 $\sim$ 

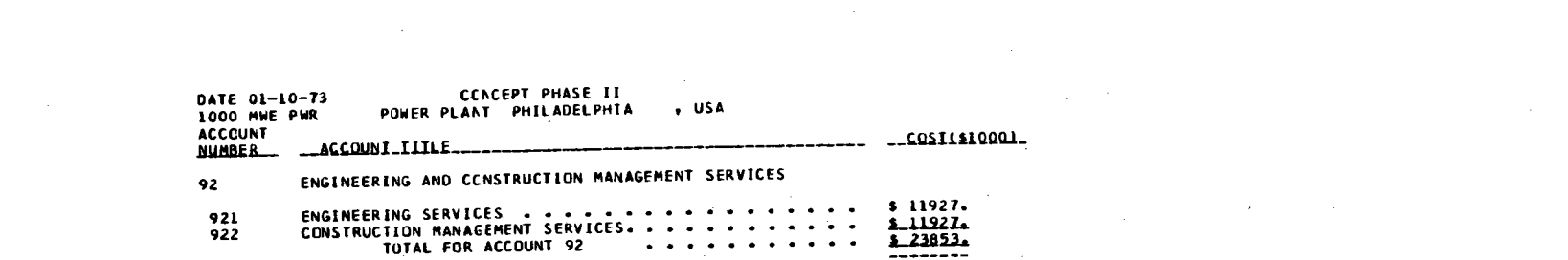

 $\mathcal{L}(\mathcal{L}^{\mathcal{L}})$  and  $\mathcal{L}(\mathcal{L}^{\mathcal{L}})$  and  $\mathcal{L}(\mathcal{L}^{\mathcal{L}})$  and  $\mathcal{L}(\mathcal{L}^{\mathcal{L}})$ 

 $\mathcal{L}^{\mathcal{L}}(\mathcal{L}^{\mathcal{L}}(\mathcal{L}^{\mathcal{L$ 

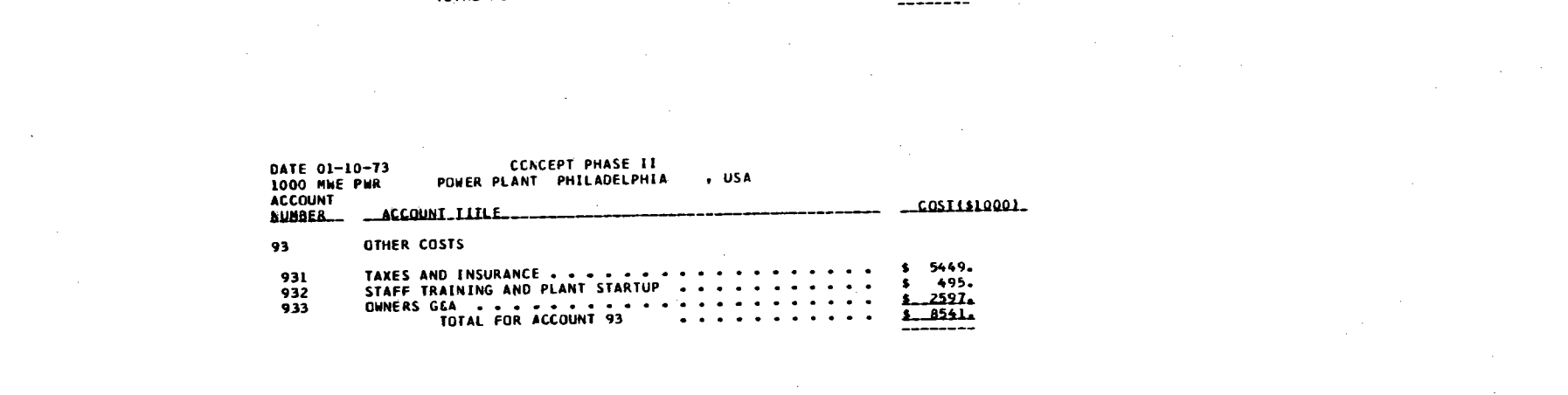

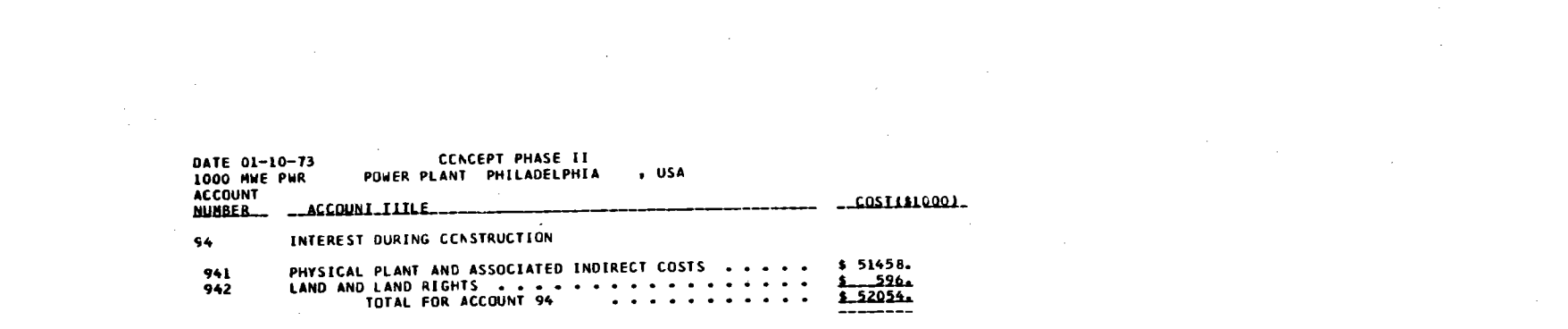

 $\label{eq:2.1} \frac{1}{\sqrt{2}}\left(\frac{1}{\sqrt{2}}\right)^2\left(\frac{1}{\sqrt{2}}\right)^2\left(\frac{1}{\sqrt{2}}\right)^2\left(\frac{1}{\sqrt{2}}\right)^2\left(\frac{1}{\sqrt{2}}\right)^2\left(\frac{1}{\sqrt{2}}\right)^2\left(\frac{1}{\sqrt{2}}\right)^2\left(\frac{1}{\sqrt{2}}\right)^2\left(\frac{1}{\sqrt{2}}\right)^2\left(\frac{1}{\sqrt{2}}\right)^2\left(\frac{1}{\sqrt{2}}\right)^2\left(\frac{1}{\sqrt{2}}\right)^2\left(\frac{1}{\sqrt$ 

 $\mathcal{L}(\mathcal{L}(\mathcal{L}))$  and  $\mathcal{L}(\mathcal{L}(\mathcal{L}))$  . The set of  $\mathcal{L}(\mathcal{L})$ 

 $\mathfrak{R}$ 

ASN . POWER PLANT PHILADELPHIA<br>POWER PLANT PHILADELPHIA ł, **CATE 01-10-73<br>1000 MWE PWR** 

 $\hat{\Gamma}$ 

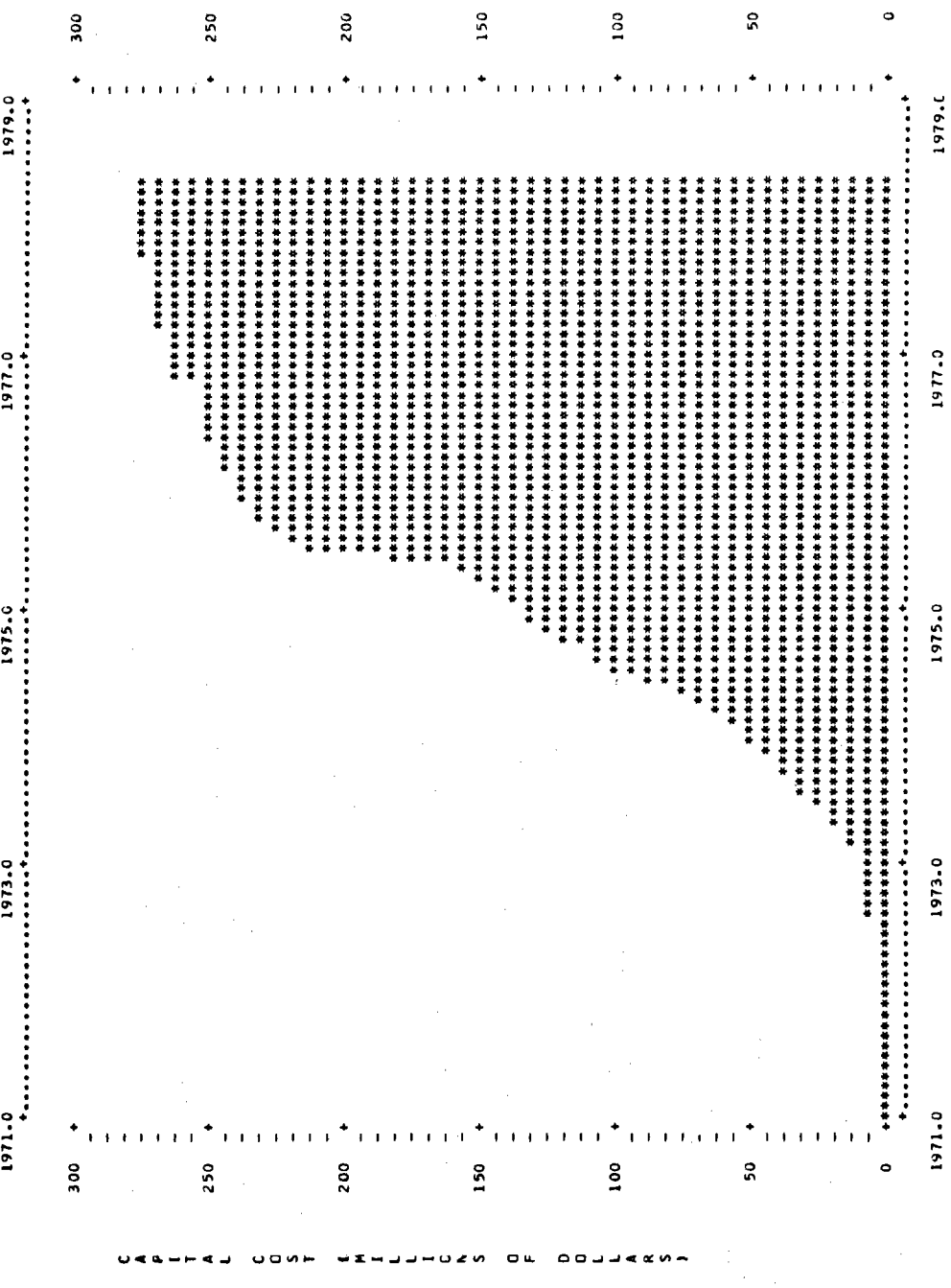

16161

ł,

 $\circ$ 

 $\sim$ 

 $\alpha$ 

 $\overline{a}$ ,  $\overline{a}$ 

o

EXAMPLE PROBLEM 3<br>PWR BASE CASE AT PHILACELPHIA<br>1000 MWIEI, 7% SIMPLE INTEREST,<br>40 HR. WORK WEEK, START 1971 AND END 1978.5<br>ESCALATED TO START OF CCNSTRUCTION. C C C C C C C C CHANGE YEAR RANGE FOR HISTORICAL COST ANALYSIS TO 1960-1969, NAMELIST INPUT PHILADELPHIA &CONOPT YFIRST=l9bO.,YLAST=l9b9., &ENO USA 19710 19785 70 400 1 1 0 Z 0

CONII CALLED - DATA FIT DONE UN USA MIDDLETOWN

CONII CALLED - DATA FIT DONE ON PENNSYLVANIA PHILADELPHIA DATE 01-10-73<br>1000 MWE PWR CONCEPT PHASE II<br>POWER PLANT PHILADELPHIA , USA

 $\mathcal{A}$ 

BASE RATE AND ESCALATION USED IN COST PROJECTIONS

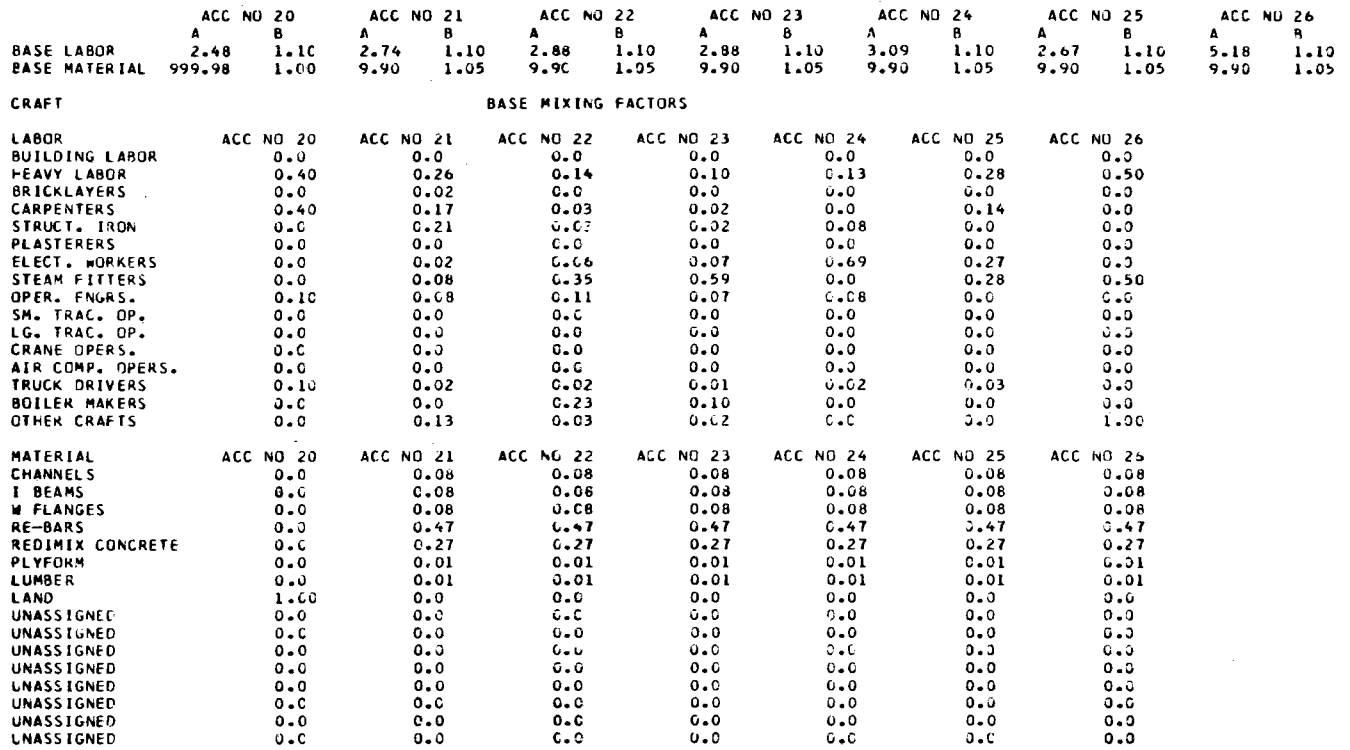

**YFIRST = 1960.0** 

 $\mathcal{A}$ 

 $\approx$ 

# DATE 01-10-73 CONCEPT PHASE II

SITE **RATE** AND ESCALATION USED IN COST PROJECTIONS YFIRST = 1960.0

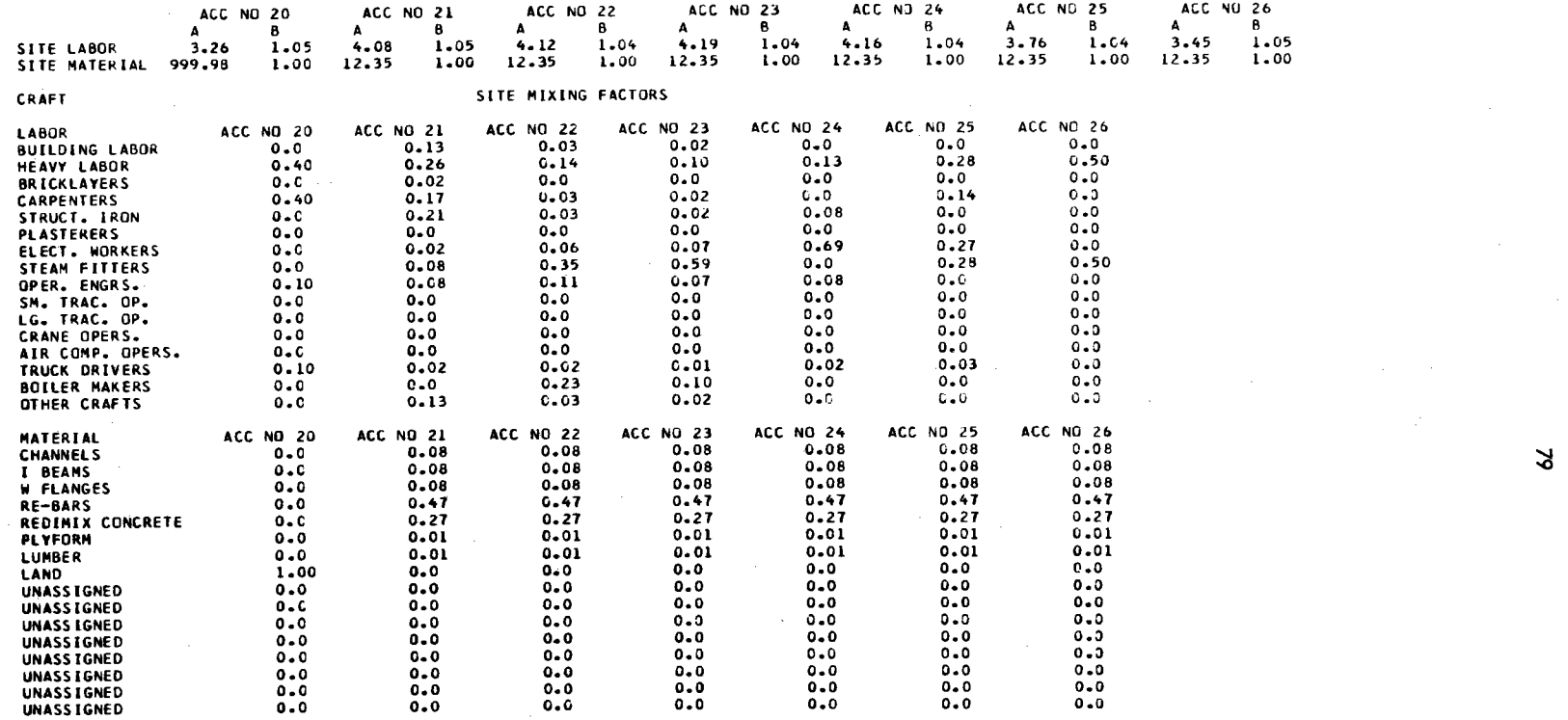

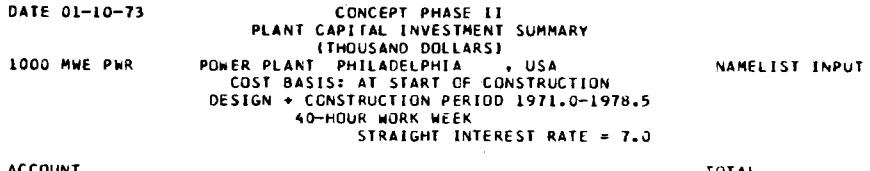

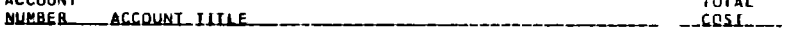

# DIRECT\_COSTS

 $\sim 20$ LAND AND LAND RIGHTS , 1000.<br>=======  $\overline{a}$  $\ddot{\phantom{a}}$ 

# **PHYSICAL\_PLANI**

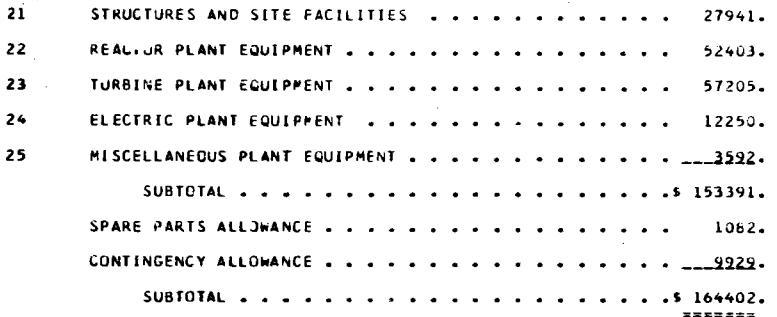

# INDIRECT\_COSIS

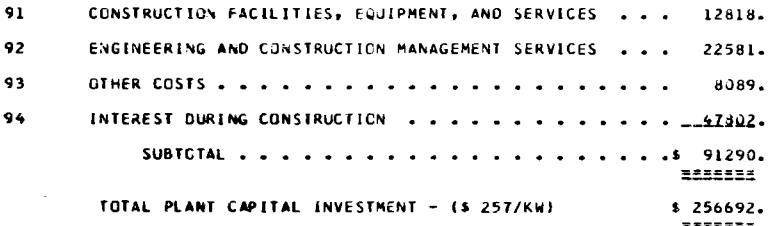

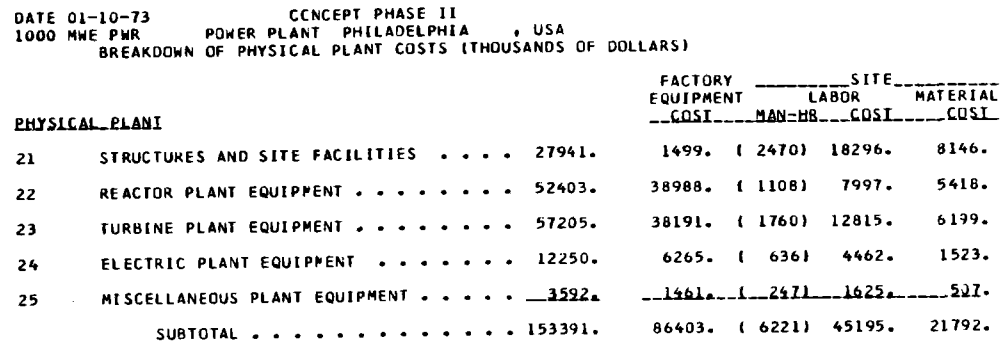

**CONCEPT PHASE II**<br>POWER PLANT PHILADELPHIA **DATE 01-10-73<br>1000 MWE PWR** , USA

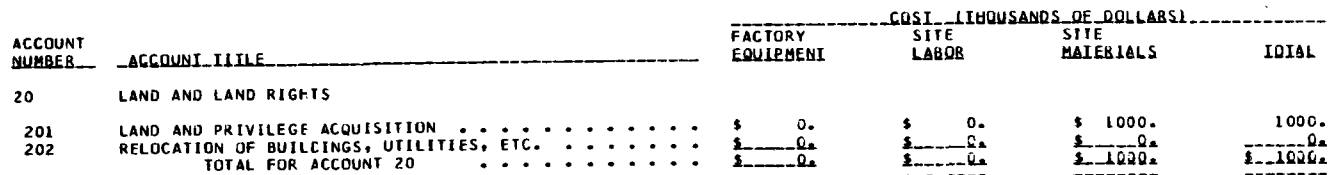

 $\Xi$ 

الأوال

DATE 01-10-73<br>1000 MWE PWR CENCEPT PHASE II<br>POWER PLANT PHILADELPHIA , USA

 $\sim$ 

 $\tilde{\phantom{a}}$ 

 $\sim 10$ 

 $\sim$ 

 $\sim 10^{-1}$ 

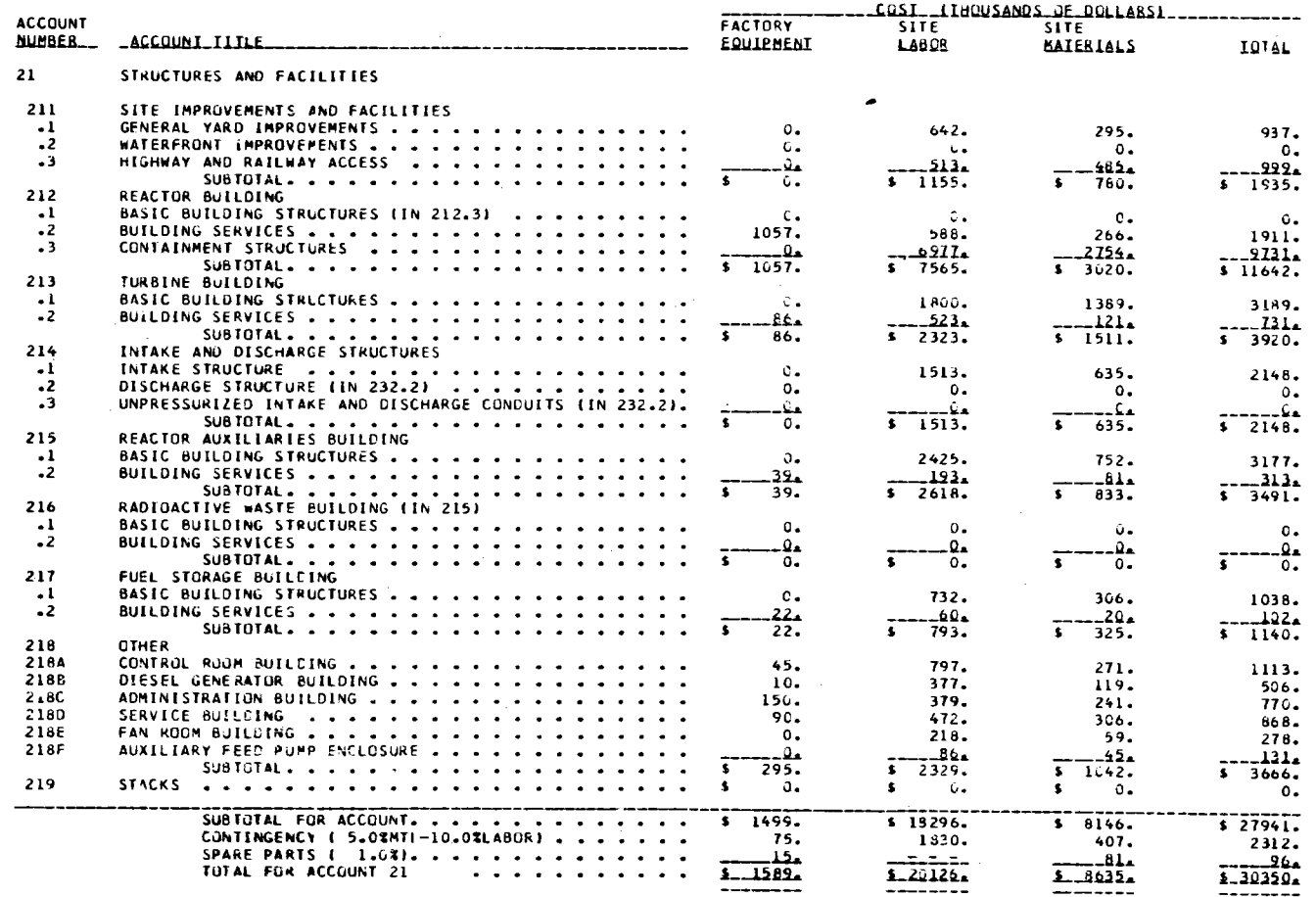

 $\sim$   $^{-1}$ 

 $\sim$ 

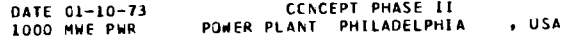

 $\mathcal{L}^{\text{max}}_{\text{max}}$ 

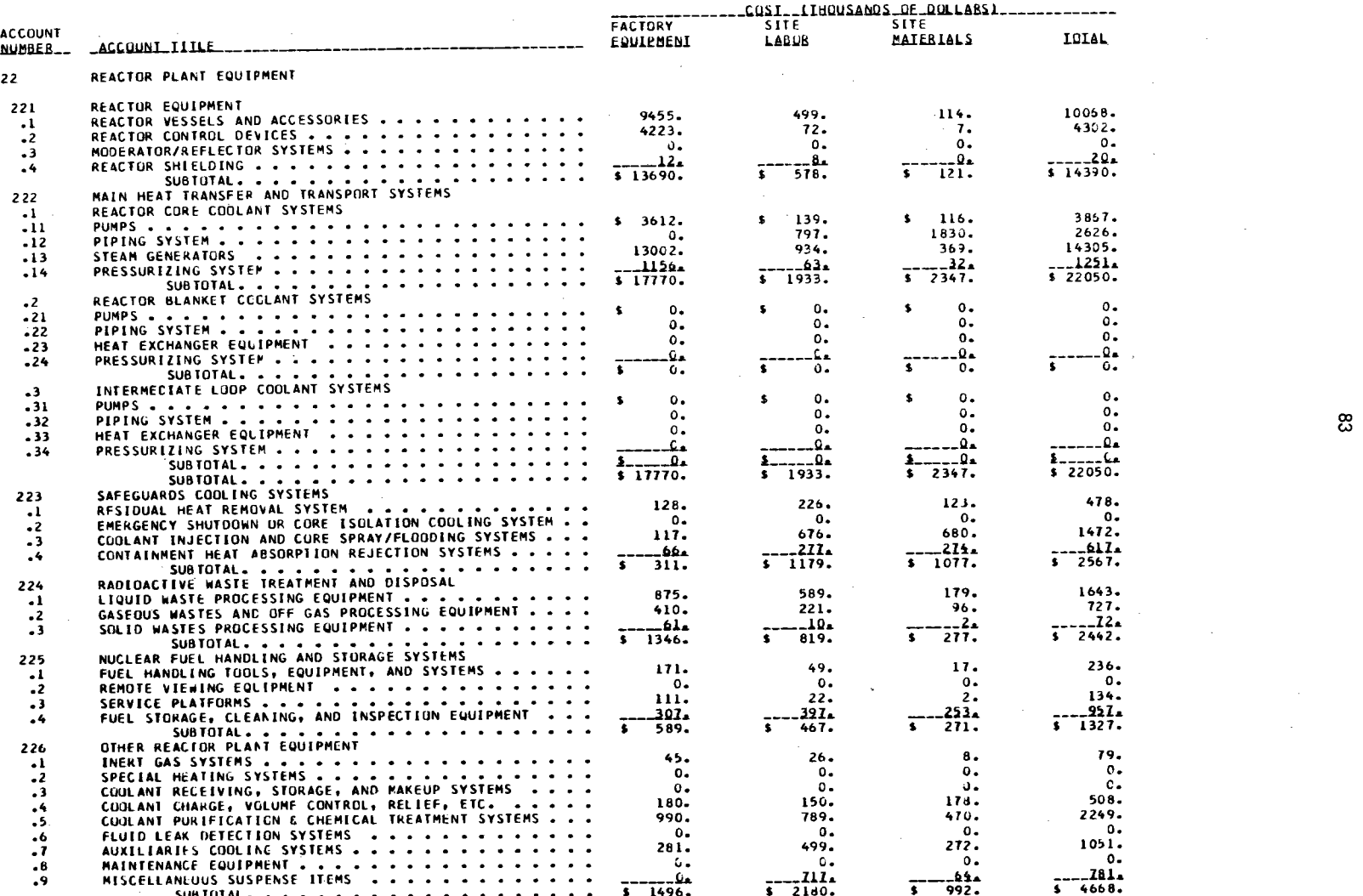

ၕ

 $\mathcal{L}(\mathcal{A})$  and  $\mathcal{L}(\mathcal{A})$  .

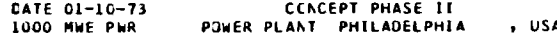

 $\label{eq:2.1} \begin{split} \mathcal{L}_{\text{max}}(\mathbf{r},\mathbf{r}) = \mathcal{L}_{\text{max}}(\mathbf{r},\mathbf{r}) = \mathcal{L}_{\text{max}}(\mathbf{r},\mathbf{r}) = \mathcal{L}_{\text{max}}(\mathbf{r},\mathbf{r}) = \mathcal{L}_{\text{max}}(\mathbf{r},\mathbf{r}) = \mathcal{L}_{\text{max}}(\mathbf{r},\mathbf{r}) = \mathcal{L}_{\text{max}}(\mathbf{r},\mathbf{r}) = \mathcal{L}_{\text{max}}(\mathbf{r},\mathbf{r}) = \mathcal{L}_{\text{max}}(\mathbf$ 

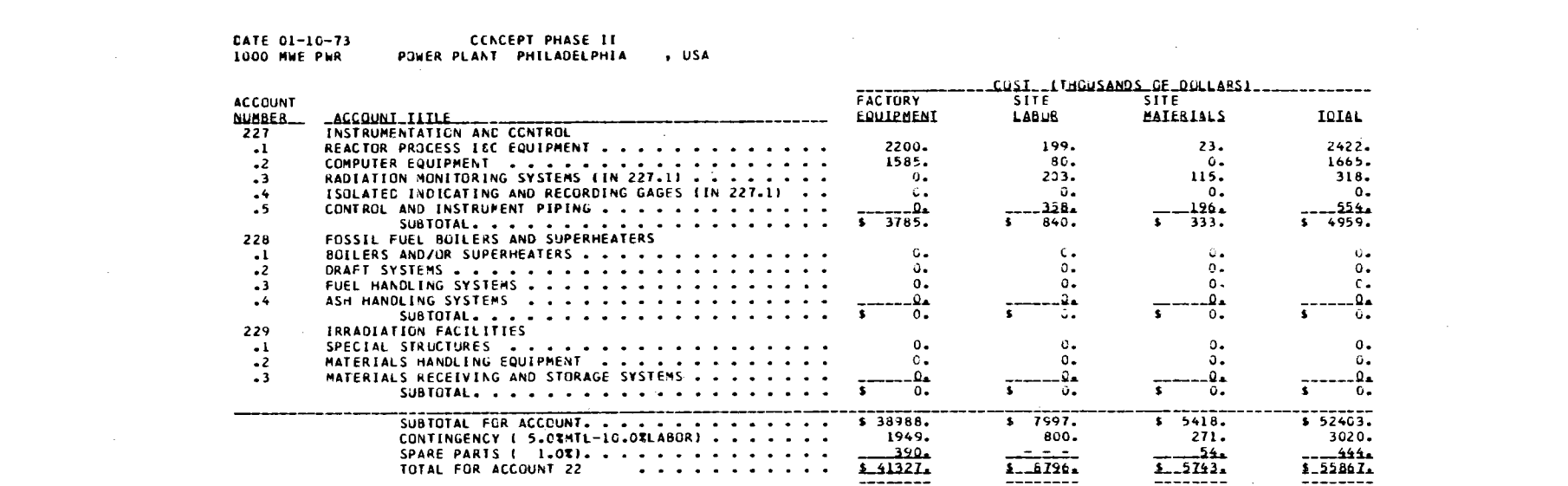

 $\label{eq:2.1} \frac{1}{\sqrt{2}}\int_{\mathbb{R}^3}\frac{1}{\sqrt{2}}\left(\frac{1}{\sqrt{2}}\right)^2\frac{1}{\sqrt{2}}\left(\frac{1}{\sqrt{2}}\right)^2\frac{1}{\sqrt{2}}\left(\frac{1}{\sqrt{2}}\right)^2\frac{1}{\sqrt{2}}\left(\frac{1}{\sqrt{2}}\right)^2.$ 

 $\label{eq:2.1} \mathcal{L}(\mathcal{L}) = \mathcal{L}(\mathcal{L}) \mathcal{L}(\mathcal{L}) = \mathcal{L}(\mathcal{L}) \mathcal{L}(\mathcal{L})$ 

 $\mathfrak{A}$ 

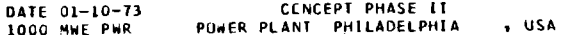

 $\sim 10$ 

and the

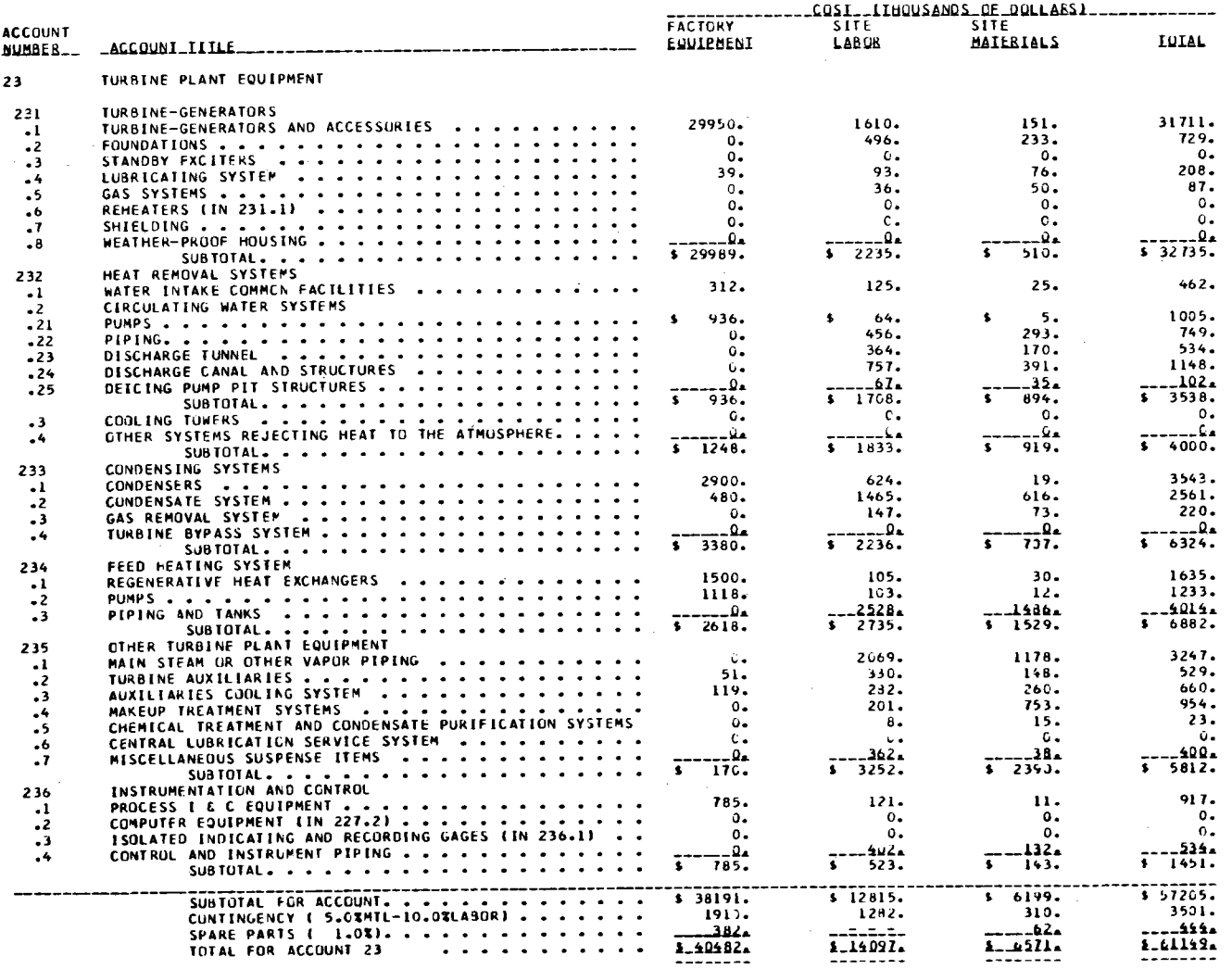

œ,

 $\mathcal{A}_{\mathbf{a}}$ 

 $\sim 1$ 

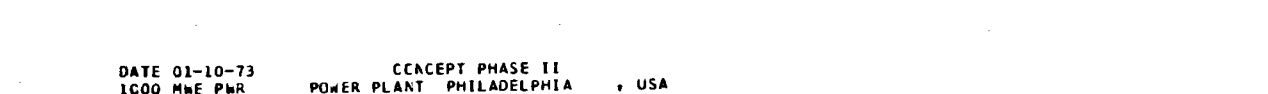

 $\sim 10^6$ 

 $\label{eq:2.1} \mathcal{L}(\mathcal{L}(\mathcal{L})) = \mathcal{L}(\mathcal{L}(\mathcal{L})) = \mathcal{L}(\mathcal{L}(\mathcal{L})) = \mathcal{L}(\mathcal{L}(\mathcal{L}))$ 

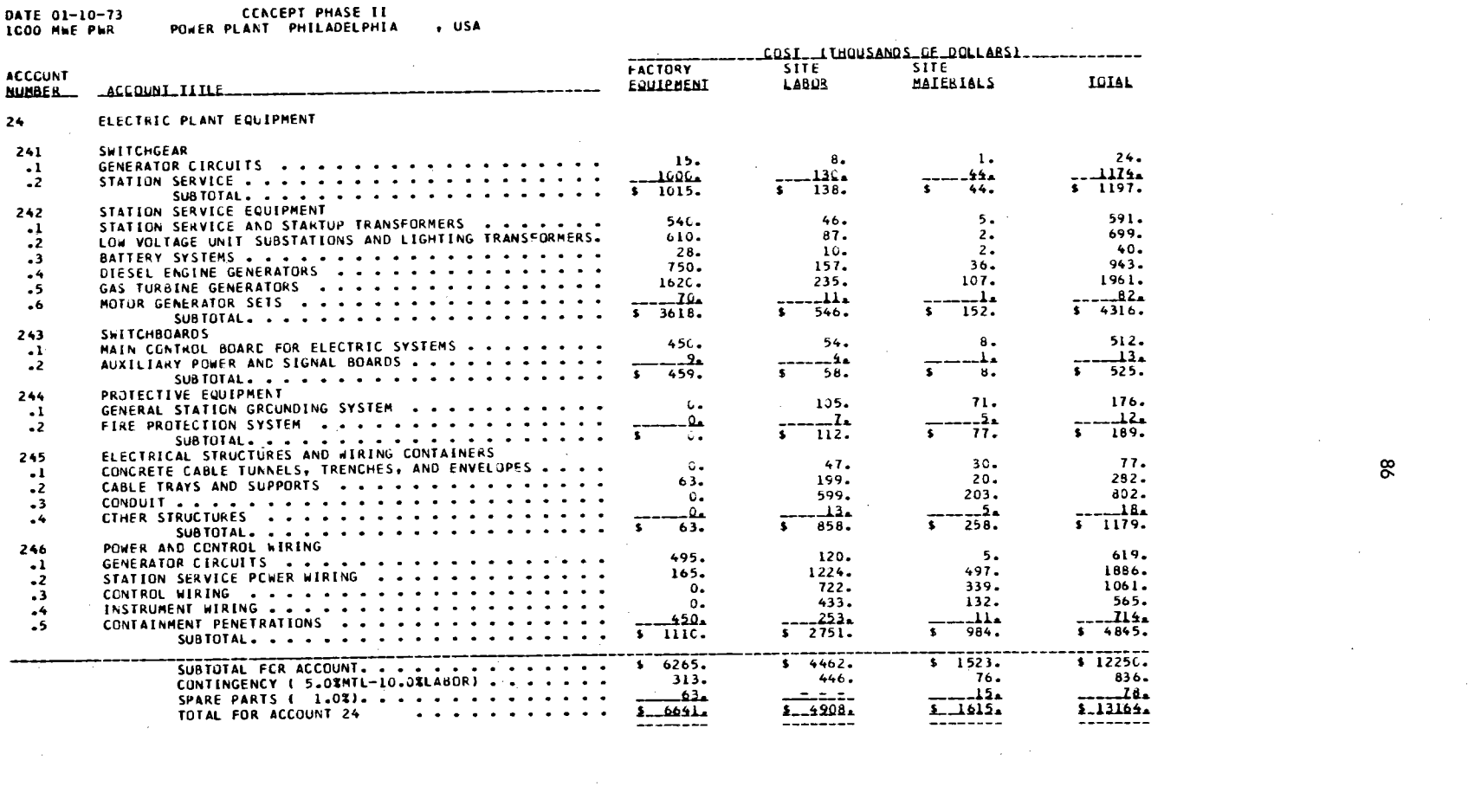

the contract of the contract of the contract of

 $\mathcal{L}(\mathcal{L}(\mathcal{L}))$  and  $\mathcal{L}(\mathcal{L}(\mathcal{L}))$  and  $\mathcal{L}(\mathcal{L}(\mathcal{L}))$  and  $\mathcal{L}(\mathcal{L}(\mathcal{L}))$ 

 $\mathcal{A}^{\mathcal{A}}_{\mathcal{A}}$  and  $\mathcal{A}^{\mathcal{A}}_{\mathcal{A}}$ 

 $\mathcal{L}^{\text{max}}_{\text{max}}$ 

 $\mathcal{L}^{\text{max}}_{\text{max}}$ 

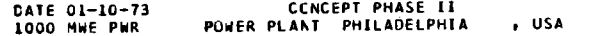

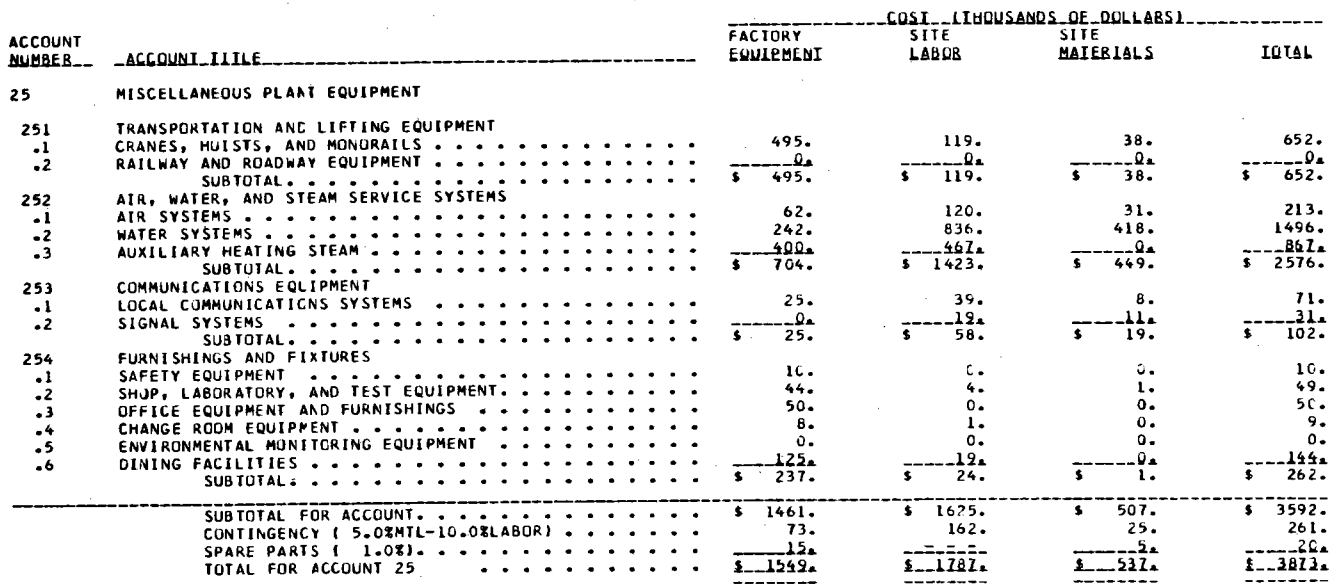

DATE 01-10-73 1000 MWE PWR ACCOUNT CCNCEPT PHASE II<br>POWER PLANT PHILADELPHIA – DSA b.lmber 91 911 912 913 \_\_ACCOUNI\_IIILE\_\_\_\_\_\_\_\_\_\_\_\_\_\_\_\_\_ CUNSTRUCTIUN FACILITIES, EQUIPMENT, AND SERVICES TEMPORARY FACILITIES CONSTRUCTION EQUIPMENT CONSTRUCTION SfRVICES. • TOTAL FOR ACCOUNT 91 \_\_ UIS.!Ul!lll.llL \$ 3845.<br>\$ 64C8.<br><u>\$ 2563.</u><br>\$ 12818.

 $^{\circ}$ 

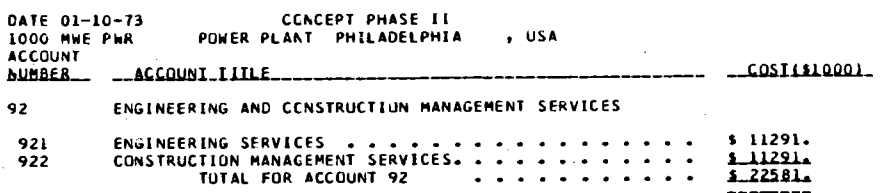

 $\label{eq:2.1} \frac{1}{\sqrt{2}}\int_{\mathbb{R}^3}\frac{1}{\sqrt{2}}\left(\frac{1}{\sqrt{2}}\right)^2\frac{1}{\sqrt{2}}\left(\frac{1}{\sqrt{2}}\right)^2\frac{1}{\sqrt{2}}\left(\frac{1}{\sqrt{2}}\right)^2\frac{1}{\sqrt{2}}\left(\frac{1}{\sqrt{2}}\right)^2\frac{1}{\sqrt{2}}\left(\frac{1}{\sqrt{2}}\right)^2\frac{1}{\sqrt{2}}\frac{1}{\sqrt{2}}\frac{1}{\sqrt{2}}\frac{1}{\sqrt{2}}\frac{1}{\sqrt{2}}\frac{1}{\sqrt{2}}$ 

 $\label{eq:2.1} \frac{1}{2}\sum_{i=1}^n\frac{1}{2}\sum_{i=1}^n\frac{1}{2}\sum_{j=1}^n\frac{1}{2}\sum_{i=1}^n\frac{1}{2}\sum_{i=1}^n\frac{1}{2}\sum_{j=1}^n\frac{1}{2}\sum_{i=1}^n\frac{1}{2}\sum_{j=1}^n\frac{1}{2}\sum_{i=1}^n\frac{1}{2}\sum_{i=1}^n\frac{1}{2}\sum_{j=1}^n\frac{1}{2}\sum_{j=1}^n\frac{1}{2}\sum_{i=1}^n\frac{1}{2}\sum_{i=1}^n\$ 

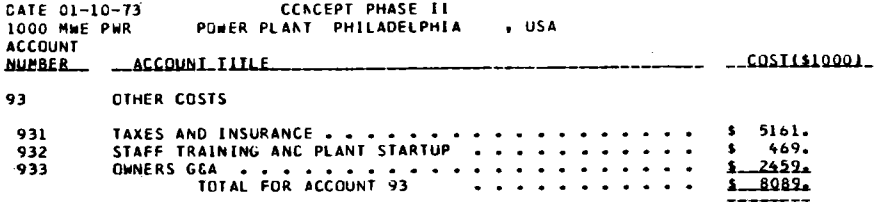

 $\mathcal{L}^{\text{max}}_{\text{max}}$ 

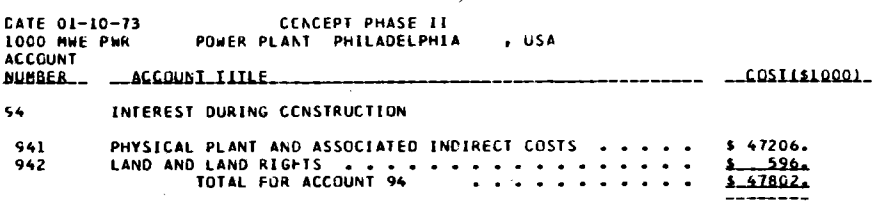

 $\mathcal{R}^{\mathcal{A}}$ 

88

 $\label{eq:1} \frac{1}{\sqrt{2}}\left(\frac{1}{\sqrt{2}}\right)^{2} \frac{1}{\sqrt{2}}\left(\frac{1}{\sqrt{2}}\right)^{2} \frac{1}{\sqrt{2}}\left(\frac{1}{\sqrt{2}}\right)^{2} \frac{1}{\sqrt{2}}\left(\frac{1}{\sqrt{2}}\right)^{2} \frac{1}{\sqrt{2}}\left(\frac{1}{\sqrt{2}}\right)^{2} \frac{1}{\sqrt{2}}\left(\frac{1}{\sqrt{2}}\right)^{2} \frac{1}{\sqrt{2}}\left(\frac{1}{\sqrt{2}}\right)^{2} \frac{1}{\sqrt{2}}\left(\frac{1}{$ 

 $\sim 40^{\circ}$ 

 $\mathcal{A}(\mathcal{A})$  ,  $\mathcal{A}(\mathcal{A})$  ,  $\mathcal{A}(\mathcal{A})$ 

 $. \, \text{us}$ POWER PLANT PHILADELPHIA<br>POWER PLANT PHILADELPHIA

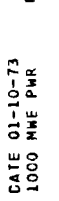

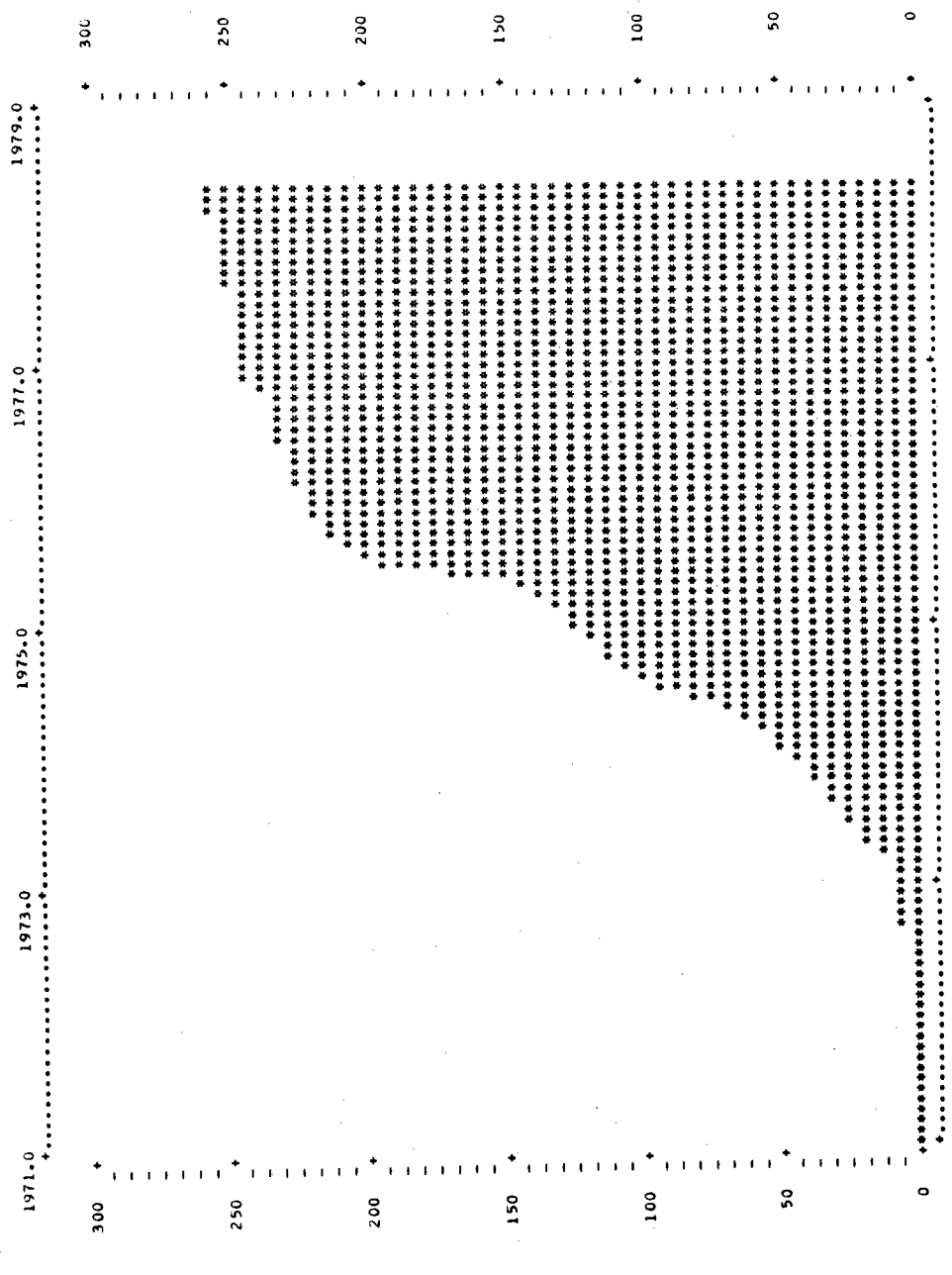

o u  $\circ$ 

 $\circ$ z  $\mathbf{a}$ 

C

一 い

1977.0

1975.0

 $\ddot{\phantom{a}}$ 

1979-0

1973.0

1971.0

 $\circ$  $\circ$ 

'n

EXAMPLE PROBLEM 4<br>SAME PHILADELPHIA CASE AS EXAMPLE PROBLEM 2<br>BUT ESCALATED TO END OF PROJECT.<br>ONLY CNE PAGE OUTPUT SFECIFIED.  $\mathbf{C}$  $\mathbf{c}$  $\mathbf{c}$  $\frac{\mathsf{c}}{\mathsf{c}}$  $\frac{c}{c}$ NOTE: YEAR RANGE IS RESET WITH NAMELIST INPUT<br>SECAUSE OF CASE 3 TO PREVENT ERRORS.  $\mathbf{c}$ 1000 PWR<br>ECGNOPT PHILADELPHIA CASE 4 19710 19785 70 400 1 0 1 0 0 **YFIRST=1969.,YLAST=1999.,**<br>GEND

CONII CALLED - DATA FIT DONE ON PENNSYLVANIA PHILADELPHIA

 $\sim$ 

 $\sim$ 

CENCEPT PHASE II<br>POWER PLANT PHILADELPHIA = , CASE 4 CATE 01-10-73<br>1000 MWE PWR

 $\sim 100$ 

 $\sim 10^{-1}$ 

BASE RATE AND ESCALATION USED IN COST PROJECTIONS  $YFIRST = 1969.0$ 

 $\sim$ 

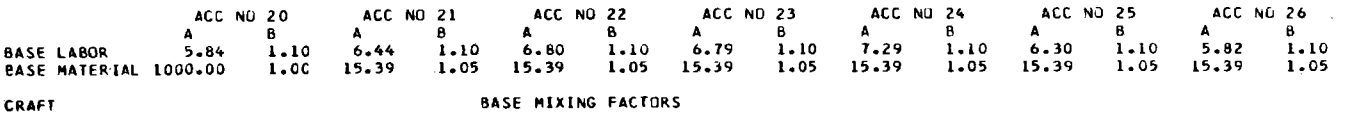

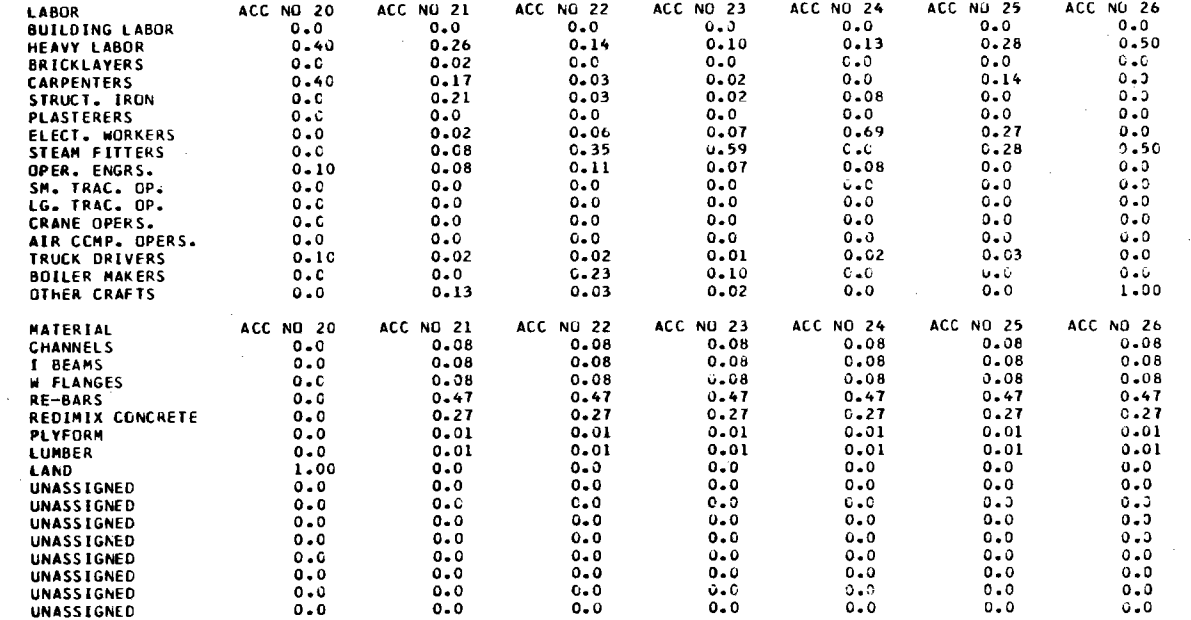

 $\sim 100$ 

 $\sim 10^{-1}$ 

 $\overline{\mathbf{c}}$ 

# CONCEPT PHASE II

SITE RATE AND ESCALATION USED IN COST PROJECTIONS

CATE 01-10-73

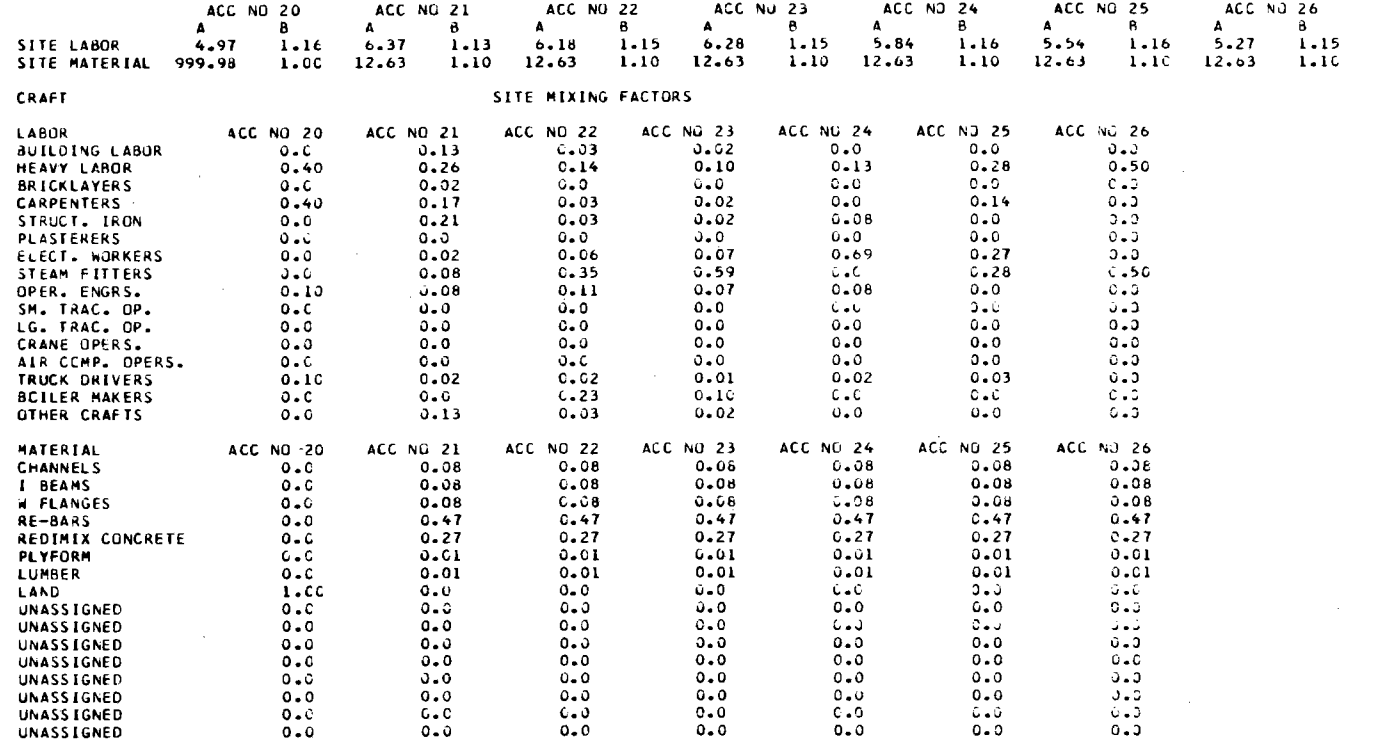

 $YFIRST = 1969.C$ 

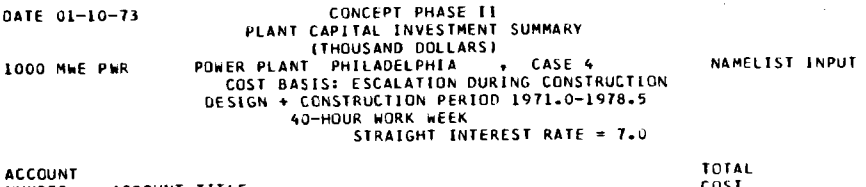

NUMBER ACCOUNT IIILE. \_\_\_\_\_\_\_\_\_\_\_\_\_ DIBECT\_CUSTS

LAND AND LAND RIGHTS . . . . . . . . . . . . . . . . . . \$ 1000. 20

# *EHYSICAL\_PLANI*

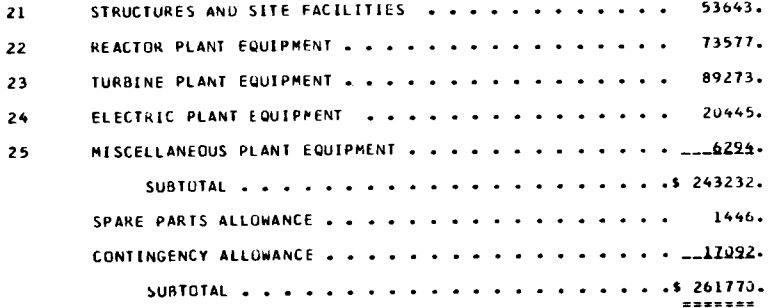

# INDIRECT\_COSIS

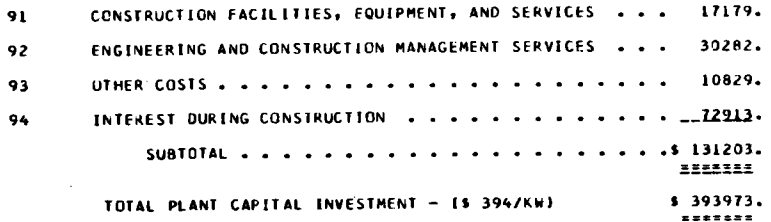

 $\mathfrak{L}% _{A}^{\alpha\beta}$ 

EXAMPLE PROBLEM 5<br>SAME AS CASE 4<br>BUT ESCALATICN BROKEN<br>OUT INTO SEPARATE ACC.  $\mathbf{C}$  $\tilde{\mathbf{c}}$  $\frac{c}{c}$  $\mathsf{C}$  $\tilde{c}$ NOTE: NO NAMELIST INPUT REQUIRED.  $\mathbf{c}$ 1000 PWR PHILADELPHIA CASE 5

19710 19785 70 400 0 0 2 0 0

CONII CALLED - DATA FIT DONE ON PENNSYLVANIA PHILADELPHIA

DATE 01-10-73 CCNCEPT PHASE II , CASE 5 LCOO MWE PWR POWER PLANT PHILADELPHIA

BASE RATE AND ESCALATION USED IN COST PROJECTIONS YFIRST = 1969.0

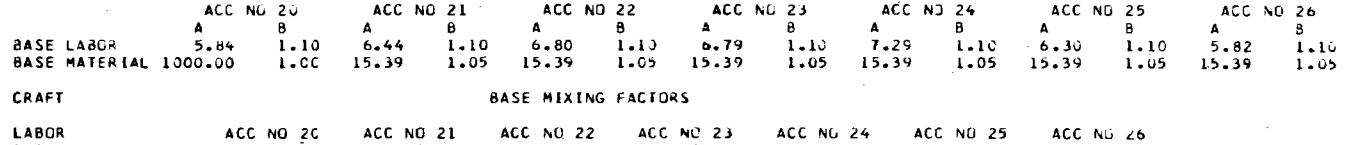

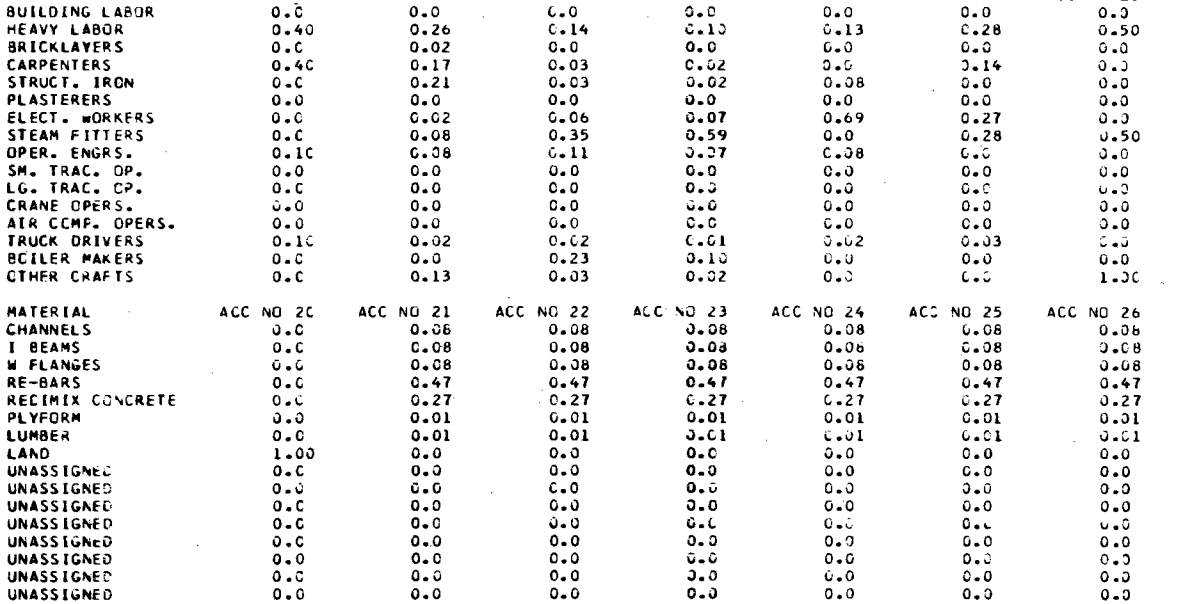

 $\mathbf{S}$ 

#### CONCEPT PHASE II CATE 01-10-73

### $YFIRST = 1969.0$ SITE RATE AND ESCALATION USED IN COST PROJECTIONS

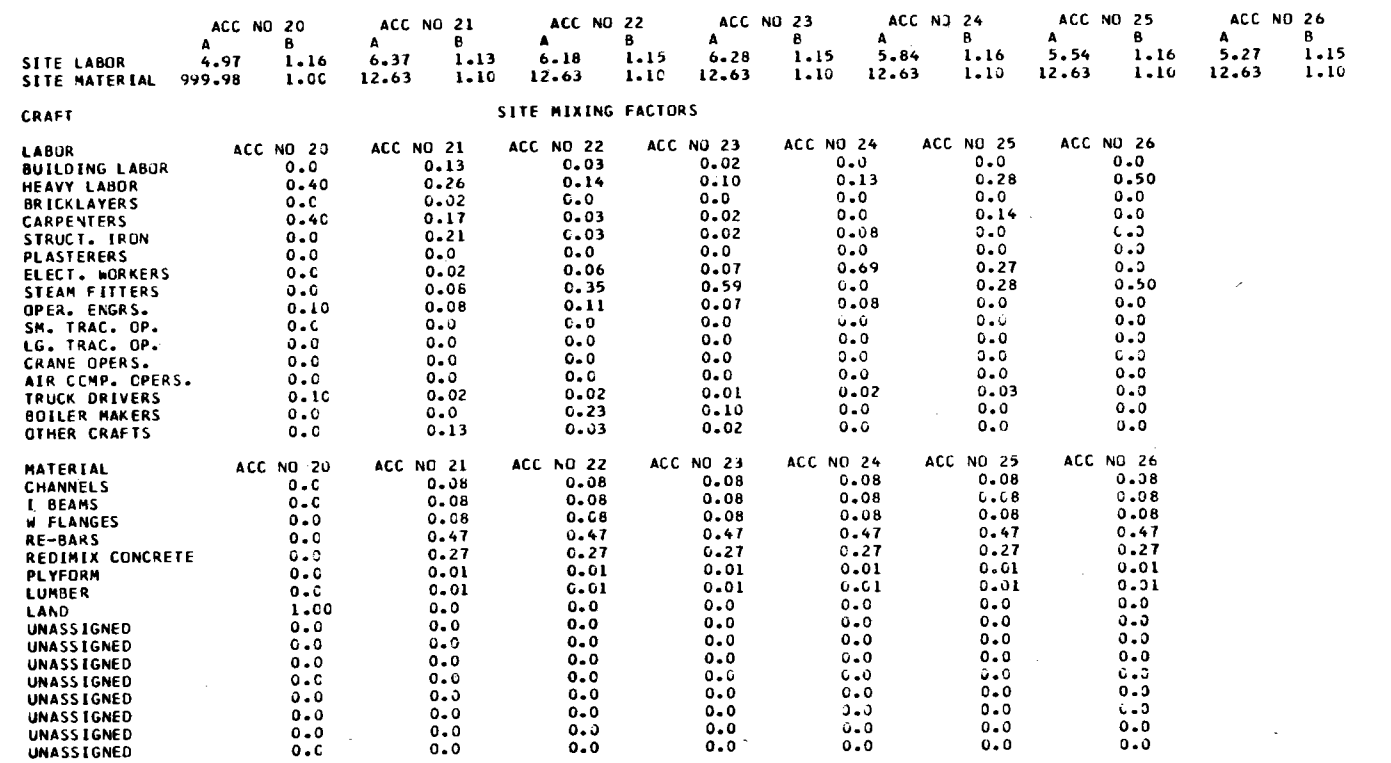

S.

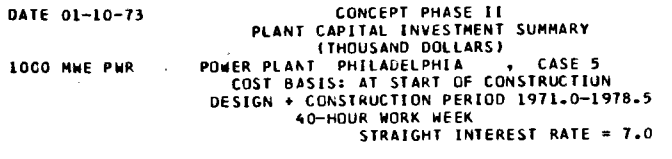

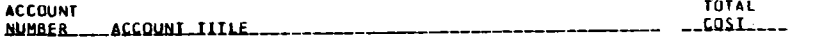

# DIRECT\_COSIS

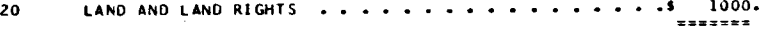

# *EHXSLCAL\_PLANI*

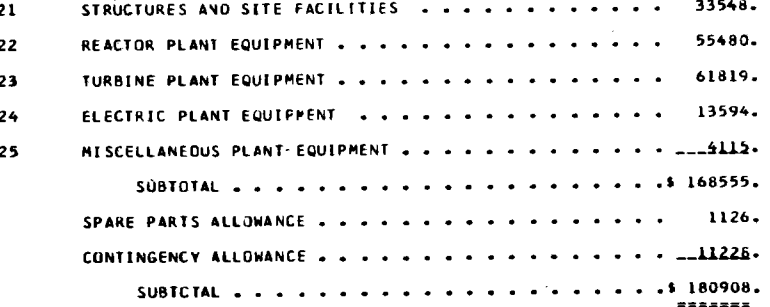

# INDIRECT\_COSTS

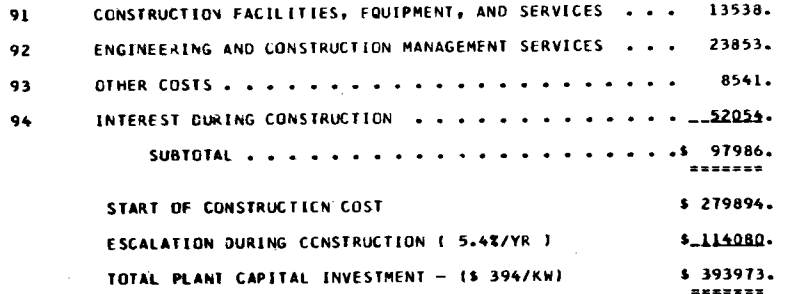

EXAMPLE PROBLEM 6

 $\mathbf c$  $\frac{\mathsf{c}}{\mathsf{c}}$ 

c

 $\mathbf{C}$ 

 $\mathbf{c}$  $\tilde{c}$ 

 $\mathbf c$ **C** 

**C** 

THIS RUN ILLUSTRATES MULTIPLE OPTIONS: CHANGES IN 1. ESCALATION RATES, 2. CASH FLUW CURVES, 3. SITE COSTS. NOTE: TWO NAMELIST INPUTS REQUIRED FOR FLAG OF 5 IN COLUMN 71

C. 19745 19820 75 400 5 1 0 0 1 **USA** 1100 PWRNET MIDDLETOWN **SCONDPT** BFC(1)=1.06,BFC(2)=1.06,BFC(3)=1.045,BFC(4)=1.06,BFC(5)=1.06,BFC(6)=1.06,

BLS=6\*1.0683,BMS(2)=1.06,BMS(3)=1.045,BMS(4)=1.06,BMS(5)=1.06,BMS(6)=1.03, ut 5121=4.557, ALS(3)=6.19, ALS(4)=5.635, ALS(5)=4.245, ALS(6)=4.596,<br>CFCA(2,1)=0.0, CFCA(2, 2)=0.05, CFCA(2,3)=C.c5, CFCA(2,4)=0.2, CFCA(2,5)=0.2,  $CFA(2,6)=0.2, CECA(2,7)=0.2, CECA(2,8)=0.2, CECA(2,9)=0.2, CECA(2,19)=0.2, CECA(2,19)=0.2, CECA(2,19)=0.2, CECA(2,19)=0.2, CECA(2,19)=0.2, CECA(2,19)=0.2, CECA(2,19)=0.2, CECA(2,19)=0.2, CECA(2,19)=0.2, CECA(2,19)=0.2, CECA(2,19)=0.2, CECA(2,19)=0.2, CECA(2,19)=0.2, CECA(2,19)=0.2, CECA(2,19)=$  $CFCA12, 26$ } =  $6, CFCA12, 27$ } =  $6, CFCA12, 28$ } =  $6, CFCA12, 29$ } =  $6, CFCA12, 30)$  =  $6, 6$ **EEND ECCNOPT** 

 $C3(2,1)=80...C3(3,1)=500...$ **EEND** 

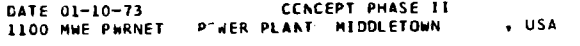

 $0 - C$ 

 $0 - 0$ 

 $0 - 10$ 

 $0 - C$ 

 $0 - C$ 

 $0.0$ 

 $0.0$ 

 $0 - 10$ 

 $0 - C$ 

 $0 - C$ 

 $U = \mathbb{C}$ 

 $0 - C$ 

 $0 - C$ 

 $0 - C$ 

 $0.0$ 

 $0 - 0$ 

 $0 - C$ 

 $0.0$ 

 $0 - 0$ 

 $0 - 0$ 

 $0 - C$ 

 $0 - C$ 

 $0 - C$ 

 $0 - C$ 

 $0.0$ 

 $\ddotsc$ 

ACC NO 2G

ACC NO 20

ELECT. WORKERS

STEAM FITTERS

OPER. ENGRS.

SM. TRAC. OP.

LG. TRAC. OP.

CRANE OPERS.

TRUCK DRIVERS

BOTLER MAKERS

OTHER CRAFTS

MATERIAL

**CHANNELS** 

W FLANGES

1 BEAMS

RE-BARS

**PLYFORM** 

**UNASSIGNED** 

UNASS IGNED

UNASS LGNED

UNASSIGNED

UNASS I GNED

UNASSIGNED

**UNASSIGNED** 

LUMBER

**LAND** 

AIR COMP. OPERS.

REDIMIX CONCRETE

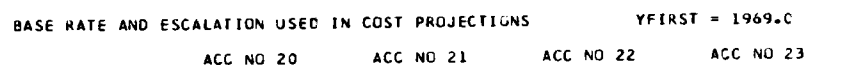

 $0.02$ 

 $0.08$ 

 $0.08$ 

 $0 - C$ 

 $0.0$ 

 $0 - 0$ 

 $0 - 0$ 

 $0.02$ 

 $0.0$ 

 $0.13$ 

 $0.08$ 

 $0.08$ 

 $0.08$ 

 $0.47$ 

 $0.27$ 

 $0 - 01$ 

 $0 - 01$ 

 $0 - 0$ 

 $0 - 0$ 

 $0.0$ 

 $G = 0$ 

 $0.0$ 

 $0 - C$ 

 $0.0$ 

 $0 - 0$ 

 $0 - 0$ 

ACC NO 21

CCNCEPT PHASE II

 $\Delta$ 

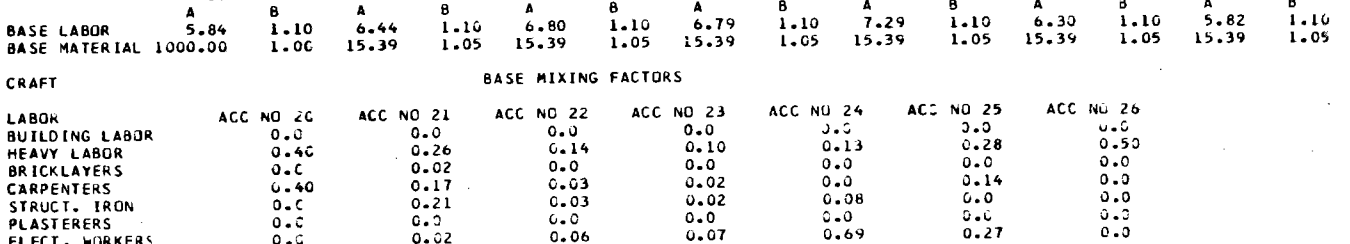

0.59

 $0 - 07$ 

 $0.0$ 

 $C = C$ 

 $0 - 0$ 

 $0 - 0$ 

 $0 - 01$ 

 $0.10$ 

 $0 - 02$ 

 $0 - 08$ 

 $0 - 08$ 

 $0 - 08$ 

 $0.47$ 

 $0.27$ 

 $0.01$ 

 $0.01$ 

 $0 - 0$ 

 $0 - 0$ 

 $0 - 3$ 

 $0 - 0$ 

 $0 - 0$ 

 $0.0$ 

 $0 - 0$ 

 $0 - 0$ 

 $0 - 0$ 

ACC NO 23

 $\Delta$ 

 $\mathbf{B}$ 

ACC NO 22

 $0.35$ 

 $0 - 11$ 

 $0 - 0$ 

 $C - D$ 

 $0 - 0$ 

 $0 - 0$ 

 $0.02$ 

 $0.23$ 

 $0 - 03$ 

 $C - C8$ 

 $0 - 08$ 

 $0 - 08$ 

 $0.47$ 

 $0.27$ 

 $0 - 01$ 

 $0 - 01$ 

 $0\centerdot 0$ 

 $0 - 0$ 

 $0.0$ 

 $0.0$ 

 $0 - 0$ 

 $C - O$ 

 $0 - 0$ 

 $0 - 0$ 

 $0 - 0$ 

ACC NO 22

 $\Delta$ 

 $\mathbf{B}$ 

ACC NO 25

 $\Delta$ 

 $\mathbf{B}$ 

 $J - 5C$ 

 $0.0$ 

 $0 - 0$ 

 $0 - 3$ 

 $0.0$ 

 $0 - 3$ 

 $0 - 3$ 

 $0 - 0$ 

 $0.3$ 

 $0 - 08$ 

 $0 - 08$ 

 $0 - 0.8$ 

 $0.47$ 

 $0.27$ 

 $0.01$ 

 $0.01$ 

 $0 - 0$ 

 $0 - 3$ 

 $0.0$ 

 $0 - 0$ 

 $0 - 0$ 

 $0 - 5$ 

 $0.0$ 

 $C - J$ 

 $0 - 0$ 

ACC NÚ 26

ACC NJ 24

 $\,$  8

 $0 - 28$ 

 $0 - 0$ 

 $C - C$ 

 $C = 0$ 

 $0 - 0$ 

 $0 - C$ 

 $0 - 03$ 

 $C = 0$ 

 $0 - 0$ 

 $J.08$ 

 $0 - 08$ 

 $0.08$ 

 $0.47$ 

 $0.27$ 

 $0 - 01$ 

 $0.01$ 

 $0 - 0$ 

 $0 - 0$ 

 $0 - 0$ 

 $0.0$ 

 $0 - 0$ 

 $6.5$ 

 $0.0$ 

 $0 - 3$ 

 $0 - 3$ 

**ACC NO 25** 

 $\pmb{\Lambda}$ 

 $0.0$ 

 $0.0$ 

 $\mathsf{C}\bullet\mathsf{O}$ 

 $0 - 0$ 

 $0 - C$ 

 $0 - 02$ 

 $0 - 0$ 

 $0 - 3$ 

 $0 - 08$ 

 $0 - 08$ 

 $0 - 0.8$ 

 $0.47$ 

 $0 - 27$ 

 $0 - 01$ 

 $0 - 01$ 

 $0 - 0$ 

 $0 - C$ 

 $0 - 0$ 

 $0 - 0$ 

 $0 - 0$ 

 $0.0$ 

 $0 - 0$ 

 $0 - 0$ 

 $0 - 0$ 

ACC NO 24

 $0.06$ 

ACC NO 26

 $\mathbf{B}$ 

 $\Delta$ 

 $86$ 

DATE 01-10-73

### CONCEPT PHASE II

 $YFIRST = 1969.C$ SITE RATE AND ESCALATION USED IN COST PROJECTIONS

 $\sim$   $\sim$   $-$ 

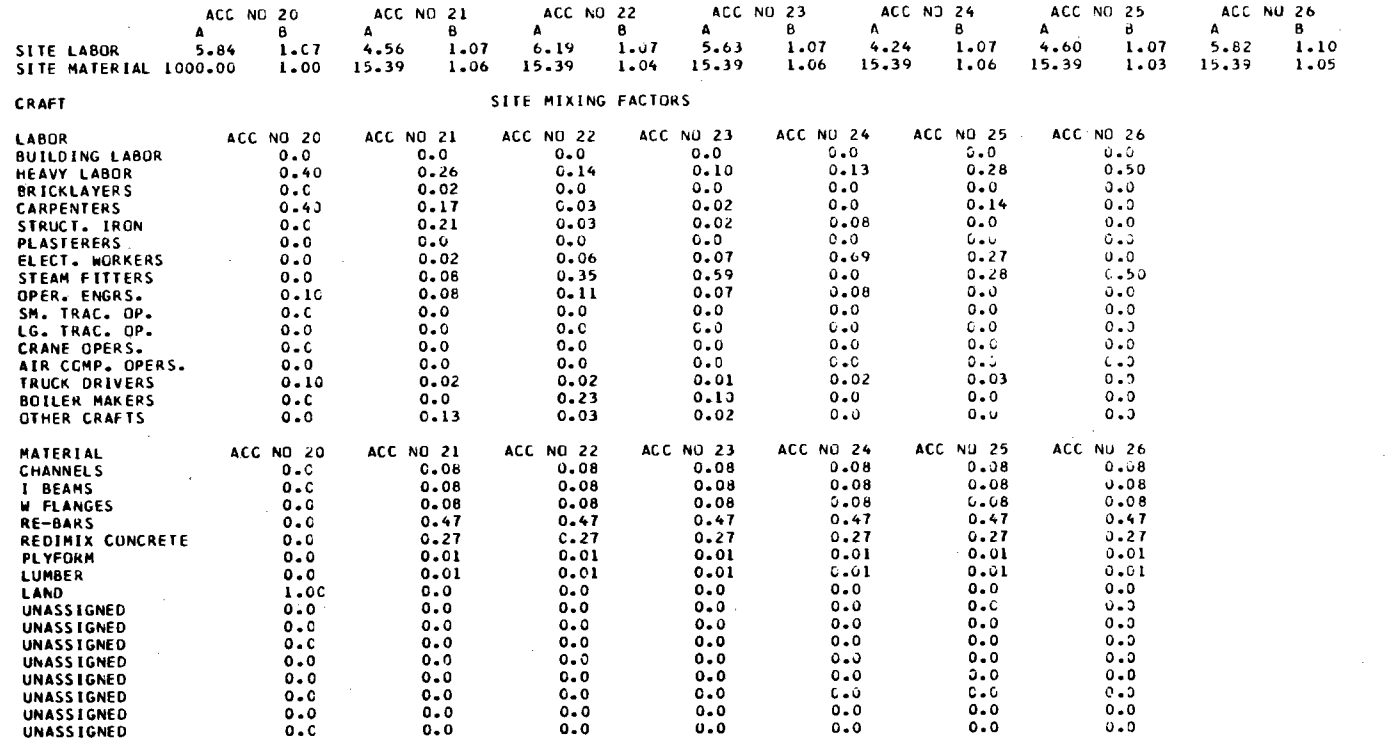

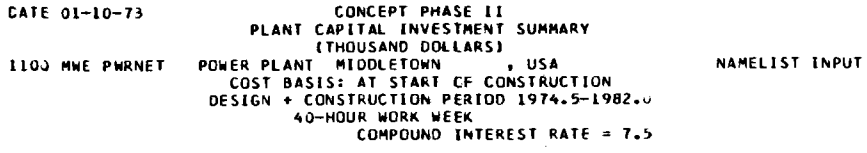

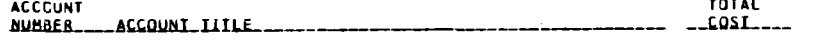

# DIRECT\_COSIS

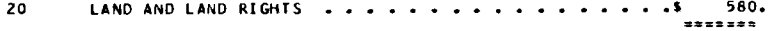

# **EHYSICAL\_PLANI**

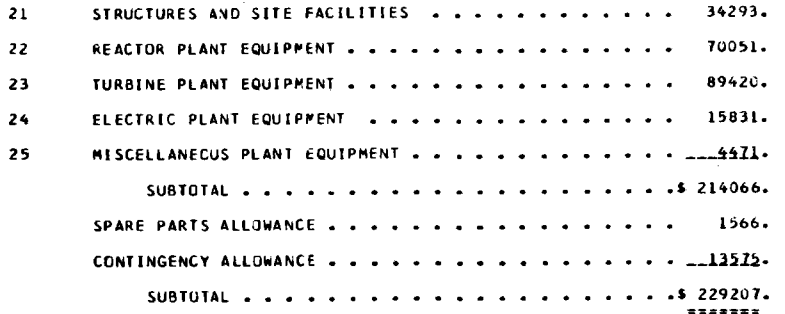

# INDIRECT\_COSIS

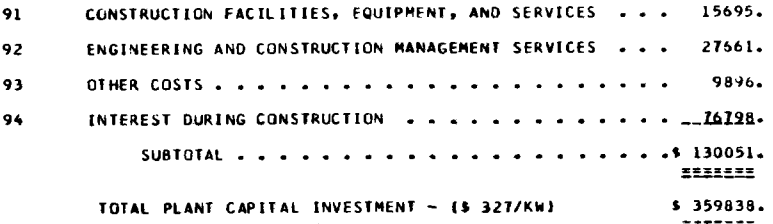

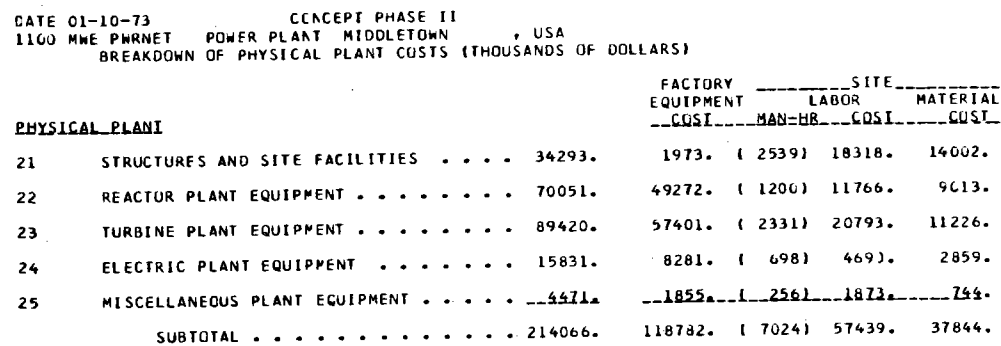

 $\sim$ 

 $\sim$  100  $\mu$ 

 $, <sub>USA</sub>$ 

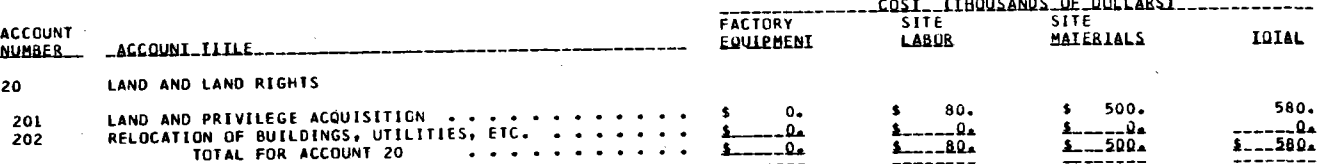

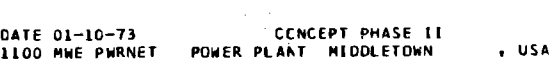

 $\sim 100$ 

 $\frac{1}{\sqrt{2}}\left( \frac{1}{\sqrt{2}}\right) \left( \frac{1}{\sqrt{2}}\right) \left( \frac{1}{\sqrt{2}}\right) \left( \frac{1}{\sqrt{2}}\right) \left( \frac{1}{\sqrt{2}}\right) \left( \frac{1}{\sqrt{2}}\right) \left( \frac{1}{\sqrt{2}}\right) \left( \frac{1}{\sqrt{2}}\right) \left( \frac{1}{\sqrt{2}}\right) \left( \frac{1}{\sqrt{2}}\right) \left( \frac{1}{\sqrt{2}}\right) \left( \frac{1}{\sqrt{2}}\right) \left( \frac{1}{\sqrt{2}}\right) \left$ 

 $\sim 30$ 

 $\sim 10^{11}$  ,  $\sim 10^{11}$ 

 $\mathcal{L}^{\text{max}}_{\text{max}}$  and  $\mathcal{L}^{\text{max}}_{\text{max}}$ 

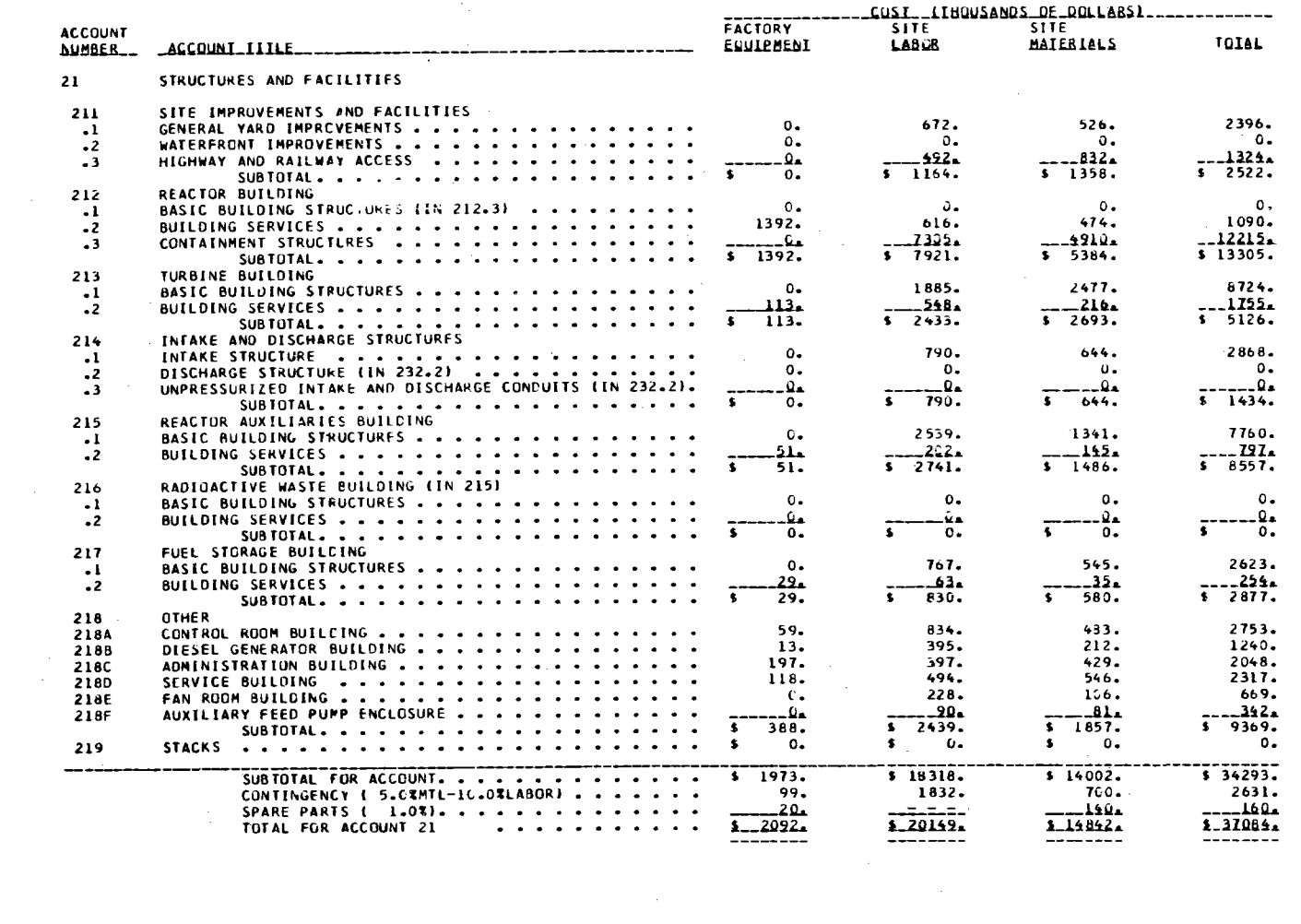

 $\mathcal{F}^{\text{max}}_{\text{max}}$  and

 $\label{eq:2.1} \frac{1}{\sqrt{2}}\left(\frac{1}{\sqrt{2}}\right)^{2} \left(\frac{1}{\sqrt{2}}\right)^{2} \left(\frac{1}{\sqrt{2}}\right)^{2} \left(\frac{1}{\sqrt{2}}\right)^{2} \left(\frac{1}{\sqrt{2}}\right)^{2} \left(\frac{1}{\sqrt{2}}\right)^{2} \left(\frac{1}{\sqrt{2}}\right)^{2} \left(\frac{1}{\sqrt{2}}\right)^{2} \left(\frac{1}{\sqrt{2}}\right)^{2} \left(\frac{1}{\sqrt{2}}\right)^{2} \left(\frac{1}{\sqrt{2}}\right)^{2} \left(\$ 

 $\frac{1}{2} \sum_{i=1}^{n} \frac{1}{2} \sum_{j=1}^{n} \frac{1}{2} \sum_{j=1}^{n} \frac{1}{2} \sum_{j=1}^{n} \frac{1}{2} \sum_{j=1}^{n} \frac{1}{2} \sum_{j=1}^{n} \frac{1}{2} \sum_{j=1}^{n} \frac{1}{2} \sum_{j=1}^{n} \frac{1}{2} \sum_{j=1}^{n} \frac{1}{2} \sum_{j=1}^{n} \frac{1}{2} \sum_{j=1}^{n} \frac{1}{2} \sum_{j=1}^{n} \frac{1}{2} \sum_{j=1}^{n$
CATE 01-10-73 CCNCEPT PHASE II<br>1100 MWE PWRNET - POWER PLANT - MIDDLETOWN  $, \, \cup$ SA

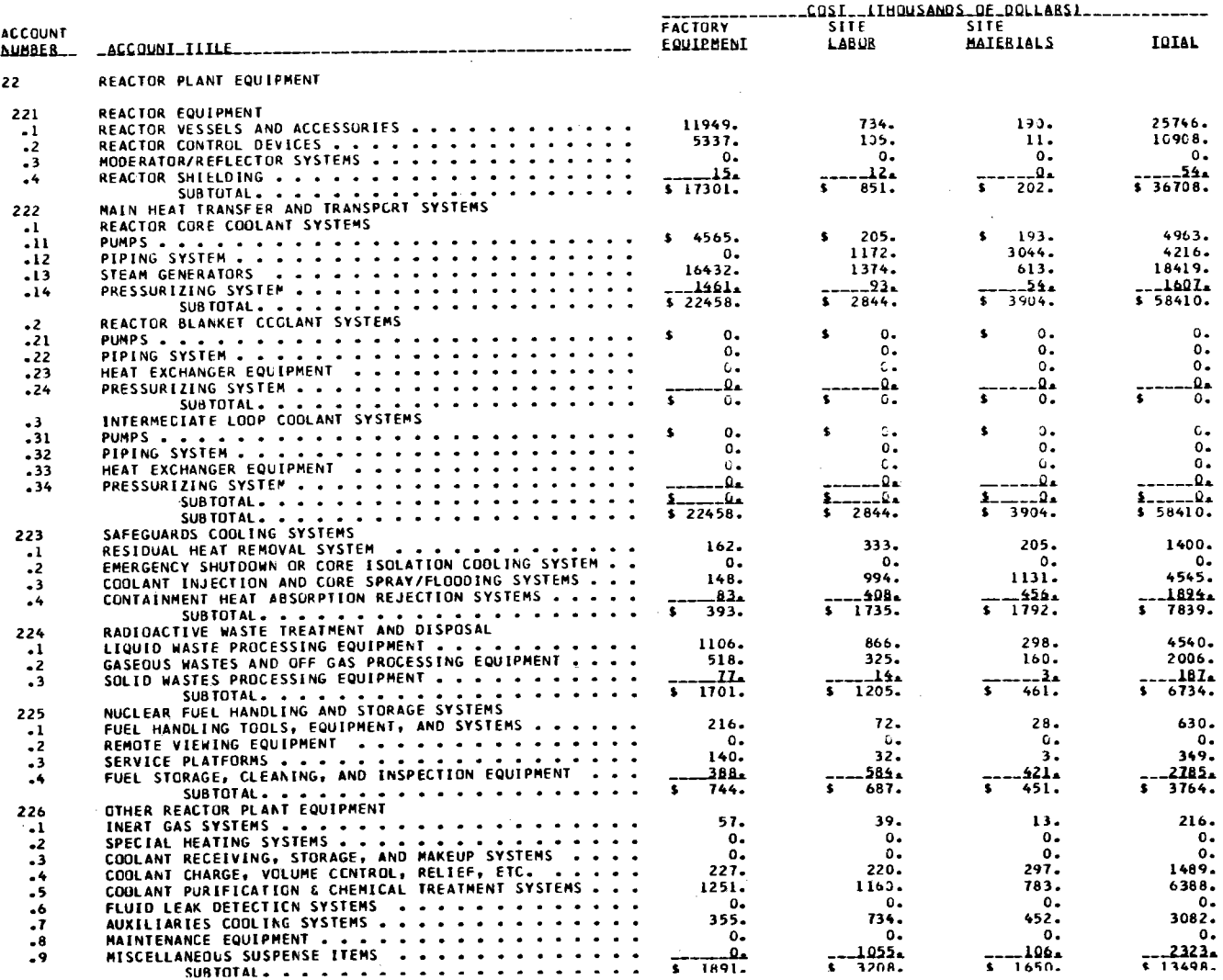

 $\sim$   $\sim$  $\sim$  .

 $\mathbf{\tilde{g}}$ 

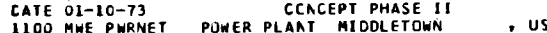

 $\label{eq:2.1} \mathcal{L}(\mathcal{L}) = \mathcal{L}(\mathcal{L}) \mathcal{L}(\mathcal{L}) = \mathcal{L}(\mathcal{L}) \mathcal{L}(\mathcal{L})$ 

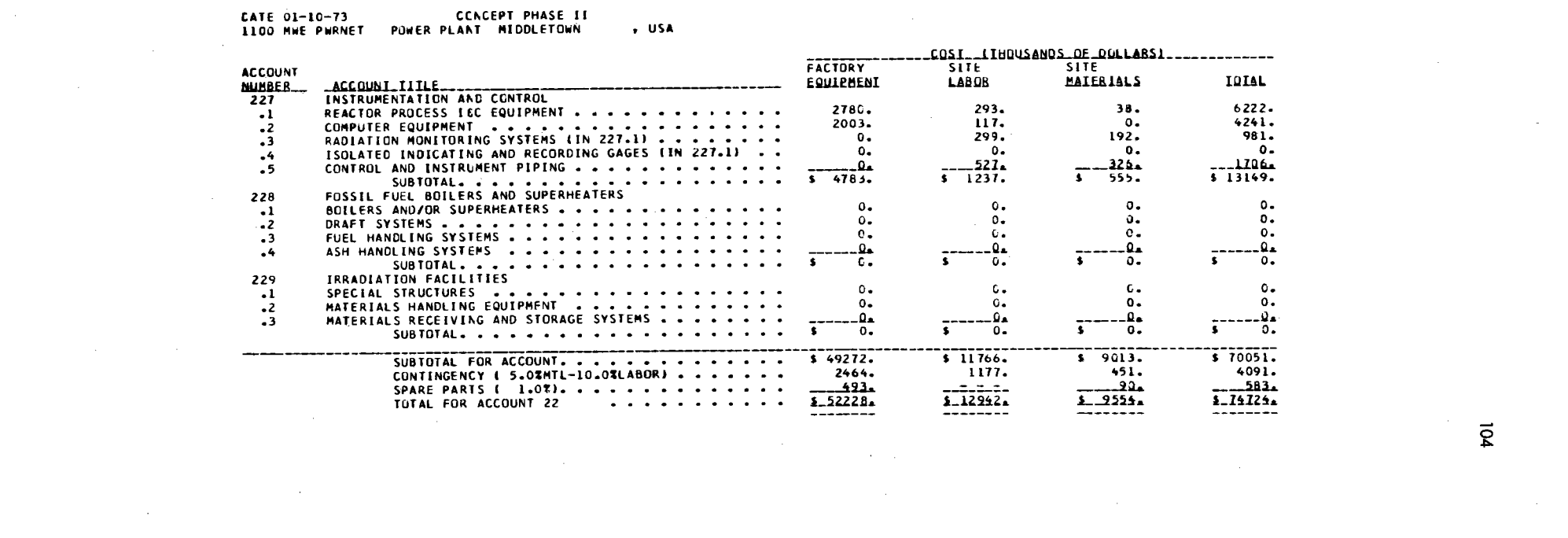

 $104$ 

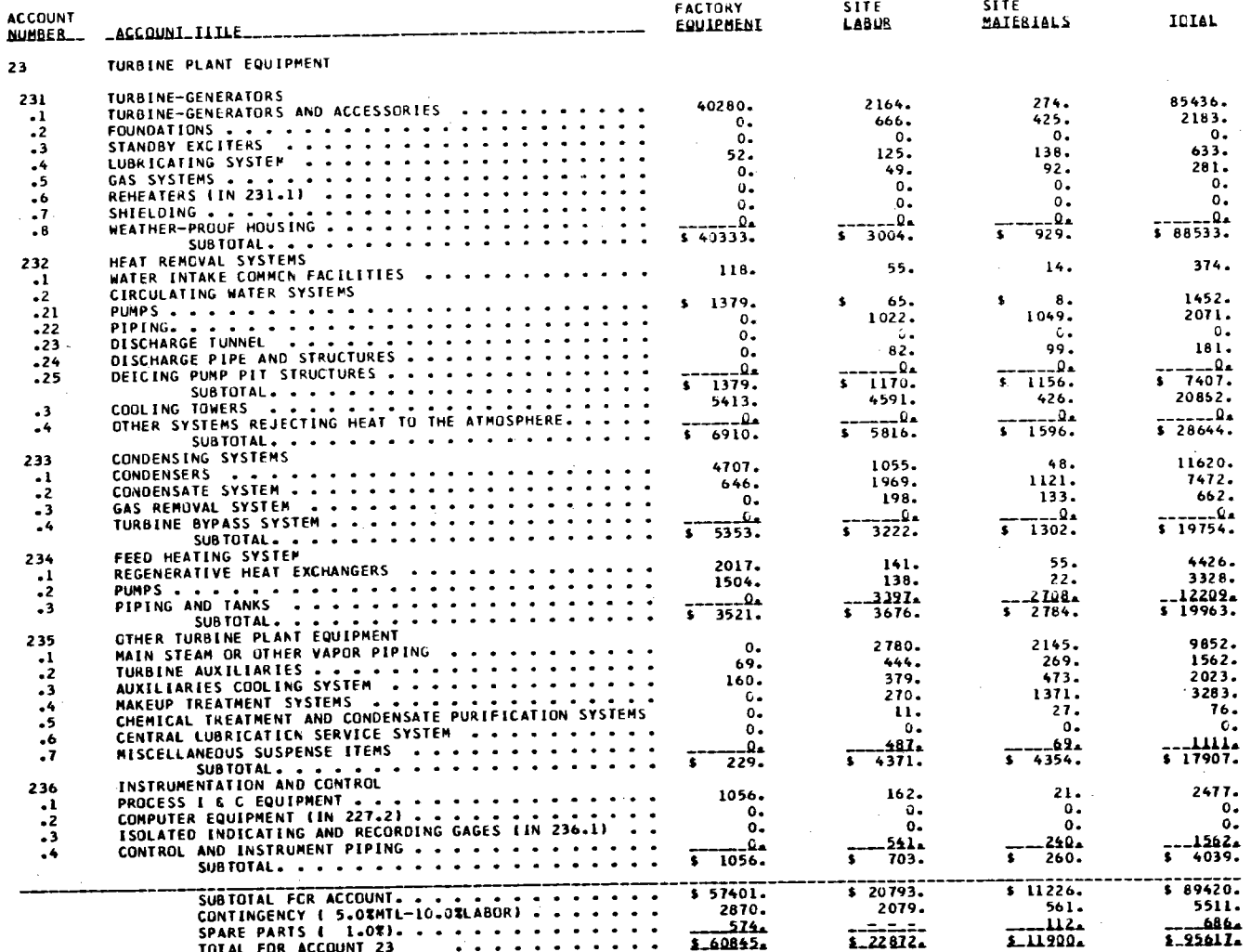

 $\ddot{\phantom{0}}$ 

\_COSI\_\_LIHOUSANDS\_DE\_DOLLARS1\_\_\_\_\_\_\_\_\_\_\_\_\_

, USA

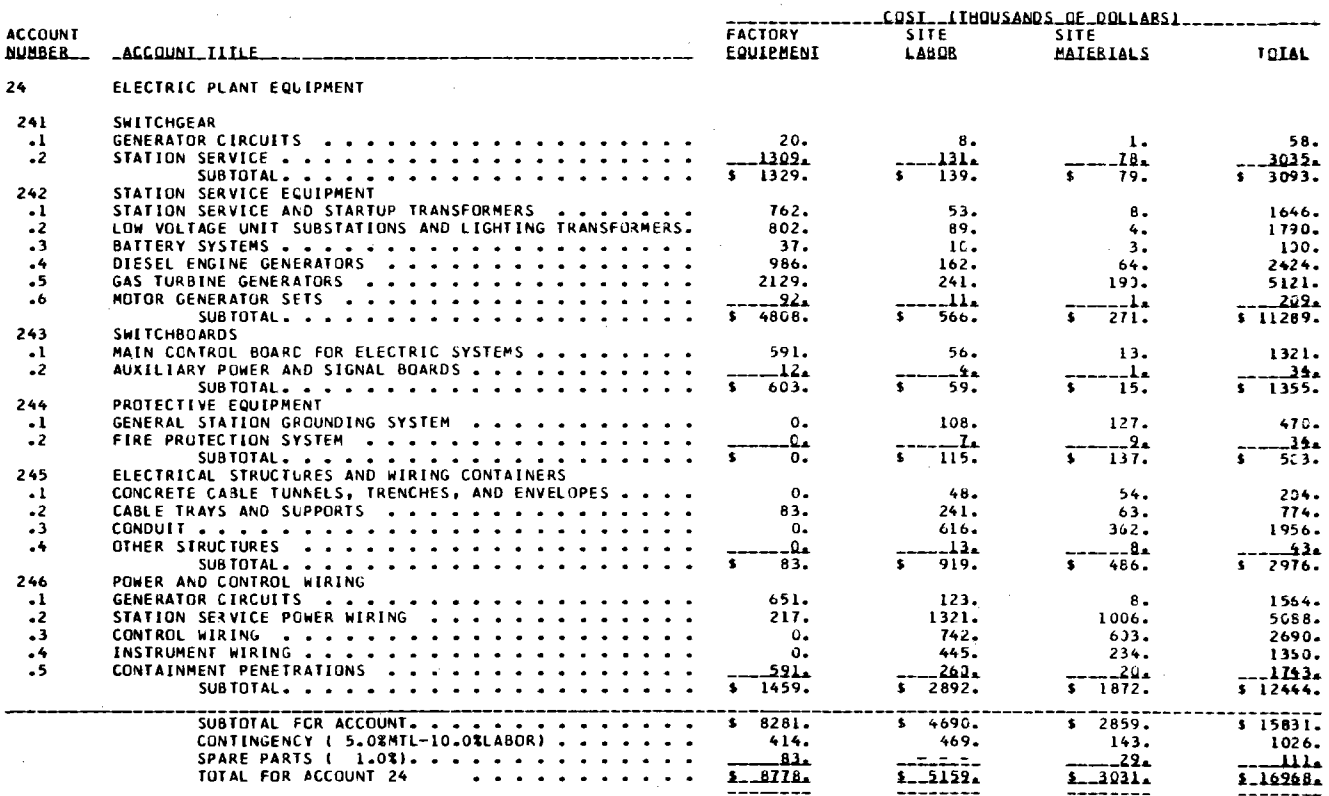

 $\sim$   $\sim$ 

CATE 01-10-73 1100 MWE PWRNET POWER PLANT MIDDLETOWN CCNCEPT PHASE II , USA

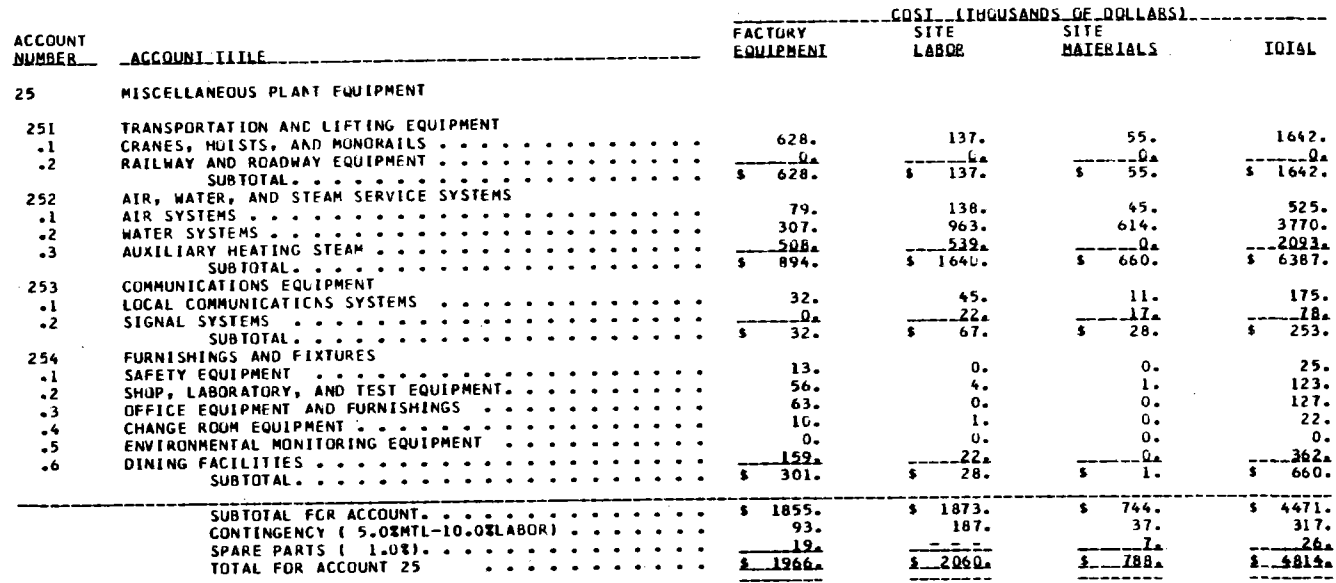

CATE 01-10-73 CCNCEPT PHASE II 1100 MWE PIIRNET PO•ER PLANT MIDDLETOWN **ACCOUNT** NUMBER<sub>-</sub> <u>NUMBER \_\_ ACCOUNI\_IIILE</u> , USA 91 CONSTRUCTION FACILITIES, EQUIPMENT, AND SERVICES 911 912 913 **TEMPORARY** FACILITIES CONSTRUCTION EQUIPMENT ................ CONSTRUCTION SERVICES •• TOTAL FOR ACCOUNT 91  $C0211510001$ \$ 4708. S *1641.*  I 3117. <u>1 15695.</u>

্র

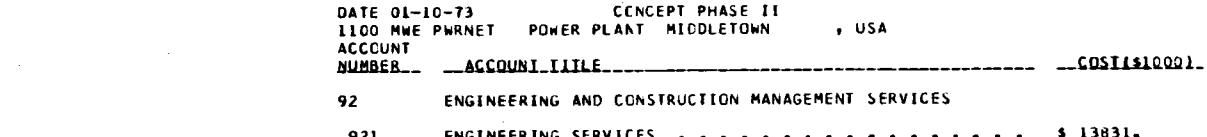

a de la construcción de la construcción de la construcción de la construcción de la construcción de la constru<br>En 1930, el construcción de la construcción de la construcción de la construcción de la construcción de la con

 $\mathcal{L}(\mathcal{L}^{\mathcal{L}})$  and  $\mathcal{L}(\mathcal{L}^{\mathcal{L}})$  and  $\mathcal{L}(\mathcal{L}^{\mathcal{L}})$  and  $\mathcal{L}(\mathcal{L}^{\mathcal{L}})$ 

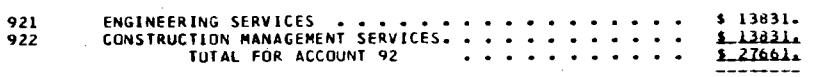

 $\label{eq:2.1} \frac{1}{\sqrt{2\pi}}\int_{\mathbb{R}^3}\frac{1}{\sqrt{2\pi}}\int_{\mathbb{R}^3}\frac{1}{\sqrt{2\pi}}\int_{\mathbb{R}^3}\frac{1}{\sqrt{2\pi}}\int_{\mathbb{R}^3}\frac{1}{\sqrt{2\pi}}\int_{\mathbb{R}^3}\frac{1}{\sqrt{2\pi}}\int_{\mathbb{R}^3}\frac{1}{\sqrt{2\pi}}\int_{\mathbb{R}^3}\frac{1}{\sqrt{2\pi}}\int_{\mathbb{R}^3}\frac{1}{\sqrt{2\pi}}\int_{\mathbb{R}^3}\frac{1$ 

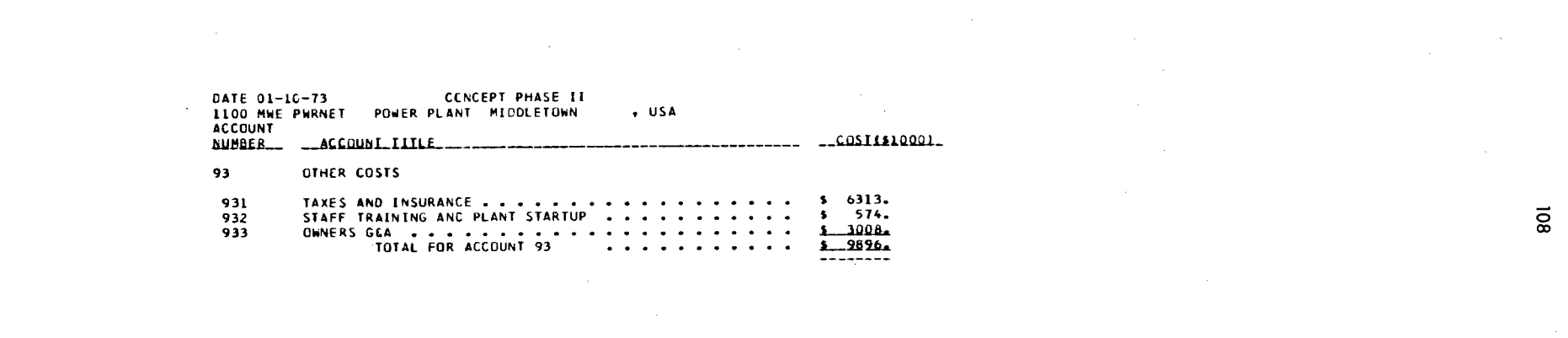

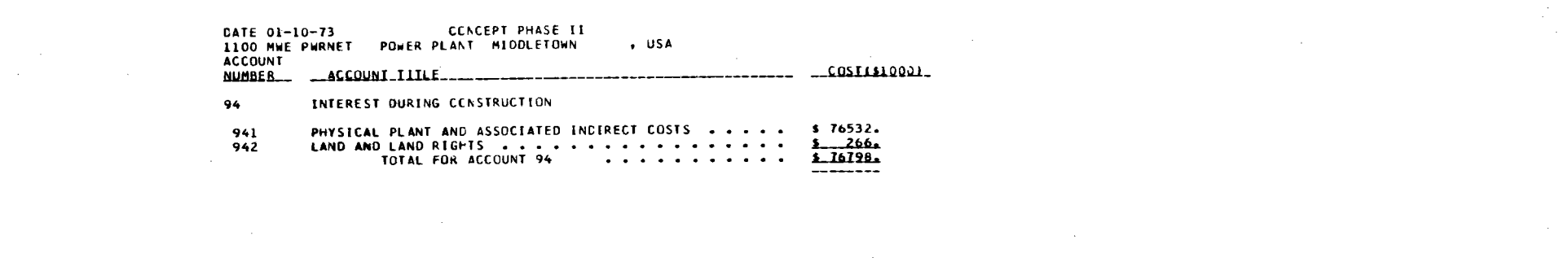

 $\overline{8}$ 

 $\label{eq:2.1} \mathcal{L}(\mathcal{L}(\mathcal{L})) = \mathcal{L}(\mathcal{L}(\mathcal{L})) = \mathcal{L}(\mathcal{L}(\mathcal{L})) = \mathcal{L}(\mathcal{L}(\mathcal{L})) = \mathcal{L}(\mathcal{L}(\mathcal{L})) = \mathcal{L}(\mathcal{L}(\mathcal{L})) = \mathcal{L}(\mathcal{L}(\mathcal{L})) = \mathcal{L}(\mathcal{L}(\mathcal{L})) = \mathcal{L}(\mathcal{L}(\mathcal{L})) = \mathcal{L}(\mathcal{L}(\mathcal{L})) = \mathcal{L}(\mathcal{L}(\mathcal{L})) = \math$ 

PHASE II

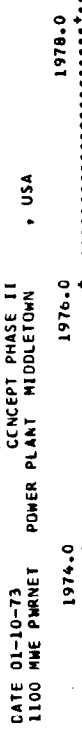

ł,

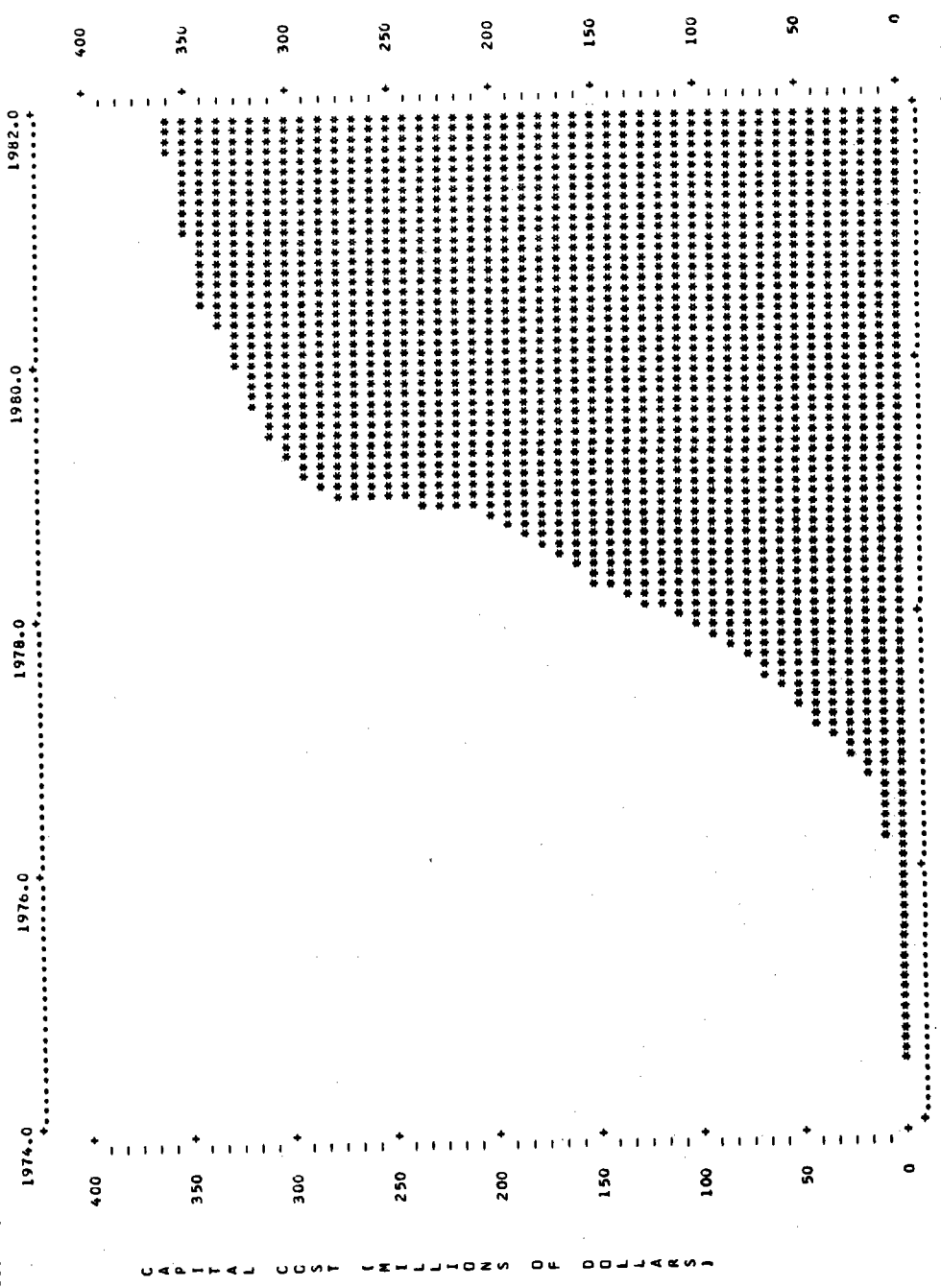

109

 $\bullet$  $\bullet$ 

å v,  $\frac{1}{2}$ 

 $\ddot{\phantom{0}}$ 

1982.0

1980.0

1978.0

1976-0

1974.0

### REFERENCES

- 1. U. s. Atomic Energy Commission, CONCEPT, A Computer Code for Conceptual Cost Estimates of Steam-Electric Power Plants - Status Report, WASH-1180 (April 1971).
- 2. R. C. DeLozier, L. D. Reynolds, and H. I. Bowers, CONCEPT Computerized Conceptual Cost Estimates for Steam-Electric Power Plants -Phase I User's Manual, ORNL-TM-3276 (October 1971).
- 3. L. C. Fuller, C. A. Sweet, and H. I. Bowers, ORCOST A Computer Code for Summary Capital Cost Estimates of Steam-Electric Power Plants - User's Manual, ORNL-TM-3743 (September 1972).
- 4. NUS Corporation, Guide for Economic Evaluation of Nuclear Reactor Plant Designs, NUS-531 (January 1969).
- 5. United Engineers & Constructors, Inc., 1000-MW(e) Central Station Power Plants - Investment Cost Study, **WASH-1230 (June 1972).**
- 6. Engineering News-Record, McGraw-Hill, New York, published weekly.
- 7. C. G. Lindeman and R. E. Hope, "Reducing Construction Costs," pp. 292-303 in 1969 Transactions of the American Society of Cost Engineers, American Society of Cost Engineers, 1969.
- 8. N. D. Jacobs, "SACCS: New Control Tool for Power Plant Construction Scheduling and Costs," pp. 66-73 in Heat Engineering, Foster-Wheeler Corporation, November-December 1969.
- 9. **IBM** Corporation, PLOT: A Subroutine for Plotting on a Printer, Contributed Program Library, 360D-08.6.003, October 1967.

APPENDICES

# Appendix A

## CONTAC AUXILIARY PROGRAM

Auxiliary program CONTAC is used to maintain the base cost model tape. This tape contains all data relating to the cost model for a power plant at some base location and base time. The program creates records, updates existing records, deletes unwanted records, and lists records that are on the tape. Written in FORTRAN IV, CONTAC has approximately the same machine requirements as the CONCEPT program. CONTAC consists of only <sup>a</sup> main program which exercises control over the option list. entered on punched cards and listed on the system printer. Each set of The data are data, a group of about 750 cards, creates one record on the tape consisting of the parameters listed in the input card description.

The cards are stacked in the order given, and the first two cards are used for tape and program logical flow control. The parameter ITAPE controls the cost model tape, and a value of '0' indicates the absence of an old cost model tape. A new cost model tape is created for each canputer run even if an old cost model tape is listed with no updating.

On the second card, ITYPE is the alphabetic identification of the <sup>p</sup>lant type, IREC is the numerical position of the record on the new cost model tape, and DOREC is the control of the record disposition where ADD is used to add a new record, DELETE is used to delete an old record, CHANGE is used to change an existing record, and LIST is used to list an existing record. An ADD or CHANGE automatically produces an output listing of the record. Only the underlined letters are used by the program, but the entire word may be punched on the card for clarification. Records may be stacked on input starting with card 2, but must be kept in ascending IREC sequence.

After all records have been disposed of and listed according to input card instructions, an additional output table is given showing the new cost model tape record sequence with the appropriate plant type.

<sup>A</sup>description of the input cards is tabulated below, followed by a FORTRAN listing of the program and a listing of the cost model for PWR plants.

Input Card Description

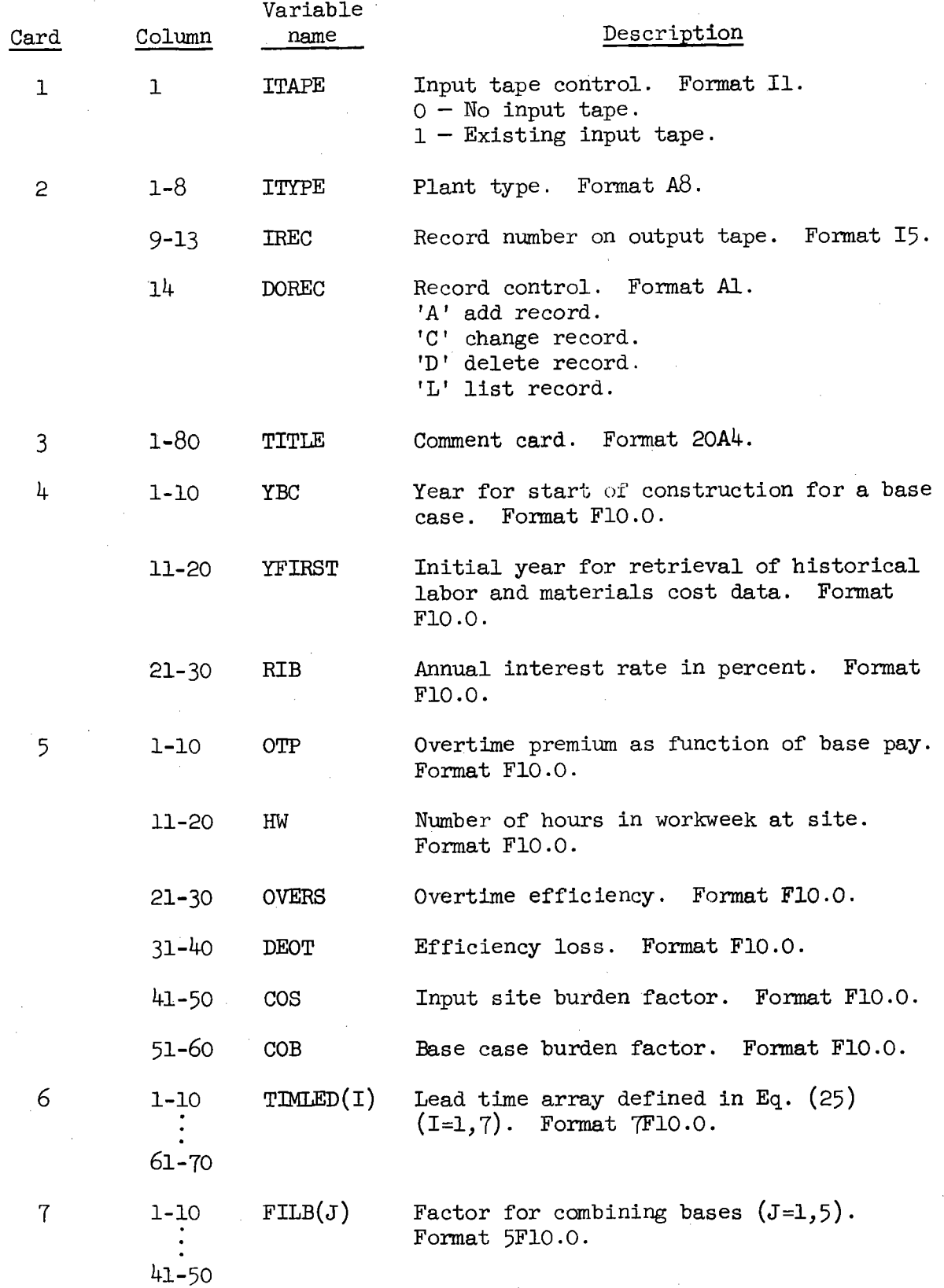

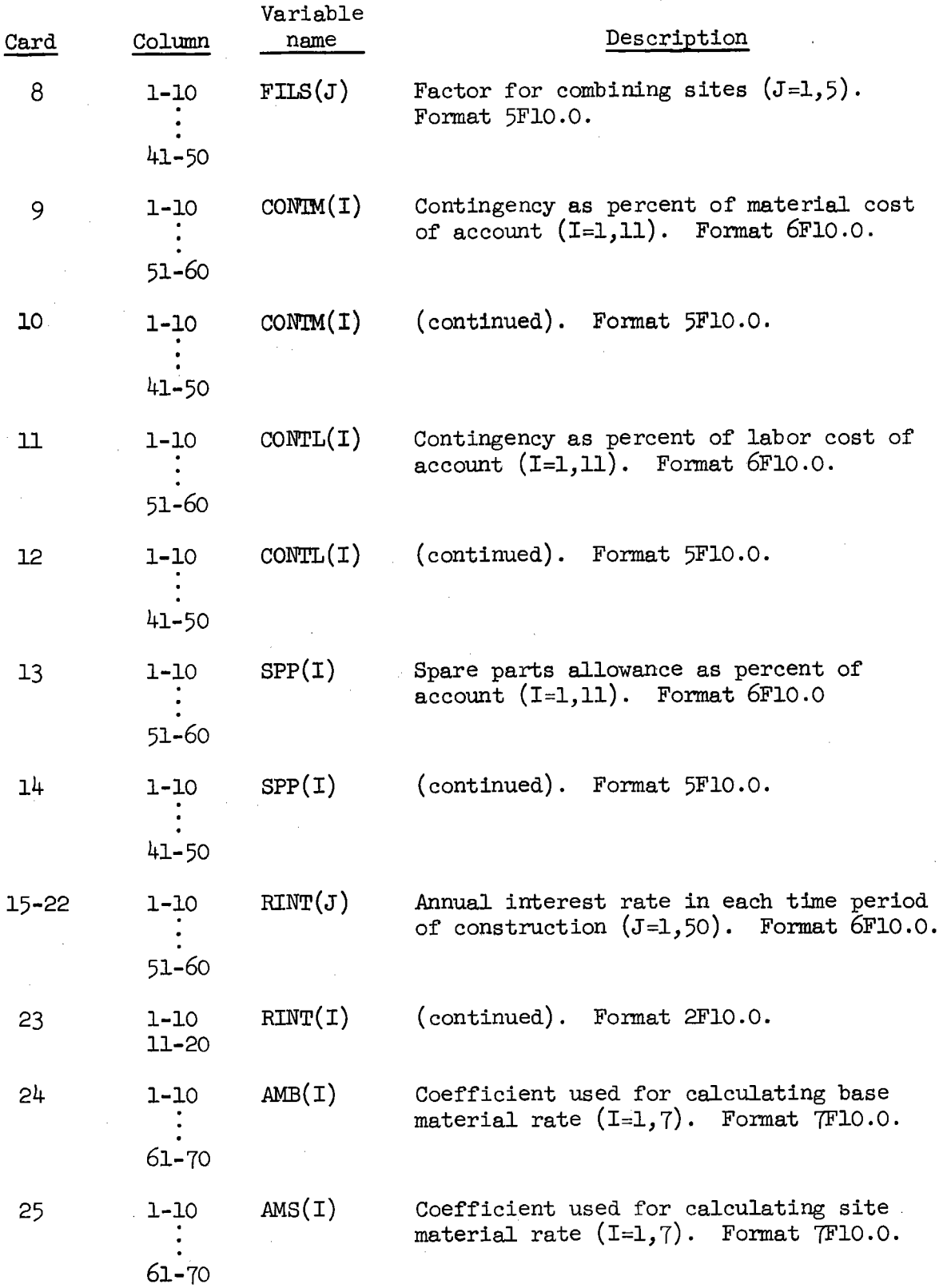

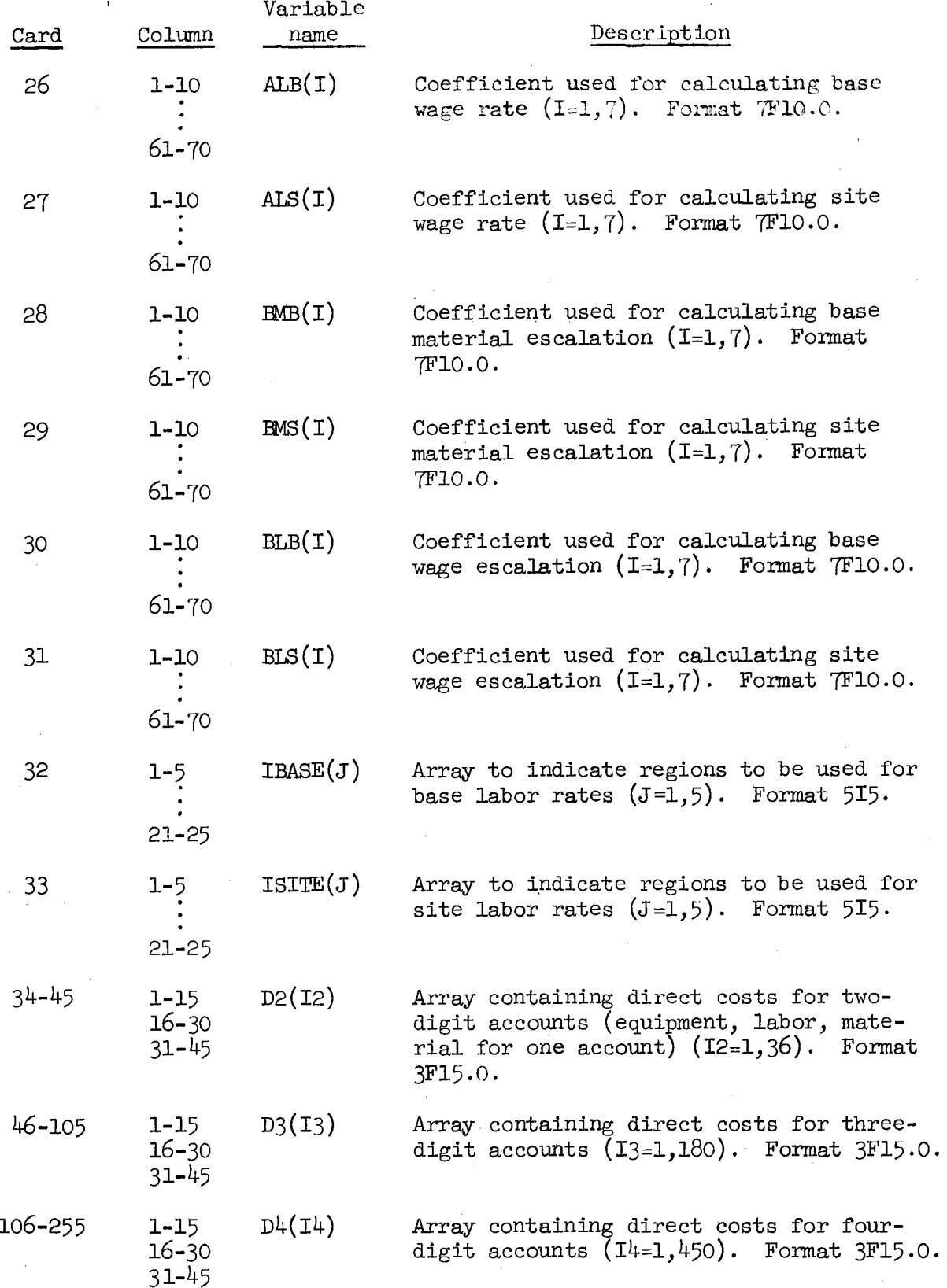

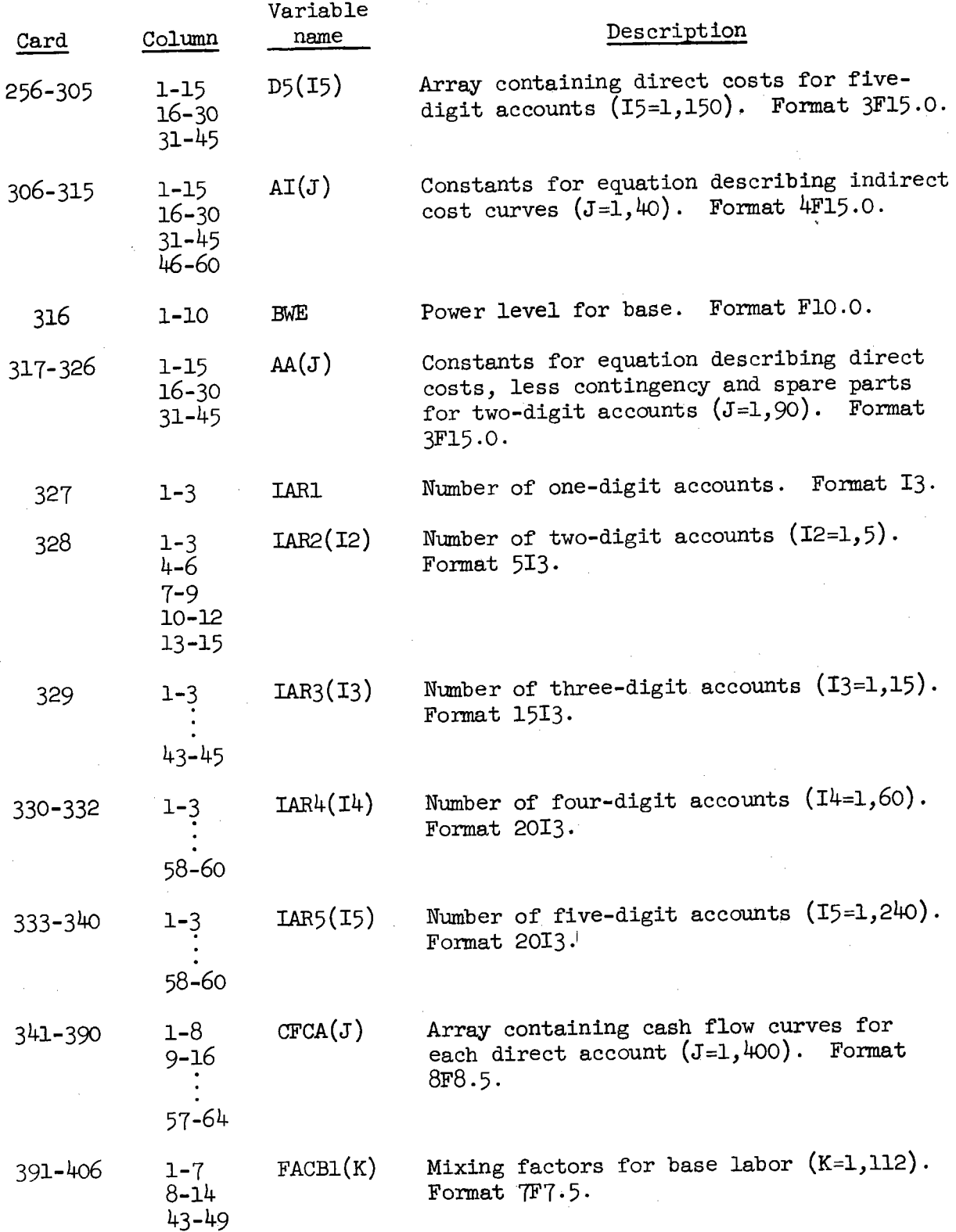

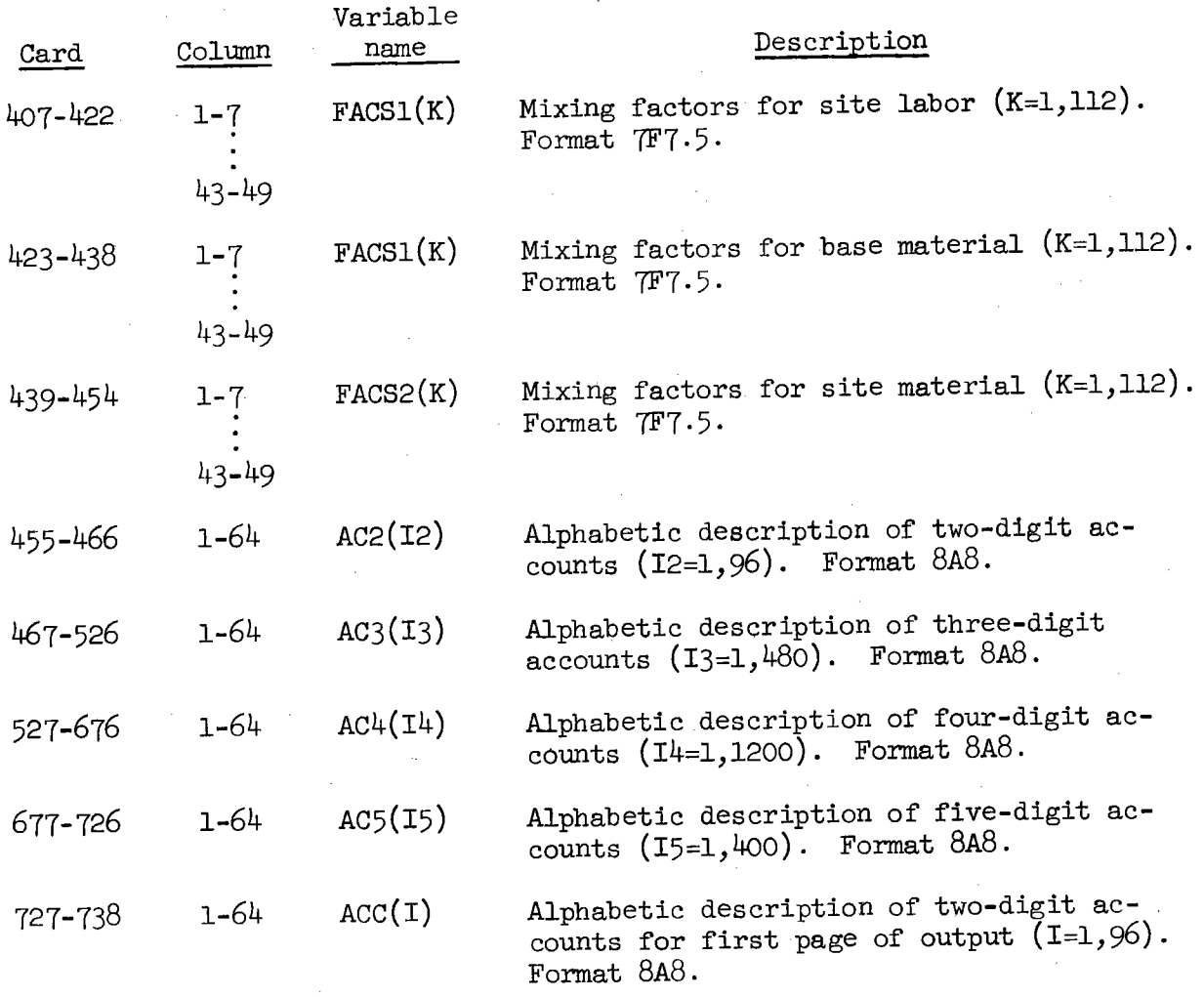

118

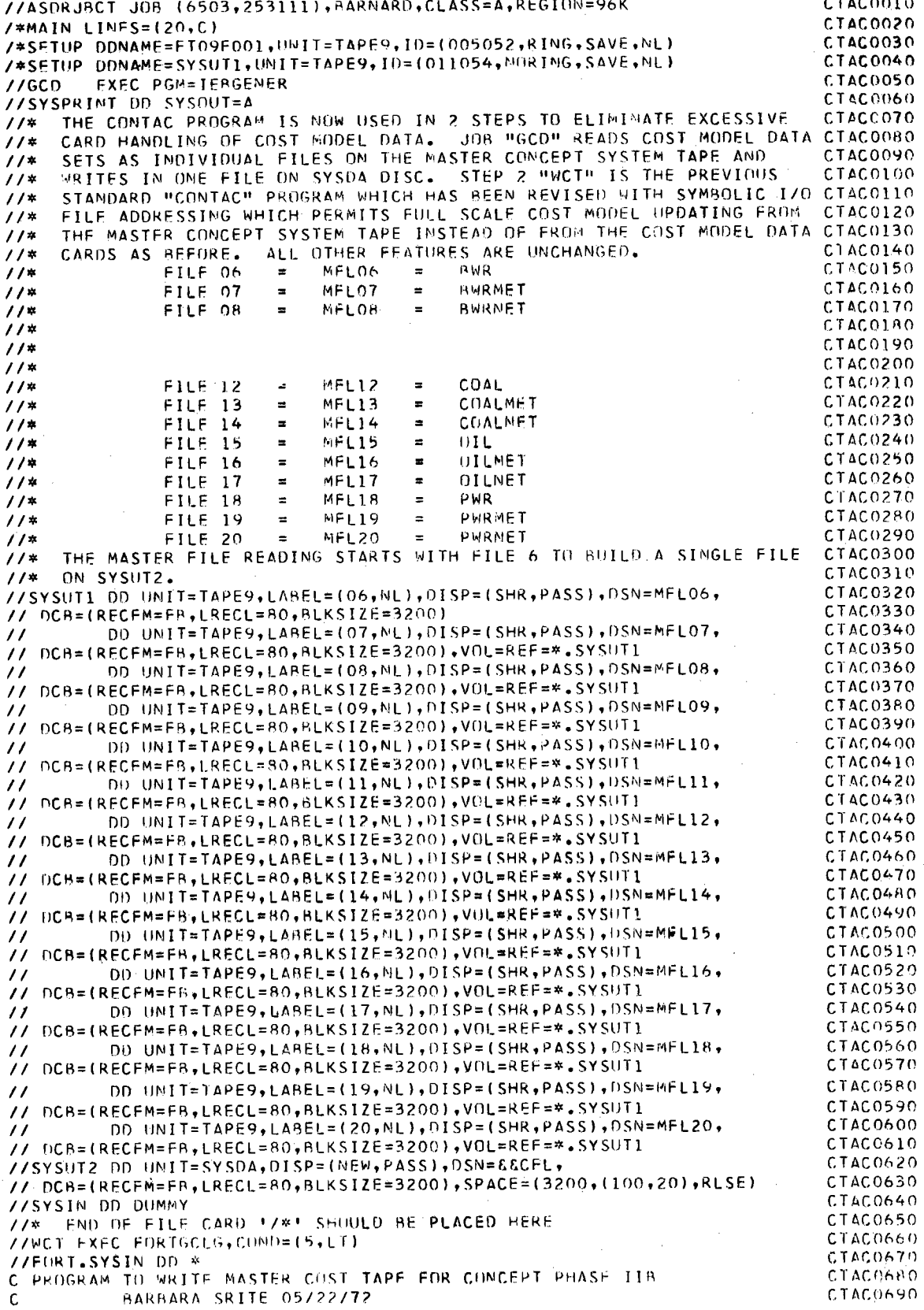

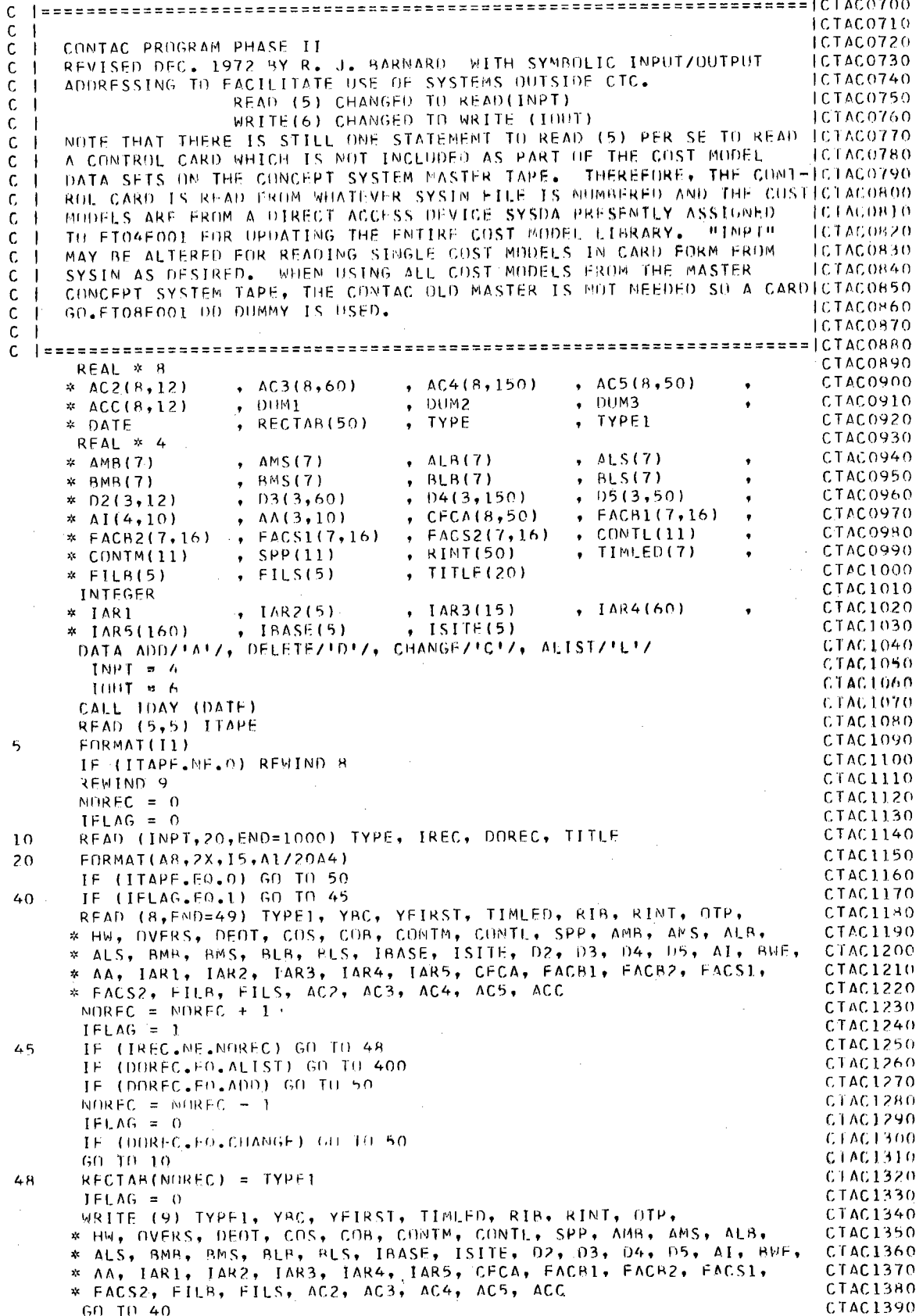

CTAC1400 ITAPE =  $0$ 49 CTAC1410  $IFLAG = 0$  $CTACI420$ WRITE (IOUT, 51) TYPE, DATE, TITLE 50 FORMAT(111+30X+AB+10X+1DATE-1+AP/101+20A4) CTAC1430  $51$ EORMAT(3F10.0/6F10.0/7F10.0/2(5F10.0/),(6F10.0/5F10.0)) CTAC1440 60 READ (INPT,60) YRC, YFIRST, RIB, OTP, HW, OVERS, DEOT, CTAC1450 CTAC1460 \* COS, COB, TIMLED, FILB, FILS, CONTM, CONTL, SPP CTAC1470 WRITE (IDUT, 65) FILB, FILS FORMAT( FOLOCATION FACTORS FOR SASE 1, 5F15.57 CTAC1480 65 CTAC1490 \* FOLDCATION FACTORS FOR SITE 1, 5F15.5) CTAC1500 WRITE (IUHT, 70) YAC, YFIRST, JIMLED, RIB FORMATI FOYFAR FOR START OF CONSTRUCTION - RASE CASE F/10X CTAC1510 70 CTAC1520 \* 'YAC = '.F10.5/ \* 'OSTART OF YEAR RANGE FOR BASE AND ESCALATION'/10X CTAC1530 CTAC1540 \* 'YFIRST = ',F10.5/ \* 'OLEAD TIME FROM PURCHASE OF LAND TO START OF DESIGN AND CONSTRUCCTAC1550 CTAC1560  $*TION'/10X$ , 'TIMLED = ',7F10.5/ \* "OAVERAGE ANNUAL INTEREST RATE IN PERCENT"/10X, RIB = \*,F10.5) CTAC1570 WRITE (IOUT, 71) OTP, HW, OVERS, DEOT, COS, COR CTAC1580 CTAC1590 FORMATI COVERTIME PREMIUM AS FUNCTION OF BASE PAY'/ 10X 71 CTAC1600 \*  $'0TP = '$ ,  $F10.57$ \* !/NUMBER OF HOURS IN WORK WEEK AT SITE!/10X, THM= 1, F10.5/  $CTAC1610$ \* '/OVERTIME EFFICIENCY'/10X,'OVERS = ',F10.5/ CTAC1620 CTAC1630 \* 'OEFFICIENCY LOSS'/10X'DE0T = ', F10.5/ CTAC1640 \* 'OINPUT SITE LOAD'FACTOR'/10X,'COS = ',F10.5/ \* 'OINPUT BASE LOAD FACTUR'/10X, 'COR = ',F10.5/' ') CTAC1650 CTAC1560 WRITE (IOUT, 51) TYPE, DATE, TITLE CTAC1670 WRITE (IOUT, 72) CONTH, CONTL, SPP FORMATI LOCONTM = CONTINGENCY AS % OF MATERIAL COST OF ACCOUNTLY CTAC1680 72 \* ' CONTL = CONTINGENCY AS \* OF LABUR COST OF ACCOUNT!/ C1AC1690 \* \* SPP = SPARE PARTS ALLOWANCE AS \* UF ACCOUNT'/ '0\* FOR ACC.', CTAC1700 \* 6X,!1',6X,'2',6X,'3',6X,'4',6X,'5',6X,'5',6X,'6',6X,'7',/'+',87('\_')/ CTAC1710 \* \* CONTMI,6X,11F7.2/! CONTLI,6X,11F7.2/! SPPI,8X,11F7.2/101) CTAC1720 CTAC1730 READ (INPT,73) (RINT(I), I=1,50) CTAC1740 73 FORMAT(6F10.0) CTAC1750 WRITE (IOUT.74) (RINT(I), I=1,50) FORMAT(!OANNUAL INTEREST RATE IN EACH TIME PERIOD (DY YEAR) OF CONCTAC1760 74 CTAC1770 \*STRUCTION PERIODI/I+1,100(1\_1)/1 1,(/1 1,10E10.5)) CTAC1780 WRITE (IOUT, 51) TYPE, DATE, TITLE CTAC1790 READ (INPT,75) AMB, AMS, ALB, ALS, BMB, BMS, BLB, BLS CTAC1800 75  $FNRMAT(TFIO, 0)$ CTAC1810 WRITE (IOUT, 76) FORMATI'O COEFFICIENTS USED FOR CALCULATING BASE RATE AND ESCALATCTAC1820 76 \*ION'/'+',80('\_')/35X,'ACCOUNT'/' ',5X,'l',9X,'2',9X,'3',9X,'4', CTAC1830 \*  $9x, 151, 9x, 16$ ,  $9x, 171/1+1, 80(1-1)/1-1$ CTAC1840 CTAC1850 WRITE (IOUT, 77) AMB CTAC1860  $77$ FORMAT('0',7F10.2,5X,'AMB') CTAC1870 WRITE (IOUT, 78) AMS CTAC1880 FORMAT(101,7F10.2,5X,1AMS') 78 CTAC1890 WRITE (IOUT, 79) ALB CTAC1900 FORMAT('0',7F10.2,5X,'ALB') 79 CTAC1910 WRITE (IOUT, 80) ALS CTAC1920 FORMAT('0',7F10.2,5X,'ALS') 80 CTAC1930 WRITE (IOUT, 81) BMB CTAC1940 FORMAT('0',7F10.2,5X,'BMB') 81 CTAC1950 WRITE (INUT, 82) BMS CTAC1960 FORMAT( '0', 7F10.2, 5X, 'BMS')  $H<sub>2</sub>$ CTAC1970 WRITE (IOUT, 83) BLB CTAC1980 FORMAT(\*0',7F10.2,5X,'BLB')  $H<sub>3</sub>$ CTAC1990 WRITE (INUT, 84) BLS CTAC2000 FORMAT('0',7F10.2,5X,'BLS') 84 CTAC2010 READ (INPT, 90) IBASE, ISITE CTAC2020 **FORMAT(515)** 90 CTAC2030 WRITE (IOUT, 95) IBASE, ISITE FORMATI OFLAGS USED TO INDICATE LOCATION READ FROM LABOR TAPE !! CTAC2040 95 \*  $\cdot$  IBASE =  $\cdot$ , 515/ $\cdot$  ISITE =  $\cdot$ ,515) CTAC2050 CTAC2060 WRITE (IOUT, 51) TYPE, DATE, TITLE CTAC2070 WRITE (IGUT, 100) 99

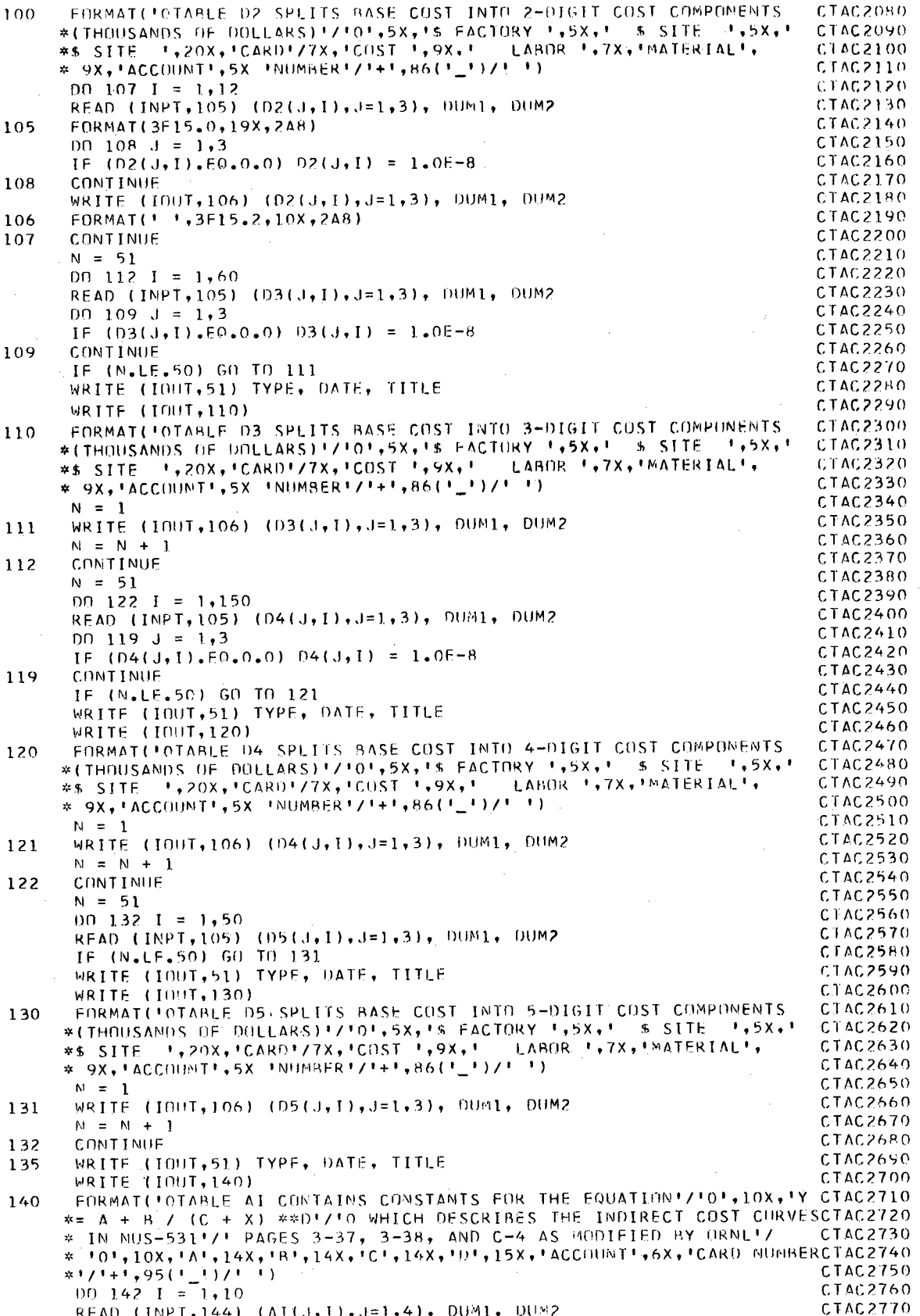

CTAC2780 FORMAT(4F15.0,4X,2A8)  $144$ CTAC2790 WRITE (IOUT, 141) (AI(J, I), J=1, 4), DUM1, DUM2 CTAC2800 FORMAT(\* \*,4F15.5,11X,AR,6X,A8)  $141$ CTAC2810 CONTINUE  $142$ CTAC2820 READ (INPT, 143) BWF CTAC2830  $FORMAT(F10, 0)$ 143 CTAC2H40 WRITE (IOUT, 150) BWE FORMATI OTABLE AA CONTAINS CONSTANTS FOR THE EQUATION!/ CTAC2H50 150 CTAC2860 \* '0',10X,'Y = A + H \* (X / BASE) \*\* C'/ \* FOWHICH DESCRIBES THE DIRECT CUST (IN THOUSANDS OF DOLLARS) 17 CTAC2870 \* ! LESS CONTINGENCY AND SPARE PARTS OF EACH 2-DIGIT ACCOUNTLY CTAC2BB0 CTAC2890 \* ' AS A FUNCTION OF POWER LEVEL HASE SIZE = ', F7.2/ \* '0',11X,'A',14X,'B',14X,'C',15X,'ACCDUNT',HX,'CARD NUMBER'/ C1AC2900 CTAC2910  $x + 1 + 1, 84(1, 1)/1, 1)$ CTAC2920  $001531 = 1,10$ CTAC2930 READ (INPT,151) (AA(J,1),J=1,3), DUM1, DUM2 CTAC2940 FORMAT(3F15.0,19X,2A8) 151 CTAC2950 WRITE (IOUT, 152) (AA(J, I), J=1, 3), DUM1, DUM2 CTAC2960 FORMAT(1 1,3F15.5,15X,AR,5X,A8) 152 CTAC2970 **CONTINUE** 153 CTAC2980 READ (INPT, 160) IAR1, DUM2 CTAC2990 FORMAT(13,69X, A8) 160 CTAC3000 WRITE (IOUT, 51) TYPE, DATE, TITLE CTAC3010 WRITE (IOUT, 161) IAR1, DUM2 FORMAT("OIAR1 DESCRIBES THE NUMBER OF 1 DIGIT ACCOUNTS", 15X, CTAC3020 161 \* CARD NUMBER / 1+1,73(1\_1)/101,13,59X,A8/101) CTAC3030 CTAC3040 READ (INPT, 170) (IAR2(I), I=1,5), OUM2 CTAC3050 FORMAT(513,57X, A8) 170 CTAC3060 WRITE (IOUT, 171) (IAR2(I), I=1,5), DUM2 FORMAT( OTAR2 DESCRIBES THE NUMBER OF 2 DIGIT ACCOUNTS', 15X, CTAC3070 \* 'CARD NUMBER'/ '+',73('\_')/'0',513,47X,AB/'0')<br>READ (INPT,180) (IAR3(I), I=1,15), DUM2  $171$ CTAC3080 CTAC3090  $CTAC3100$ FORMAT(1513,27X, AB) 180 CTAC3110 WRITE (IOUT, 181) (IAR3(I), I=1, 15), DUM2 FORMATI CLARS DESCRIBES THE NUMBER OF 3 DIGIT ACCOUNTS', 15X, CTAC3120 181 CTAC3130 \* "CARD NUMBER1/1+1,73(1\_1)/101,1513,17X,AR/101) CTAC3140 WRITE (INUT.190) FORMAT(TOIAR4 DESCRIBES THE NUMBER OF 4 DIGIT ACCOUNTS', 15X, CTAC3150 190 CTAC3160 \* \*CARD NUMBERT/ \*\*\*,73('\_')) CTAC3170  $1 = 0$ CTAC3180  $001931 = 1.3$ CTAC3190  $K = L + 1$ CTAC3200  $L = K + 19$ CTAC3210 READ (INPT, 191) (IAR4(J), J=K, L), DUM2 CTAC3220 FORMAT(2013,12X, A8) 191 CTAC3230 WRITE (IOUT,192) (IAR4(J), J=K,L), DUM2 CTAC3240 FORMAT(1 1,2013,2X,A8) 192 CTAC3250 193 CONTINUE  $CTAC3260$ WRITE (IOUT, 194) FORMATI LOIARS DESCRIBES THE NUMBER OF 5 DIGIT ACCOUNTS', 15X, CTAC3270 194 CTAC3280 \* ICARD MUMBER'/ '+'+73('\_')) CTAC3290  $L = 0$ CTAC3300  $00$  195 I = 1,8 CTAC3310  $K = L + 1$ CTAC3320  $= K + 19$  $\mathbf{L}$ CTAC3330 READ (INPT, 191) (TAR5(J), J=K, L), DUM2 CTAC3340 WRITE (IOUT, 192) (IAR5(J), J=K,L), DUM2 CTAC3350 CONTINUE 195 CTAC3360  $N22 = 0$ CTAC3370  $N32 = 0$ CTAC3380  $N42 = 0$ CTAC3390 WRITE (IOUT,51) TYPE, DATE, TITLE<br>WRITE (IOUT,196) IAR1 CTAC3400 FORMAT(101,30X, ACCOUNT INDICES1/1+1,120(1\_1)/1 |IAR1 | IAR2 | CTAC3410 196  $\frac{1}{2}$  TAR4 | TAR51,79X,1|1/1+1,120(1,1)/1 1,13/1+1,7(1,1)) CTAC3420 \*IAR3 CTAC3430 WRITE (IOUT, 201) CTAC3440  $D0$  206 11 = 1, IAR1 CTAC3450 WRITE (IOUT, 197) IAR2(II)

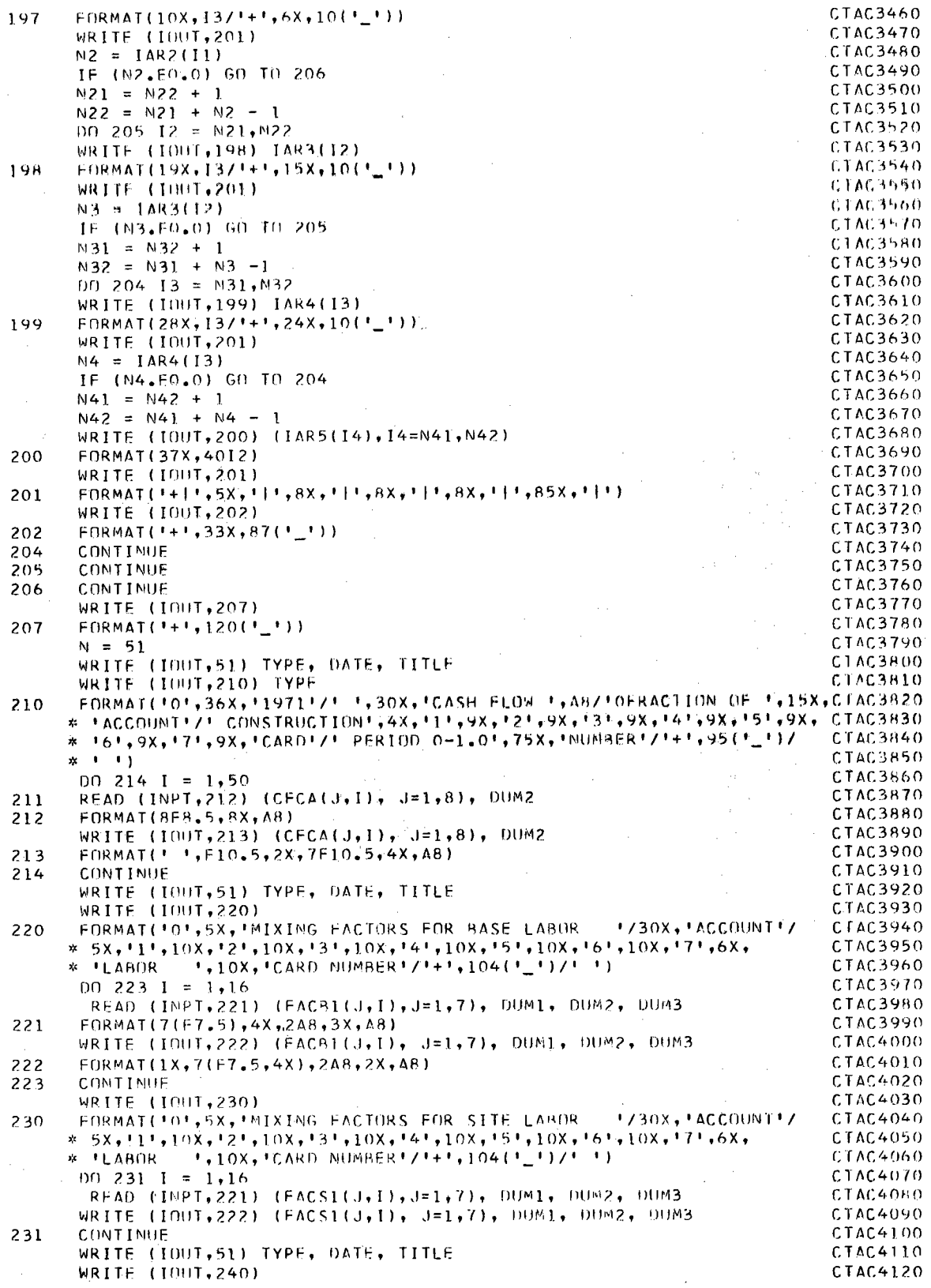

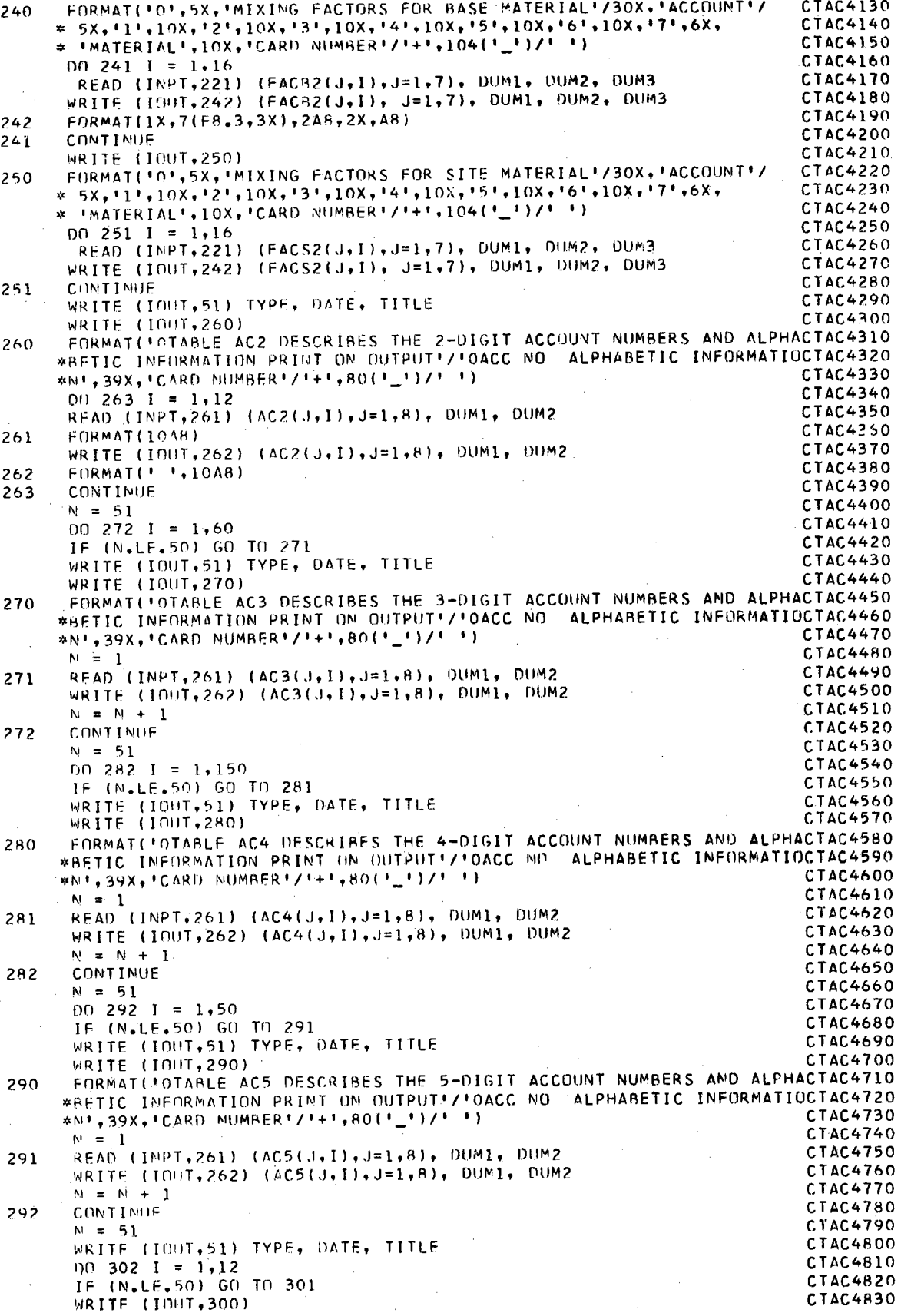

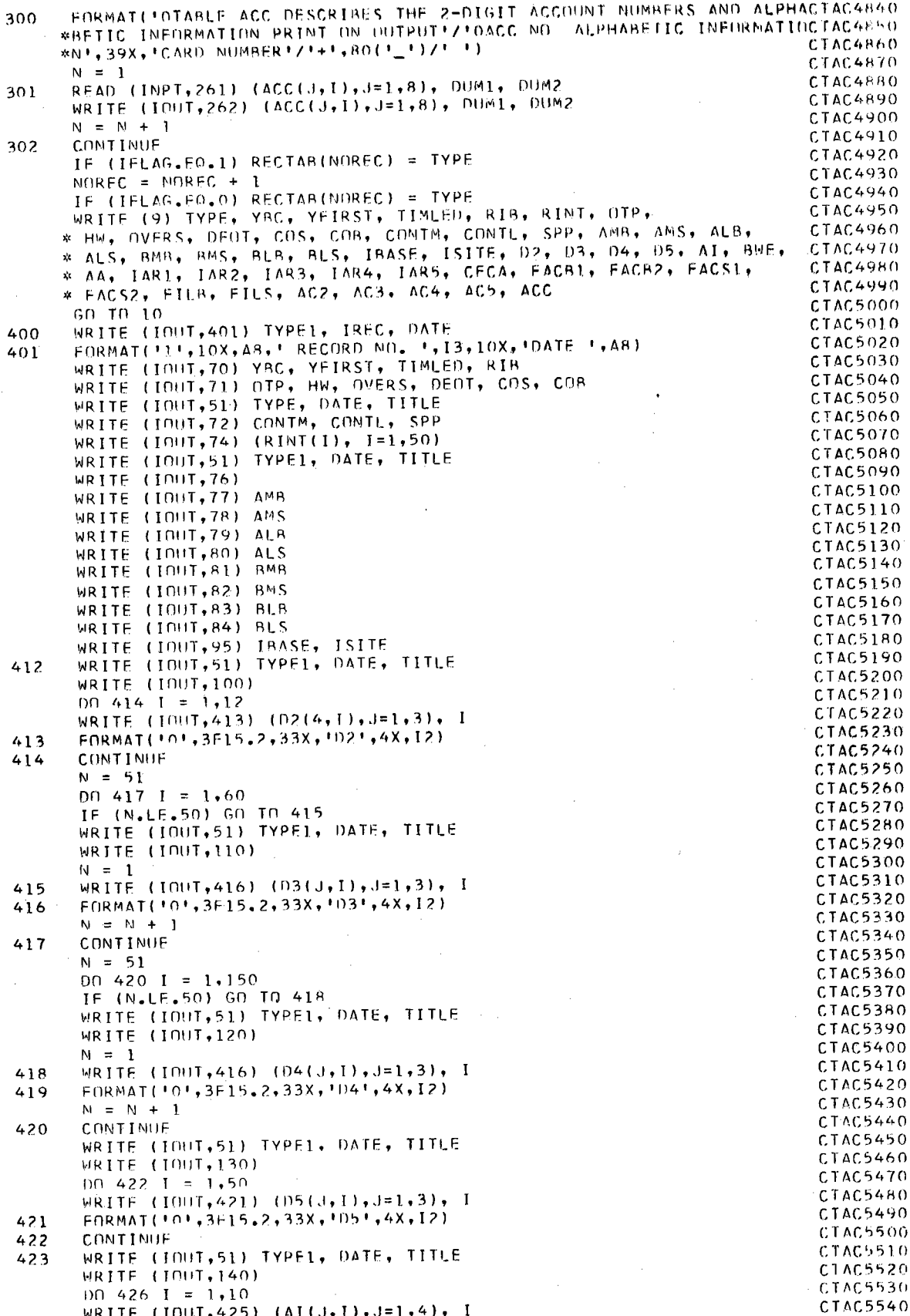

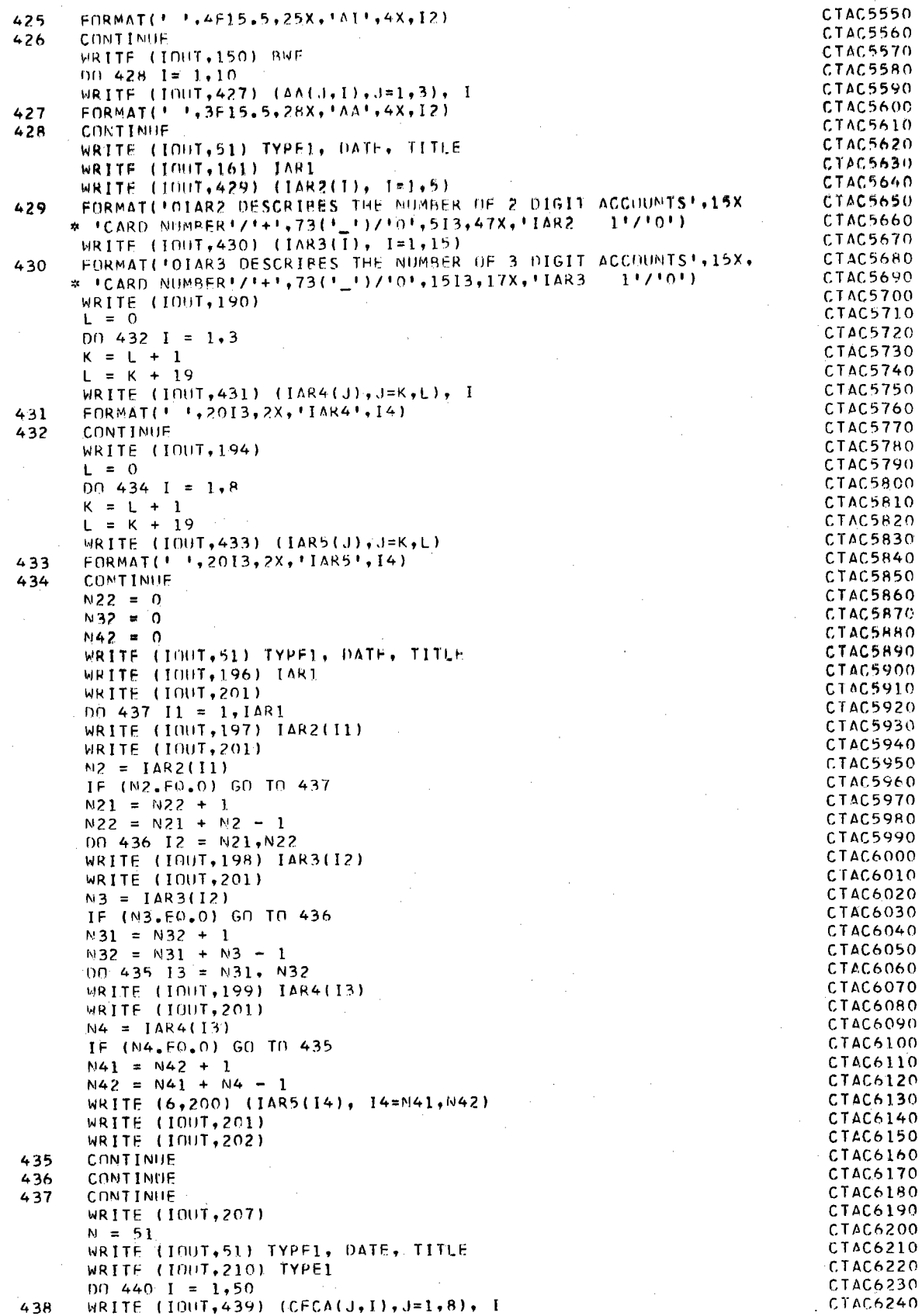

 $\hat{\boldsymbol{\beta}}$ 

l,

 $\hat{\mathcal{L}}$ 

 $\ddot{\phantom{0}}$ 

l,

TAC6040

TAC6060 **TAC6070** TAC6080

÷,

 $\bar{z}$ 

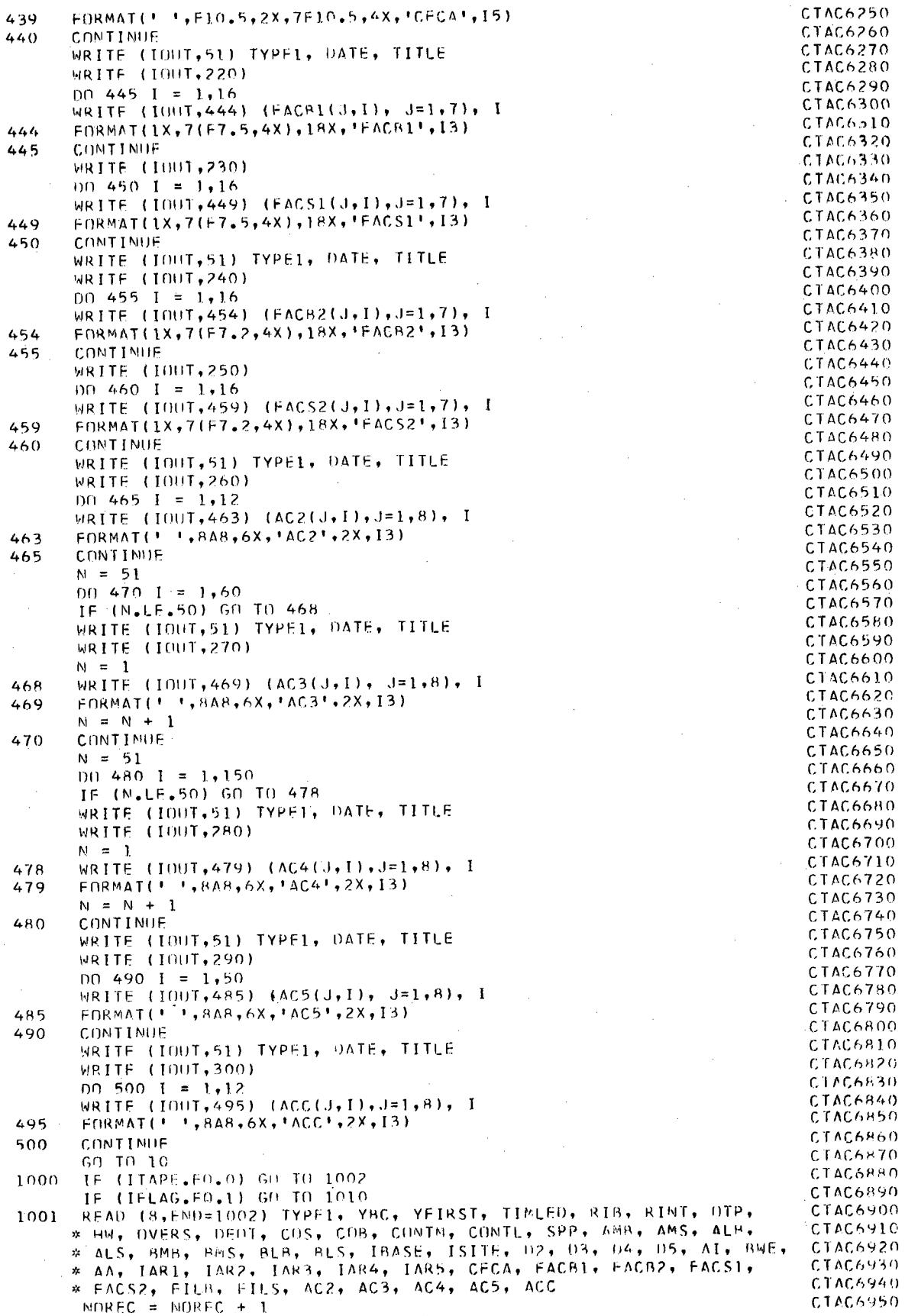

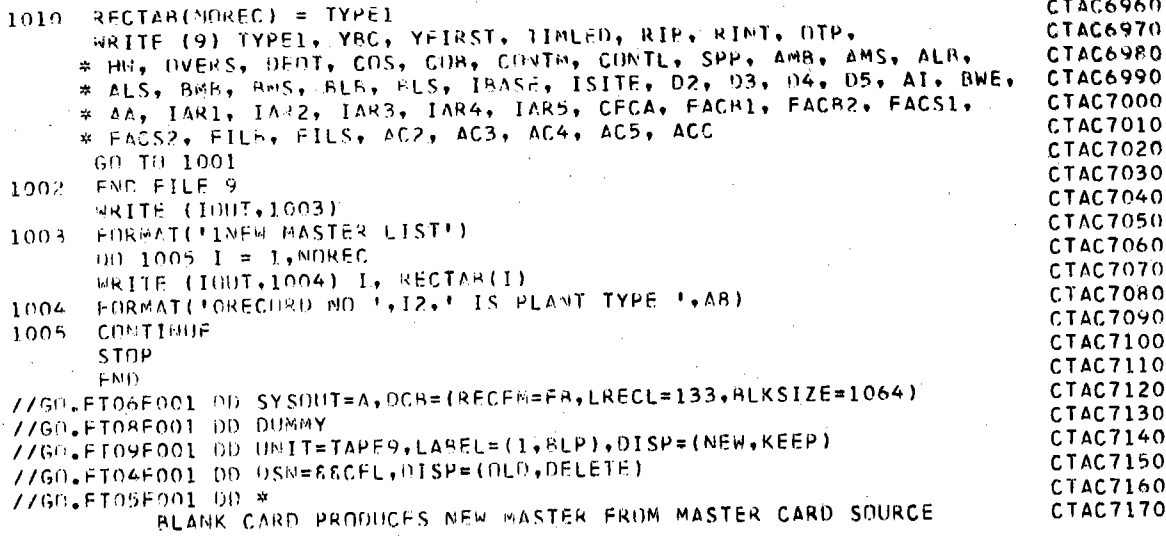

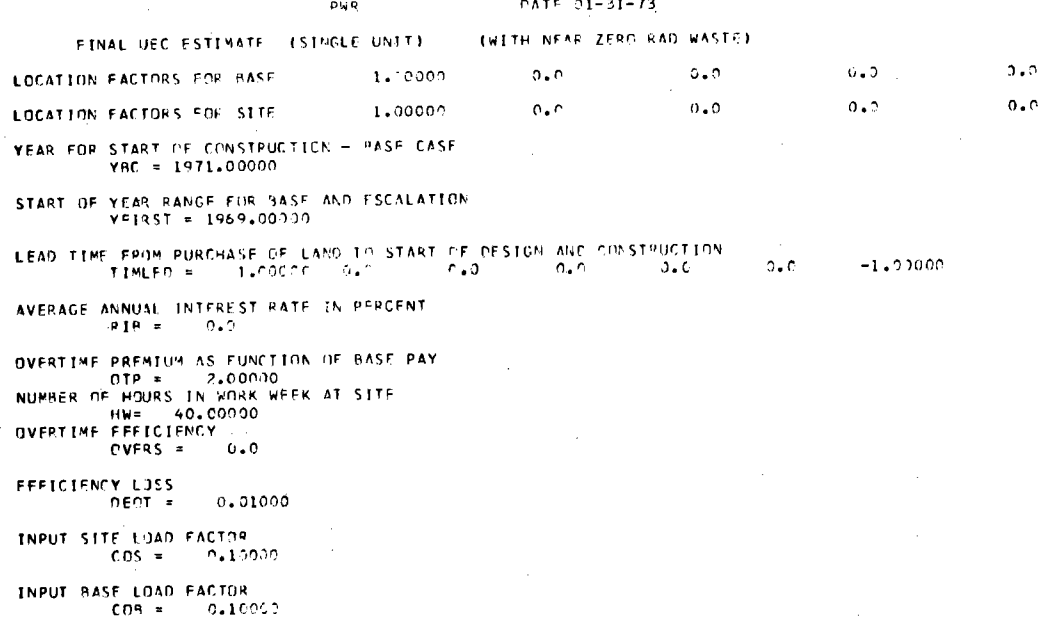

### $0ATF = 1-31-73$

#### FINAL UEC ESTIMATE (SINGLE UNIT) (WITH NEAR ZERO RAD WASTE)

CONTH = CONTINGENCY AS \* OF MATERIAL COST OF ACCOUNT<br>CONTL = CONTINGENCY AS \* OF LAPDR COST OF ACCOUNT<br>SPP = SPARE PARTS ALLOWANCE AS \* OF ACCOUNT

**PWR** 

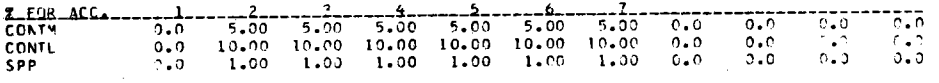

# ANNUAL INTEREST BATE IN FACH TIME PEBIOD IDY YEARL OF CONSIBUCTION PERIOD

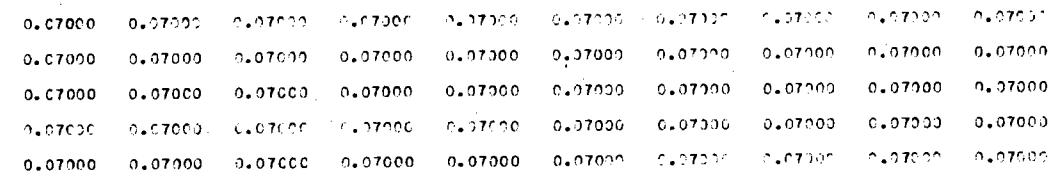

 $\sim$   $\sim$ 

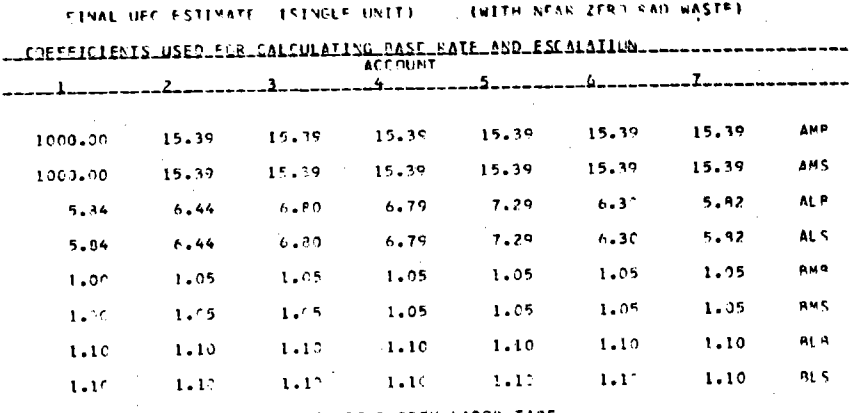

FLAGS USED TO INDICATE LOCATION READ FROM LABOR TAPE<br>18ASE =  $\begin{array}{ccccc} 1 & 0 & 2 & 0 & 0 \\ 1 & 0 & 2 & 0 & 0 \\ 15116 & 1 & 0 & 3 & 0 \end{array}$ 

 $\mathbf{r}_{\mathbf{f}}$ 

 $\bar{z}$ 

 $PATE = 01-31-73$ 

#### (WITH NEAR ZERO RAD WASTE) FINAL UEC ESTIMATE (SINGLE UNIT)

 $P \rtimes R$ 

TABLE 22 SPETTS RASE COST INTO 2-DIGIT COST COMPONENTS. ITHOUSANDS OF DOLLARS)

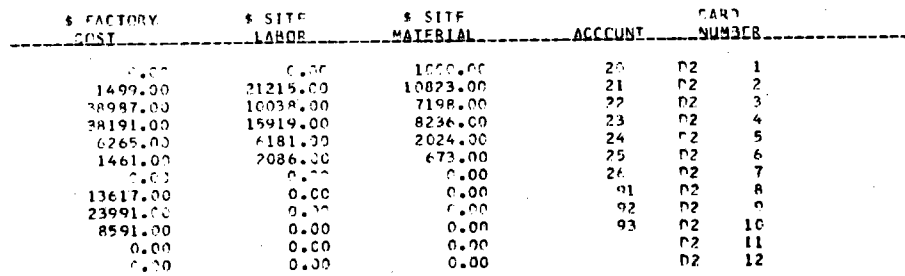

 $\pmb{\mathcal{Y}}$ 

PATE 11-31-73

# $MATF = 01 - 31 - 73$

#### FINAL UFC FSTIMATE (SINGLE UNIT) IWITH NEAR ZERD RAD WASTEL.

PHR

TABLE 93 SPLITS BASE COST INTO 3-PIGIT COST COMPONENTS. ITHOUSANDS OF POLLARSY

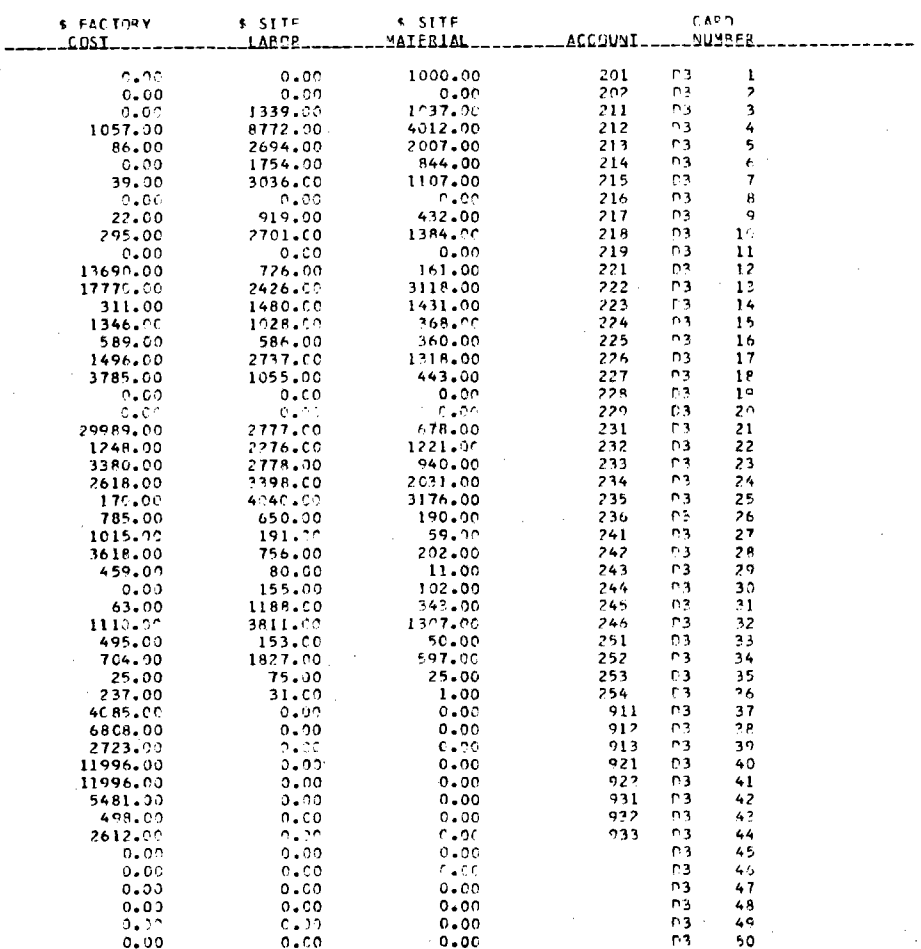

 $DATE = 01 - 21 + 73$ 

FINAL UFC ESTIMATE (SINGLE UNIT) (WITH NEAP ZERO PAO WASTE)

 $-$  PWP

TABLE 03 SPLITS BASE COST INTO 3-PIGIT COST COMPONENTS - ITHPUSANOS OF DOLLARS)

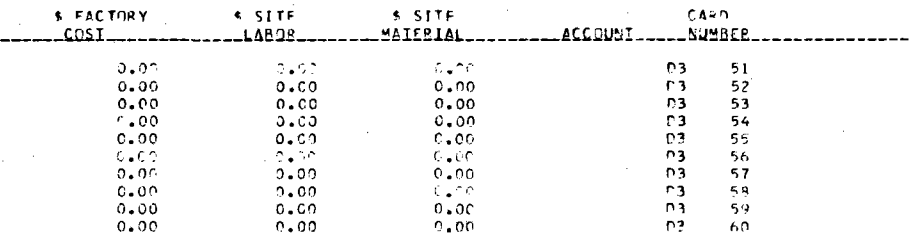

# $PATE = 1 - 31 - 73$

#### FINAL UTC ESTIMATE (SINGLE UNIT) (WITH NEAP ZERD RAD WASTE)

 $\rho_{\rm{WP}}$ 

TABLE DA SPLITS BASE COST INTO 4-DIGIT COST COMPONENTS **ITHOUSANDS OF DOLLARSE**  $\sim$ 

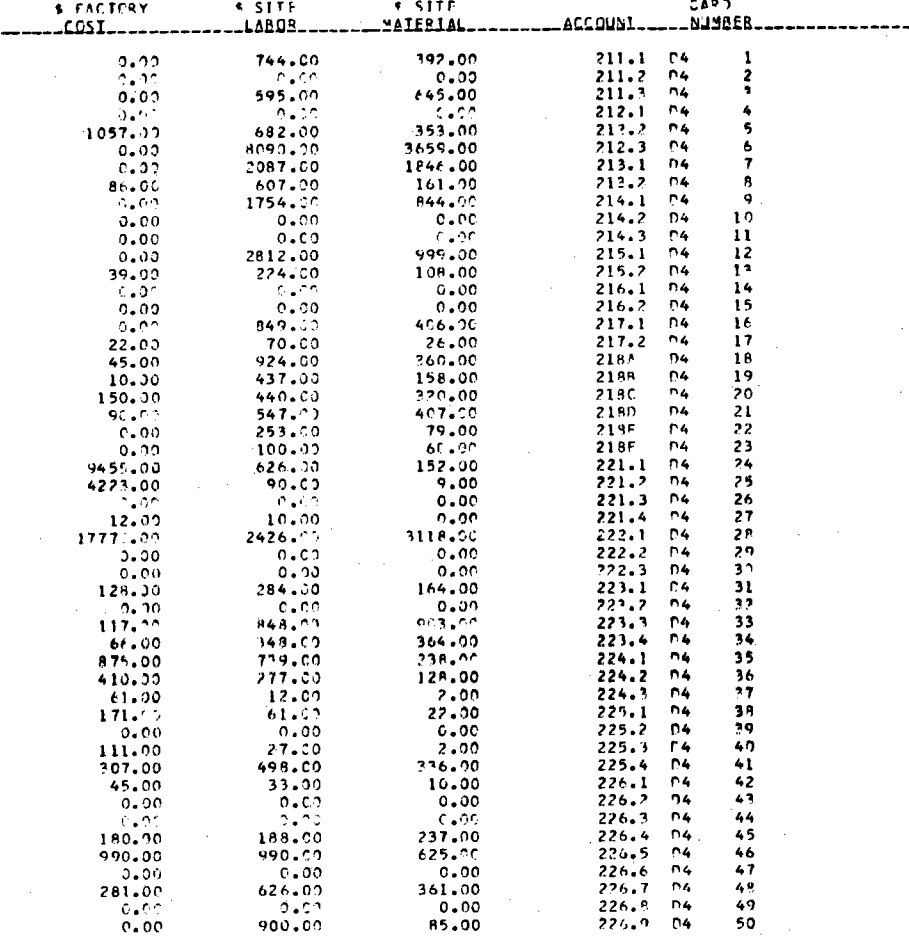

PWR

# PATE 01-31-73 (WITH NEAR ZERD PAD WASTE)

### FINAL UFC ESTIMATE (SINGLE UNIT) TABLE D4 SPLITS BASE COST INTO 4-DIGIT COST COMPONENTS (THOUSANDS OF BOLLARS)

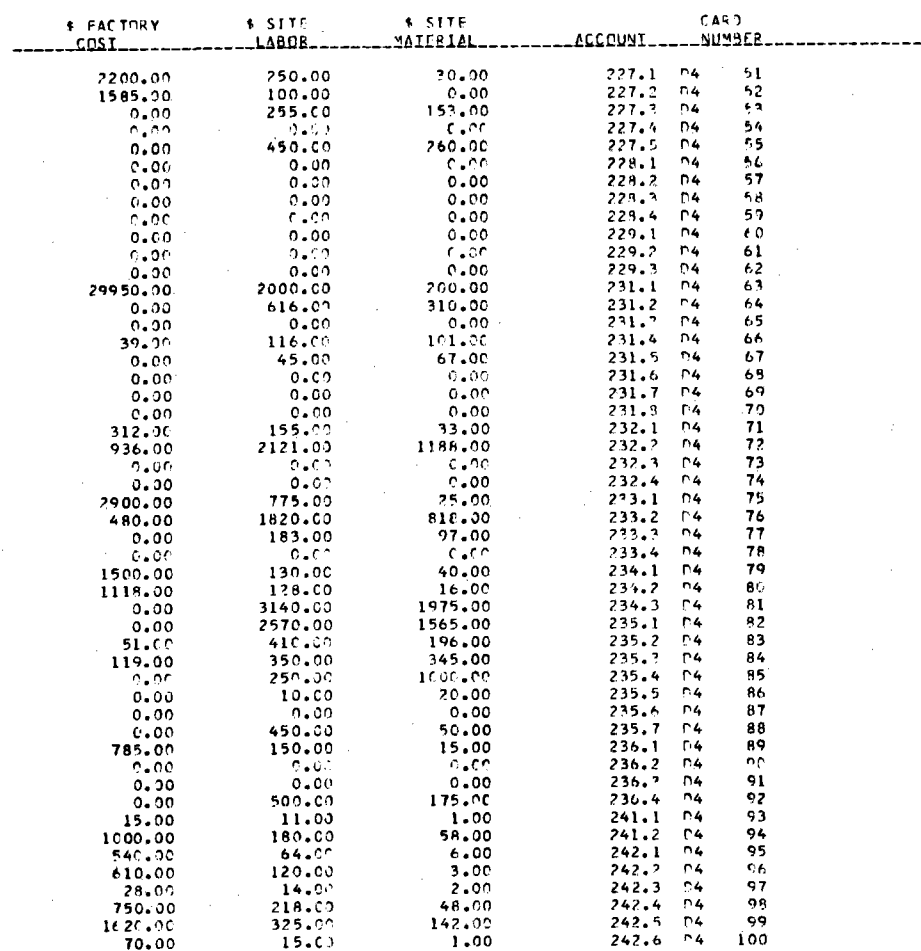

### $0$ ATE  $01 - 31 - 73$

#### (WITH NEAR ZERD RAD WASTE) FINAL JEC ESTIMATE (SINGLE UNIT)

PWR

TABLE 04 SPLITS RASE COST INTO 4-01GIT COST COMPONENTS (THOUSANDS OF DOLLARS)

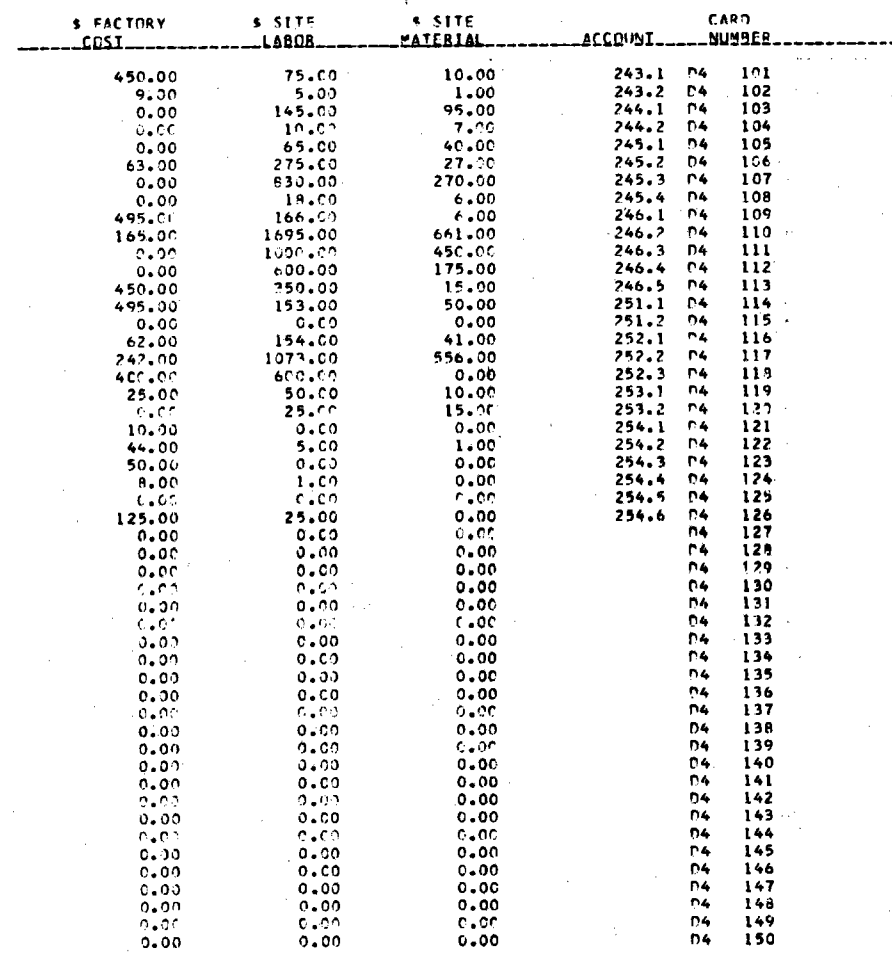

# DATE 01-31-73 (WITH NEAR ZERD RAD WASTE)

TABLE D5 SPLITS BASE COST INTO 5-DIGIT COST COMPONENTS. (THINISANDS OF DOLLARS)

PWR

FINAL UPC ESTIMATE (SINGLE UNIT)

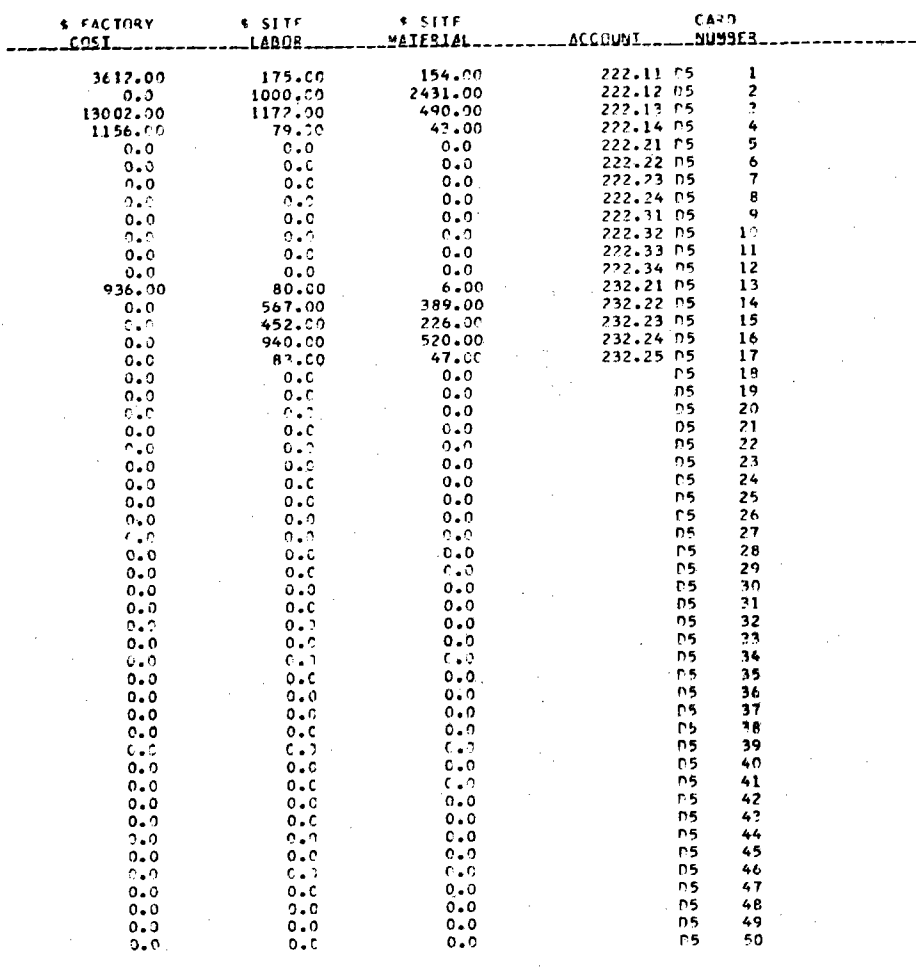

 $\sim$  .

### DATE 01-31-73

#### EWETH NEAR ZERN RAD WASTEE FINAL UEC ESTIMATE (SINGLE UNIT)

**PUR** 

TABLE AT CONTAINS CONSTANTS FOR THE EQUATION

### $y = A + B / (C + Y)$  ##P

WHICH PESCRIBES THE INDIRECT COST CUPVES IN NUS-531<br>PAGES 3-37, 3-39, AND C-4 AS MODIFIED BY PRNE

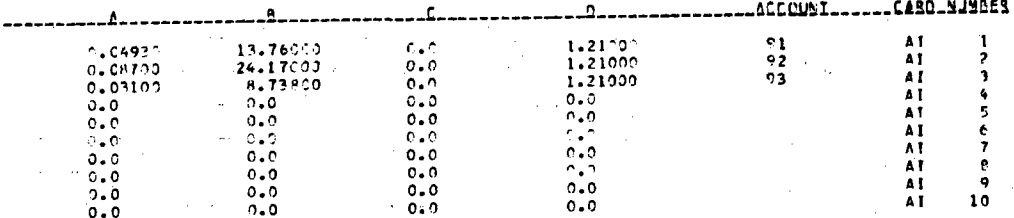

TABLE AA CONTAINS CONSTANTS FOR THE EQUATION

 $Y = A + B = (X / P \times SP)$  \*\*C

WHICH DESCRIBES THE DIRECT COST (IN THOUSANDS OF POLLARS)<br>LESS CONTINGENCY AND SPARE PARTS OF EACH 2-DIGIT ACCOUNT<br>AS A FUNCTION OF POWER LEVEL BASE SIZE = 1000+00

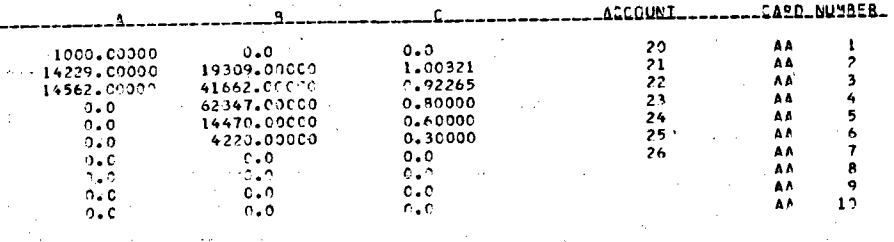

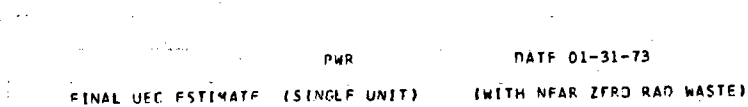

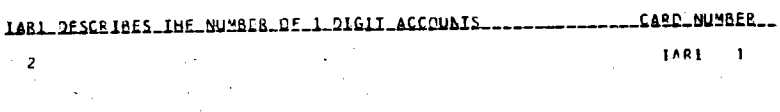

LLCARD NUMBER IAR2\_DESCRIBES\_IME\_NUMBER\_DE\_2\_DIGII\_ACCOUNIS\_\_\_  $\mathbf{A}$ 

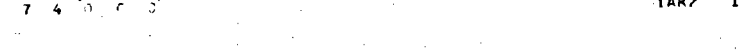

IAR3\_DESCRIBES\_IHE\_NJMBER\_QE\_3\_DIGIT\_ACCOUNIS\_ 1493  $\blacksquare$  $2$  9 9 6 6 4 0 3 2 3 2  $\bullet$  $\pmb{\mathsf{o}}$  $\bullet$  $\mathbf{o}$ 

CARD NUMBER

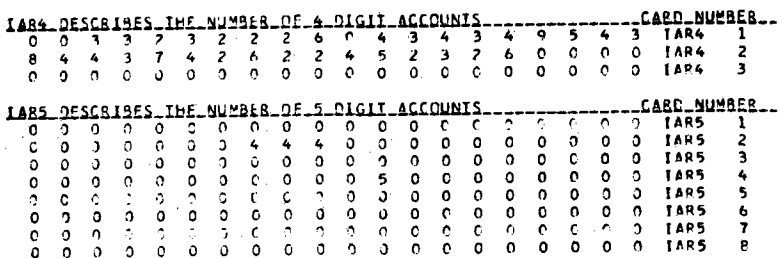

 $0 \t0 \t0 \t0$ 

 $\mathbf{o}$ 

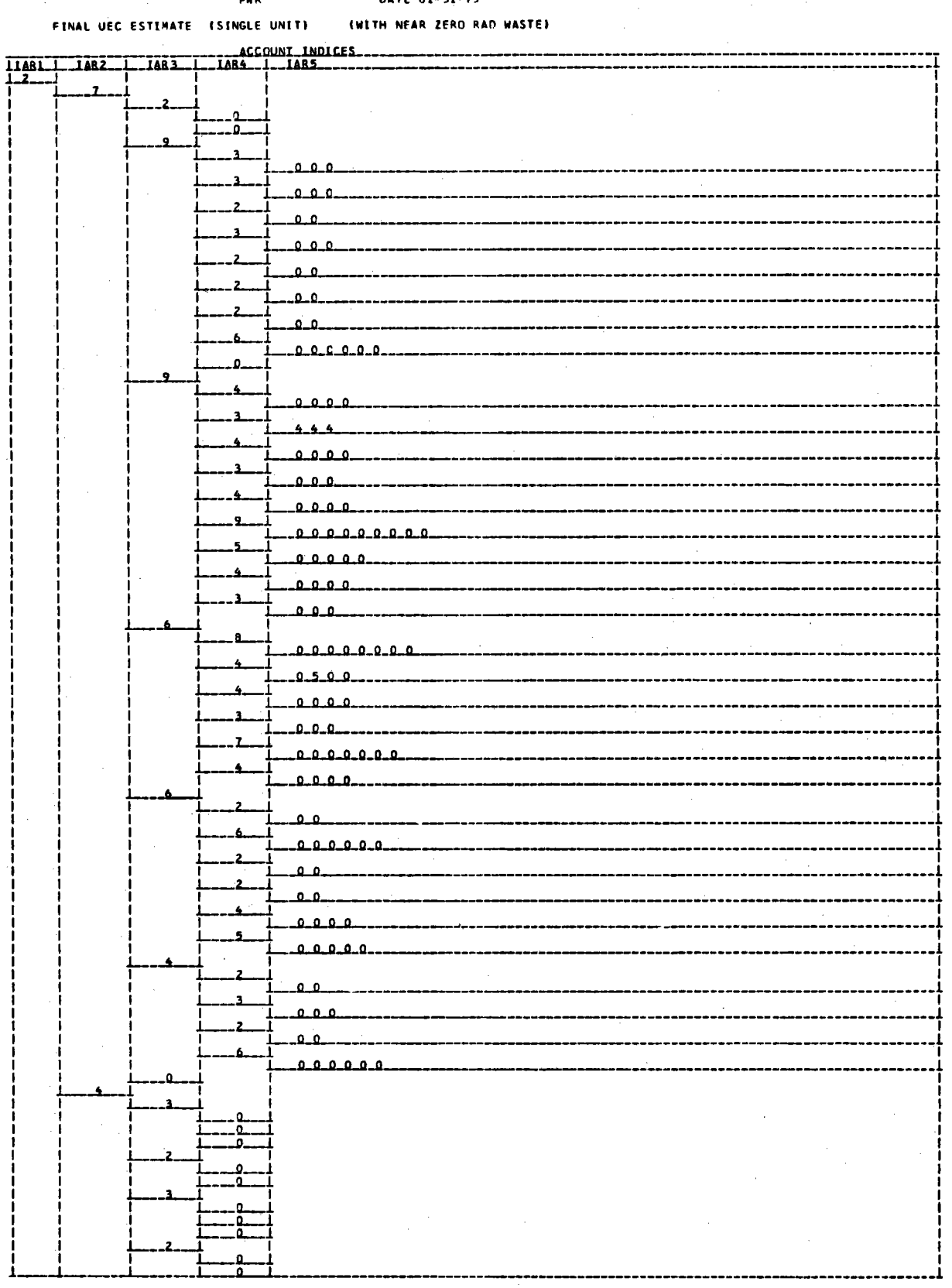

# ${\bar {\bf P}} {\bf W} {\bar {\bf R}}$

## $0ATT = 01 - 31 - 73$

### **EWETH NEAR ZERO HAD WASTED** FINAL UFC ESTIMATE (SINGLE UNIT)

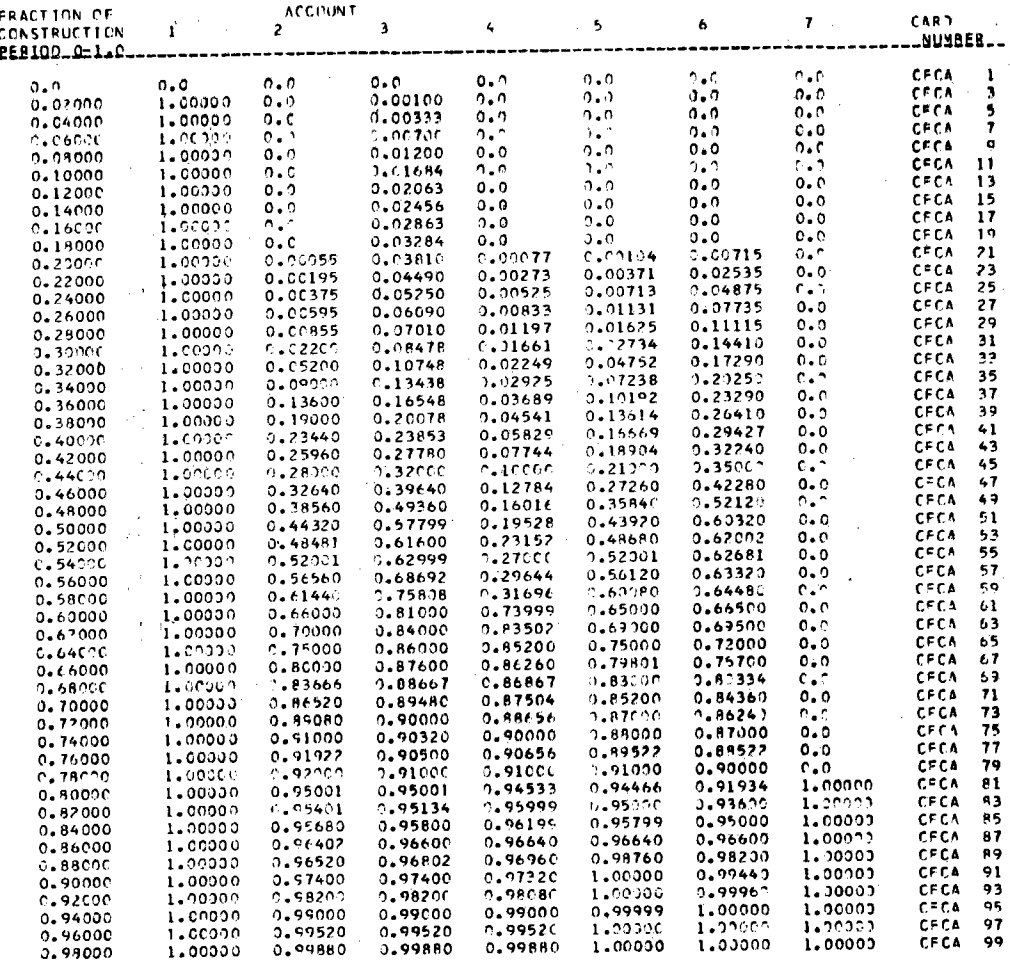
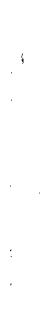

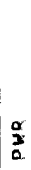

DATE

# THITH NEAR ZERU RAD WASTEL TIMU JUNISI INAITSINGLINUI

MIXING FACTORS FOR BASE LABOR

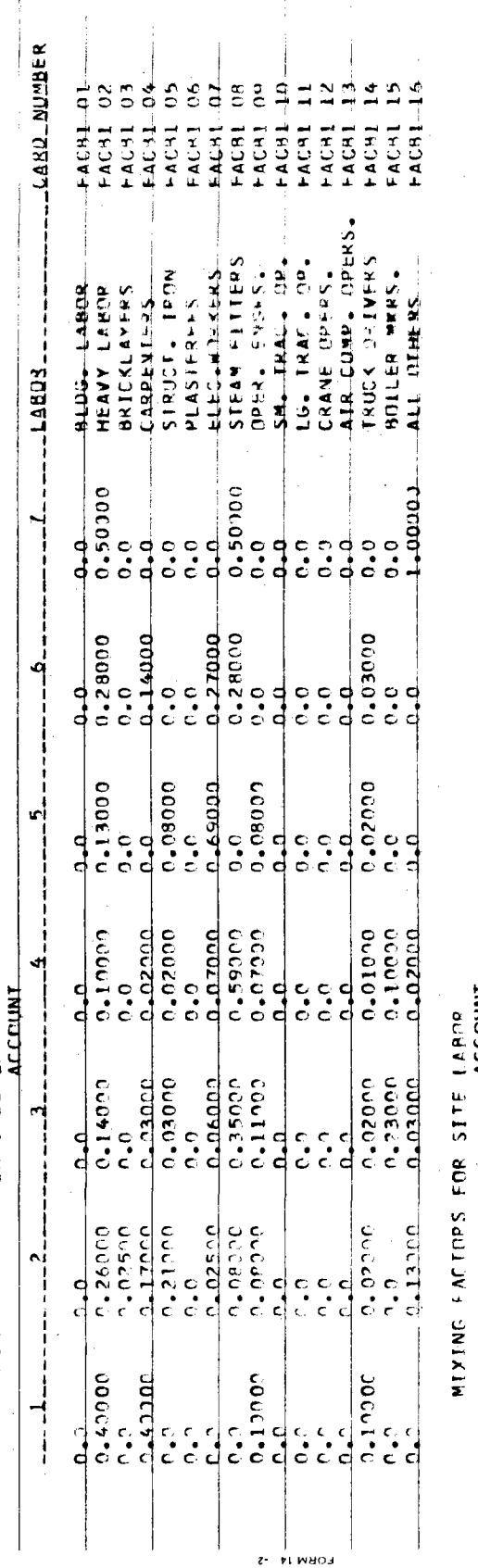

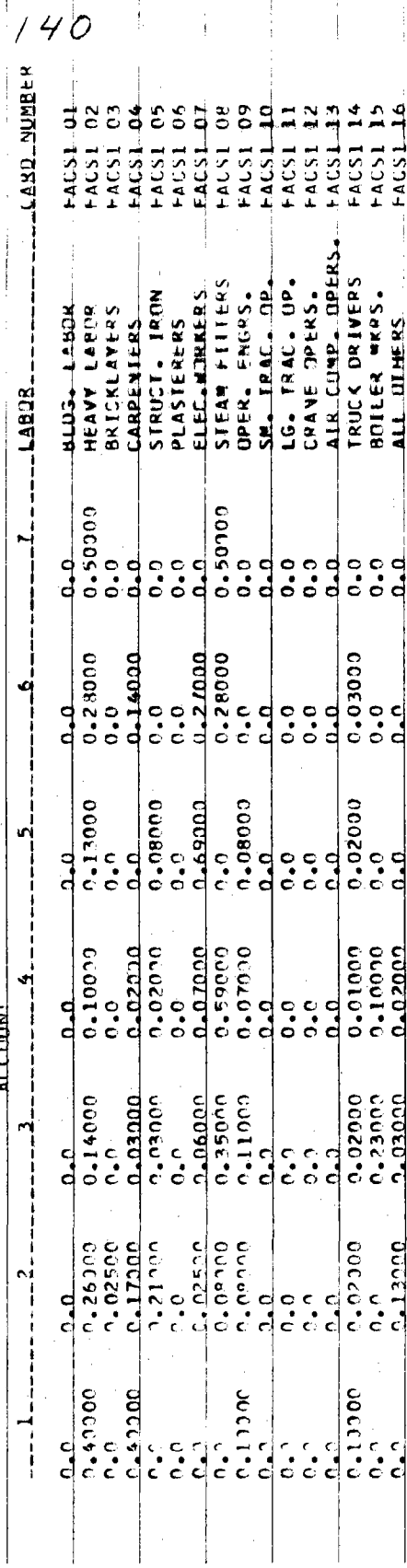

NI Q31NIdd

#### **AN ZERN PAD NASTEJ TWTTH ME**

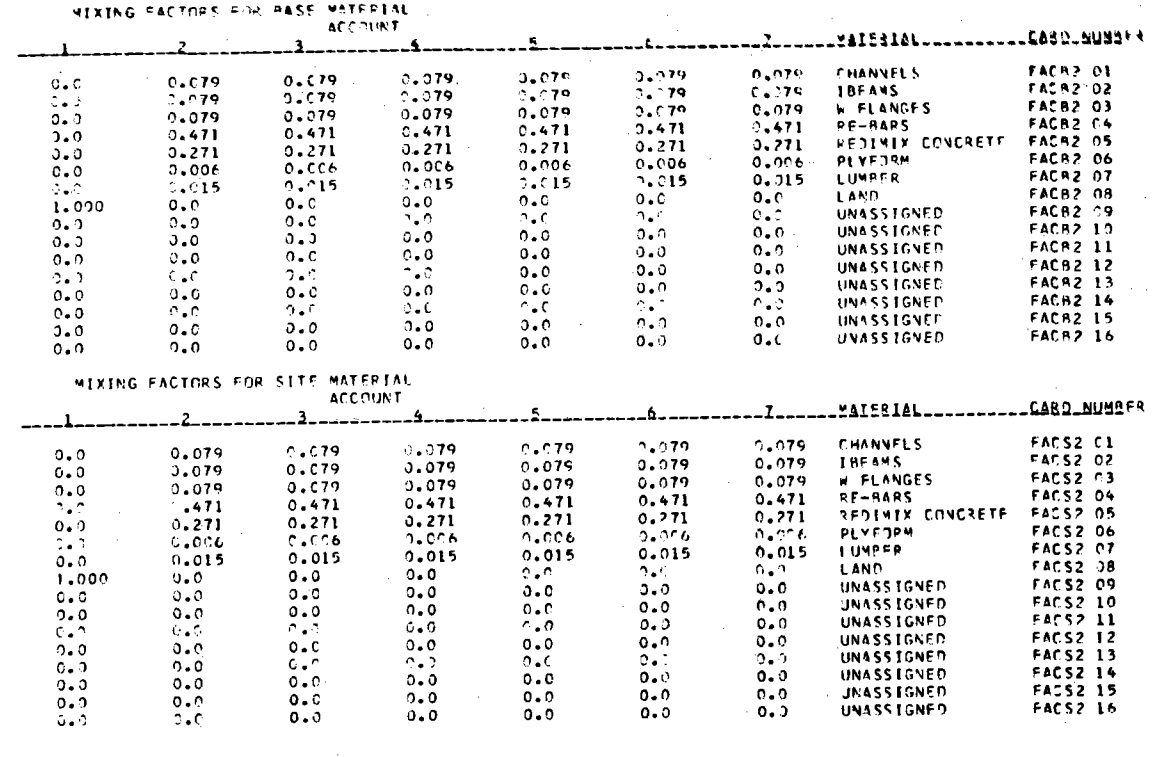

FINAL JEC FSTIMMTE

 $9 - 3$ **ISTNOLE UNIT)** 

DATE C1-31-73

#### DATE 01-31-73

#### FINAL UEC ESTIMATE (SINGLE UNIT) (WITH NEAR ZERO RAD WASTE)

PRR

ABLE AC2 DESCRIBES THE 2-DIGIT ACCOUNT NUMBERS AND ALPHABETIC INFORMATION PRINT ON OUTPUT

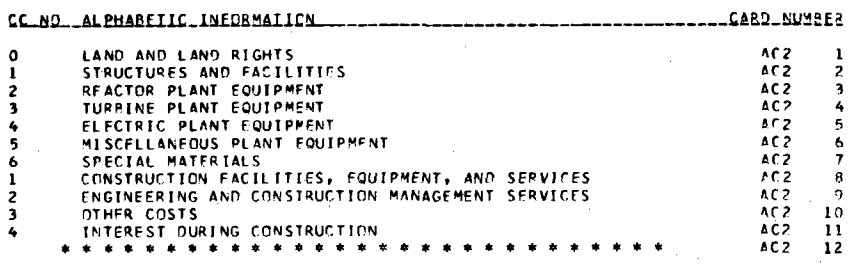

#### DATF 01-31-73

#### FINAL UEC ESTIMATE (SINGLE UNIT) (WITH NEAR ZERO RAD WASTE)

**PWR** 

ABLE AC3 DESCRIBES THE 3-DIGIT ACCOUNT NUMBERS AND ALPHARETIC INFORMATION PRINT ON DUTPUT

CC\_NO \_\_ ALEMABETIC\_INEORMATICN \_\_\_\_\_\_\_\_\_\_\_ ---------------------CABD-NUMBER

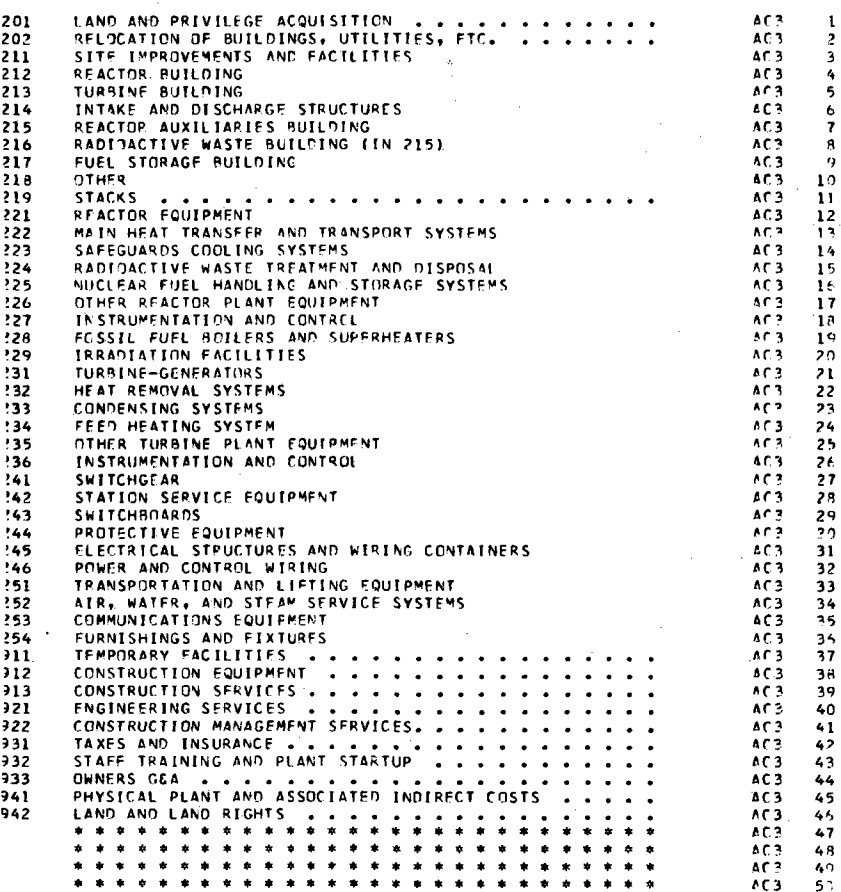

#### FINAL UFC ESTIMATE (SINGLE UNIT) (WITH NEAR ZERG RAD WASTE)

pun

TABLE AC3 INFSCRIBES THE 3-MIGIT ACCOUNT NUMBERS AND ALPHARETIC INFORMATION PRINT ON OUTPUT

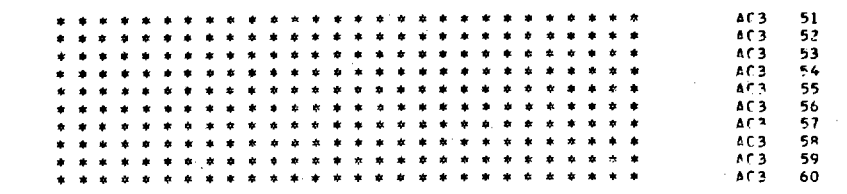

DATE 01-31-73

#### FINAL UEC ESTIMATE (SINGLE UNIT) (WITH NEAR ZERD PAD WASTE)

**PWR** 

TABLE AC4 DESCRIBES THE 4-DIGIT ACCOUNT NUMBERS AND ALPHABETIC INFORMATION PRINT ON OUTPUT

----------------------CA8D.NUMJER ACC NO. ALBUARETIC INFORMATION

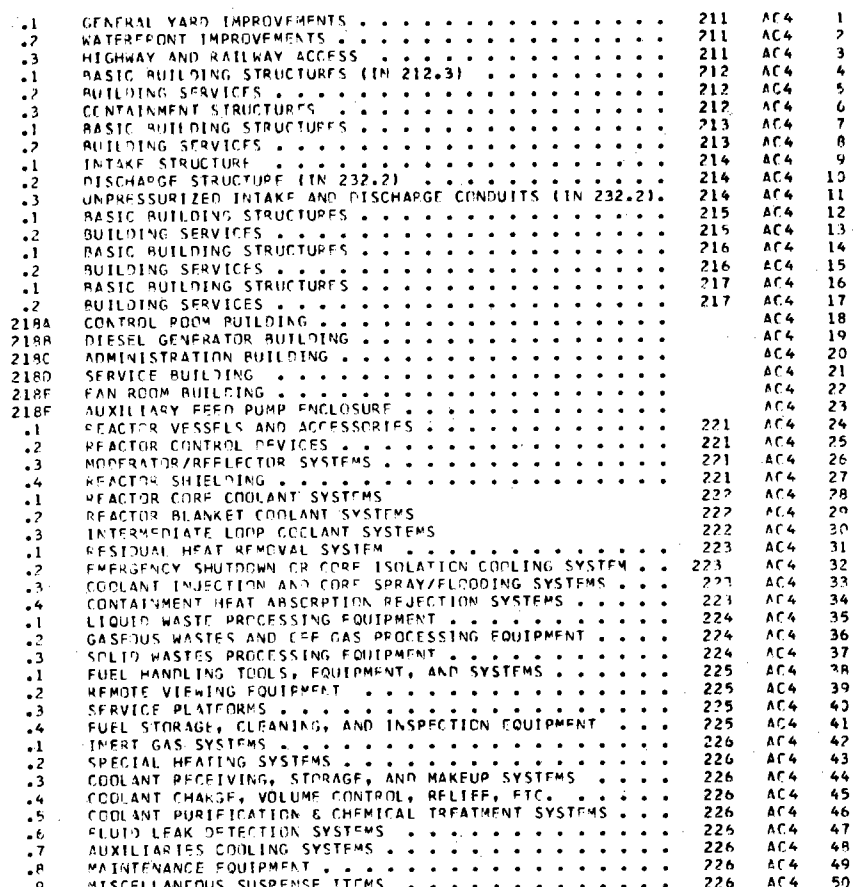

### **PWR**

FINAL UFC ESTIMATE (SINGLE UNIT)

## DATE 01-31-73 (WITH NEAR ZERD PAD WASTE)

ABLE AC4 DESCRIBES THE 4-DIGIT ACCOUNT NUMBERS AND ALPHABETIC INFORMATION PRINT ON OUTPUT

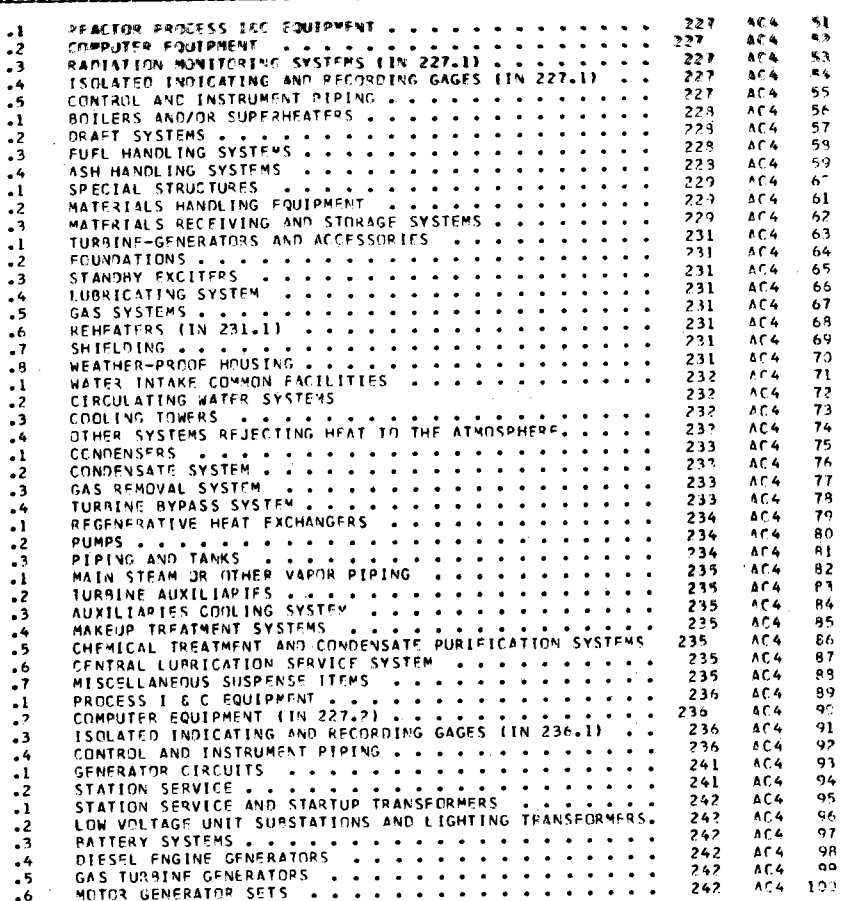

- 
- 
- 
- 
- - -
- -
- 
- -
- 
- 
- 
- 
- 
- 

### DATE 01-31-73

#### FINAL UPC FSTIMATE (SINGLE UNIT) LINITH NEAR ZERD RAD WASTEL

TABLE AC4 DESC-TRES THE 4-DIGIT ACCOUNT NUMBERS AND ALPHABETIC INFORMATION PRINT ON OUTPUT

---------------------C48D.NUYBE8 ACC NO\_ AL PHANETIC INFORMATION....

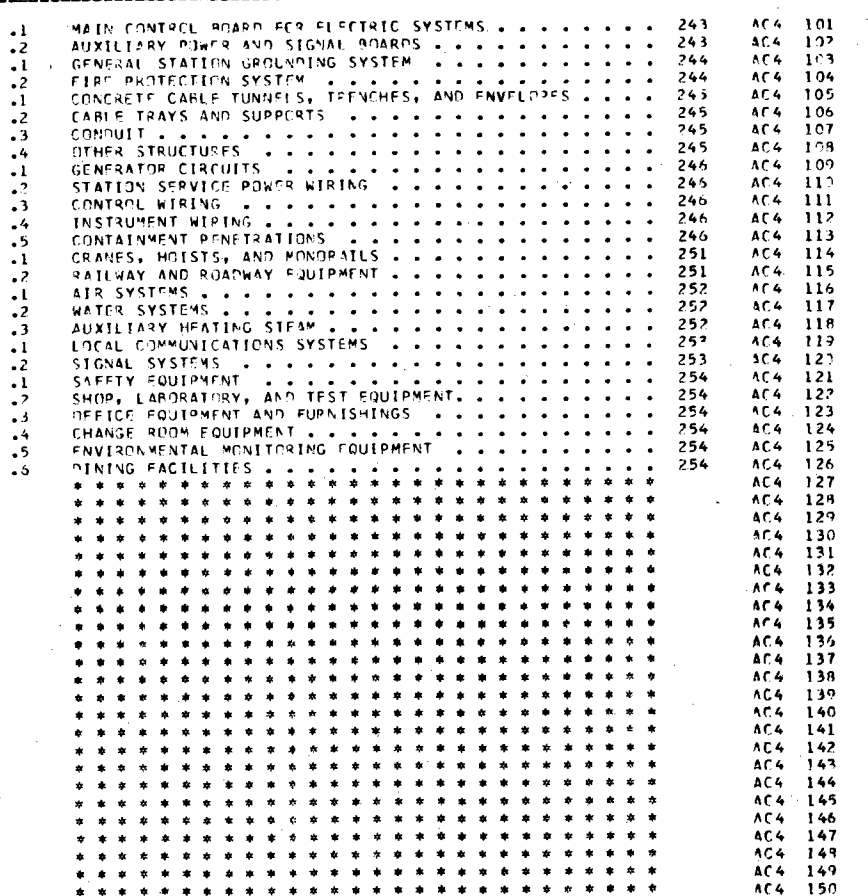

 $\mathbf{p}\times\mathbf{p}$ 

 $\gamma_{\rm L}$ 

#### PWR

## DATE 01-31-73

#### (WITH NEAR ZERD PAD WASTE) FINAL UEC ESTIMATE (SINGLE UNIT)

ABLE ACS DESCRIBES THE 5-DIGIT ACCOUNT NUMBERS AND ALPHABETIC INFORMATION PRINT DY DUTPUT

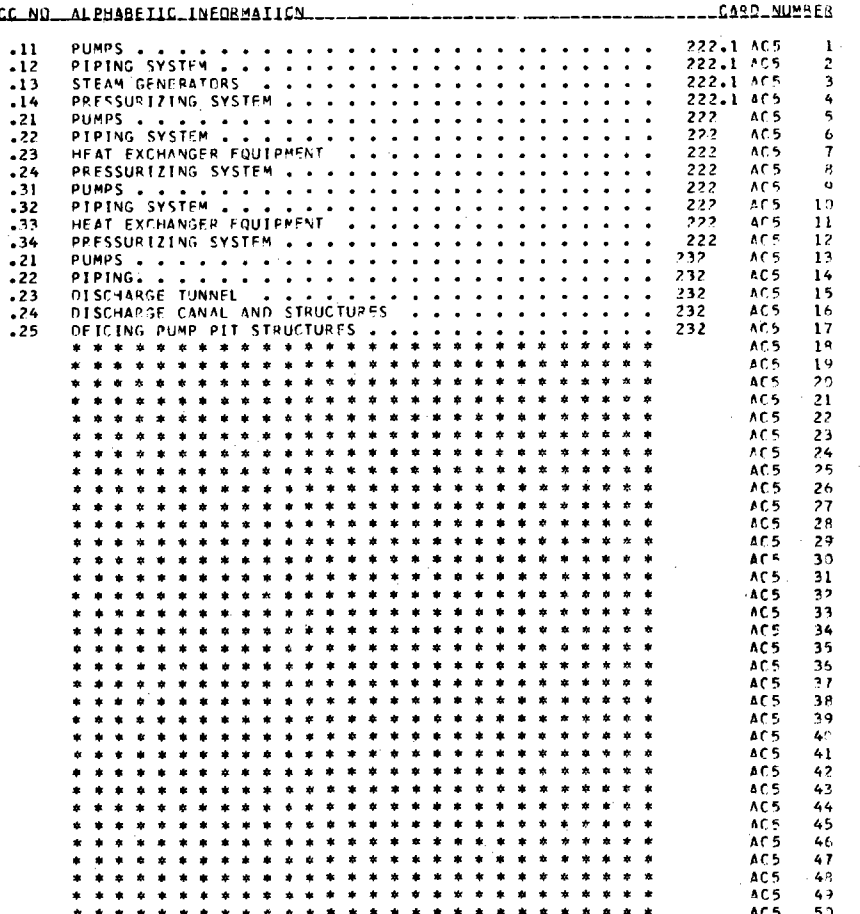

PWR

 $61234$ 

#### DATE 01-31-73

 $\bar{z}$ 

FINAL UEC ESTIMATE (SINGLF UNIT) (WITH NEAR ZERO RAD WASTE)

ABLE ACC DESCRIBES THE 2-DIGIT ACCRUNT NUMBERS AND ALPHABETIC INFORMATION PRINT JN JUTPUT

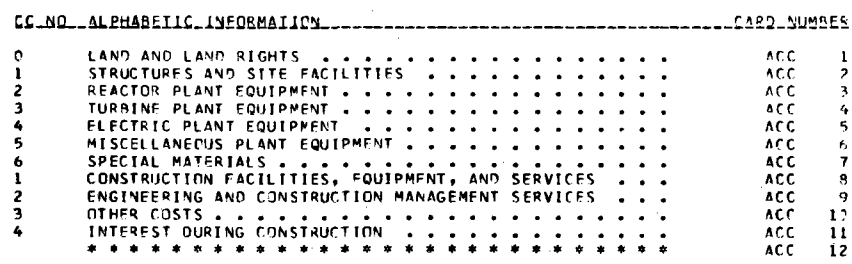

## Appendix B

#### CONLAM AUX:U.IARY PROORAM

Auxiliary program CONLAM is used to generate a historical data tape containing information on labor and material costs for the 23 cities shown previously in Fig. 7. Data for other locations can also be entered through this program as they become available However, normal application of CONLAM will be limited to updating cost data for the existing <sup>23</sup> cities at regular time intervals. It is suggested that six-month intervals be used when updating existing data or creating new data sets. However, other time intervals are acceptable.

Data can be read for a maximum of 30 time periods, as specified by the user, for each of the 23 locations and are written in hexidecimal on a nine-track tape for use by subprogram CONII in the CONCEPT program. At the user's option, data can be read either (1) from cards alone when initially generating a tape or (2) from an existing tape and from cards when updating or modifying an existing tape. In either case, a new tape is produced. Options also exist for punching card decks of the data stored on tape and producing two types of listings: (1) card image output and (2) tabular output.

The following pages of Appendix B include (1) a description of the input data requirements, (2) blank keypunch forms for coding input data, (3) a FORTRAN listing of the program, containing examples of the two types of card input, followed by example input data for updating an existing tape, and (4) an example of tabular output. Note that card 2 is not used when updating an existing tape.

#### Input Card Description

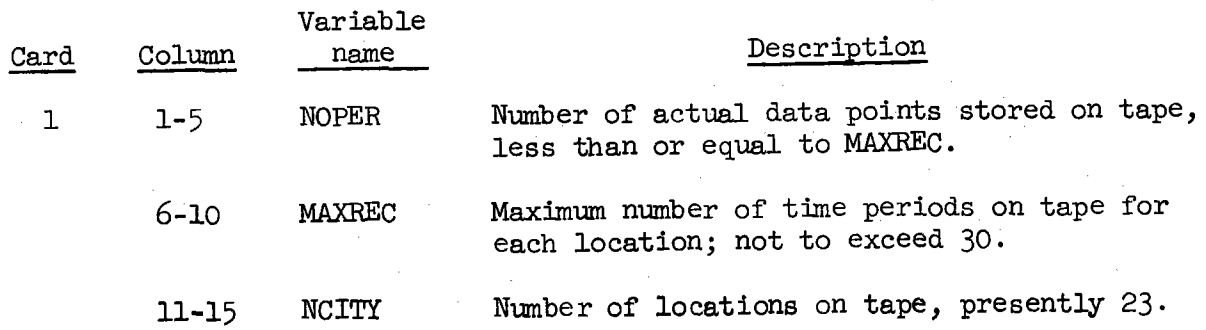

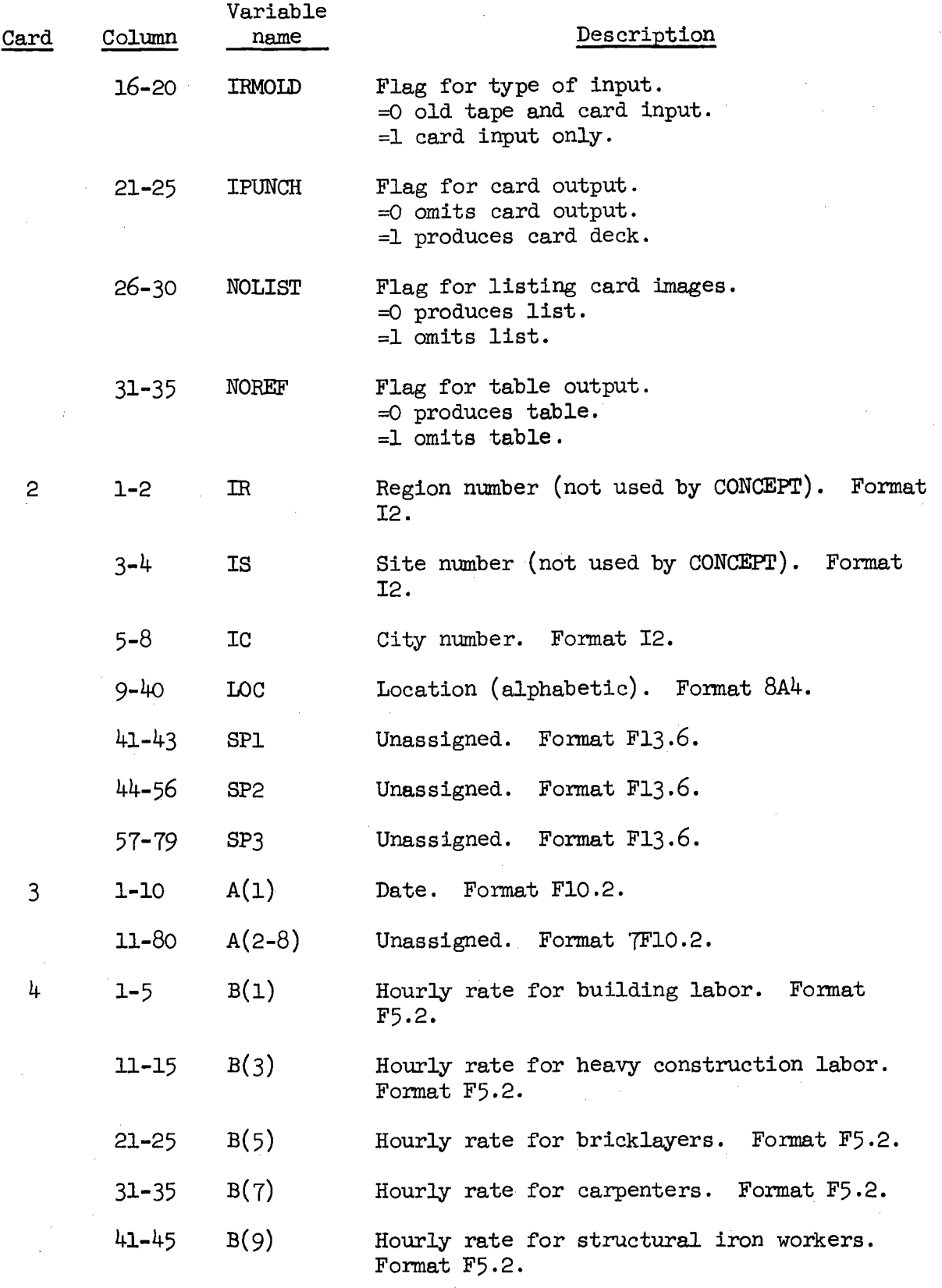

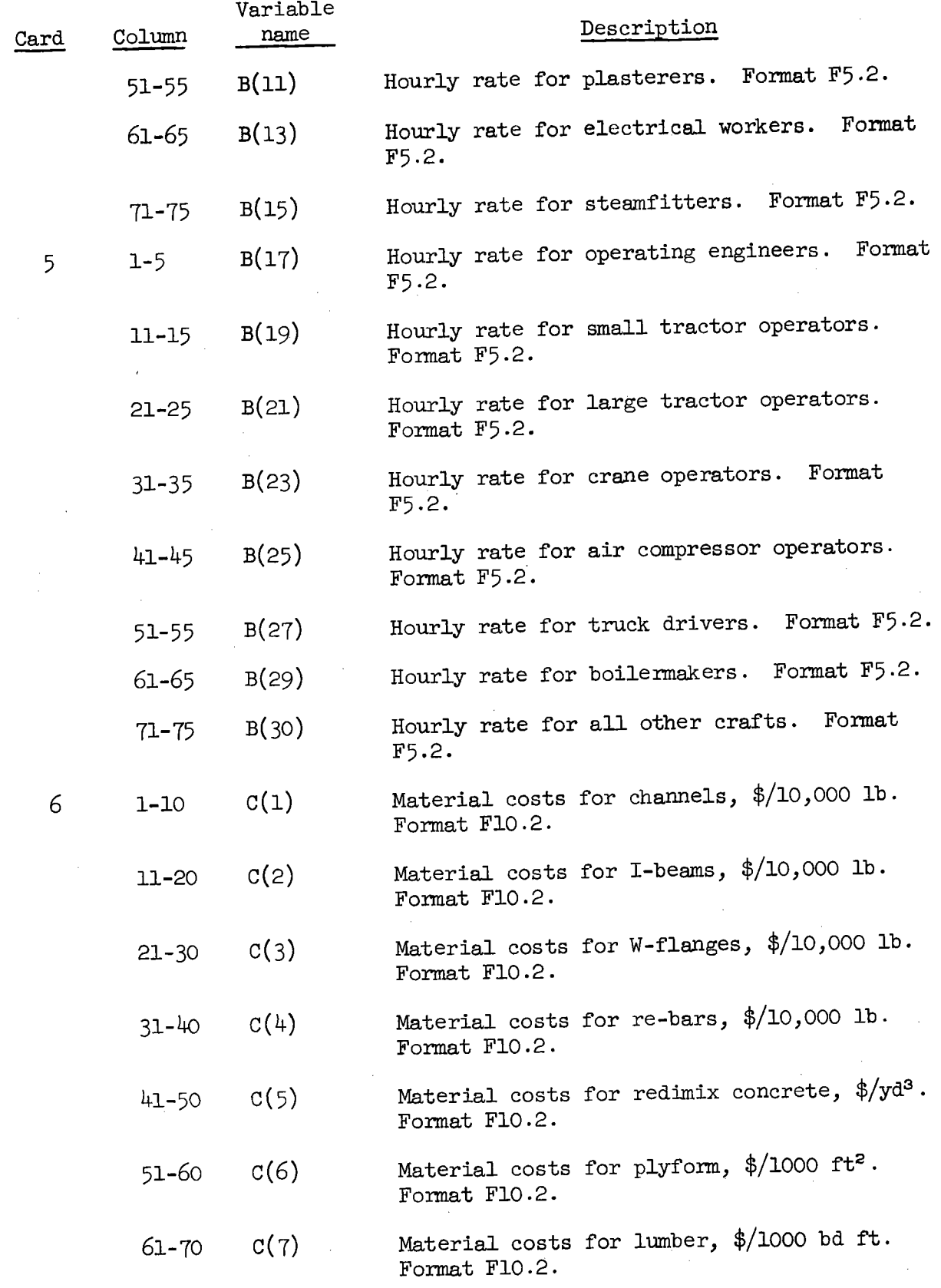

 $\hat{\boldsymbol{\theta}}$ 

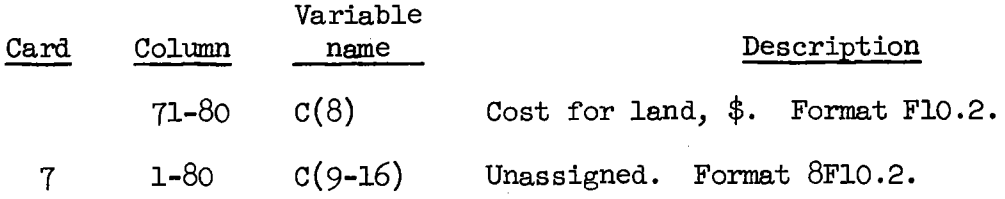

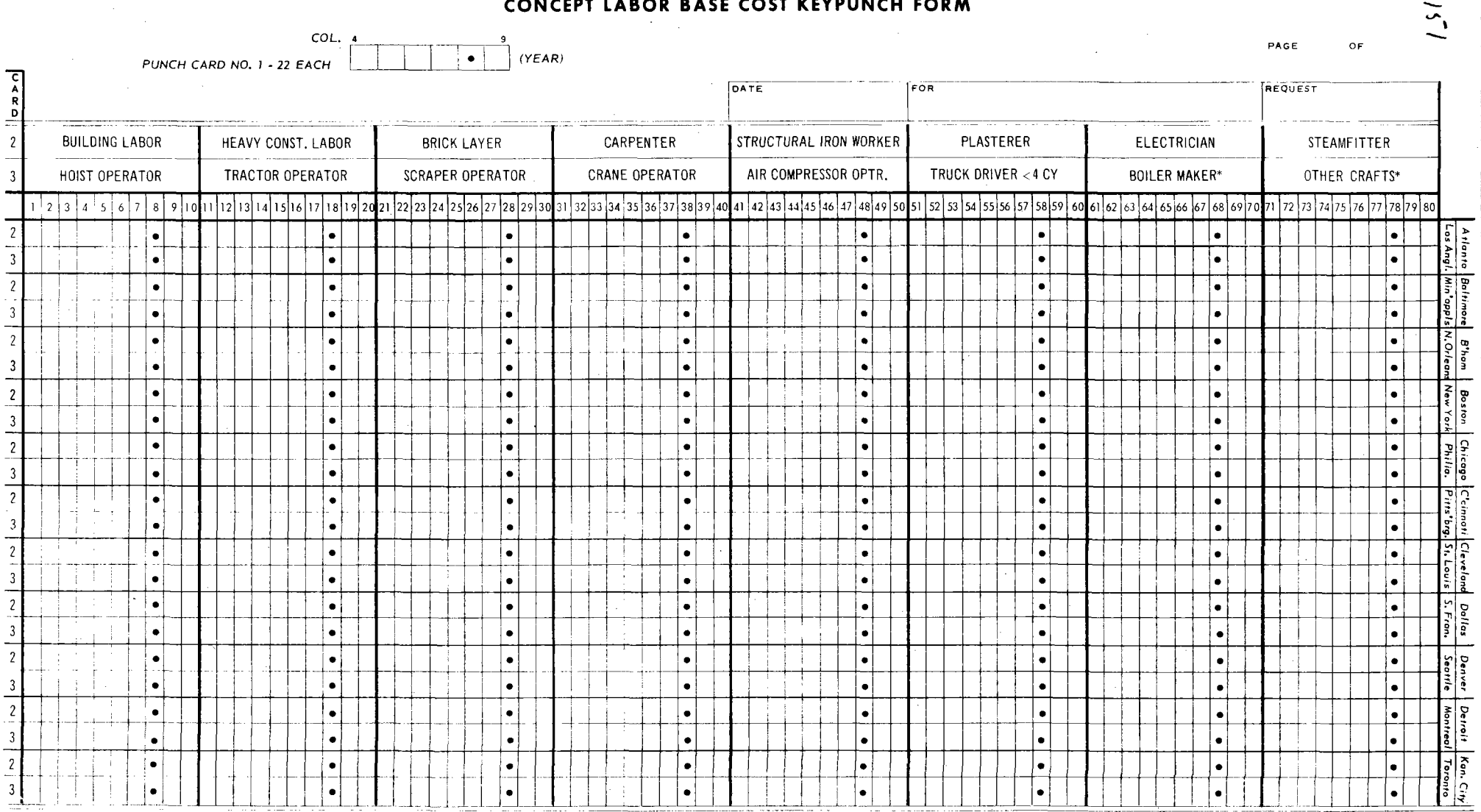

## CONCEPT LABOR BASE COST KEYPUNCH FORM

 $\mathbf{z}_k$ 

UCN-9906<br>(6 2-73)

\*Computed rates by program option.

## CONCEPT MATERIALS BASE COST KEYPUNCH FORM

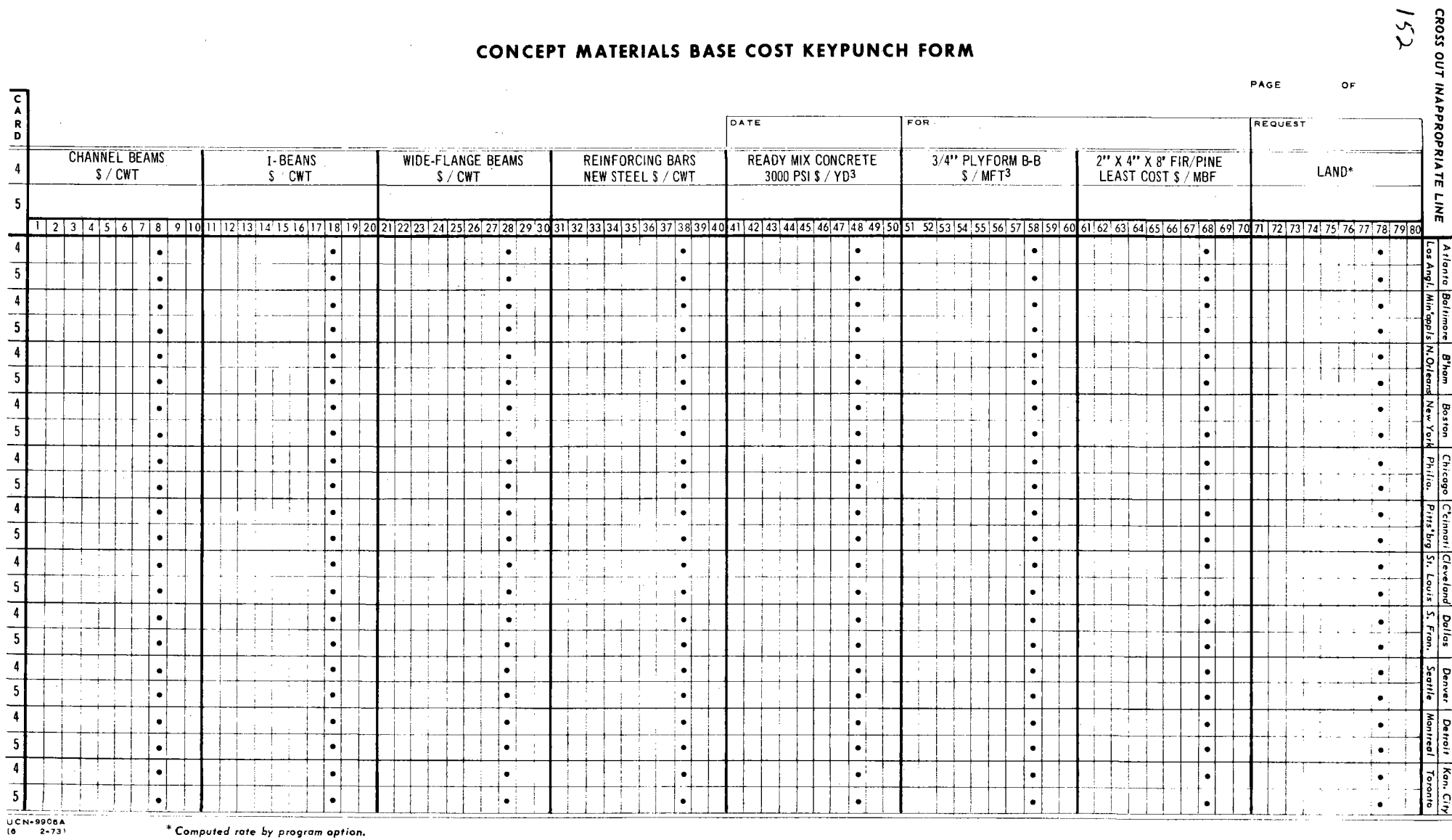

\* Computed rate by program option.

//ASDRJBCL JOB (6503,253111),BARNARD,MSGLEVEL=1,CLASS=C,REGION=96K  $0010$ 0020  $/$ \*FORMAT PR, DDNAME=FT06F001, COPIES=02 /\*SETUP DONAME=FT08F001, UNIT=TAPE9, ID=(013603, RING, SAVE, NL) 0030 0040 /\*SETUP DDNAME=FT04F001, UNIT=TAPE9, ID=(003166, NORING, SAVE, NL)  $0050$ /\*SETUP DDNAME=FT09F001,UNIT=TAPE9, ID=(SCRTCH, RING, SAVE, NL) 0060 **//STEP1 EXEC FORTGCLG**  $0070$ //FORT.SYSIN DD #  $0080$ **CCLAM**  $0090$  $\mathsf{C}$ 0100 C. 0110  $C +$ 0120 PROGRAM CONLAM  $\mathsf{C}$ - 1  $0130$ PHASE II C  $\mathbf{I}$  $0140$  $\overline{1}$  $\mathsf{C}$  $0150$ (CONSTRUCTION MODEL LABOR & MATERIAL COSTS)  $C<sub>1</sub>$ 0160 AUTHOR: R. J. BARNARD  $C \parallel$ 0170 ENGINEERING ANALYSIS SECTION  $\mathsf{C}$  $\mathbf{I}$ 0180  $C$   $I$ APPLIED SCIENCE DEPARTMENT 0190 COMPUTING TECHNOLOGY CENTER  $C$   $\vdash$ 0200 OAK RIDGE GASEOUS DIFFUSION PLANT  $C$  | 0210 POST OFFICE BOX P C. - 1 0220 OAK RIDGE, TENN. 37830  $C - 1$ 0230 JULY 1972  $C +$ CONTINUE 0240 0250 0260  $C - 1$ 0270 COST DATA ARE TAKEN FROM THE MAGAZINE "ENGINEERING NEWS RECORD"  $C$  | (ENR) EVERY JULY AND JANUARY FUR SELECTED LABOR AND MATERIALS<br>USED WITH ANY MODEL PROGRAM FOR THE "ENR" LISTED CITIES. 0280  $C_{\perp}$ 0290  $\mathsf{C}$  $\blacksquare$ A STATISTICAL CITY CALLED "MIDDLETOWN" HAS BEEN GENERATED FROM 0300 C.  $\mathbf{1}$ THESE COSTS FOR PERIODS 1960.0 THRU 1972.0. SINCE 1972.0 COSTS 0310  $C +$ FOR MIDDLETOWN ARE INCREMENTED BY THE PROGRAM, SEMI-ANNUALLY, AT 0320 C.  $\mathbf{1}$ 0330 + 5.0 % FOR LABOR RATES AND + 2.5 % FOR MATERIALS.  $\mathbb C$  $\blacksquare$ 0340  $C<sub>1</sub>$ 0350 0360 Ċ. 0370 0380  $C$  | \* \* \* DON'T FORGET TO ALTER THE DIMENSIONS OF D,E, AND F ARRAYS  $\mathbf{I}$ 0390  $C \parallel$  $0400$ IF MAXREC IS GREATER THAN 30. \* \* \*  $\mathcal{C}$  $\mathbf{I}$ 0410 C.  $\blacksquare$  $0420$  $0430$ C. 0440 DIMENSION LUC(8), D(30,8), E(30,16), F(30,16) 0450 DATA  $1, J,K,L,M,N/0,0,0,0,0,0,0/$  $0460$ C  $0470$  $\mathcal{C}$  $0480$ C  $\blacksquare$  $0490$ FILE WAMES  $C$  | 0500  $\mathbb C$  $\rightarrow$ MASCON = CONLAM UNFORMATTED MASTER COST FILE 0510  $\mathsf{C}$ -1 0520 INP = SYSTEM INPUT FILE C  $\mathbf{I}$  $0530$ IOPT = SYSTEM OUTPUT FILE C  $\overline{\phantom{a}}$ 0540 IPUN = SYSTEM PUNCH FILE  $\overline{C}$  $\mathbf{1}$ NEW = UPDATED FORMATTED LABOR AND MATERIALS MASTER 0550  $\mathsf C$  $\mathbf{I}$ MOLD = OLD FORMATTED LABOR AND MATERIALS MASTER 0560  $C +$ 0570  $\mathsf{C}$  $\overline{1}$ 0580 C

0590 0600  $MASCIN = 9$ 0610  $1NP = 5$ 0620  $10PT = 6$  $IPUN = 7$ 0630 0640  $NEW = 8$ 0650  $MULD = 4$ U660 C 0670 C ========================================================~============= 0680 C  $\mathbf{1}$ P R O G R A M O P T I O N S & I N P U T V A R I A B L E S 0690 C  $\mathbf{I}$ 0700 C NUPER FORMAT 15 IN CUL. 1-5 t C 0710 -1 0720 NOPER = NUMBER OF TIME-PERIODS FUR WHICH DATA IS AT HAND C  $\mathbf{I}$ INCLlJDING THE UPDATE TIME-PERIOD. 0730 C  $\mathbf{I}$ 0740  $C<sub>1</sub>$ ====================================================================== 0750 C 0760 C  $\mathbf{I}$ 0770 REWIND NEW C 07HO C ====================================================================== 0790 0800 C 0810  $\mathsf C$ MAXREC FORMAT 15 IN COL. 6-10  $\mathbf{I}$ 0820 MAXREC = ARBITRARY NUMBER OF TIME-PERIODS IN THE COST DATA. C  $\mathbf{I}$ 0830  $C$   $\vdash$ 0840 C ==============-==-===========-============================------=----- 0850 C 0860 REWIND MOLD 0870 C C -==--========-===============-============================-=----====== 0880  $C \parallel$ 0890 0900 NCITY FORMAT 15 IN CUL. 11-15  $C$  |  $\mathbf{I}$ 0910 C  $\mathbf{I}$ 0920 C  $\mathbf{I}$ NCITY = NUMBER OF CITIES IN THE CITY SET WHICH IS CURRENTLY LIMITED! 0930 C TO THOSE CITIES NAMED IN THE ENR DATA PLUS THE COMPUTED VALUES FOR| MIDDLETOWN, USA, MAKING A TOTAL OF 23 SETS. 0940  $C$  | I 0950 C  $\blacksquare$ I 0960 -------------------------------------------=--------=~====------------C 0970 C 09H(J MEWINIJ MASCON 0990 C 1000 C l====================================================================I 1010 C I I 1020 C | IRMOLD FORMAT I5 IN COL 16-20 1030  $\overline{C}$  I is a set of  $\overline{C}$  if  $\overline{C}$  is a set of  $\overline{C}$  if  $\overline{C}$  is a set of  $\overline{C}$  if  $\overline{C}$  is a set of  $\overline{C}$  if  $\overline{C}$  is a set of  $\overline{C}$  if  $\overline{C}$  is a set of  $\overline{C}$  if  $\overline{C}$  is a set of C I IRMULD DETERMINES WHETHER AN OLD FORMATTED MASTER FILE IS USED 1040 C | FOR INPUT OR A MASTER CARD FILE DECK IS USED. ALL MASTER FILES OR 10~0 C I THE FILE NEEDED TO WRITE MASCON FILE MUST BE CREATED FROM A MAST-1060 107 0 C I FR CARD DECK FILE. 1080 cija i stanovni stanovni stanovni stanovni stanovni stanovni stanovni stanovni stanovni stanovni stanovni stan 1090 C --------====-----------=-=----======-==========-=-==================== 1100 C READIINP,530)NOPER,MAXREC,NCITY,IMMOLD,IPUNCH,NOLIST,NOREF, 1110 <sup>~</sup>' IRLMKR, IOCRFT 1120 530 FORMAT(915) 1130 C 11 *l,Q*  C -------------------------------======================================= 1150 C 1160

IPUNCH FORMAT 15 IN COL. 21-25 1170  $C +$ 1180  $C \parallel$ OPTION TO PUNCH AN ALTERED CARD DECK OF COST VALUES WHEN AN ULD 1190 C  $\blacksquare$ DATA SET IS USED FOR INPUT AND A NEW DATA SET IS TO BE GENERATED 1200  $C - 1$ WITH CORRECTIONS FOR A NEW VERSION OR REVISION OF THE MODEL. 1210  $C \parallel$  $C$  | 1220 IPUNCH = 0 SKIPS THE PUNCHING OF NEW CARDS . C 1230 !PUNCH= 1 PRODUCES A NEW DECK OF CITY COST DATA CARDS AS ALTERED 1240  $C - I$ 1250 c I<br>C I HY THE PROGRAM LOGIC. 1260 c<br>c 1270 C =====================================================================- 1280 C 1290 C ==============================================----========------------ 1300 C 1310 C I NOLIST FORMAT 15 IN COL, 26-30 1320 C I 1330 C NOLI ST 0 PRUDllCES NORMAL CARD LIST FOR EACH CITY I 13.40 C NDLIST 1 NO CITY CARD LIST IS PRODUCED. I 1350 C I 1360 C I\_ NUREF FORMAT 15 IN COL. 31-35 - - - - -1370 C I. C 1380 I NOREF = 0 PRODUCES NURMAL COST REFERENCE TABLES FOR EACH CITY 1390 C I NURF.F 1 REFERENCE TAALES ARE OMITTED. 1400 C I 1410 =~==================~================================================= C 1420 C  $W$ RITE(IOPT, 515) NOPER, MAXREC, NCITY, IRMOLD, IPUNCH, NOLIST, NOREF, 1430 144() \* IALMKR, l(JCRFT 515 FORMAT('1', T20, '0 P T I O N S S E L E C T E D ', / 1450 \* <sup>1</sup> 0 <sup>1</sup> ,T20, <sup>1</sup> 0ATA NOW AVAILAHLE FllR (NOPER) PERJflOS = 1 ,15,/ 146()  $*0$ ', T20, 'MAXIMUM PERIODS POSSIBLE (MAXREC) = ', I5,/  $1470$  $*101,120,1$ MAXIMUM CITY GROUPS (NCITY) = 1,15,/ 1480  $*!0!$ , T20,'IRMOLD = 0 USES TAPE OLD MASTER;= 1 CARD DECK MASTER = 1, 1490 1500 \*15,/  $*10'$ ,  $120$ ,  $1$ PUNCH = 0 NO CARDS PUNCHED; =1 CARD DECK PUNCHED =  $,15$ , 1510  $*10'$ , T20, 'NOLIST = 0 STANDARD LIST OF DATA BY CITY =', I5,/ 1520  $*0$ ', T20, 'NURFF = 0 STANDARD CUST TABLES BY CITY =  $!$ , I5,/ 15:<0 \*'0 <sup>1</sup> ,T20, <sup>1</sup> IKLMKR=O BOILERMAKER= STEAMFITTER MAGES=' **,15,/**  1540 ~"0',T20, <sup>1</sup> 1IJCRFT = 0 OTHERCRAFTS = f<RICKLAYER WAGES= **<sup>1</sup> ,15,/Tl, <sup>1</sup> <sup>1</sup> <sup>1</sup> )**  1550 C 15 6(, C =----======================-===============-===--===================== 1570 1580 C 1'5YO C | OPTIONS TO INPUT WITH A CARD DECK TR WITH AN OLD MASTER IS CONTROLLED WITH "IRMOLD", IF IRMOLD > 0, CARD INPUT IS THE OPTION C 1600 r, BUT THE DEFAULT OPTION IS TO INPUT FROM AN OLD MASTER TAPE. 1610  $C^{-1}$ l *1,* 2 0 C =-===-==========-==========-==================-----=================== 1630 C 1640 IF(IRMULD ,GT, 0) GO TO 404 1650 WRITE(IOPT, 510) 1660 510 FORMAT('1', T20, 'LISTED CITY NAMES FROM "MOLD" TAPE AND CARDS FROM 1670 \*THE UPDATE DECK <sup>1</sup> ,/) 1680 1690 C C ====================================================================== l 7 00  $C$  | I 171() 1720 C THE FOLLOWING ROUTINES UPDATE AN OLD MASTER TAPE WITH AN INPUT FILEI CARD DECK OF RECENT COST DATA PUNCHED FROM UCN-9906 AND UCN-9906A.1 l 730 C I  $C - 1$ 1740  $\mathbf{I}$ ÷.

 $\frac{1}{2}$  ,  $\frac{1}{2}$ 

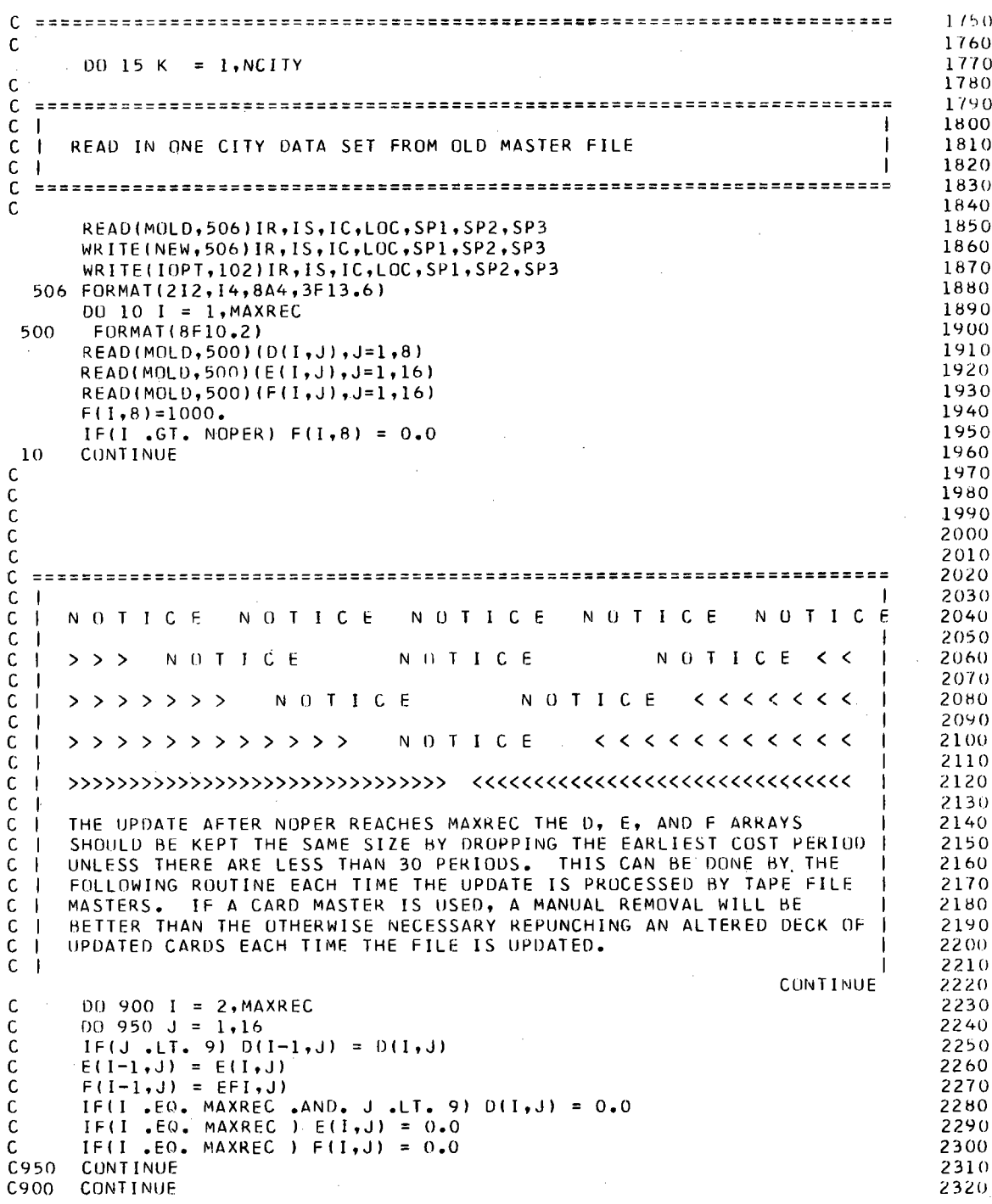

2330 C ============================================================-========= 2340 C 2350 C ====================================================================== 2360  $C - 1$ C BEGIN THE UPDATE FOR A **CITY** IF IT IS NOT MIODLETOWN 2370 I. 2380  $C \parallel$ 2390 C ====================================================================== 2400 C 2410 IF(K .EQ. 23) GO TO 20 2420 C C ====================================================================== 2430 2440  $C$  | SAMPLE UPDATE DECK INPUT FORMAT  $\overline{1}$ 2450  $\mathcal{C}$  $\mathbf{I}$ 2460 (FIRST CITY IN UPDATE DECK)  $\mathbf{1}$ C. 2470 C 2480 C 1972.5 7.82 9.24 2490 7.12 7.65 8 C4.60 4.60 8.16 B.75 8 2500 6.10 6. 10 6 .10 5.35 4.80  $C6.57$ 10.65 16.00 2510 299. 148. C 12.70 12.64 12.66 2520 C C ====================================================================== 2530 2540  $\mathsf{C}$  $\mathbf{1}$ (A BLANK CARD IS USED WHERE ONLY ZEROES ARE TO BE PUNCHED SINCE 2550  $C \rightarrow$ MATERIAL COSTS ARE NOT YET BEING STORED IN **F(l,Jl,J=9,16))**  2560  $C +$ 2570  $C - I$ C ====================================================================== 2580 C -----=======----=====-====-====--====--====-===---====--===--========= 2590 2600 C  $\mathbf{I}$ 2610 C (SECOND CITY IN UPDATE DECK)  $\overline{1}$  $\mathbf{I}$ 2620  $C<sub>1</sub>$ 2630 C 1972.5 2640 5.42 9.07 8.20 B.57 8.25 8.83 8. C5.42 6.55 265() 8. 60 9 7.52 6.72 C6.82 6.87 6.87 2660 12.00 12.00 21.50 282. 177. C 12.35 12.30 2670 C 2680  $\mathbf{I}$  $C$  | 2690 C ====================================================================== 2700  $\epsilon$  $READ$  ( INP, 500) (D(NOPER, J), J=1,  $B$ ) 2710 2720 WR I TE ( !OPT, 50 l ) ( D ( NOP ER, J) , J = l, 8 ) READ(INP,500) (E(NOPER,Jl,J=l,161 2730 2740 WRITE( IOPT,501) (E(NOPER,J) ,J=l,8) WRITE (IOPT, 501) (E(NOPER, J), J=9, 16) 2750 2760 READ ( I NP, 500 l ( F ( NOP ER, J ) , J = l, 16) IF(IOCRFT .LT. ll E(NOPER,16) = E(NOPER,3) 2770 IF(IBLMKR .LT. 1)  $E(NOPER,15) = E(NOPER,8)$ 2780  $F($  NOPER,  $R) = 1000$ . 2790 2800 WR !TE ( !OPT, 50 l l ( F (NOP ER, J) , J = l, 8) l~R IT E ( I OPT, 50 l ) ( F ( NOP ER, J), J =9, 16) 2810 2820 IF(K .LT. 23) GO TO 13 2830 C 2840 C ==---=====-===-======================================================= 2850  $C$  | BEGIN UPDATE FOR MIDDLETOWN USING PREVIOUS PERIOD DATA AND COST 2860  $C - 1$ 2870  $C +$ PROJECTION FACTORS. -1 2880  $C +$ 2890 C -----=======----=====-================================================ 2900 C

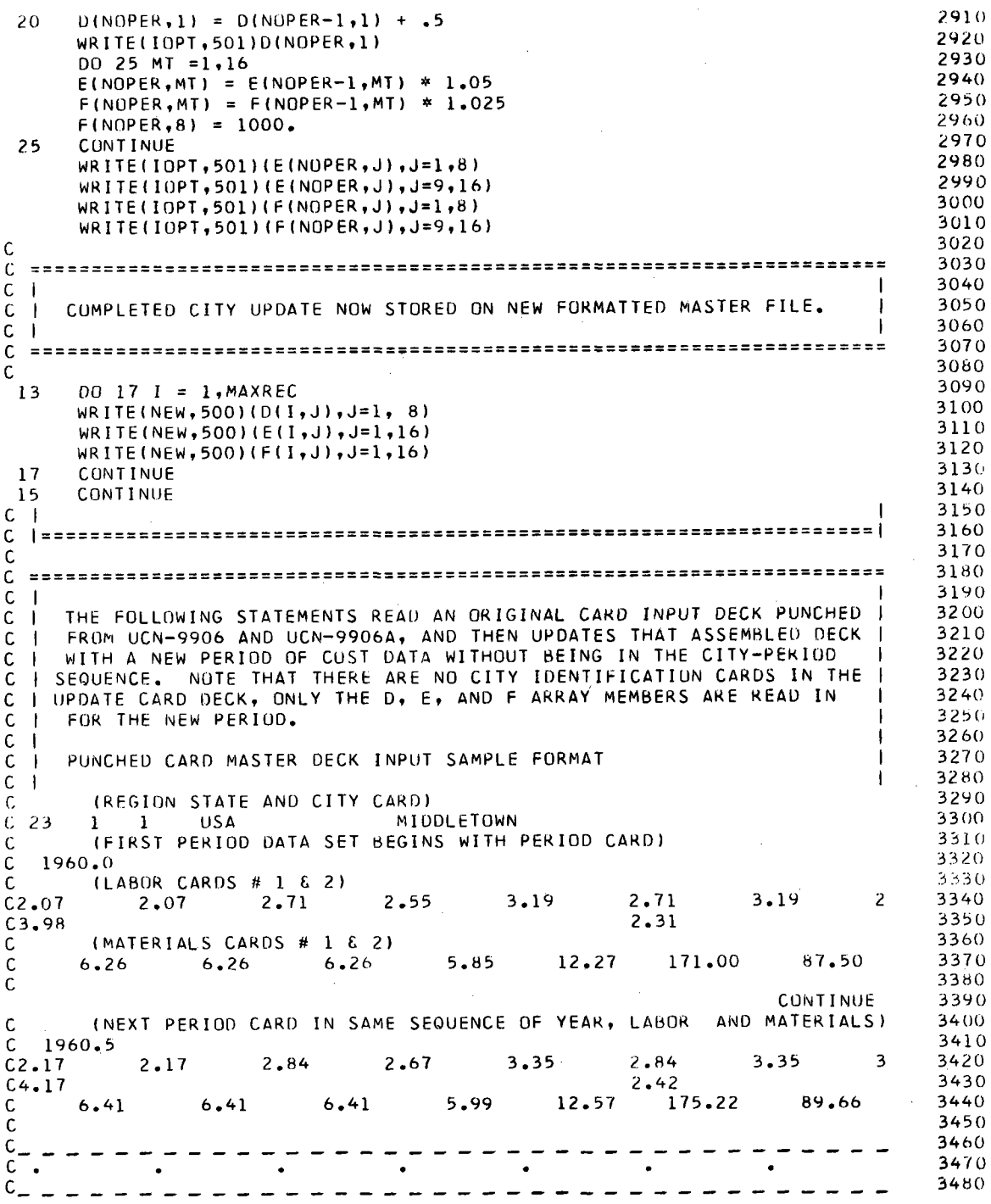

$$
\mathcal{L}^{\mathcal{L}}(\mathcal{L}^{\mathcal{L}}(\mathcal{L}
$$

 $C = 1972.0$ 3490 8.51  $8.00$ 10.00  $8.51$ 10.00  $\mathbf{Q}$ 3500  $C6.50$  $6.50$ 3510 7.25  $C2.49$ 11.24 11.24 10.50 22.03 307.08 157.12 3520 11.24 C 3530 C 3540 GO TO 110 3550 404 . DO 4 K = 1.NCITY READ(INP,702)IR, IS, IC, IDUM, LOC, SP1, SP2, SP3 3560 3570 702 FORMAT(2XI2,2XI2,2I4,8A4,3F10.3) 3580  $\mathsf{C}$  $\overline{1}$ 3590  $\mathsf C$  $\overline{\phantom{a}}$  $\approx$   $\approx$ 3600  $\mathsf{C}$ 3610  $\mathsf{C}$  $\blacksquare$ READ IN ONE CITY DATA SET FROM A MASTER CARD DECK INPUT FILE 3620 С - 1 3630 C.  $\blacksquare$  $\mathbf{I}$ 3640 c. 3650  $\mathsf{C}$ WRITE(NEW, 506) IR, IS, IC, LOC, SP1, SP2, SP3 3660 FORMAT(' ',315,2X8A4,2X3F13.6) 3670  $102$ WRITE(IOPT, 102) IR, IS, IC, LOC, SP1, SP2, SP3 3680 3690  $00 6 I = 1, NOPER$ 3700  $READ(INP, 500)(D(1, J), J=1, 8)$ 3710  $READ(INP, 500)(E(1, J), J=1, 16)$ TE(IBLMKR .LT. 1) E(NOPER, 15) = E(NOPER, 8)<br>IE(IBLMKR .LT. 1) E(NOPER, 16) = E(NOPER, 3) 3720 3730 3740 READ(INP, 500)(F(I, J), J=1, 16)  $F(1, 8) = 1000.$ 3750 3760 CONTINUE 6 3770 IF (MAXREC .EQ. NOPER) GO TO 14 3780  $NZ = NOPER + 1$ 3790 DO 180 I = NZ, MAXREC 3800  $00 180 J = 1,16$ IF (J.LE. 8)  $D(I, J) = 0.0$ <br>E(I,J) = 0.0 3810  $3820$ 3830  $F(I,J) = 0.0$ 3840 180 **CONTINUE** 3850  $14$  $D()$  18 I = 1, MAXREC 3860  $WR$  ITE(NEW, 500)(D(I, J), J=1, 8) 3870 WRITE(NEW, 500)(E(I, J), J=1, 16) 3880  $WR$  ITE(NEW, 500)(F(I, J), J=1, 16) 3890  $18$ **CONTINUE**  $\pmb{4}$ CONTINUE 3900 3910  $\mathsf{C}$ C 3920 3930  $\mathbf{I}$ C.  $\overline{\mathbf{1}}$ WRITE NEW FORMATTED MASTER FILE HERE TO ORIGINATE A TAPE MASTER 3940 C  $\blacksquare$ J. 3950  $\mathcal{C}$ J. - 1 3960  $\mathsf{C}$  $= 2222$ 3970  $\mathsf{C}$  $\mathsf{C}$ 3980 3990  $\mathsf{C}$ 4000 c  $\mathbf{I}$  $\mathbf{I}$ BOTH UPDATE METHODS, FROM TAPE OR FROM CARD, CONVERGE AT THIS 4010  $\mathsf{C}$  $\overline{\phantom{a}}$ POINT AND FOLLOW THE SAME PATH OF WRITING AN UNFORMATTED MASTER 4020 С - 1  $\mathbf{I}$ USED IN THE MODELING PROGRAM WITHOUT CONTINUALLY ENDANGERING THE 4030 C  $\mathbf{I}$ TAPES USED FOR UPDATING THE COST DATA, SINCE THE COST DATA CARDS 4040  $\mathsf{C}$  $\blacksquare$  $\mathsf{C}$ NOR THE TAPE RECORDS ARE IDENTIFIED UNIQUELY, BUT ARE IN UNIQUE 4050 - 1 POSITIONS IN THE DATA SET AND IN EACH CITY RECORD IN EACH PERIOD. I 4060  $C_{\perp}$ 

 $C + 1$  $\mathbf{I}$ 4070 4080 C. 4090 110 ENDFILE NEW 41.00 REWIND NEW 4110 1 FORMAT(8F10.2) 4120 WRITE (IOPT, 111) 4130 111 FORMAT('IMASTER RECORDS') 4140  $\mathbf{r}$ 4150 C 4160  $\mathsf{C}$  $\mathbf{H}$ 4170  $\mathsf c$ READ NEW FORMATTED MASTER FILE AND WRITE NEW UNFORMATTED MASTER  $\mathbf{L}$ 4180  $\mathsf{C}$  $\mathbf{H}$ **FILE** 4190  $C$  | 4200  $\mathsf{C}$ 4210  $\mathsf c$ 4220 DO 125 K = 1, NCITY 4230 READ (NEW, 506, END=150) IR, IS, IC, LOC, SP1, SP2, SP3 4240 IF(IPUNCH .GT. 0) WRITE(IPUN, 702) IR, IS, IC, IDUM, LOC, SP1, SP2, SP3 4250 WRITE(IOPT, 202) 4260 202 FORMAT(T1,'1','SINCE CARDS ARE NOT IDENTIFIED AND MAY GET OUT OF O 4270 IRDER \*\*\*\*\* S A V E T H I S L I S T \*\*\*\*\*\*\*, /T1, ' ',131('\_'), /)<br>WRITE (IOPT,32) IR, IS, IC, LOC 4280 4290 32 FORMAT('0',212,14,8A4) 4300 DO 120  $I = 1, \text{MAXREC}$ 4310 501.  $FORMAT(1, 1, 8F10.2)$ 4320 READ (NEW, 1) (D(I, J), J=1,8) 4330 READ (NEW, 1)  $(E(I, J), J=1, 8)$ 4340  $READ(NEW, 1) (E(I, J), J=9, 16)$ 4350 READ (NEW, 1)  $(F(I, J), J=1, 8)$ 4360  $READ(NEW,1) (F(1,J),J=9,16)$ 4370  $\mathsf{C}$ 4380 4390  $C$  | 4400  $\mathsf C$ I DO YOU WANT A NEW DECK PUNCHED WITH A CHANGED DATA SET???? IF SO  $4410$  $C$  | MAKE CHANGES BEFORE BUT PUNCH THE CARDS HERE. 4420  $C \parallel$  $4430$ C 4440  $\mathsf{C}$  $4450$ IF (I .GT. NOPER) GO TO 130 4460 IF(IPUNCH .GT. 0) WRITE(IPUN,500)(D(I,J),J=1,8)  $4470$ IF(IPUNCH .GT. 0) WRITE(IPUN,500)(E(I,J),J=1,8) 4480 IF(IPUNCH.GT.0) WRITE(IPUN,500)(E(I,J),J=9,16)  $4490$ IF(IPUNCH .GT. 0) WRITE(IPUN, 500)(F(I, J), J=1, 8) 4500 IF(IPUNCH .GT. 0) WRITE(IPUN, 500)(F(I, J), J=9, 16) 4510 130 IF(NOLIST .GT.0) GO TO 120<br>WRITE(IOPT,501) (D(I,J),J=1,8) 4520 4530 WRITE(IOPT,501) (E(I,J),J=1,8) 4540 WRITE(IOPT,501) (E(I,J),J=9,16) 4550 WRITE(IOPT,501)  $(F(I,J), J=1,8)$ 4560 WRITE(IOPT, 501) (F(I, J), J=9, 16) 4570 120 CONTINUE 4580 125 WRITE (MASCON) IR, IS, IC, LOC, SP1, SP2, SP3, 0, E, F 4590 150 REWIND NEW 4600 END FILE MASCON 4610 REWIND MASCON 4620 C 4630 4640

4650  $C \parallel$ READ NEW UNFORMATTED MASTER FILE TO PRODUCE COST REFERENCE TABLES |  $C<sub>1</sub>$ 4660 4670  $\mathsf{C}$ FOR FACH CITY.  $\blacksquare$  $C +$ 4680 4690 ============= 4700  $\mathbf{C}$ 4710 IF(NOREF .GT. 0) GO TO 300 4720 DO 300 K=1, NCITY READ(MASCUN)IR, IS, IC, LOC, SP1, SP2, SP3, D, E, F 4730 4740 DO 200 I=1, NOPER 4750 IF(I.GT. 1) GO TO 551 4760 WRITE(6,550)IR, IS, IC, LOC 550 FORMAT(T1,'1 REGION-',I2,T15,'STATE-',I2,T24,'CITY-',I4,T34,'CODE<br>1',T60,BA4,/T1,' ',T60,'C R A F T L A B D R R A T E S',/T1,'+', 4770 4780 2160,32('\_'),/T1,' BLDG **HEAVY BRICK** CARPEN- STRUCT. PLAST-4790 AIR CMP TRUCK **3ELECT.** STEAM OPERATING TRACTOR OPRTERS CRANE 4800 4BOILER OTHER YEAR', /T1,' LABOR LAYER **TER** IRON WKR 4810 **LABOR** OPERATOR OPRATOR WORKER FITTER ENGINEER SMALL LARGE 4820 **SERER** MAKER  $CRAFTS!, /T1, !+1, T2, 1311!, '')$ 4830 6DR TVER 4840 551  $YR = D(I,1) - 1900.$ WRITE(6,552)(E(I,J),J=1,16),YR 4850 4860 552  $FORMAT(T1, 1, 1, 1, 1, 1)$ 4870 200 CONTINUE 4880 DO 250 I=1, NOPER IF(I.GT. 1) GO TO 555 4890 4900 WRITE(6,554) IR, IS, IC, LOC FORMAT(T1,'1 REGION-', 12, T15, 'STATE-', 12, T24, 'CITY-', 14, T34, 'CODE 4910 554 \*', T60, 8A4, /T1, ' ', T60, 'M A T E R I A L C U S T S', /T1, '+', 4920 \* $10,711,1$ 4930 4940 I-BEAMS WIDE-FLANGE BEAMS REINFO CHANNEL BEAMS 2RCING BARS READY-MIX CONCRETE PLYFORM LLUMBER LAND YEAR', 4950  $*$ /T1,  $*$  +  $*$ , T2, 131( $'$ \_ $*)$ ) 4960 555  $WRITE(6, 556)(F(I, J), J=1, 8), D(I, 1)$ 4970 FORMAT(T1, ' ',T7, F6.2, T23, F6.2, T40, F6.2, T58, F6.2, T78, F6.2, T92, F6.2 4980 556 4990  $1,1104, F6, 2,1112, F6.1, 1120, F6.1)$ 250 5000 CONTINUE 300 CONTINUE 5010 **RETURN** 5020 END 5030  $\overline{1}$ 5040 //GO.FT06F001 DD SYSOUT=A, DCH=(RECFM=FB, LRECL=133, BLKSIZE=1064) 5050 //GO.FT04F001 DD UNIT=TAPE9.LABEL=(,NL), DISP=(OLD, KEEP), 5060 DCB=(RECFM=FB,LRECL=80,BLKSIZE=800) 5070  $\prime\prime$ //GO.FT08F001 DD UNIT=TAPE9,LABEL=(,NL),DISP=NEW, 5080 DCB=(RECFM=FB,LRECL=80,BLKSIZE=800) 5090  $\prime\prime$ //GO.FT09F001 DD UNIT=TAPE9, LABEL=(1, NL), DISP=NEW 5100 5110 //GO.FT05F001 DD \* 26 30 23  $\mathbf 0$  $\mathbf{1}$  $\Omega$  $\Omega$ 1972.5 7.82  $7.12$ 7.65  $9.24$ 4.60  $4.60$  $8.16$  $8.75$  $8.75$  $6.57$  $6.10$  $6 - 10$  $6 - 10$  $5.35$  $4.80$ 8.16 12.70 12.64 12.66 10.65 16.00 299.  $14R$ 1972.5  $8.57$  $5.42$  $8.25$ 5.42 9.07  $8 - 20$  $8 - 83$ 

 $6.82$ 

6.87

 $6.87$ 

 $7.52$ 

 $6.72$ 

8.60

9.07

 $6.55$ 

8.60

12.35 12.30 12.00 12.00 21.50 282. 177. 1972. 5 4. 38 4.43 7.23 6.47 7.84 6.35 7.24 7.61 6.83 6.83 6.83 6.83 6.42 4.53 7.61 7.23 12.48 12.41 12.61 a.so 18.00 229. **156.**  1972.5 6.35 6.oo 9.54 **8.81** 9.21 a.oo 9.90 10.00 8.98 8.76 8.76 9.88 7.55 5.66 10.00 9.54 10.90 10.10 10.60 11.50 22.50 330. **175.**  1972. 5 7.12 7.12 9.43 8.65 10.59 9. 73 9.60 9.99 10.17 9.02 9.02 10.11 8.12 5.72 **9.99 9.43**   $11.50$   $11.45$   $10.90$   $8.15$   $16.75$   $335.$   $177.$ 1972.5 1.12 7.40 9.65 **9.45** 9.53 **8.42 9.48 9.92**  9.40 9.25 9.25 9.24 9.39 **5.94 9.92 9.65**  12.88 12.83 12.28 9.60 *20.10* 309. 180. 1972.5 6.A8 9.00 10.46 10.41 10.43 10.41 10.31 10.46 9.46 9.31 9.31 9.93 9.46 5.85 10.46 10.46 13.05 13.00 12.45. 8.10 19.45 324. 187. 1972.5 4.98 4.98 8.06 7.19 *1.01* 7.52 7.38 B.12 6.71 7.11 7.11 7.11 6.71 3.00 8.12 8.06 12.35 13.05 12.20 8.25 17.50 319. 168. 1972.5 4.68 4.68 9.25 7.51 7.68 7.29 7.44 8.40 6.05 5.35 6.05 6.20 5.70 5.15 8.40 9.25 12.Al 12.76 12.26 9.30 19.15 367. 167. 1972.5 8.05 B.05 10.59 10.19 11.09 10.15 10.65 10.64 9.81 9.81 9.81 10.35 8.91 7.78 10.64 10.59 12.24 13.17 12.62 10.23 18.72 302. 176. 1972.5 8.26 6.19 8.63 7.97 9.30 8.45 8.13 9.26 8.82 9.55 9.55 **9.55** 9.05 **8.64 9.26 8.63**  13.01 12.96 12.41 10.50 **19.50** 330. 180. 1972.5 7.45 7.45 8.80 8.89 10.29 9.83 9.70 11.54 9.55 9.65 9.65 9.65 8.78 9.41 11.54 8.80 11.80 12.70 13.15 9.65 15.75 291. **169.**  1972.5 6.95 *1.00* 8.68 8.28 8.55 8.37 9.34 9.10 8.25 6.43 7.98 8.20 *1.20* 6.70 9.10 8.68 12.97 12.92 12.37 9.50 16.27 305. 185.

1972.5 4.40 **4.86** 7.39 1.01 7.37 **6.65 7.74 8.73**  7.22 7.22 7.22 **7.22 5 .96 5.40 8.73** 7.39 10.56 10.50 10.00 7.40 **18.20 228. 148. 1972.5**  8.81 **8.81** 11.74 11.09 12.25 9.06 11.00 10.47 11.42 11. 18 11. 18 **12.39** ll.42 6.91 10.47 11.74 **12.98** 13.25 12.70 10.25 23.00 331. 176. 1972.5 6.55 **6.55** 9.96 10. 17 9.33 7.82 10.07 10.57 10. 38 9.42 9.42 **10.67 8.66 6.19** 10.57 9.96 12.75 12.10 12.35 10.05 21.67 **345.** 188. 1972.5 5.43 7.13 10.01 9.50 9.42 8.28 8.67 9.54 8.87 7.69 7.69 **9.59 5.78 5.98** 9.54 10.01 12.82 12.77 12.22 a.so **21.45** 350. 190. 1972.5 7.35 7. 35 8.69 8.29 8.91 8.18 9.43 10. 80 7.76 8.27 8.27 8.27 7.72 *1.12* 10.80 8.69 12.58 12.53 11.98 7.85 11.10 255. **166.**  1972.5 7.35 7.35 10.81 9.73 10.32 8.47 10.81 10.4Y 9.47 10. 34 10.34 10.66 9.07 7.29 10.49 1o.81 12.50 13.40 13.85 8.50 19.50 365. 175. 1972.5 6.10 6.10 R.35 7.51 8.24 7.58 8.25 9.33 7.59 8.08 8.08 8.48 7.78 7.68 9.33 8.35 13.30 13.15 14.20 10.00 18.90 280. 130. 1972.5 4.94 4.94 6.18 5.93 6.05 6.20 6.71 6 • 2.9 6.05 5.69 5.69 6.05 5.37 5.00 6.29 6.18 9.50 9.50 9.50 8.90 16.00 245. 140. 1972.5 5.67 5. 38 7.50 7.26 8.38 8.03 8.67 9.01 8.23 7.58 7.58 8.23 7.58 5.82 9.01 7.50 9.60 10.35 9.75 9.70 18.30 410. 175.

 $/4$ 

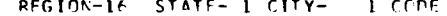

 $\sim 2$ 

 $\sim$ 

#### PENNSYLVANIA PHILADELPHIA  $C_1$  $C_2$  $C_3$  $C_4$  $C_5$  $C_1$  $C_2$  $C_3$  $C_4$  $C_5$  $C_6$  $C_7$  $C_8$  $C_9$  $C_1$  $C_2$

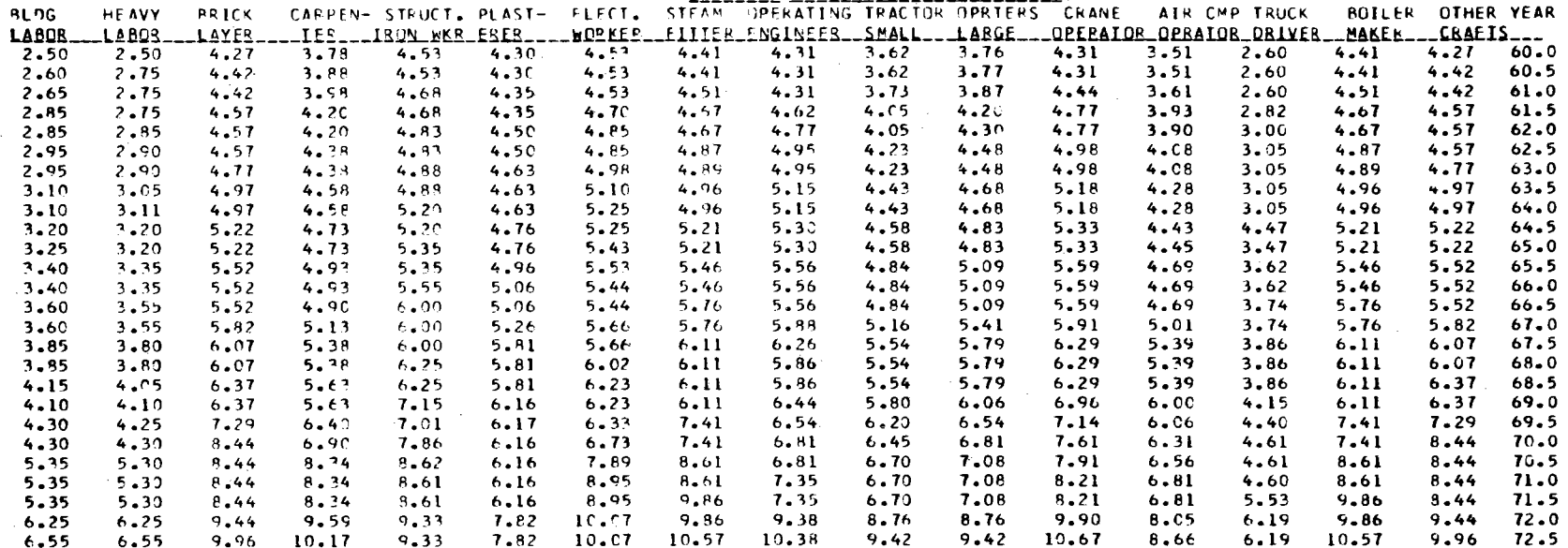

 $\mathbb{R}^2$ 

 $\sim$ 

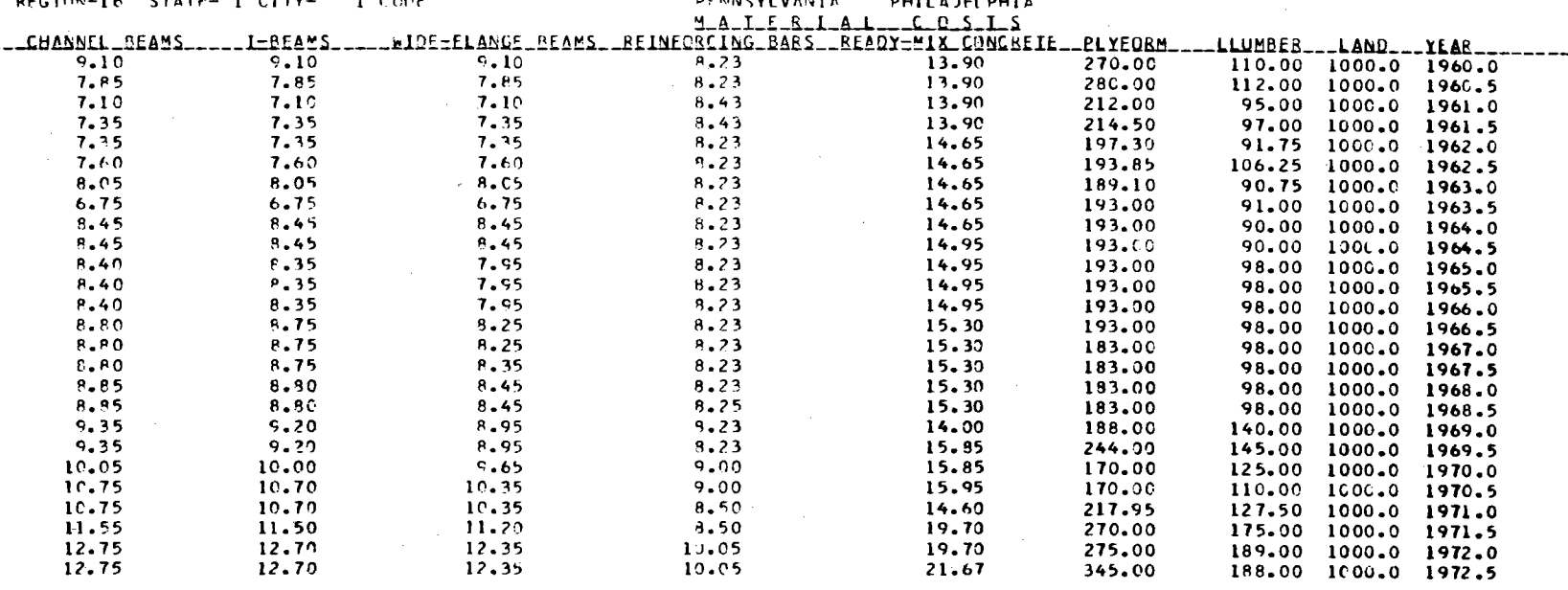

RECION-16 STATE- 1 CITY- $1.000E$  *<u>PENNSYLVANTA</u>* **PHILADEL PHIA** 

 $\sim 10^{-1}$ 

### Appendix C

# DE'T.AILED MATHEMATICAL TREA'IMENT OF PROJECTION TECHNIQUE

Historical cost data are projected by fitting data for a location (or city) using the following method. Equation (4) can be rewritten as follows:

$$
\ln I = \ln \overline{C}_{f} + (Y - Y_{f}) \ln(1 + \overline{\epsilon}) \quad . \tag{C-1}
$$

For simplification, Eq. (C-1) becomes

$$
y_j = A + BX_j \t\t( C-2)
$$

where j indicates discrete data points associated with time variation at some location. If A and B can be evaluated, then  $\overline{C}_f$  and  $1 + \overline{\epsilon}$  are defined by the following:

$$
\overline{C}_{f} = e^{A} \tag{C-3}
$$

and

$$
1 + \overline{\epsilon} = e^B \tag{C-4}
$$

The above fitting problem is compounded by weighting factors for multiple locations, labor types, and material types. Since the material and labor weighting factors are similar, one expression will suffice to illustrate the procedure:

$$
I_j = \sum_{k=1}^{k_{max}} f_k C_{kj} , \qquad (C-5)
$$

where  $C_{k,i}$  is related to various types k of labor or material at time j, and  $f_k$  is the weighting factor for that component. The evaluation of  $A_\ell$ and B<sub>l</sub> for some location *l* is accomplished by solving the following equations:

$$
\sum_{j=1}^{J_{\max}} y_j = A_{\ell} J_{\max} + B_{\ell} \sum_{j=1}^{J_{\max}} x_j
$$
 (C-6)

and

$$
\sum_{j=1}^{j_{\max}} y_j X_j = A_{\ell} \sum_{j=1}^{j_{\max}} X_j + B_{\ell} \sum_{j=1}^{j_{\max}} X_j^2.
$$
 (C-7)

When locations (or cities) are combined for regional calculations, the following equations give weighted-average values for A and B:

$$
A = \sum_{\ell=1}^{\ell_{\max}} f_{\ell} A_{\ell} \qquad (C-8)
$$

and

$$
B = \sum_{\ell=1}^{\ell_{\max}} f_{\ell} A_{\ell} B_{\ell} / \sum_{\ell=1}^{\ell_{\max}} f_{\ell} A_{\ell} , \qquad (C-9)
$$

where  $f_{\ell}$  is the weighting factor for location  $\ell$ .

# APPENDIX D DELETED

# Appendix E

## NOMENCLATURE FOR SUBPROGRAM COST

The subprogram COST is the most important routine in the CONCEPT code for the user who wishes to make internal modifications. Therefore, most of the important variable names and arrays used in COST are defined here. Other variables and arrays have been defined previously in the section on data input.

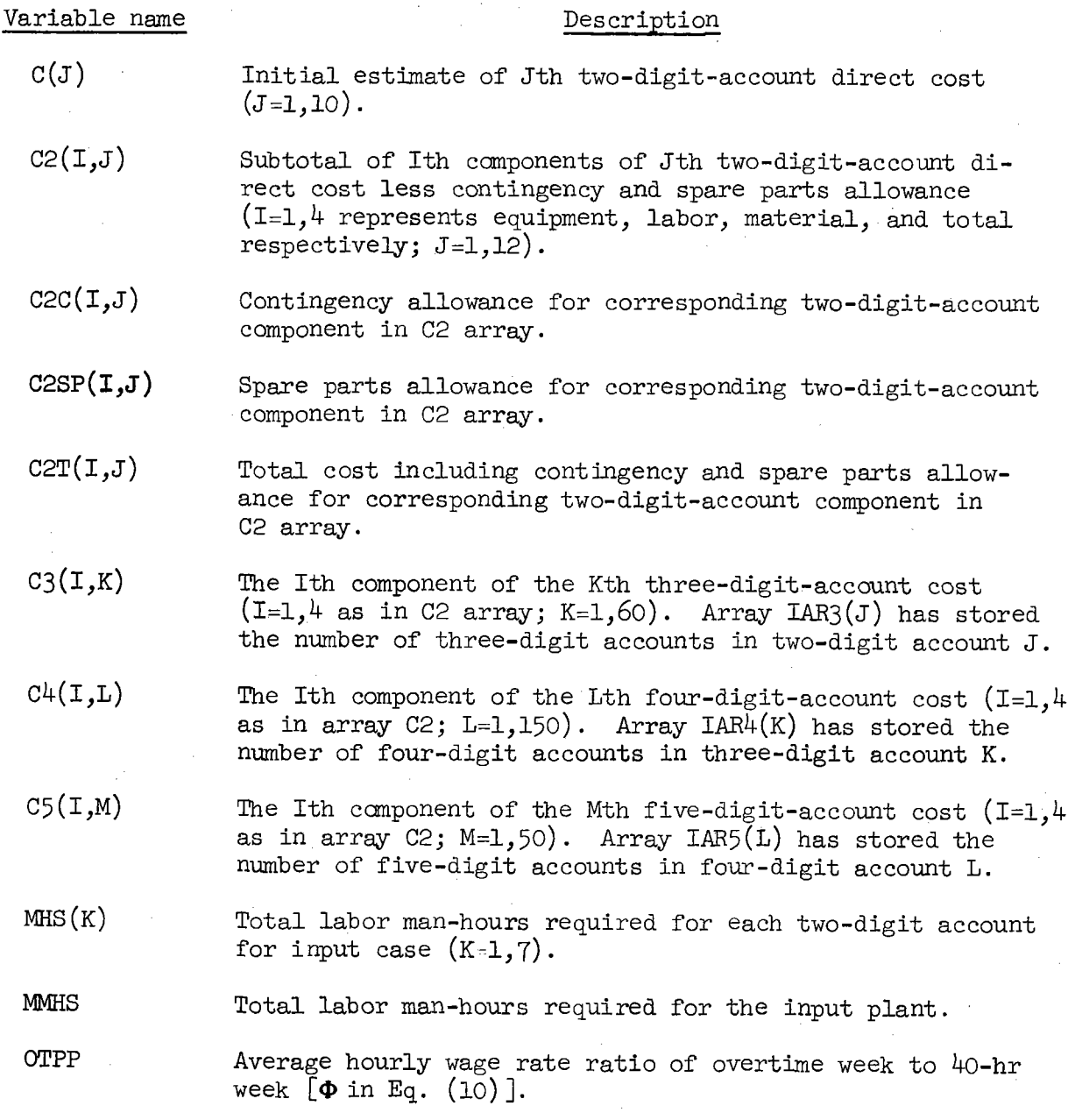

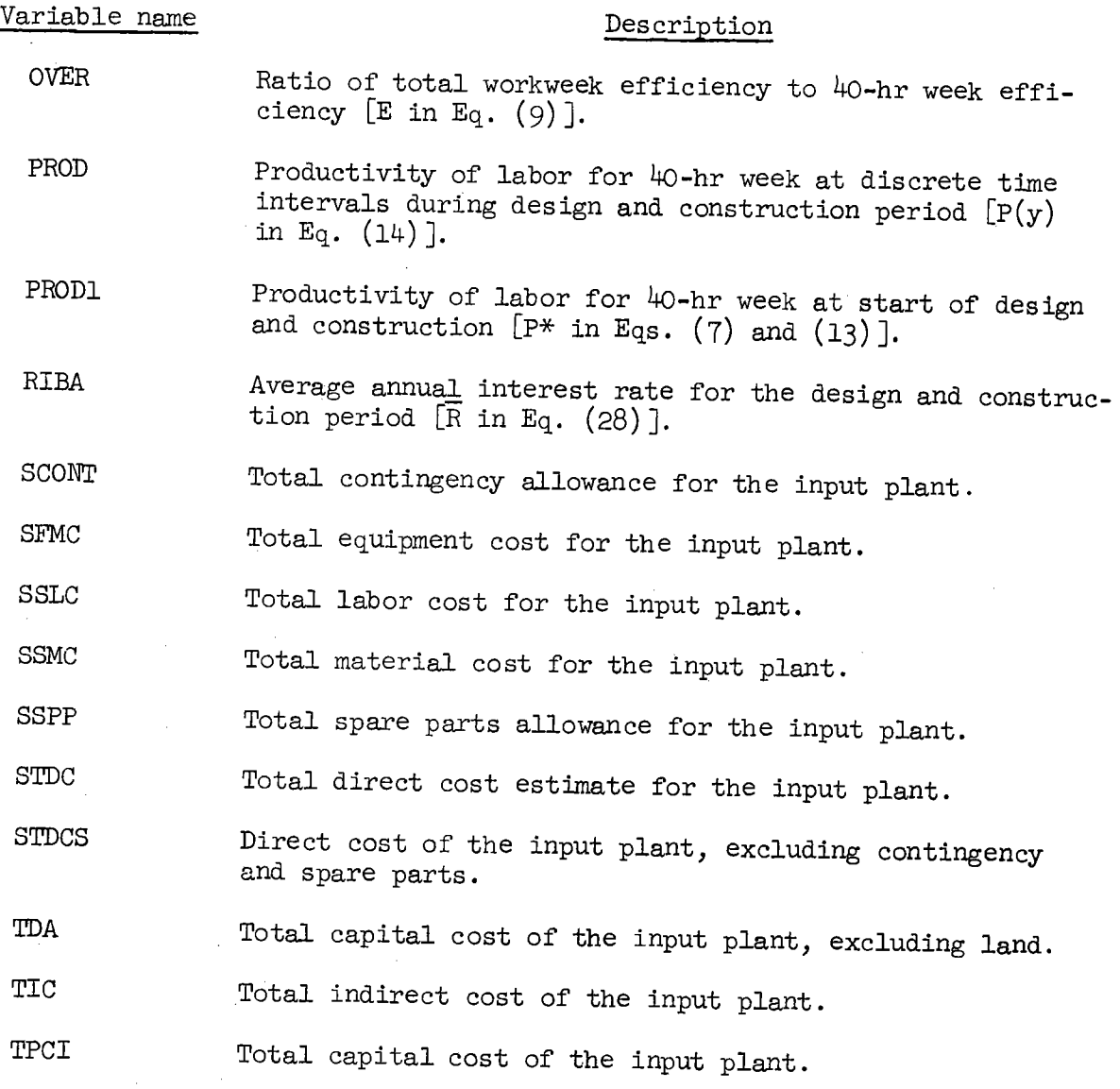

Appendix F **DATA** INPUT SHEET FOR CONCEPT UCN-9849<br>(3 8-72)

# CONCEPT (PHASE II)

\* NOTE: ANY NON-ZERO PUNCH IN COL. 71 OR 77 REQUIRES ADDITIONAL NAMELIST INPUT ON REVERSE SIDE BE SUBMITTED

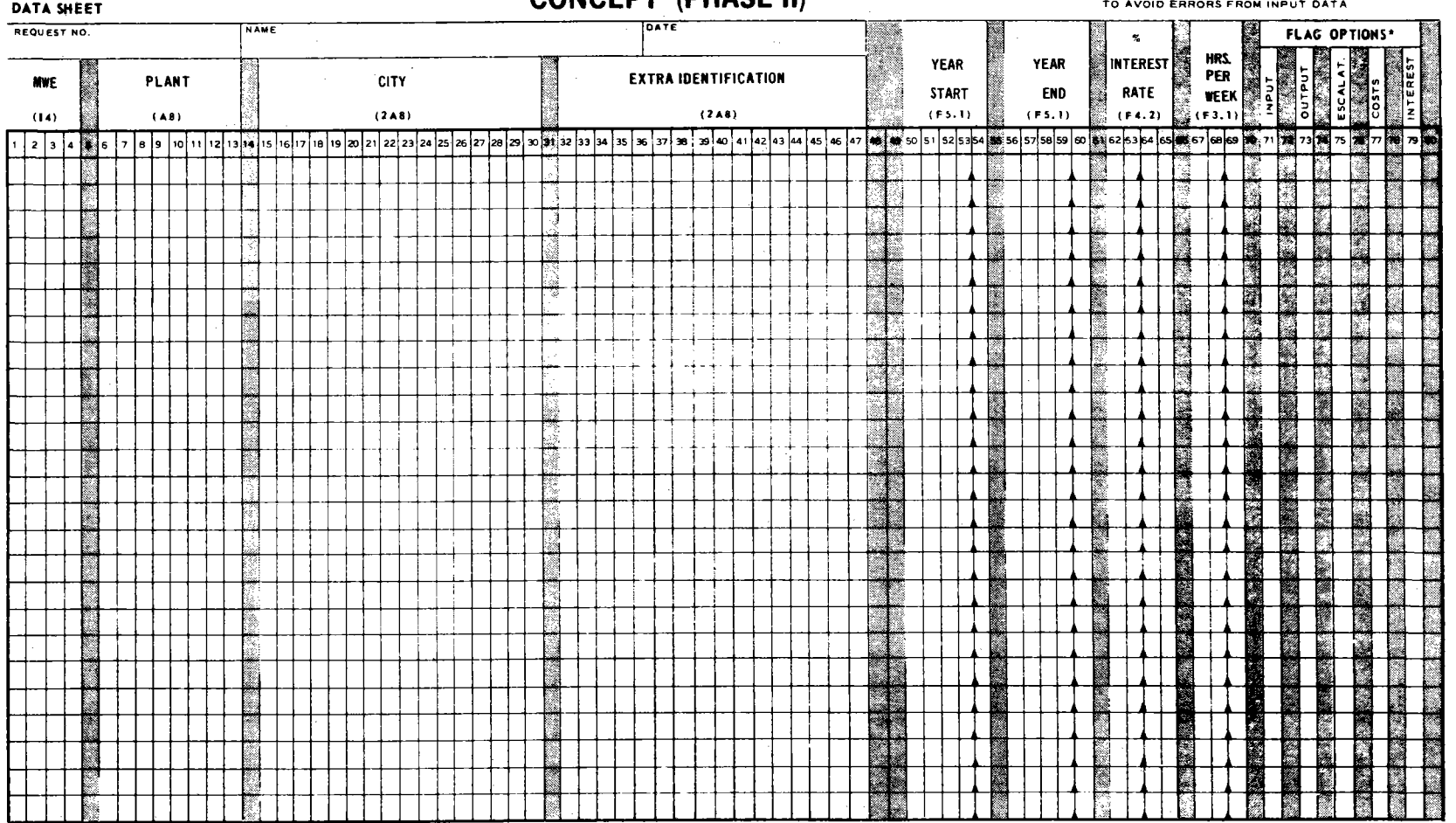

 $\sim$ 

| 00 | 64 ||24 ||24 ||24 ||24 ||24 ||24 ||27 a. CONCEPT (PHASE II) **CLAST CARD IS NON-STANDARD IN FORTRAN NAMELIST INPUT)**  $\begin{array}{|c|c|c|}\hline \textbf{a} & \textbf{b} & \textbf{b} \\ \hline \textbf{b} & \textbf{c} & \textbf{b} & \textbf{b} \end{array}$ Must Be<br>Lost Card First Card<br>DATA

## 0RNL-4809

## UC-80 - Reactor Technology

# Internal Distribution

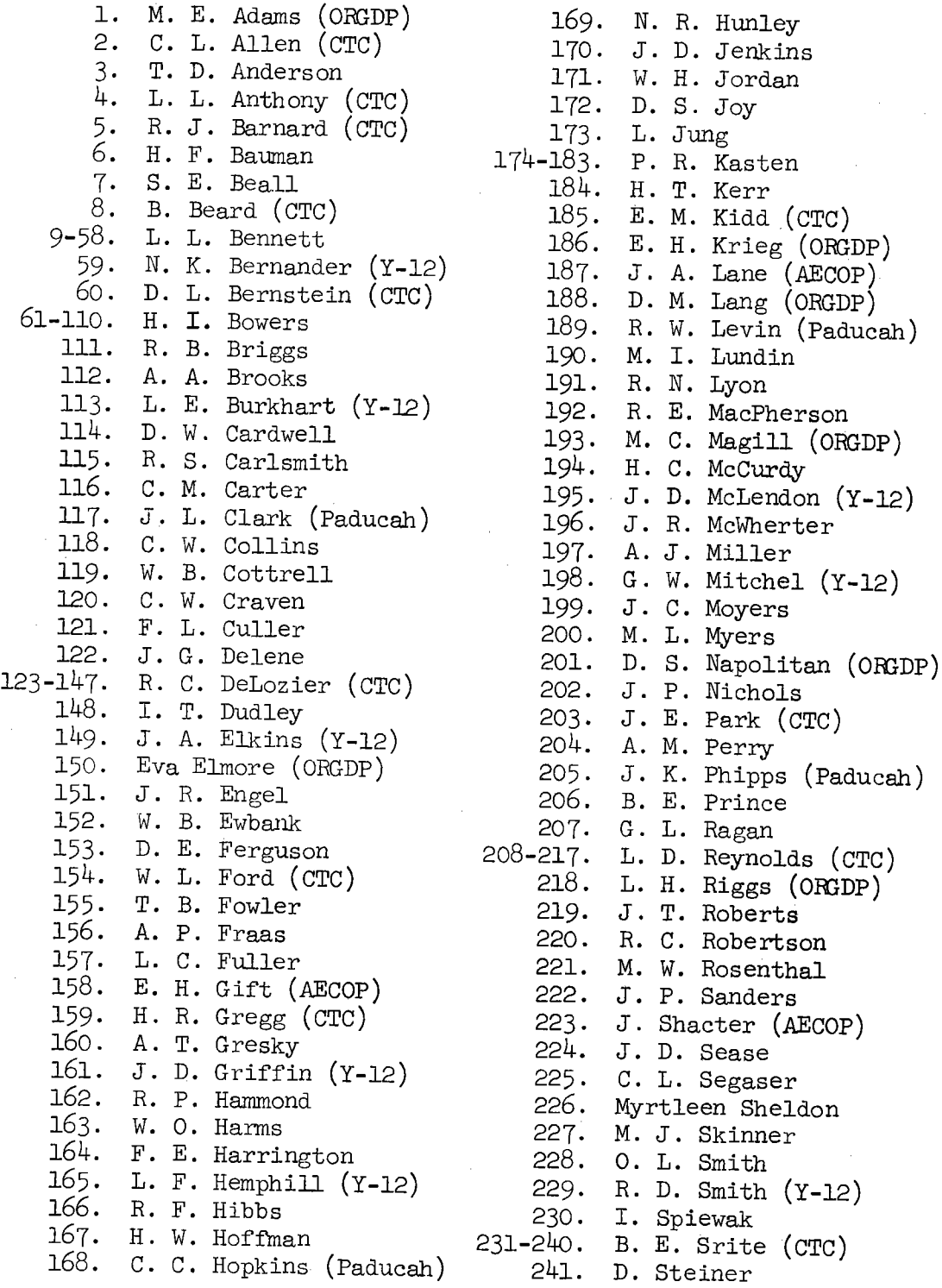

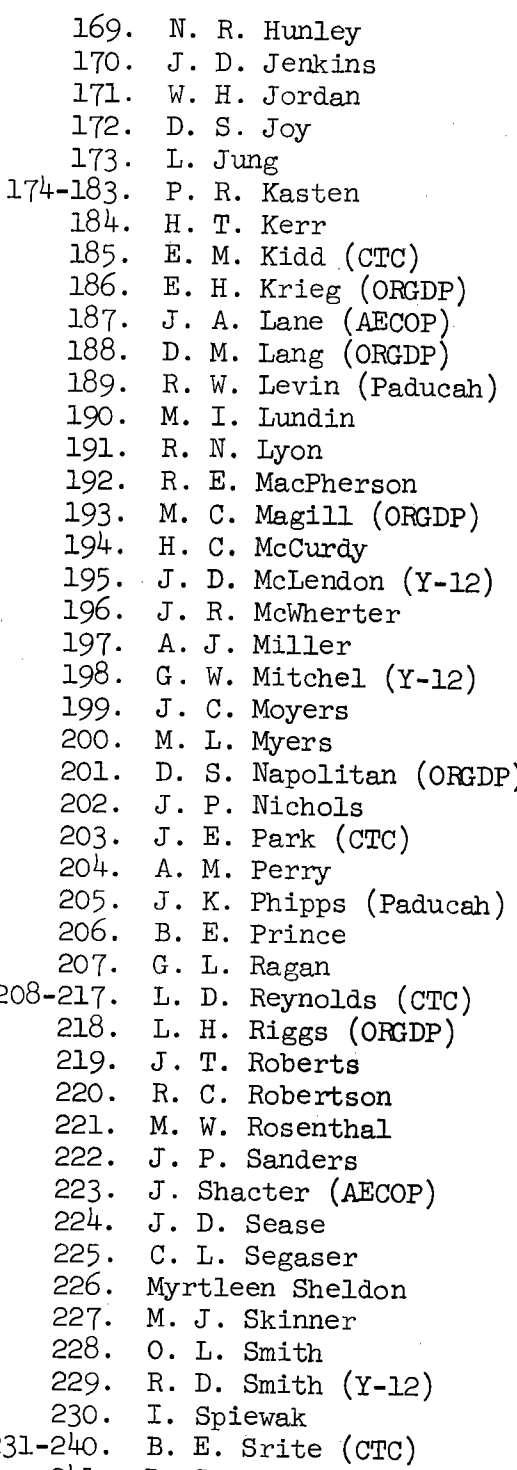

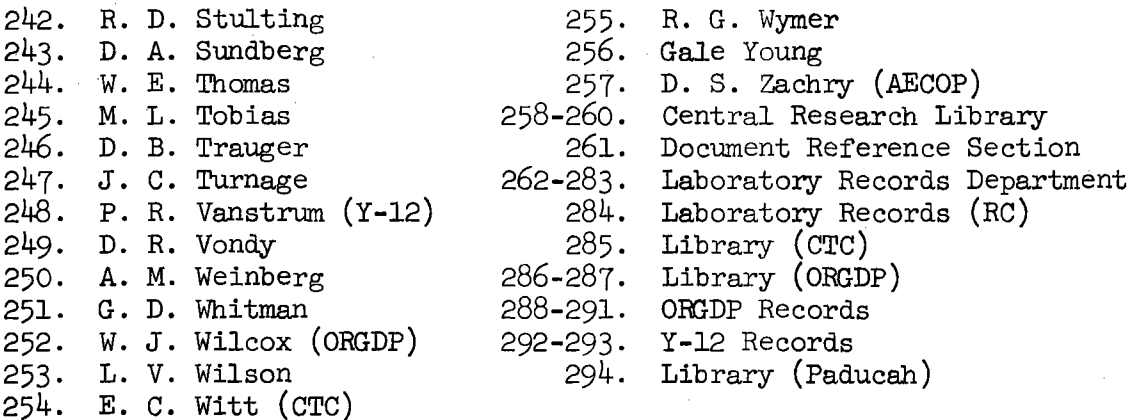

#### External Distribution

295. H. Allen, Newport News Shipbuilding, Newport News, Va. 23607

296. B. R. Andeen, Massachusetts Institute of Technology, Department of Mechanical Engineering, Cambridge, Mass. 02139

- 297-396. G. M. Anderson, Office of Program Analysis, Division of Reactor Development and Technology, USAEC, Washington, D.C. 20545
	- 397. St. G. T. Arnold, Oak Ridge Operations, USAEC, Oak Ridge, Tenn. 37830
	- 398. T. G. Ayers, Commonwealth Edison Company, P. O. Box 767, Ticago, Ill. 60690
	- 399. H. T. Babb, South Carolina Electric & Gas Company, P.O. Box 764, Columbia, s.c. 29202
	- 4oo. A.G. Baer, The Hartford Electric Light Company, 176 Cumberland Avenue, Wethersfield, Conn. 06109
	- 4ol. S. Baron, Burns and Roe, Inc., 700 Kinderkamack Road, Oradell, N.J. 07649
	- 4o2. J. S. Bartman, Metropolitan Edison Company, P. O. Box 542, Reading, Pa. 19603
	- 4o3. R.H. Bauer, Manager, USAEC, Chicago Operations Office, 9800 South Cass Avenue, Argonne, Ill. 60439
	- 4o4. M. Benedict, Massachusetts Institute of Technology, Cambridge, Mass. 02139
	- $405.$ P. B. Bos, The Aerospace Corporation, P.O. Box 95085, Los Angeles, Calif. 90045
	- 4o6. H.P. Braun, Pacific Gas & Electric Company, 245 Market Street, San Francisco, Calif. 94106
	- 4o7. L. E. Brodzeller, Madison Gas and Electric Company, 100 North Fairchild Street, Madison, Wisc. 53701
	- 4o8. W. Budge, Gulf General Atomic Company, P. 0. Box 608, San Diego, Calif. 92112
	- 4o9. S. Burstein, Wisconsin Electric Power Company, 231 West Michigan Street, Milwaukee, Wisc. 53201
- 410-429. Margaret Butler, Argonne Code Center, Argonne National Laboratory, 9700 South Cass Avenue, Argonne, Ill. 60439
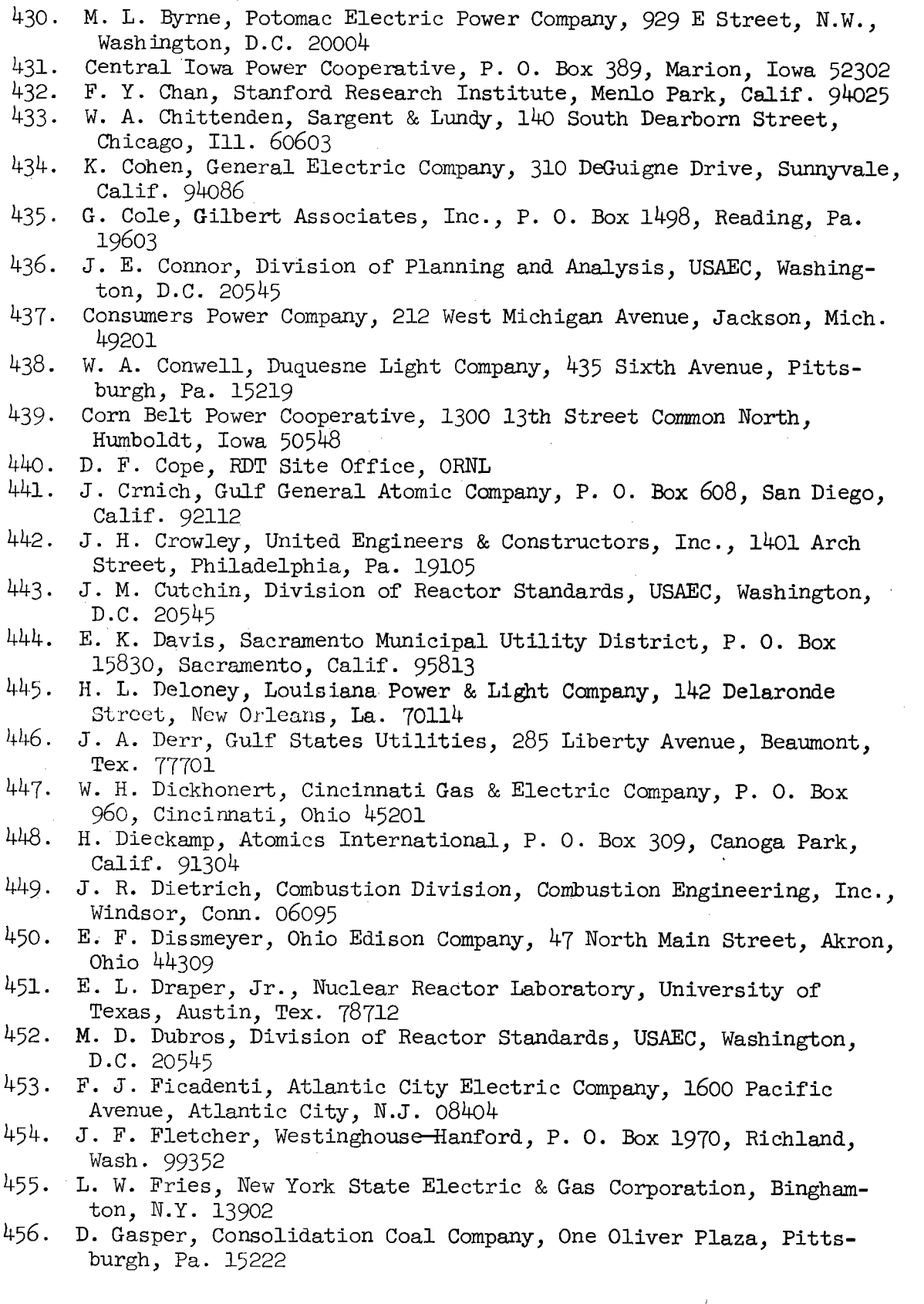

l,

 $\bar{z}$ 

- 457. P. F. Gast, Argonne National Laboratory, 9700 South Cass Avenue, Argonne, Ill. 60439
- 458. A. George, Power Authority of the State of New York, 10 Columbus Circle, New York, N.Y. 10019
- 459. J. Gerpheide, Jet Propulsion Laboratory, 4800 Oak Drive, Pasadena, Calif. 91103
- 460. A. Giambusso, Division of Reactor Standards, USAEC, Washington, D.C. 20545
- 461. Gibbs, Hill, Durham, & Richardson, 200 Kiewit Plaza, Omaha, Neb. 68131
- 462. Gibbs & Hill, Inc., 393 Seventh Avenue, New York, N.Y. 10001
- 463. D. A. Goellner, Combustion Engineering, Inc., Windsor, Conn. 06095
- 464. S. Golan, Atomics International, P.O. Box 309, Canoga Park, Calif. 91304
- 465. A. J. Goodjohn, Gulf General Atomic Company, P. 0, Box 6o8, San Diego, Calif. 92112
- 466. E. I. Goodman, Office of Planning and Analysis, USAEC, Washington, D.c. 20545
- 467. J. W. Gore, Jr., Baltimore Gas & Electric Company, Gas & Electric Building, Baltimore, Md. 21203
- 468. F. L. Goss, Department of Water and Power, P.O. Box ill, Los Angeles, Calif. 90054
- 469. W. A. Greten, The Connecticut Light & Power Company, P. O. Box 2010, Hartford, Conn. 06101
- 470. GPU Service Corporation, 260 Cherry Hill Road, Parsippany, N.J. 07054
- 471. J. Grund, Portland General Electric Company, 621 Southwest Alder Street, Portland, Ore. 97205
- 472. D. Hamil, Administrator, REA, Department of Agriculture, 14th & Independence, Washington, D.C. 20250
- 473. R. Harris, C. F. Braun and Company, 1000 South Fremont Street, **Alhambra,** Calif. 91803
- 474. S. R. Hart, Jr., Alabama Power Company, P. O. Box 2641, Birmingham, Ala. 35202
- 475. B. R. Hartman, Pennsylvania Power & Light Company, 901 Hamilton Street, Allentown, Pa. 18101
- 476. T. H. Hayes, University of Rhode Island, Department of Ocean Engineering, Kingston, R.I. 02881
- 477. R. M. Hetherington, Iowa-Illinois Gas and Electric Company, P.O. Box 4350, Davenport, Iowa 52808
- 478. S. T. Hinckley, Combustion Engineering, Inc., Windsor, Conn. 06095
- 479. W. H. Hirst, Jersey Central Power & Light Company, 260 Cherry Hill Road, Parsippany, N.J. 07054
- 480. H. T. Holmes, Arkansas Power & Light Company, P. o. Box 551, Little Rock, Ark. 72203
- 481. R. E. Hoskins, Tennessee Valley Authority, 1005 Chattanooga Bank Building, Chattanooga, Tenn. 374ol
- 482. E. Howard, Boston Edison Company, *Boo* Boylston Street, Boston, Mass. 02199

483. K. A. Hub, Argonne National Laboratory, 9700 South Cass Avenue, Argonne, Ill. 60439 484. F. C. Huffman, Oak Ridge Operations, USAEC, Oak Ridge, Tenn. 37830 485. Iowa Power and Light Company, 823 Walnut Street, Des Moines, Iowa 50303 486. M. Iriarte, Jr., Puerto Rico Water Resources Authority, G. P. O. Box 4267, San Juan, Puerto Rico 00936 487. E. W. James, Wisconsin Public Service Corporation, P. O. Box 1200, Green Bay, Wisc. 54305 488. J. T. Jenkins, Tennessee Valley Authority, 412 East 10th Street, Chattanooga, Tenn. 37401 489. M. Journeay, Consolidation Coal Company, One Oliver Plaza, Pittsburgh, Pa. 15222 490. C. F. Johnson, Black & Veatch, P. 0. Box 8405, Kansas City, Mo. 64114 491. Kaiser Engineers, 300 Lakeside Drive, Oakland, Calif. 94604 492. J.P. Karger, International Atomic Energy Agency, Karntner Ring 11, P.O. Box 590, A-1011 Vienna, Austria 493. J. s. Kemper, Philadelphia Electric Company, 2301 Market Street, Philadelphia, Pa. 19101 494. R. B. Killen, The Dayton Power and Light Company, P. o. Box 1247, Dayton, Ohio 454ol 495. G. H. Kimmons, Tennessee Valley Authority, Knoxville, Tenn. 37902 496. R.H. Kirschke, Commonwealth Associates, Inc., 209 East Jackson Avenue, Jackson, Mich. 49201 497. P. M. Krishna, Public Service Electric & Gas Company, P. 0. Box 570, Newark, N.J. 07101 498. D. LaFayette, Executive Director, Construction Industry Collective Bargaining Commission, Room 5220, Main Labor Building, 14th and Constitution Avenues, Washington, D.C. 20210 499. R. V. Laney, Argonne National Laboratory, 9700 South Cass Avenue, Argonne, Ill. 60439 500. L. F. Lischer, Commonwealth Edison Company, P.O. Box 767, Chicago, Ill. 60690 501. w. S. Lee, Duke Power Company, P.O. Box 2178, Charlotte, N.C. 28201 502. J. L. Macdonald, Department of Mechanical Engineering, University of Texas, Austin, Tex. 78712 503. J. P. Madgett, Jr., Dairyland Power Cooperative, P. O. Box 855, Lacrosse, Wisc. 54602 504. L. E. Maglathlin, Western Massachusetts Electric Company, <sup>174</sup> Brush Hill Avenue, West Springfield, Mass. 01089 505. E. A. Mason, Department of Nuclear Engineering, Massachusetts Institute of Technology, 138 Albany Street, Cambridge, Mass. 02139 506. T. W. Mccafferty, Public Service Company of Indiana, Inc., 1000 East Main Street, Plainfield, Ind. 46168 507. W. *J.·* McCarthy, The Detroit Edison Company, 2000 Second Avenue, Detroit, Mich. 48226

- 508. **A.** S. Mendelssohn, Pennsylvania Power & Light Company, 901 Hamilton Street, Allentown, Pa. 18101
- 509. T. E. Metcalf, Stearns-Roger Corporation, P.O. **Box** 5888, Denver, Colo. 80217
- 510. M. M. Meyers, Omaha Public Power District, 1623 Harney Street, Omaha, Neb. 68102
- 511. **H.** N. Miller, Argonne National Laboratory, 9700 South Cass Avenue, Argonne, Ill. 60439
- 512. J. G. Miller, Metropolitan Edison Company, P.O. Box 542, Reading, Pa. 19603
- 513. L. E. Minnick, Yankee Atomic Electric Company, 20 Turnpike Road, Westboro, Mass. 01581
- 514. Mississippi Power & Light Company, Electric Building, Jackson, Miss. 39205
- 515. W. O. Montgomery, Public Service Indiana, 1000 East Main Street, Plainfield, Ind. 46168
- 516. J. T. Mooney, Brown & Root, Inc., P.O. Box 3, Houston, Tex. 77001
- 517. J.B. Moore, Southern California Edison Company, P.O. Box 351, Los Angeles, Calif. 90053
- 518. E. J. Nelson, Rochester Gas & Electric Corporation, 89 East Avenue, Rochester, N.Y. 14604
- 519. T. A. Nemzek, Manager, Richland Operations Office, USAEC, P.O. Box 550, Richland, Wash. 99352
- 520. C. A. Newman, Consolidated Edison Company of New York, Inc., 4 Irving Place, New York, N.Y. 10003
- 521. A. N. Nickols, Atomics International, P. 0. Box 309, Canoga Park, Calif. 91304
- 522. F. Olds, Power Engineering, Technical Publishing Company, 1301 South Grove Avenue, Barrington, Ill. 60010
- 523. Pacific Power & Light Company, 920 S.W. Sixth Avenue, Portland, Ore. 97204
- 524. Ralph M. Parsons Company, 617 West Seventh Street, Los Angeles, Calif. 90017
- 525. P. J. Pasqua, Department of Nuclear Engineering, University of Tennessee, Knoxville, Tenn. 37916
- 526. J. A. Pelletier, Northern Indiana Public Service Company, 5265 Hohman Avenue, Hammond, Ind. 46325
- 527. R. T. Pennington, General Electric Company, 1860 Peachtree Road, N.w., Atlanta, Ga. 30302
- 528. Pennsylvania Electric Company, 1001 Broad Street, Johnstown, Pa. 15907
- 529. Pennsylvania Power Company, 1 East Washington Street, New Castle, Pa. 16103
- 530. H. Perry, Division of Reactor Licensing, USAEC, Washington, D.C. 20545
- 531. R. T. Philips, Babcock & Wilcox Company, P.O. Box 1260, Lynchburg, Va. 24505
- 532. J. Pidkowicz, RDT Site Office, ORNL
- 533, Pioneer Service & Engineering Company, 2 North Riverside Plaza, Chicago, Ill. *60606*
- 534. C. M. Podeweltz, Tennessee Valley Authority, 503 Power Building, Chattanooga, Tenn. 374o1
- 535. Byron Price, Eugene Water & Electric Board, P. O. Box 1112, Eugene, Ore.  $97401$
- 536. G. Provenzano, Department of Economics, University of Illinois, Champaign-Urbana, Ill. 61801
- 537. S. Ragone, Virginia Electric & Power Company, P.O. Box *26666,*  Richmond, Va. 23261
- 538. W. B. Reed, Southern Services, Inc., P. 0. Box 2625, Birmingham, Ala. 35202
- 539. L. F. C. Reichle, Ebasco Services, Inc., Two Rector Street, New York, N.Y. 10006
- 540. C. A. Rennie, International Atomic Energy Agency, Karntner Ring 11, P. 0. Box 590, A-1011 Vienna, Austria
- 541-550. R. W. Ritzmann, Office of Planning and Analysis, USAEC, Washington, D.C. 20545
	- 551. G. K. Rhode, Niagara-Mohawk Power Corporation, 300 Erie Boulevard West, Syracuse, N.Y. 13202
	- 552. J. T. Rodgers, Florida Power Corporation, P. O. Box 14042, St. Petersburg, Fla. 33733
	- 553. L. E. Roe, The Toledo Edison Company, Toledo, Ohio 43652
	- 554. W. H. Rogers, Jr., Florida Power & Light Company, P. **0. Box** 3100, Miami, Fla. 33101
	- 555. J. R. Rountree, Tennessee Valley Authority, Knoxville, Tenn. 37902
	- 556. C. W. Sandford, Iowa Electric Light & Power Company, P.O. Box 351, Cedar Rapids, Iowa 524ol
	- 557. San Diego Gas & Electric Company, P. 0. Box 1831, San Diego, Calif. 92112
	- 558. L. S. Sandlin, Jersey Nuclear, 2101 Horn Rapids Road, Richland, Wash. 99352
	- .559- J. C. Searborough, NUS Corporation, 4 Research Place, Rockville, Md. 20850
	- 560. w. H. Schwalbert, The Toledo Edison Company, 429 Madison Avenue, Toledo, Ohio 43601
	- 561. H. Sechster, Burns and Roe, Inc., 320 Fulton Avenue, Hempstead, N.Y. 11550
	- 562. E.W. Somerville, The United Illuminating Company, So Temple Street, New Haven, Conn. 06506
	- 563. L. L. Staley, New York State Electric & Gas Corporation, Binghamton, N.Y. 13902
	- 564. N. L. Stampley, Mississippi Power & Light, P. 0. Box 1640, Jackson, Miss. 39205
	- 565. C.H. Stetson, Jr., Public Service Company of New Hampshire, 1086 Elm Street, Manchester, N.H. 03105
	- 566. L. Stone, S. M. Stoller Corporation, 1250 Broadway, New York, N.Y. 10001
	- 567. Stone & Webster Corporation, 225 Franklin Street, Boston, Mass. 02107
	- 568. C. L. Storrs, Combustion Engineering Inc., Windsor, Conn. 06095
- 569. S. Strauch, Office of Program Analysis, Division of Reactor<br>Development and Technology, USAEC, Washington, D.C. 20545
- 570. E. R. Streed, Delmarva Power & Light Company, 600 Market Street. Wilmington, **Dela.** 19899
- 571. B. L. Sturdevant, R. w. Beck and Associates, *Boo* Western Federal Savings Building, Denver, Colo. 80202
- 572. **A.** Sugden, Long Island Lighting Company, 175 East Old Country Road, Hicksville, N.Y. 11801
- 573. D. Switzer, Northeast Utilities, P. 0. Box 270, Hartford, Conn. 06101
- 574. R. *J.* Tallman, Bonneville Power Administration, Portland, Ore. 97208
- 575. R. S. Talton, Carolina Power & Light Company, 336 Fayetteville Street, Raleigh, N.c. 27602
- 576. E.W. Taylor, Washington Public Power Supply System, 130 Vista Way, Kennewick, Wash. 99336
- 577. J. J. Taylor, Westinghouse Electric Corporation, P. O. Box 158, Madison, Pa. 15663
- 578. *J.* A. Tillinghast, Indiana & Michigan Electric Company, c/o .American Electric Power Company, 2 Broadway, New York, N.Y. 10004
- 579. H. H. Trumbo, Columbus & Southern Ohio Electric Company, 215 North Front Street, Columbus, Ohio 43215
- 580. H. E. Vann, United Engineers & Constructors, Inc., 1401 Arch Street, Philadelphia, Pa. 19108
- 581. F. Wagener, Nebraska Public Power District, P. 0. Box 499, Columbus, Neb. 68601
- 582. R. F. Walker, Public Service Company of Colorado, P. O. Box 840, Denver, Colo. 80201
- 583. E. C. Ward, Northern States Power Company, 414 Nicollet Mall, Minneapolis, Minn. 554o1
- 584. J. G. Warnock, Acres American, Inc., 256 Third Street, Niagara Falls, N.Y. 14303
- 585. R. Webb, Babcock & Wilcox Company, P. 0. Box 1260, Lynchburg, Va. 24505
- 586. F. G. Welfare, Babcock & Wilcox, P.O. Box 1260, Lynchburg, Va. 24505
- 587. G. Wesling, General Electric Company, P.O. Box 46391, Cincinnati, Ohio 45246
- 588. *J.* F. West, Jr., Pennsylvania Power and Light Company, 901 Hamilton Street, Allentown, Pa. 18101
- 589. L. N. Weydert, Jr., Wisconsin-Michigan Power Company, 807 South Oneida Street, Appleton, Wisc. 54911
- 590. D. R. Wheelock, Jr., Gilbert Associates, Inc., P. O. Box 1498, Reading, Pa. 19603
- 591. M. J. Whitman, Office of Program Analysis, Division of Reactor Development and Technology, USAEC, Washington, D.C. 20545
- 592. C. F. Whitmer, Georgia Power Company, P. 0. Box 4545, Atlanta, Ga. 30302
- 593. H. L. Williams, Cleveland Electric Illuminating Company, P.O. Box 5000, Cleveland, Ohio 44101
- 594. R. L. Williams, Jersey Central Power & Light Company, 260 Cherry Hill Road, Parsippany, *N.J.* 07054
- 595. Wisconsin Power & Light Company, 122 West Washington Avenue, Madison, Wisc. 53701
- 596. A. P. Yates, Bechtel Corporation, Fifty Beale Street, San Francisco, Calif. 94119
- 597. C. I. York, Division of Construction, USAEC, Washington, D.C. 20545
- 598. *J.* Young, Battelle-Northwest, P.O. Box 999, Richland, Wash. 99352
- 599. E. *J.* Zeigler, United Engineers & Constructors, Inc., 1401 Arch Street, Philadelphia, Pa. 19105
- 600. Wm. H. Zimmer, The Cincinnati Gas & Electric Company, 139 East Fourth Street, Cincinnati, Ohio 45202
- 601. Director, Division of Reactor Development and Technology, USAEC, Washington, D.C. 20545
- 602-604. Directorate of Licensing, USAEC, Washington, D.C. 20545
- 605-606. Directorate of Regulatory Standards, USAEC, Washington, D.C. 20545
- 607-623. Manager, Technical Information Center, AEC, ORO
	- 624. Research and Technical Support Division, AEC, ORO
	- 625. Patent Office, AEC, ORO
- 626-84o. Given distribution as shown in TID-4500 under Reactor Technology category (including  $25$  copies - NTIS)

 $\label{eq:2.1} \frac{1}{\sqrt{2}}\int_{\mathbb{R}^3}\frac{1}{\sqrt{2}}\left(\frac{1}{\sqrt{2}}\int_{\mathbb{R}^3}\frac{1}{\sqrt{2}}\left(\frac{1}{\sqrt{2}}\int_{\mathbb{R}^3}\frac{1}{\sqrt{2}}\right)\frac{1}{\sqrt{2}}\right)\frac{1}{\sqrt{2}}\,d\mu.$ 

```
EXAMPLE PROBLEM 6
```
THIS RUN ILLUSTRATES MULTIPLE OPTIONS: **. CHANGES IN** 1. ESCALATION RATES, 2. CASH FLOW CURVES. 3. SITE COSTS.

NOTE: TWO NAMELIST INPUTS REQUIRED FOR FLAG OF 5 IN COLUMN 71

**USA** 1100 PWRNET MIDDLETUWN **ECONDPT** 

```
BFC(1)=1.06,BFC(2)=1.06,BFC(3)=1.045,BFC(4)*1.06,BFC(5)=1.06,BFC(6)=1.06,
BLS = 6*1*U6B3*BMS (2)=1*06*BMS (3)=1*045*BMS (4)=1*06*BMS (5)=1*06*BMS (5)=1*03*ALS(2)=4.557,ALS(3)=6.19,ALS(4)=5.635,ALS(5)=4.245,ALS(6)=4.596,
CFCA(2,1)=0.0, CFCA(2,2)=0.05, CFCA(2,3)=0.05, CFCA(2,4)=0.2, CFCA(2,5)=0.2.CFCA (2,6)=0.2, CFCA (2,1)=0.2, CFCA (2,8)=0.2, CFCA (2,9)=0.2, CFCA (2,10)=0.2,CFCA(2,11)=.4,CFCA(2,12)=.4,CFCA(2,13)=.4,CFCA(2,14)=.4,CFCA(2,15)=.4.CFCA(2,16) = .4.CFCA(2,17) = .4.CFCA(2,18) = .4.CFCA(2,19) = .4.CFCA(2,20) = .4.CFCA{2,21} = .6, CFCA{2,22} = .6, CFCA{2,231} = .6, CFCA{2,241} = .6, CFCA{2,251} = .6,
CFCA(2, 26) = .65CFCA(2, 27) = .65CFCA(2, 28) = .65CFCA(2, 29) = .65CFCA(2, 30) = .65GEND
ECGNUPT
```
19745 19820 75

 $001$ 

49051

 $C3(2,1)*80...C3(3,1)*500...$ **EEND** 

ACC ABSTRACT 10. 498

 $C<sub>EXEC</sub>  $T-2$$ 

JUN  $25$  1973

ARGONNE CODE CENTER BUILDING 221 ROOM C244 ARGONNE NATIONAL LABORATORY 9700 SOUTH CASS AVENUE ARGONNE, ILLINOIS 60439 312 - 739-7711 EXT. 4366

#### CONCEPT PHASE IT<br>POWER PLANT MIDDLETOWN 'DATE 04-17-73 , USA 1100 MWE PWRNET

CRAFT

### BASE RATE AND ESCALATION USED IN COST PROJECTIONS  $YFIRST = 1969.0$

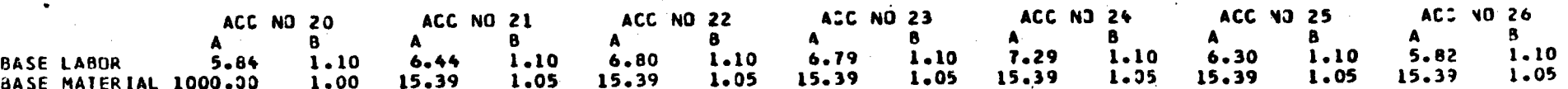

### BASE MIXING FACTORS

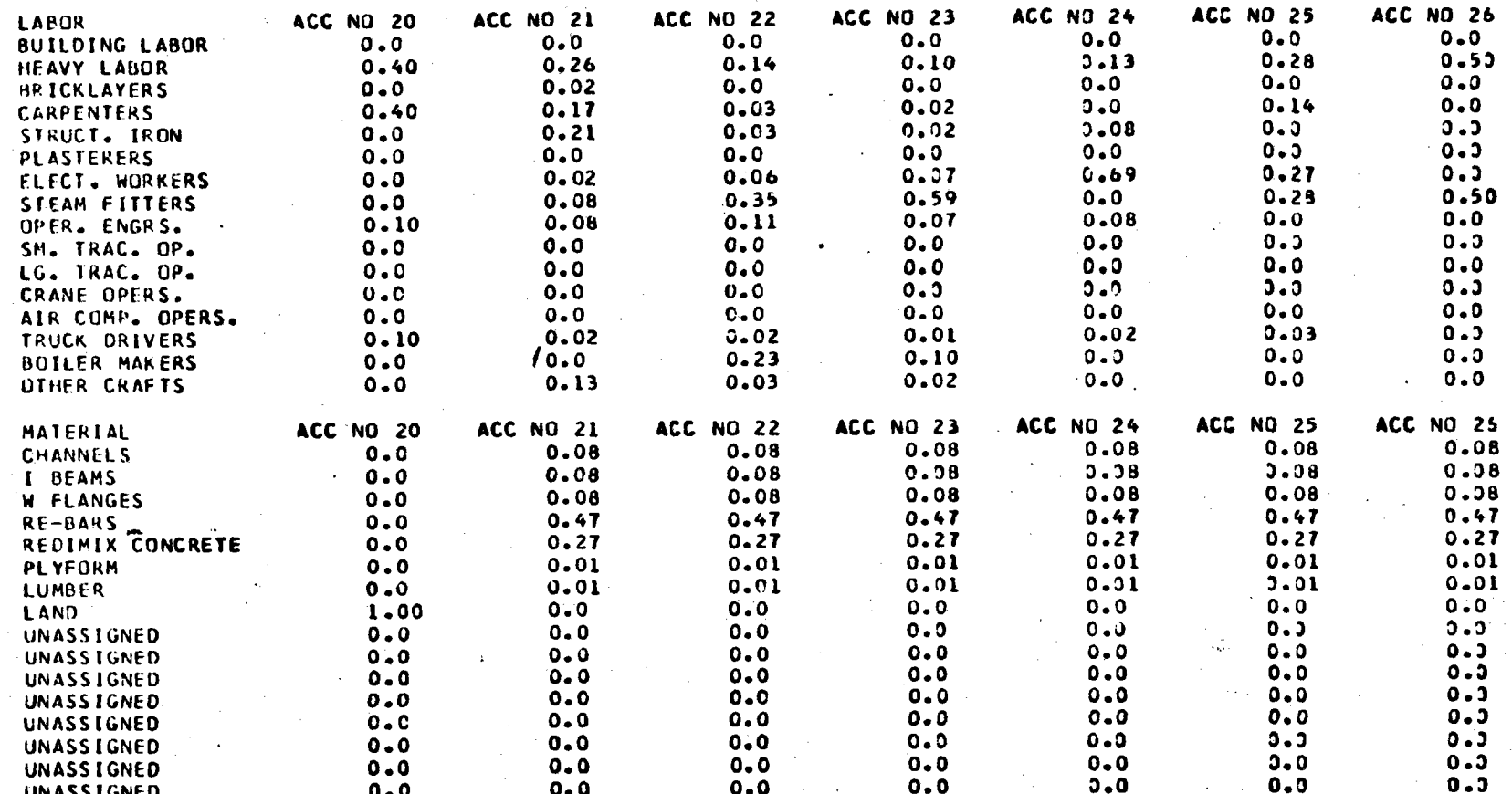

## $-0$ ATE  $0$ 4-17-73

SITE RATE AND ESCALATION USED IN COST PROJECTIONS

 $YFIRST = 1969.0$ 

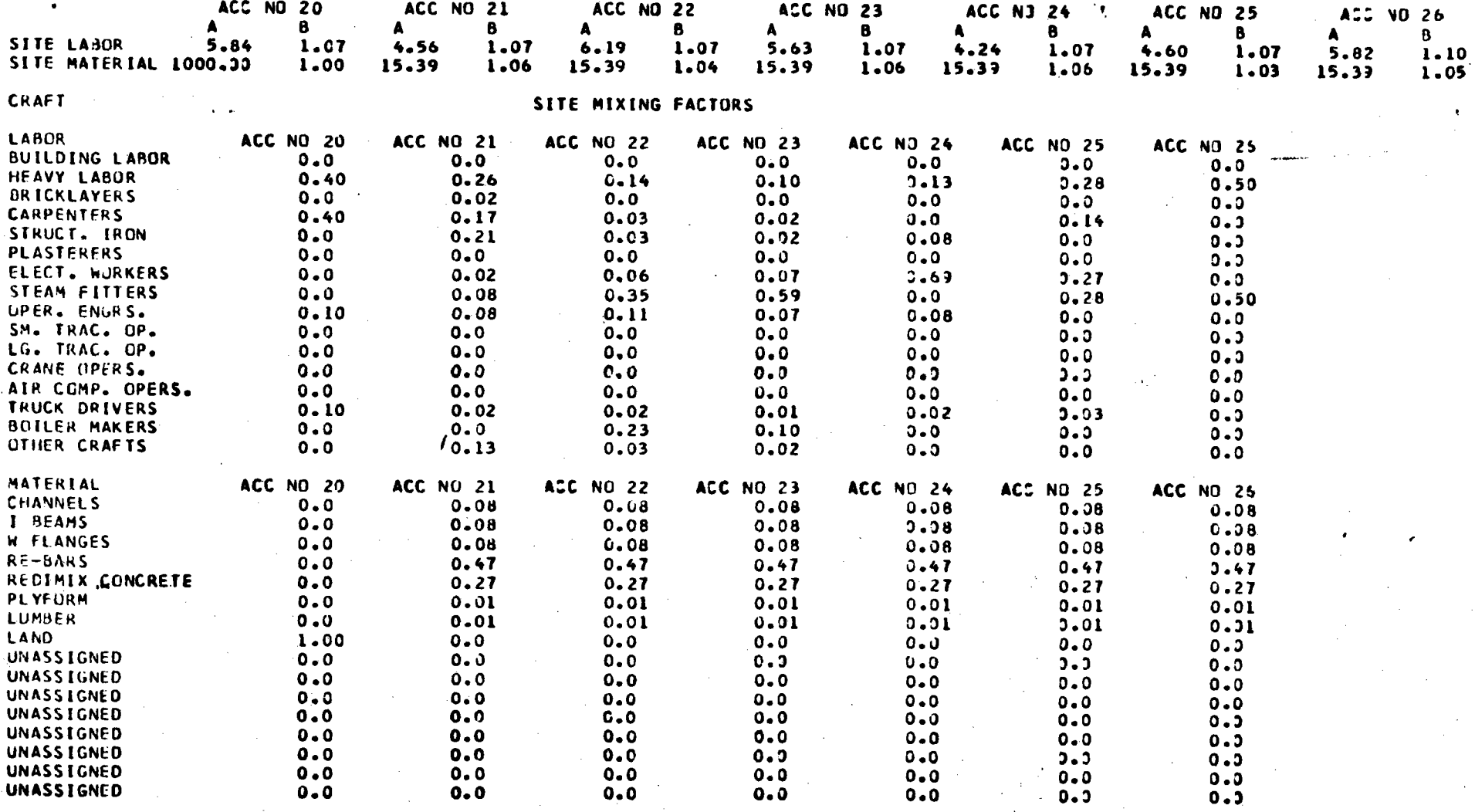

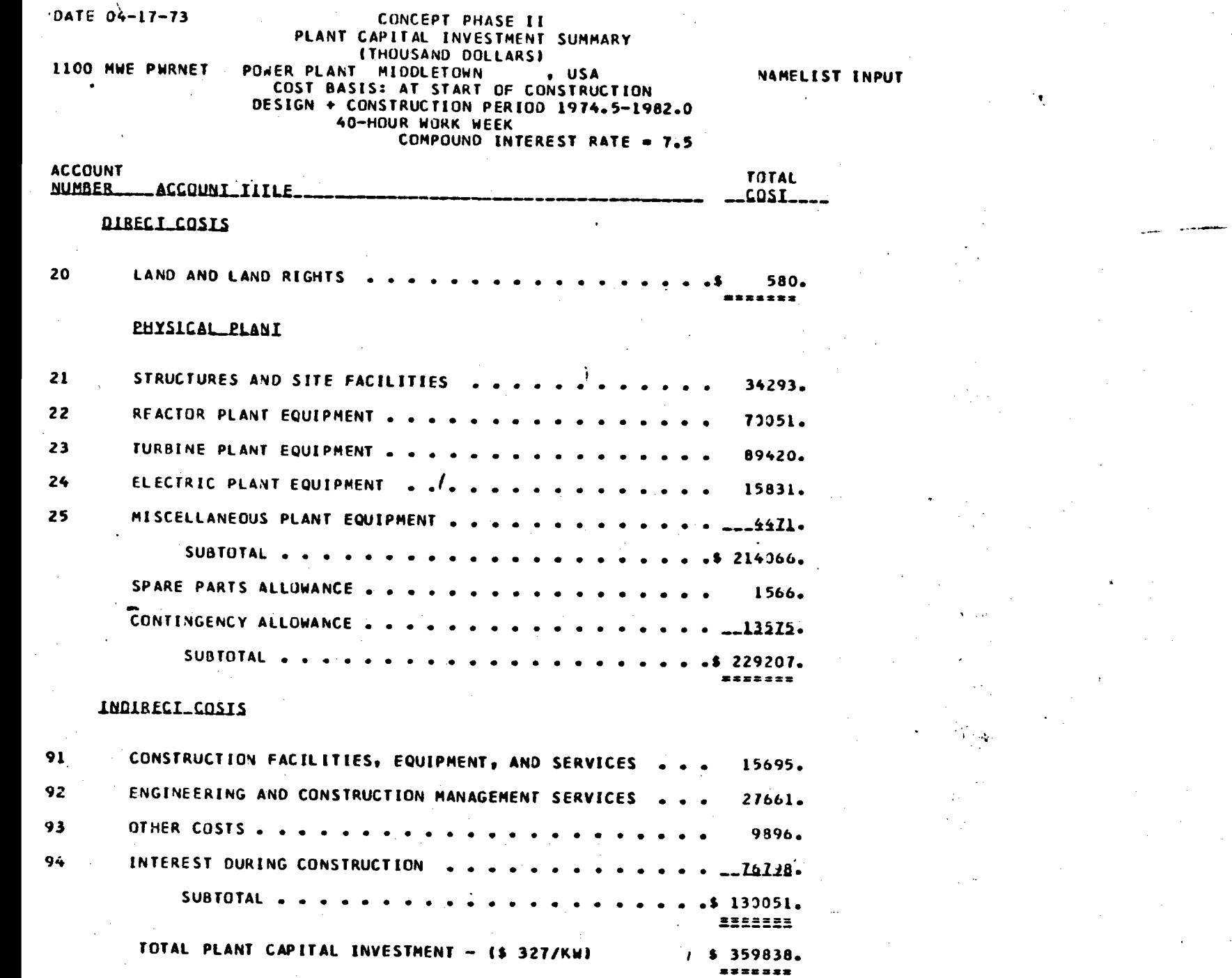

 $\epsilon$  and<br>  $\epsilon$  . We set  $\epsilon$ 

 $\mathcal{L}_{\mathcal{A}}$ 

 $\epsilon$ 

 $\frac{4}{7}$ 

 $\Delta$  .

# DATE 04-17-73<br>1100 MHE PWRNET POWER PLANT MIDDLETOWN , USA<br>BREAKDOWN OF PHYSICAL PLANT COSTS (THOUSANDS OF DOLLARS)  $-$  DATE 04-17-73

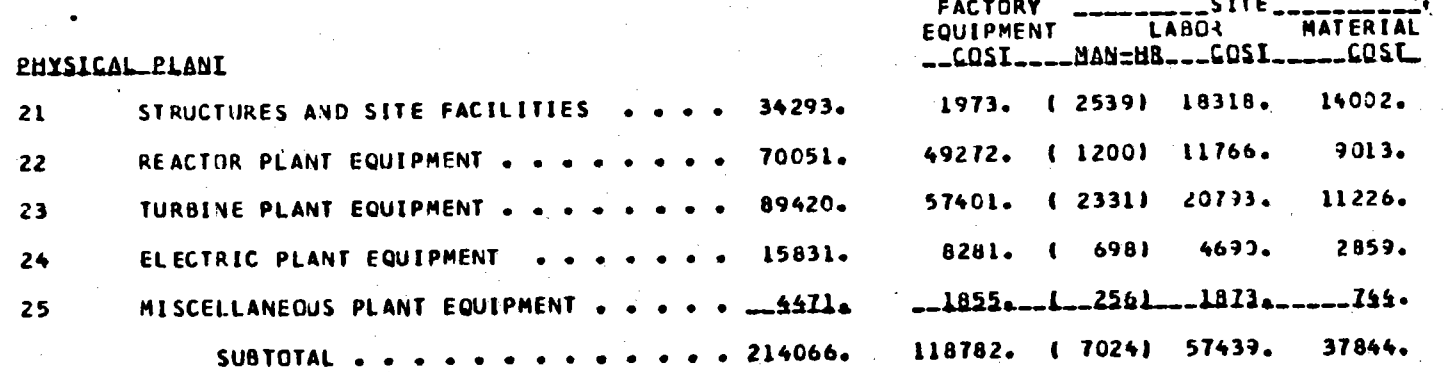

÷,

 $\mathbf{r}$ 

 $\bullet$ 

### -DATE 04-17-73<br>1100 MWE PWRNET CONCEPT PHASE II<br>POWER PLANT MIDDLETOWN ite a

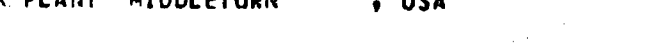

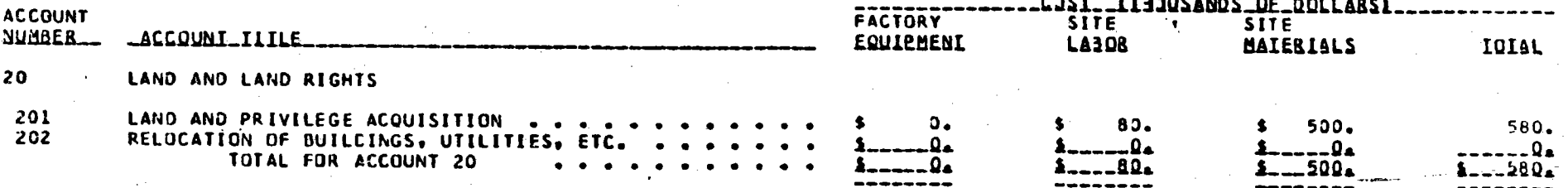

 $\mathbf{I}$ 

 $\mathbf{r}$ 

-DATE 04-17-73<br>1100 MWE PWRNET

, USA

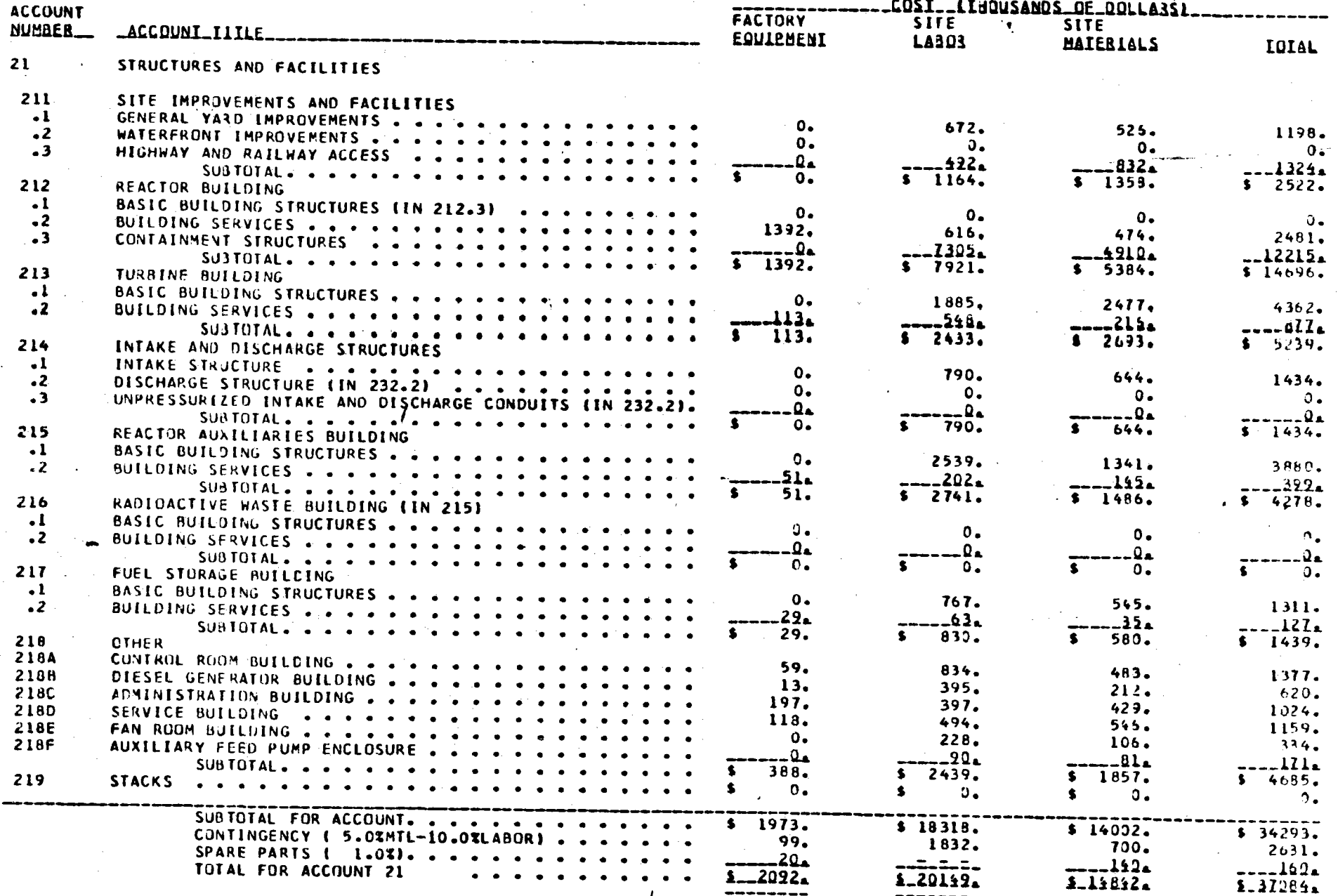

POWER PLANT MIDDLETOWN 

**P** new

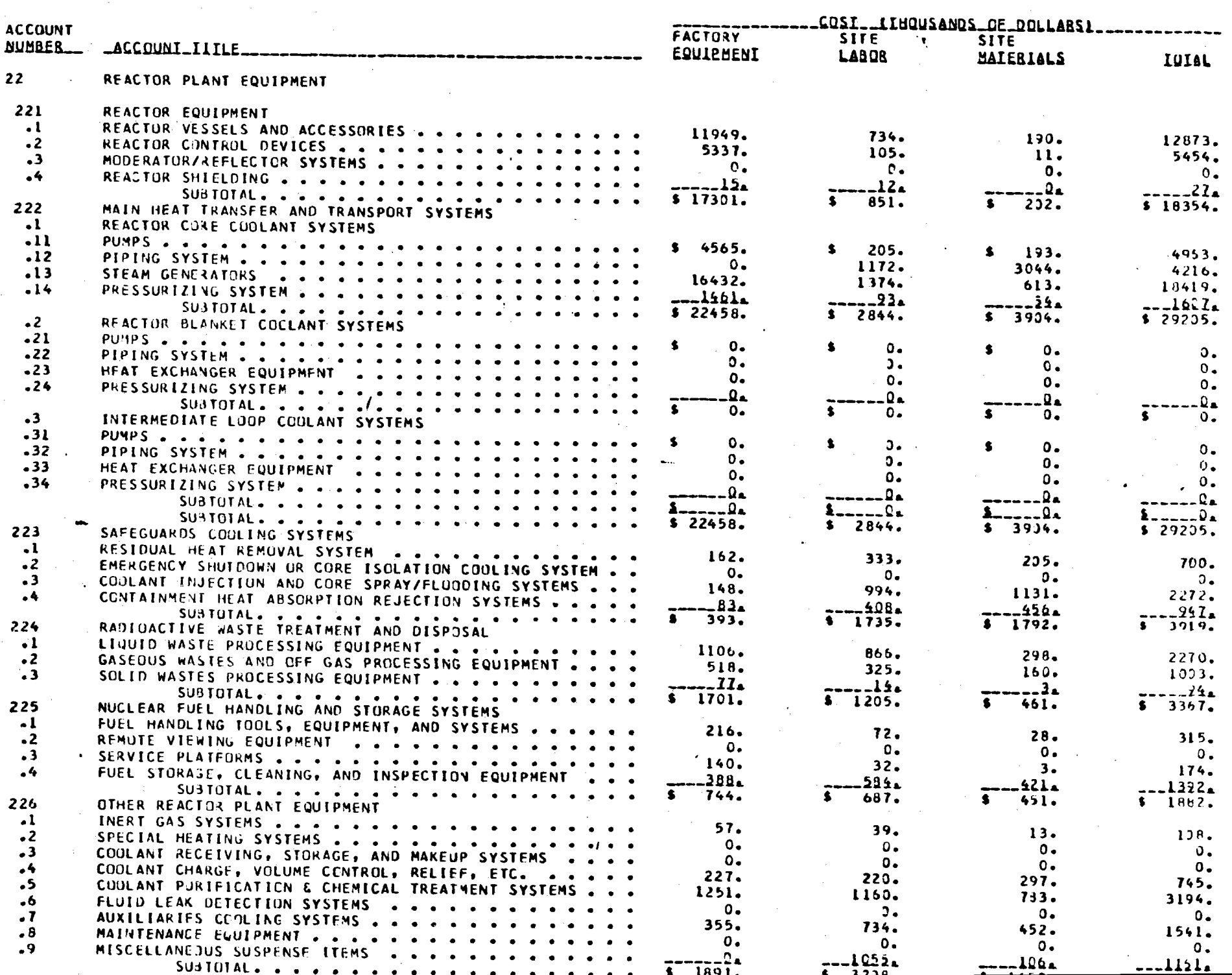

 $8<sup>1</sup>$ 

DATE 04-17-73<br>1100 MWE PWRNET

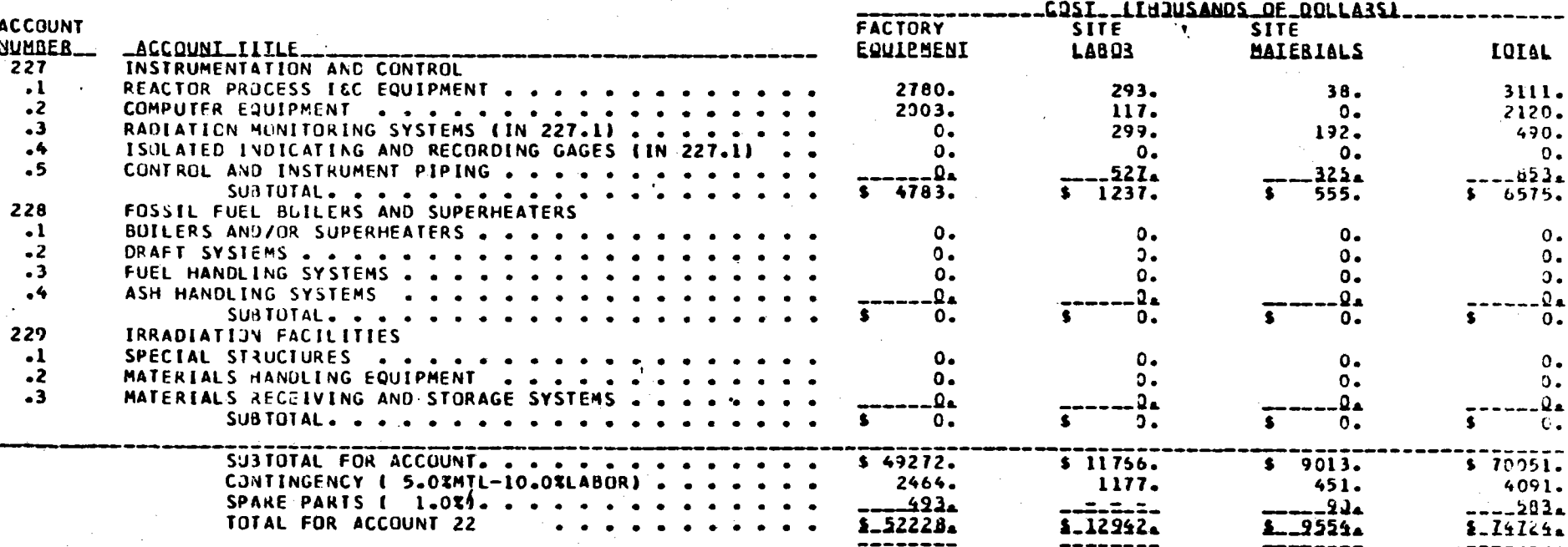

 $\pmb{\ell}$ 

L100 MWE PWRNET POWER PLANT MIDDLETOWN . USA

 $\mathbf{V}$ 

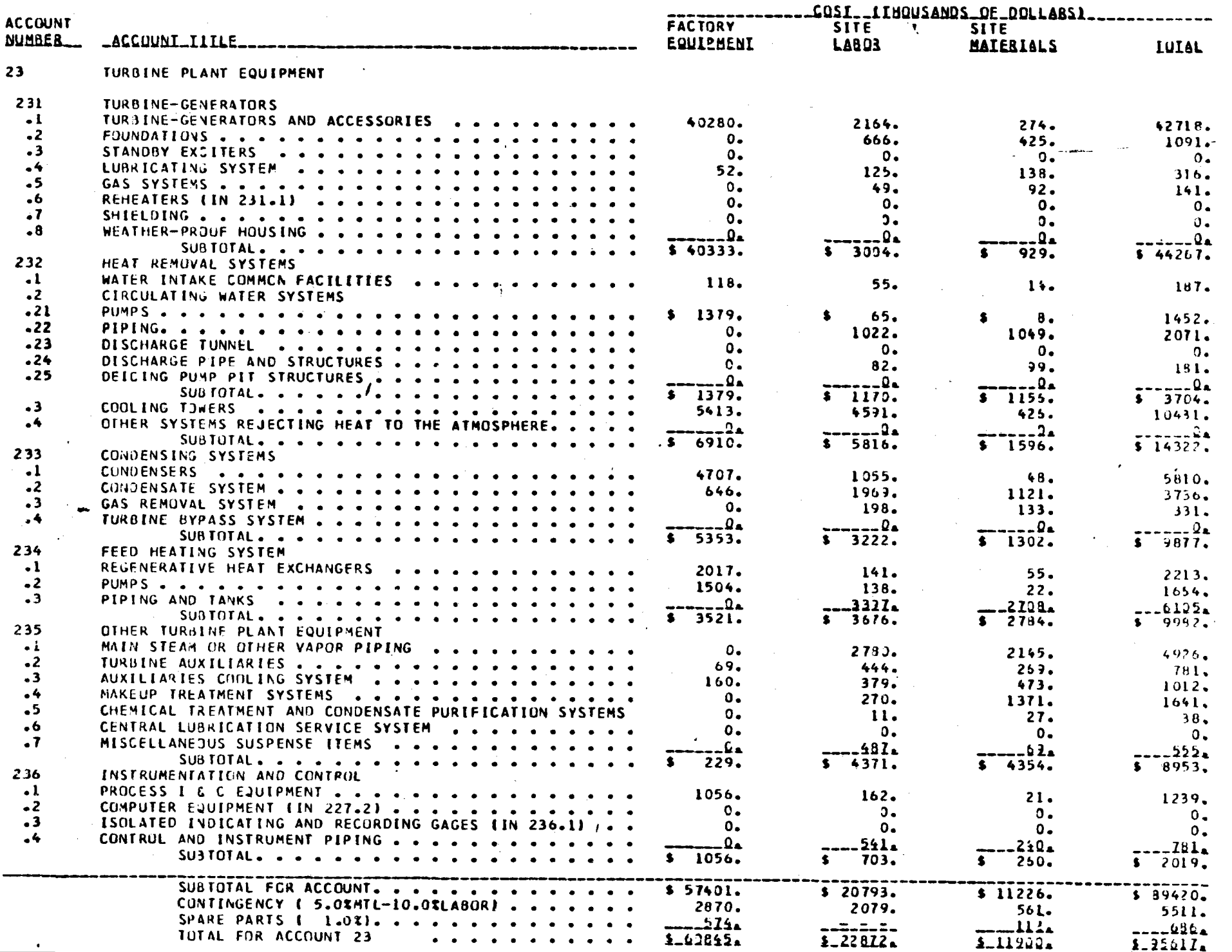

 $\sim 10$ 

 $\int \mathcal{L}$ 

DATE 04-17-73<br>1100 MWE PWRNET

. USA

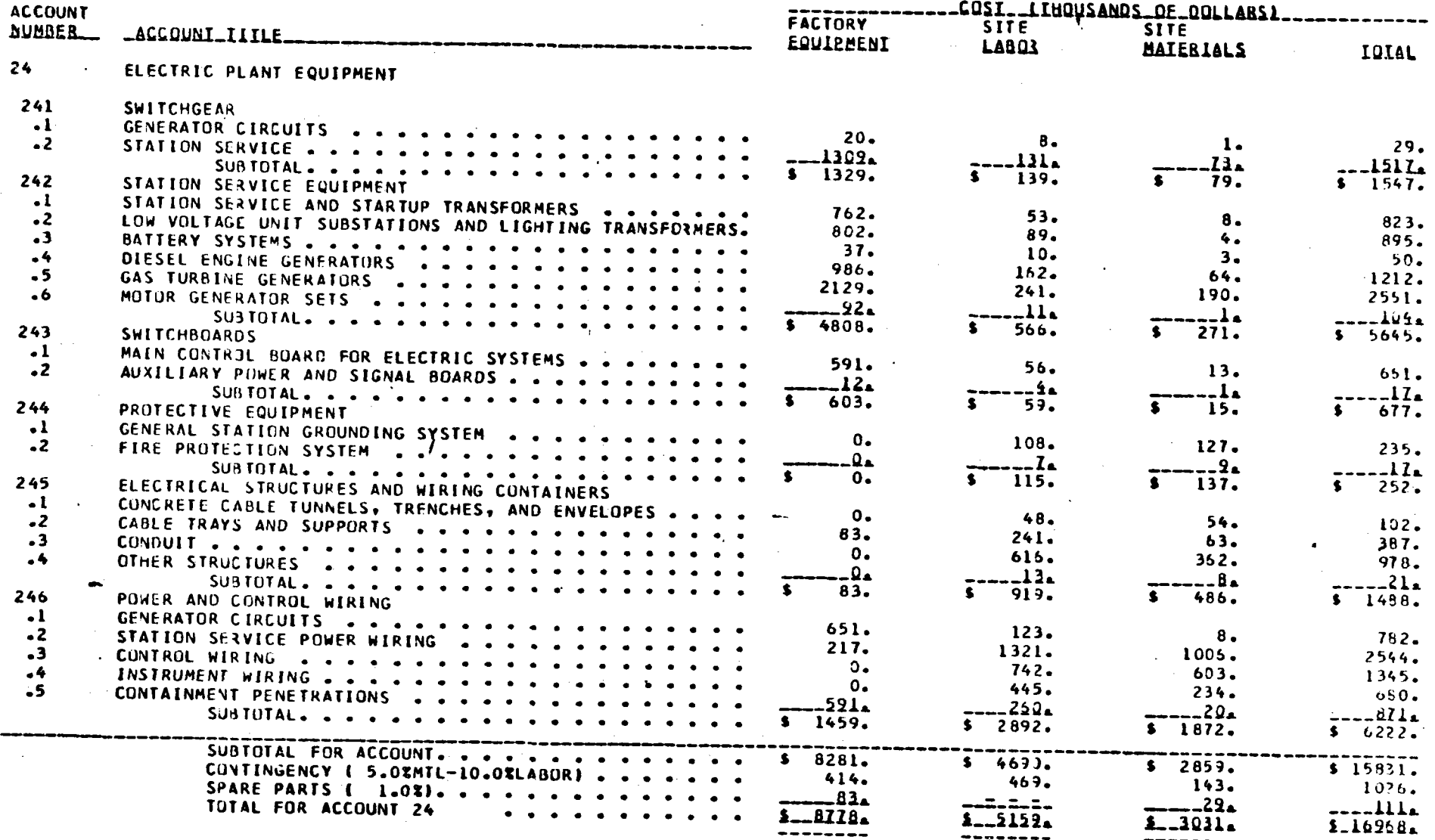

OATE 04-17-73<br>1100 MWE PWRNET

**CCNCEPT PHASE II**<br>PJ#ER PLANT MIDDLETOWN

. USA

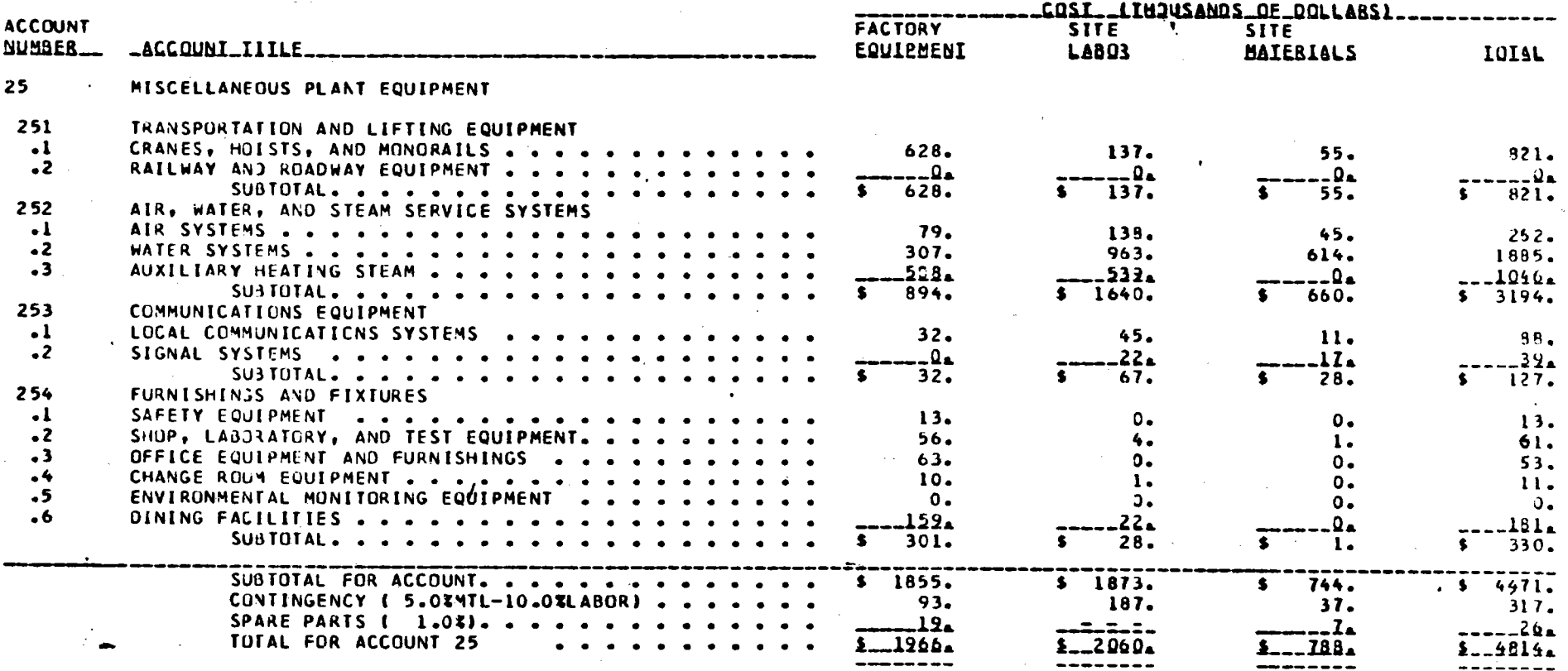

 $\sim$  $\ddot{\phantom{a}}$ 

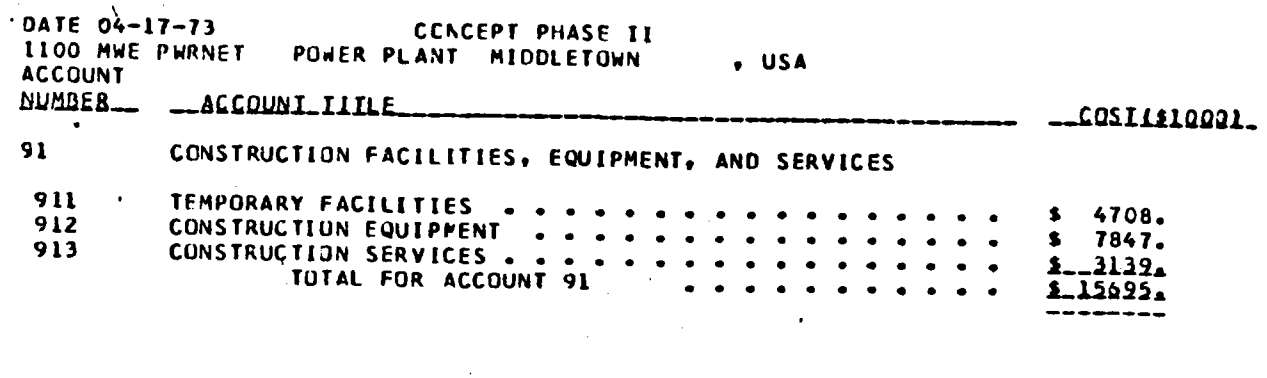

Ĵ.

٠ŧ.

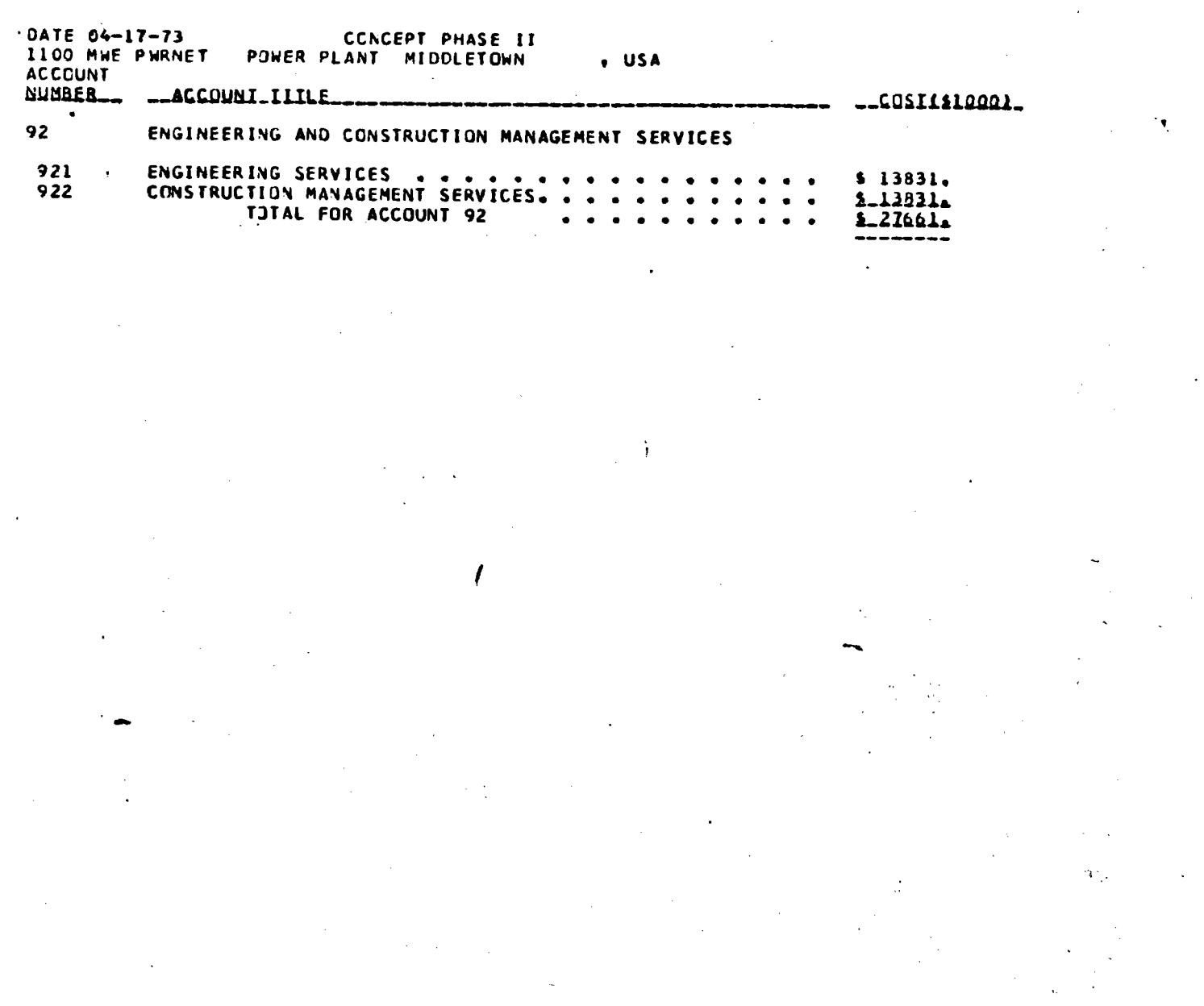

 $\frac{1}{2}\sum_{i=1}^{n} \frac{1}{i!} \sum_{j=1}^{n} \frac{1}{j!} \sum_{j=1}^{n} \frac{1}{j!} \sum_{j=1}^{n} \frac{1}{j!} \sum_{j=1}^{n} \frac{1}{j!} \sum_{j=1}^{n} \frac{1}{j!} \sum_{j=1}^{n} \frac{1}{j!} \sum_{j=1}^{n} \frac{1}{j!} \sum_{j=1}^{n} \frac{1}{j!} \sum_{j=1}^{n} \frac{1}{j!} \sum_{j=1}^{n} \frac{1}{j!} \sum_{j=1}^{n} \frac{1}{j$ 

 $\label{eq:2} \frac{1}{\sqrt{2}}\int_{0}^{\sqrt{2}}\frac{1}{\sqrt{2}}\left(\frac{1}{\sqrt{2}}\right)^{2}dx$  $\mathcal{L}(\mathcal{L}^{\text{max}}_{\mathcal{L}^{\text{max}}_{\mathcal{L}$ 

 $14$ 

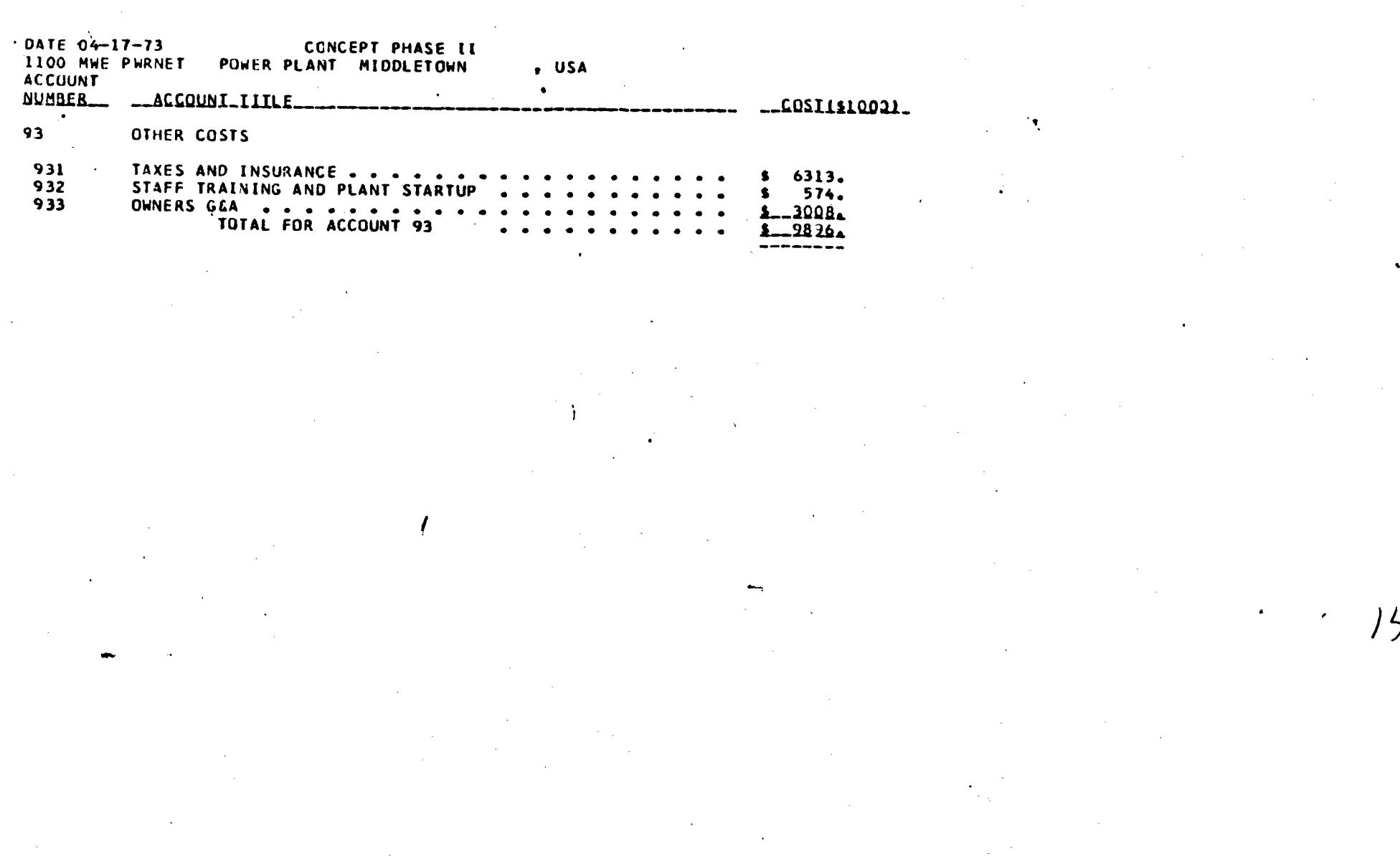

 $\label{eq:2.1} \frac{2\pi}{\lambda} \frac{d\lambda}{d\lambda} = \frac{1}{\lambda} \left( \frac{d\lambda}{d\lambda} \right)^2 \frac{d\lambda}{d\lambda} \frac{d\lambda}{d\lambda}$ 

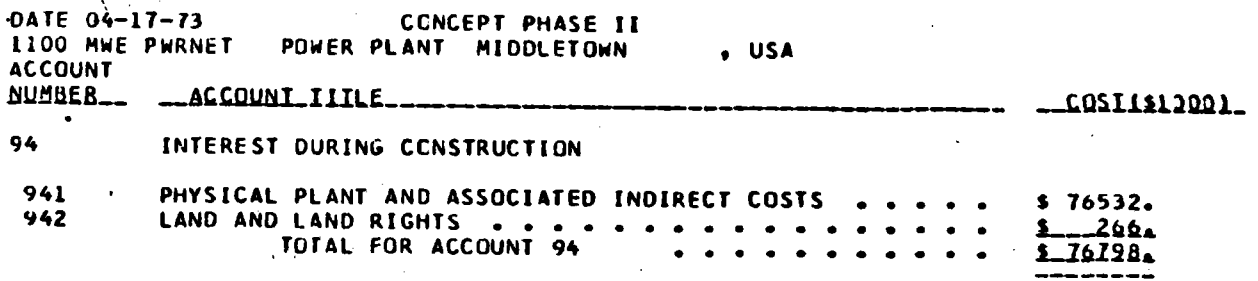

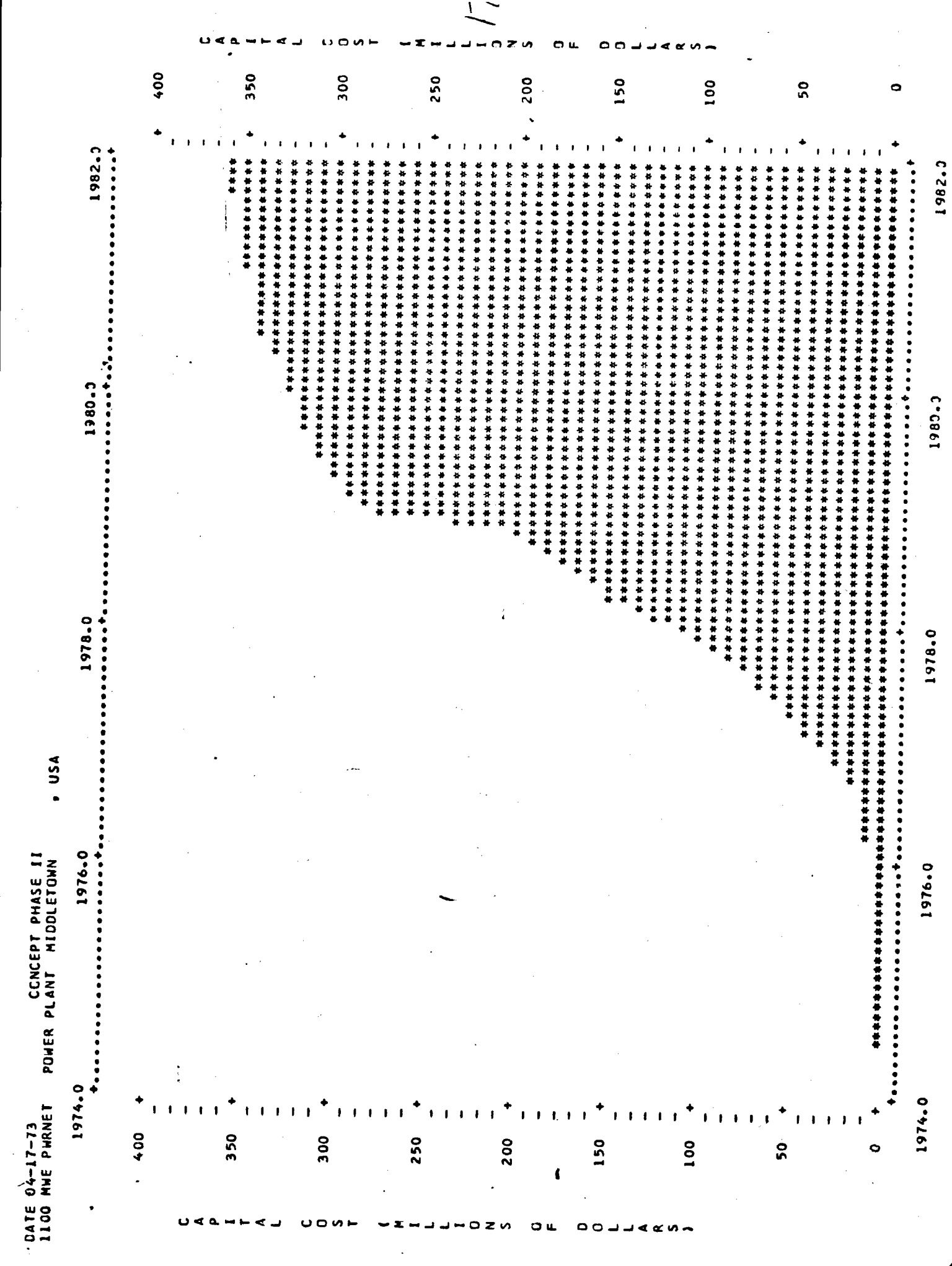

 $\mathcal{L}_{\text{max}}$  and  $\mathcal{L}_{\text{max}}$ 

 $\frac{1}{\sqrt{2}}$